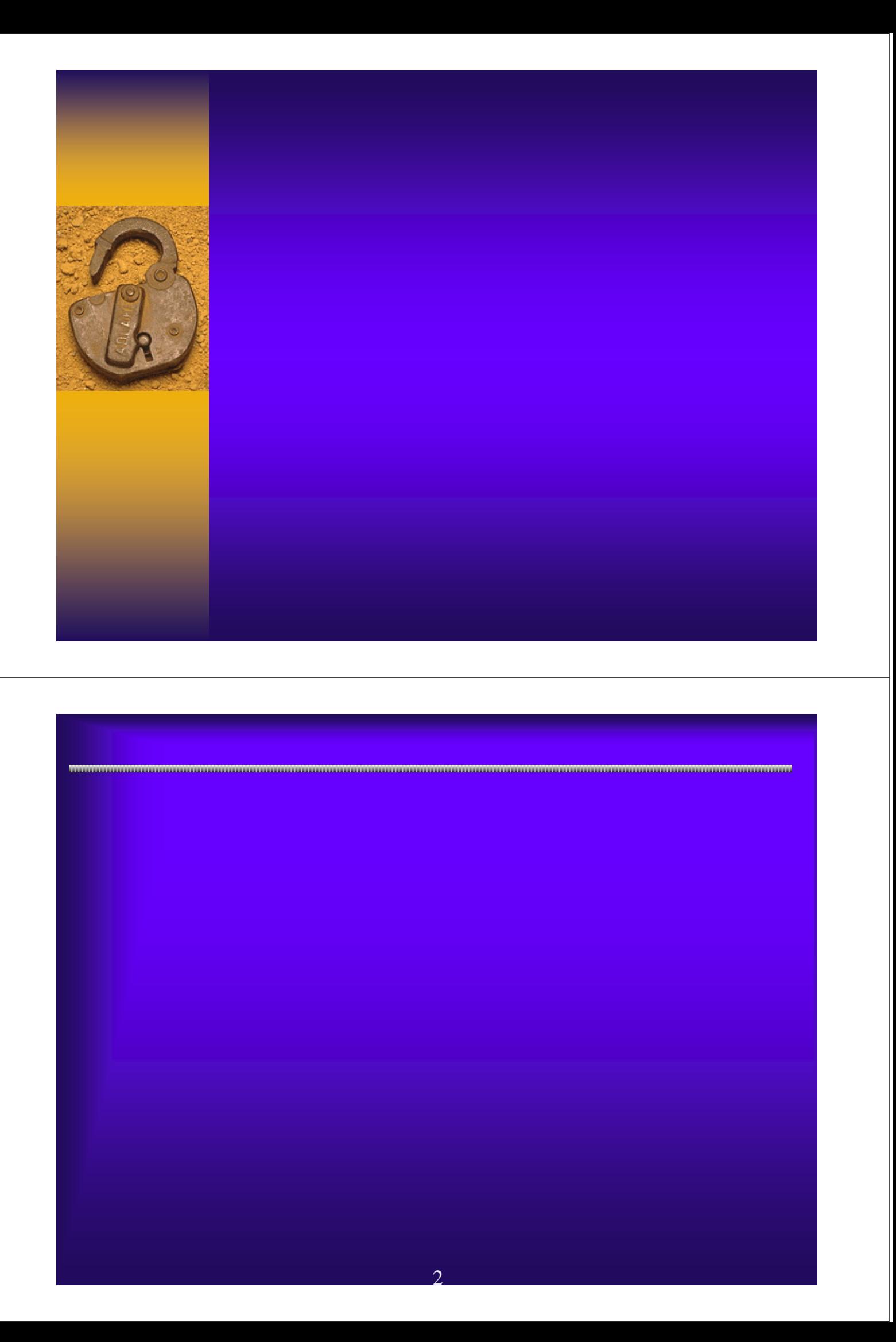

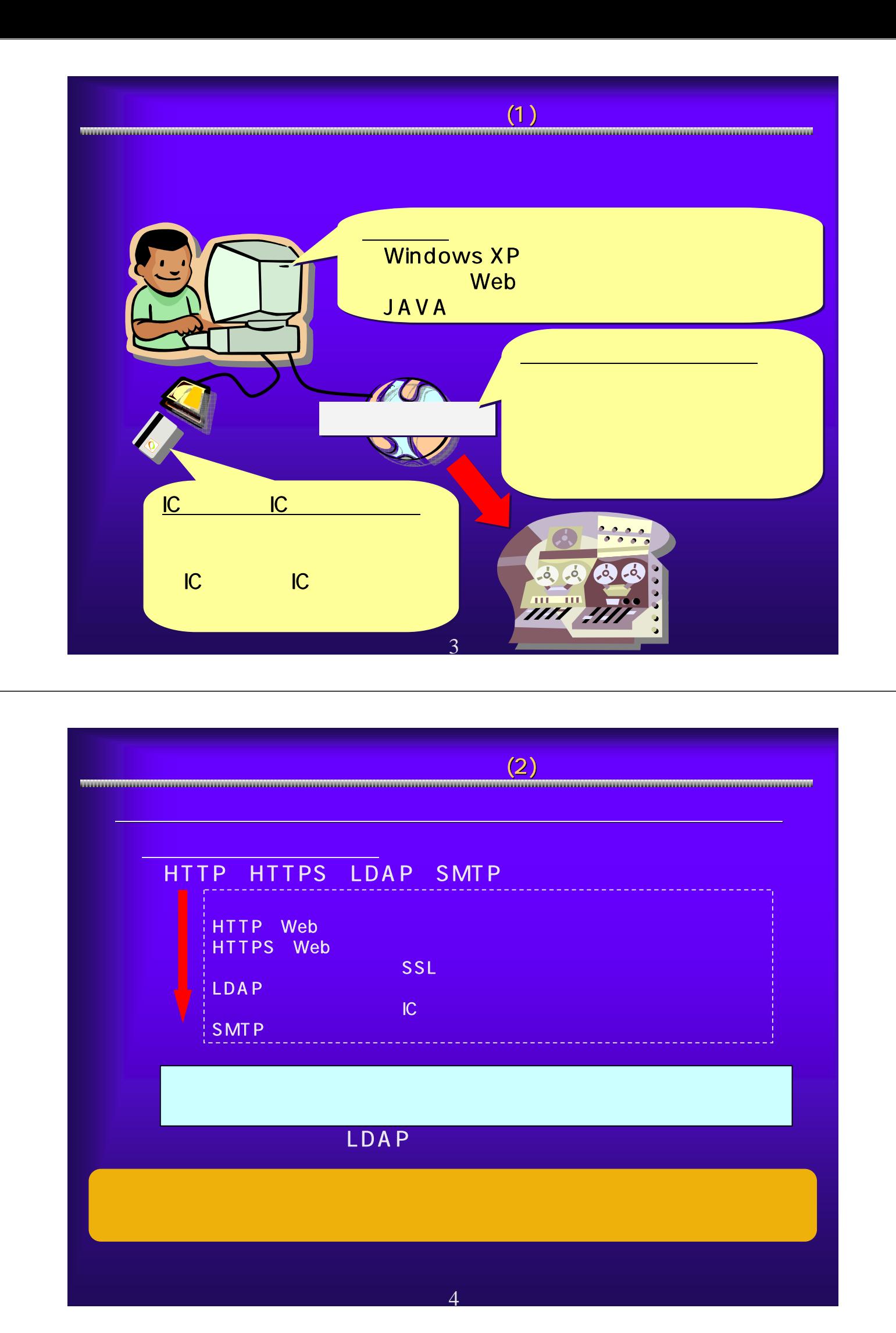

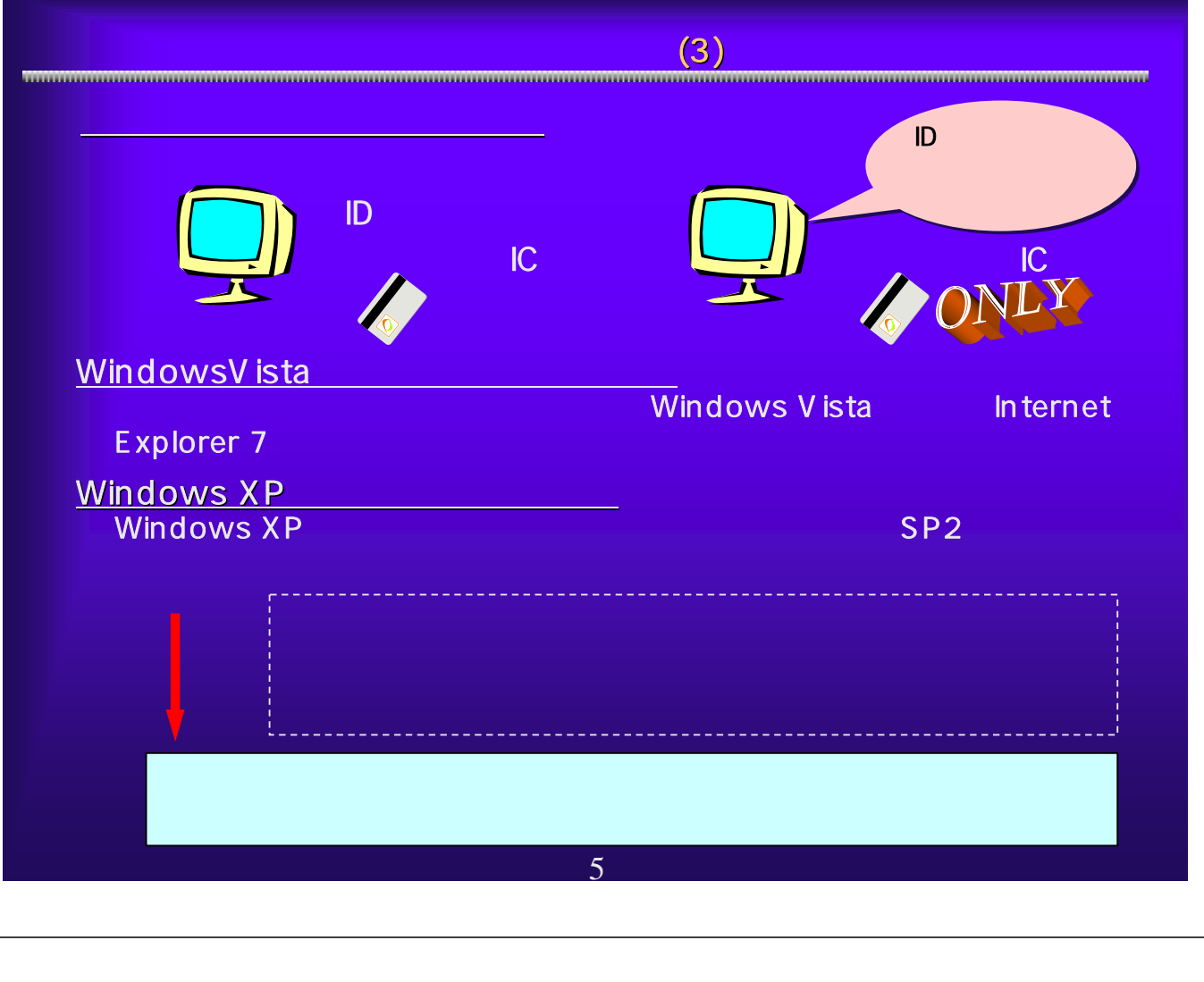

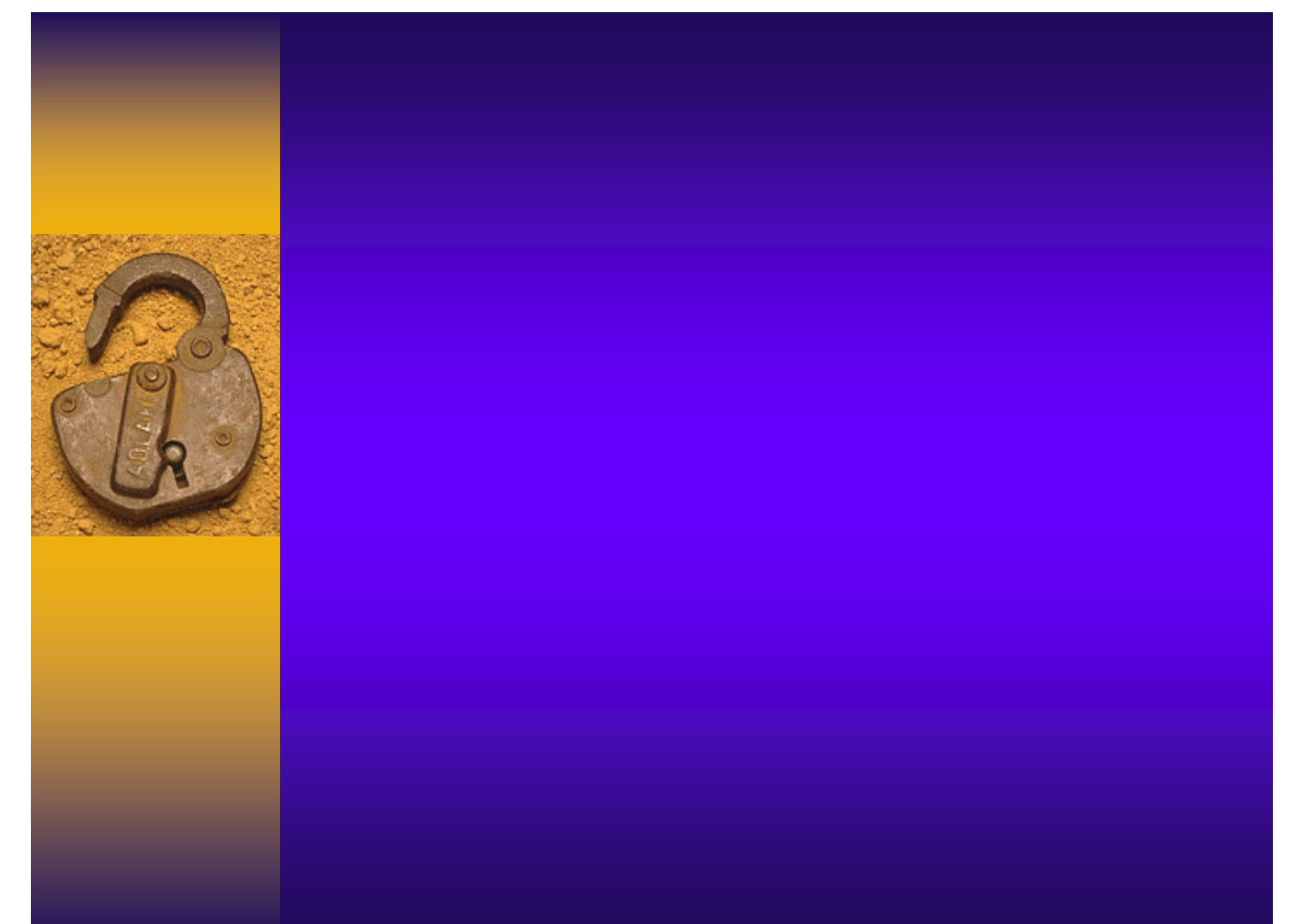

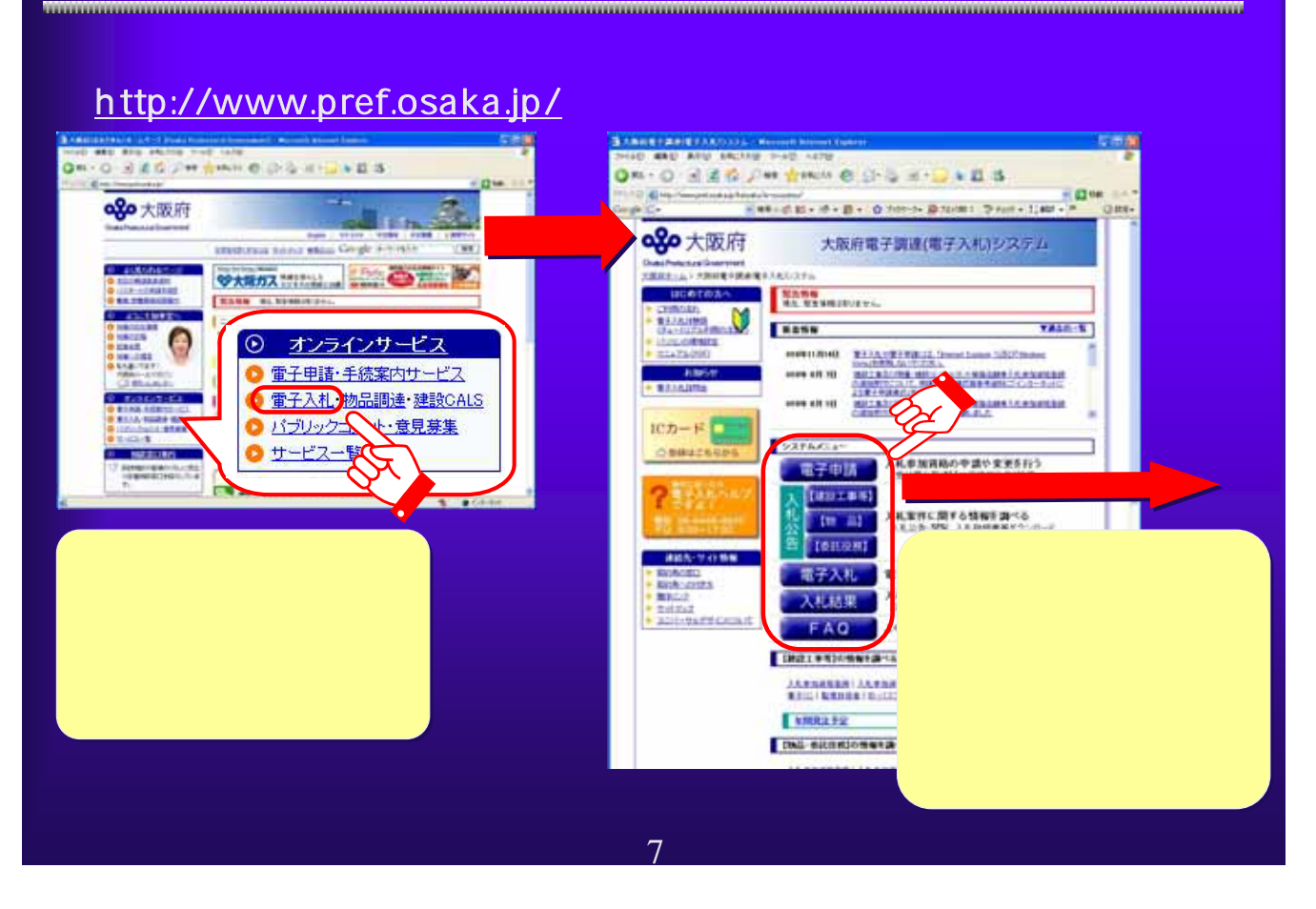

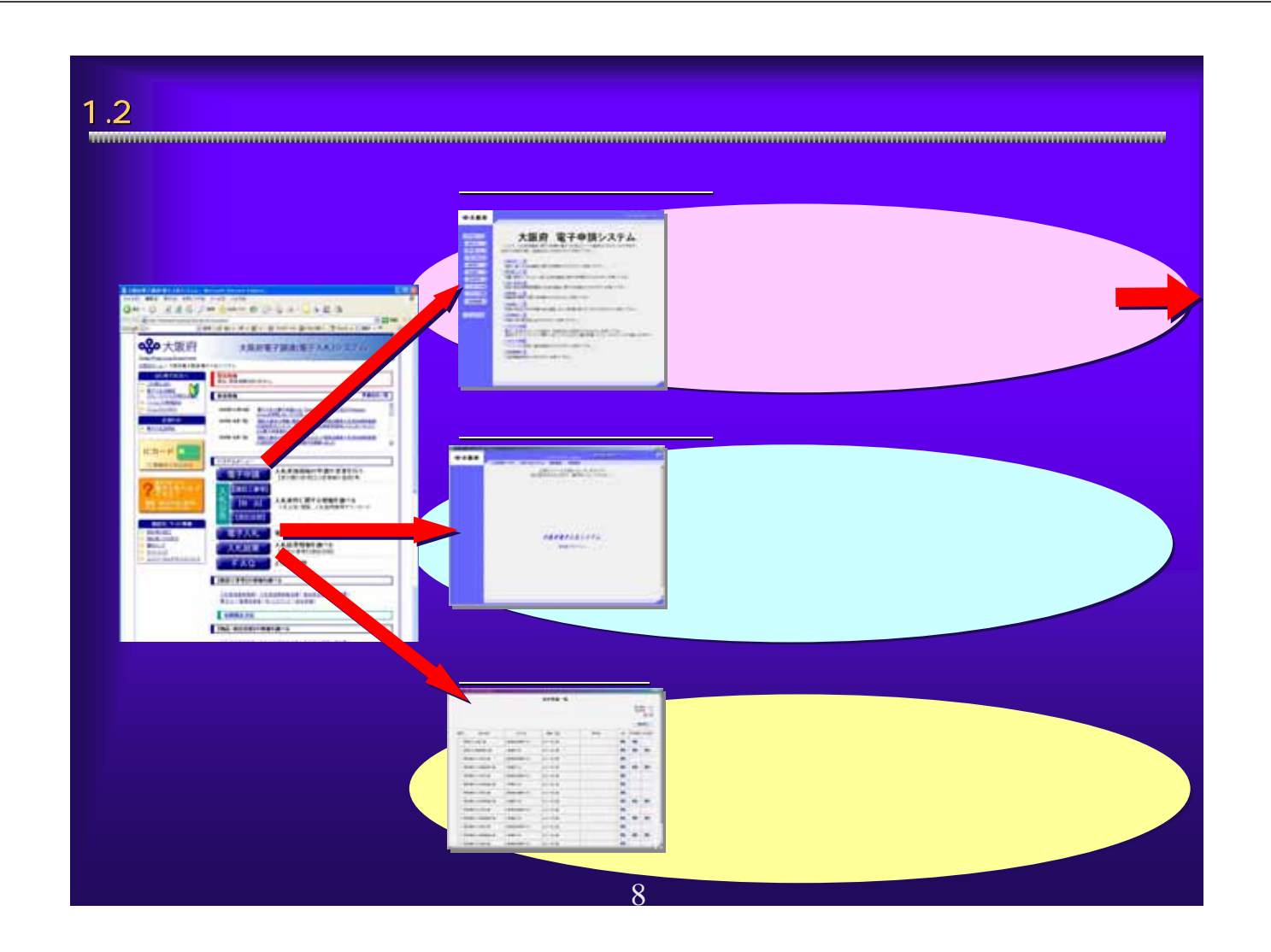

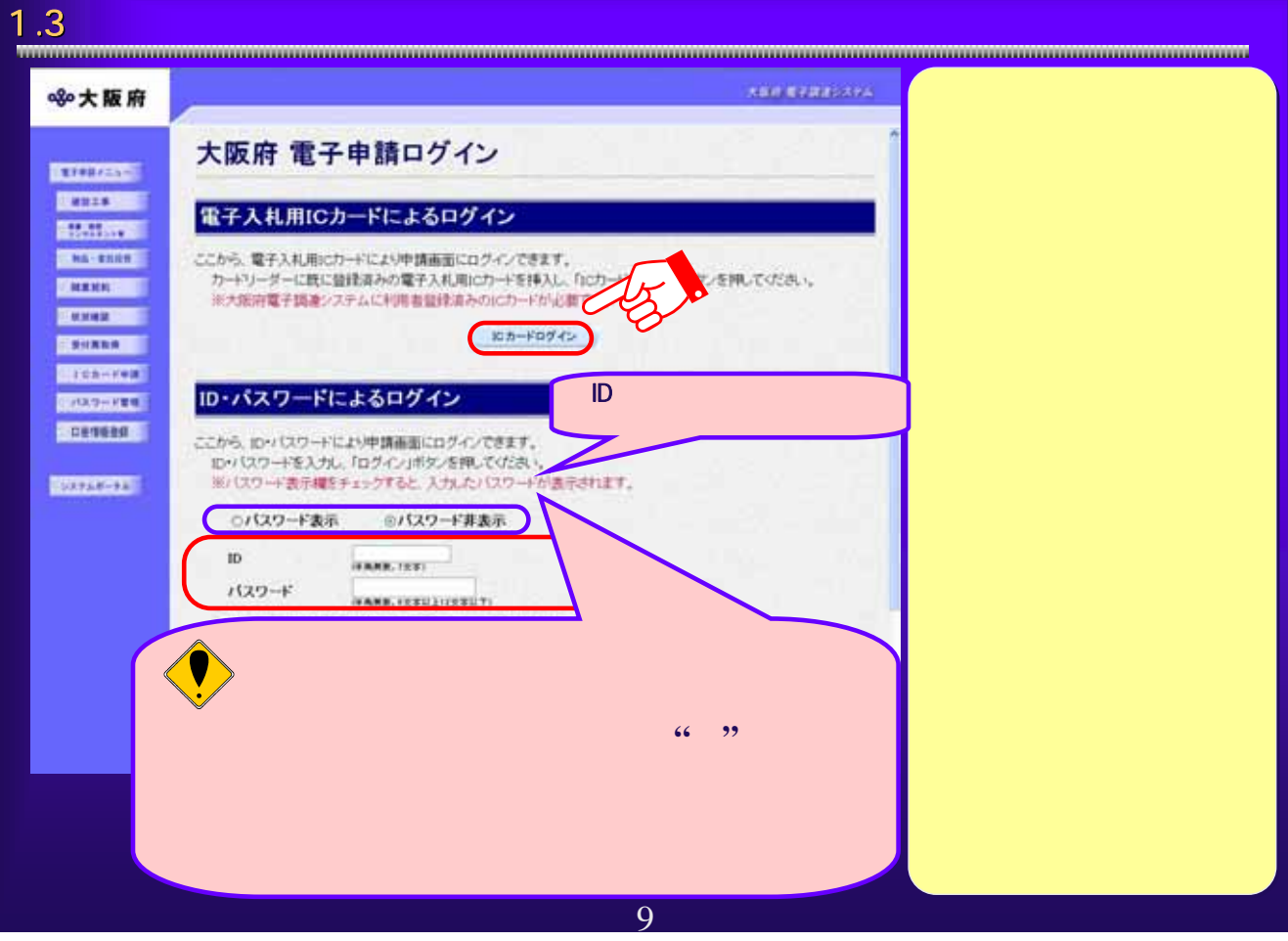

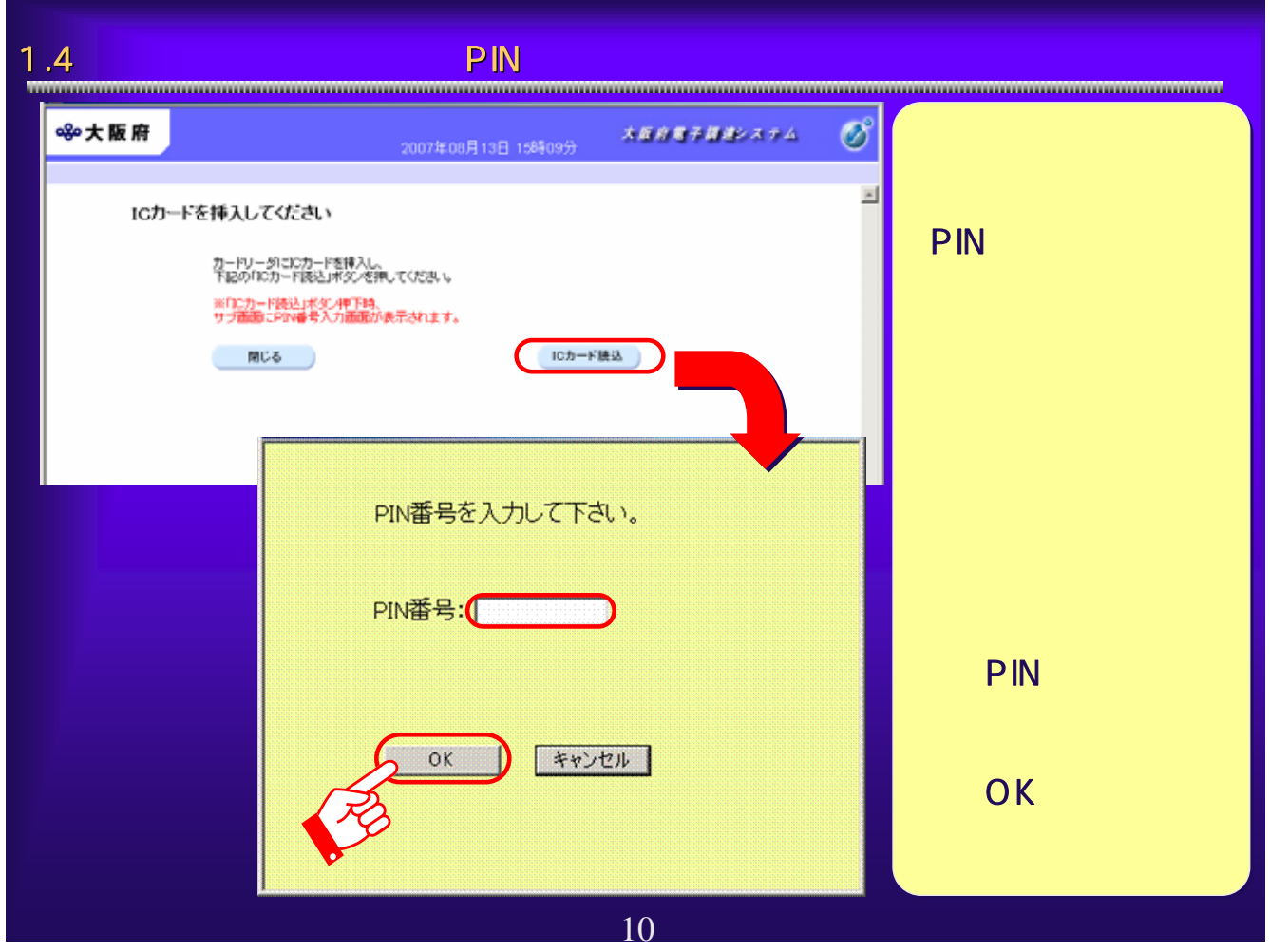

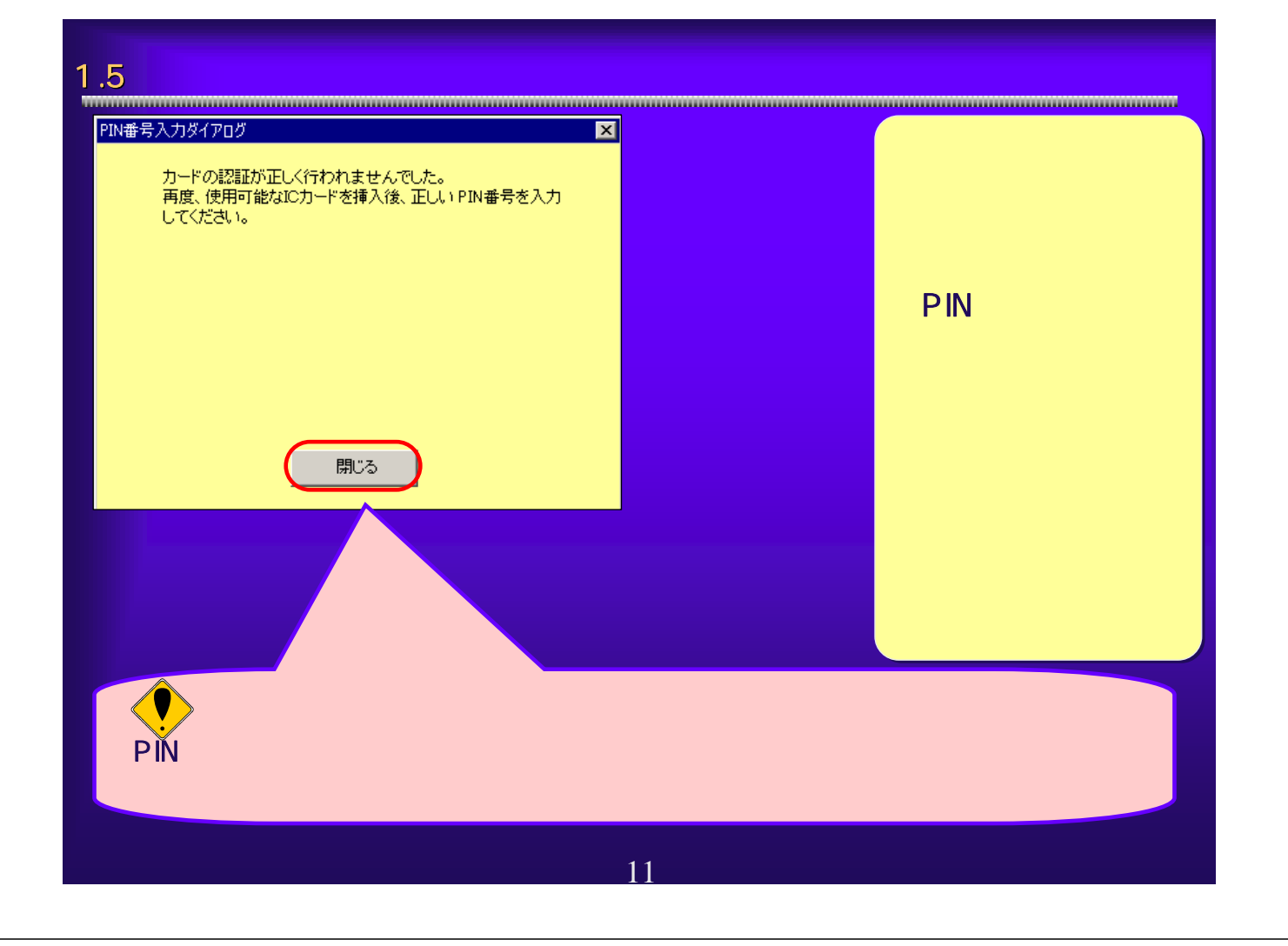

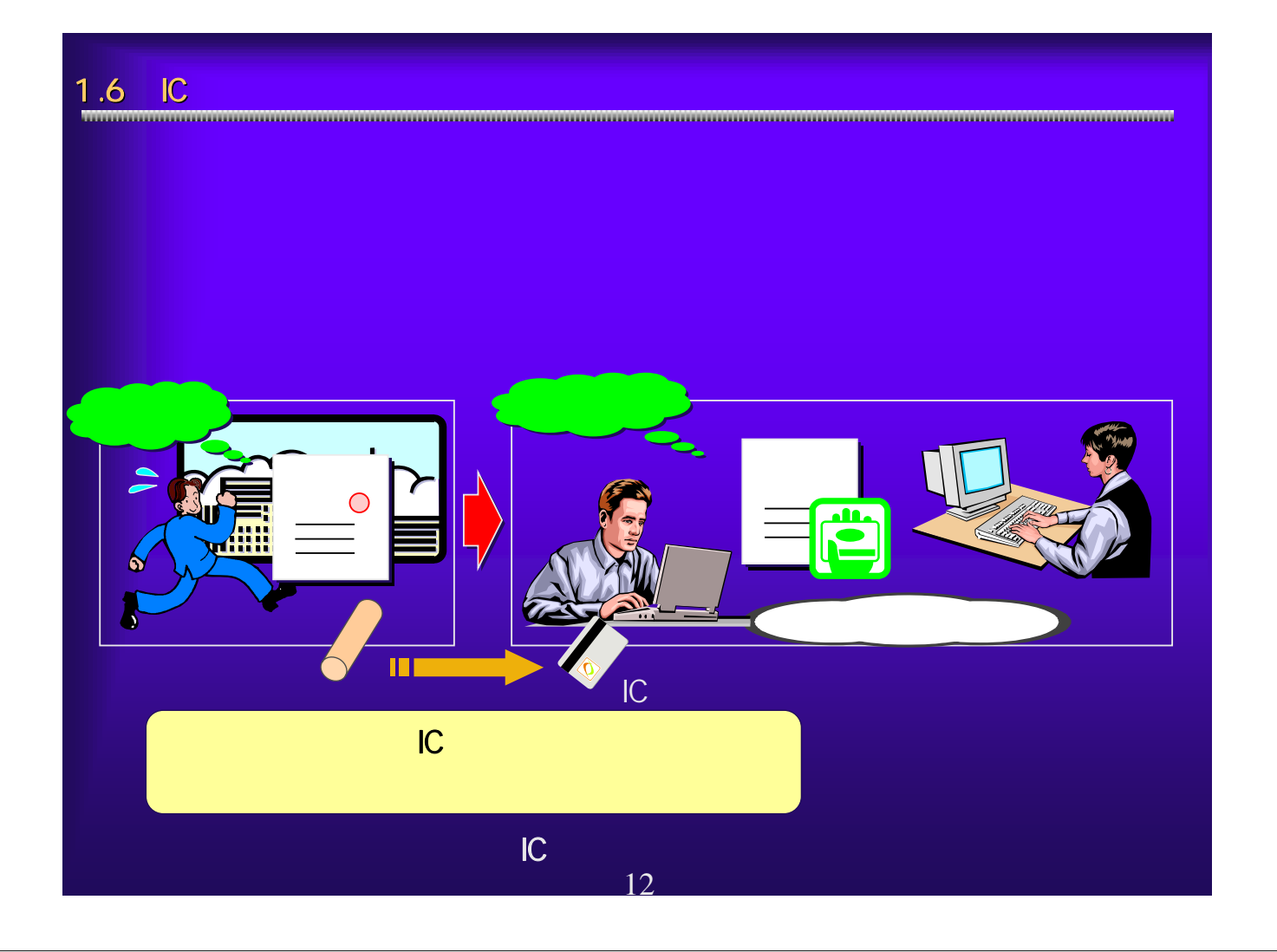

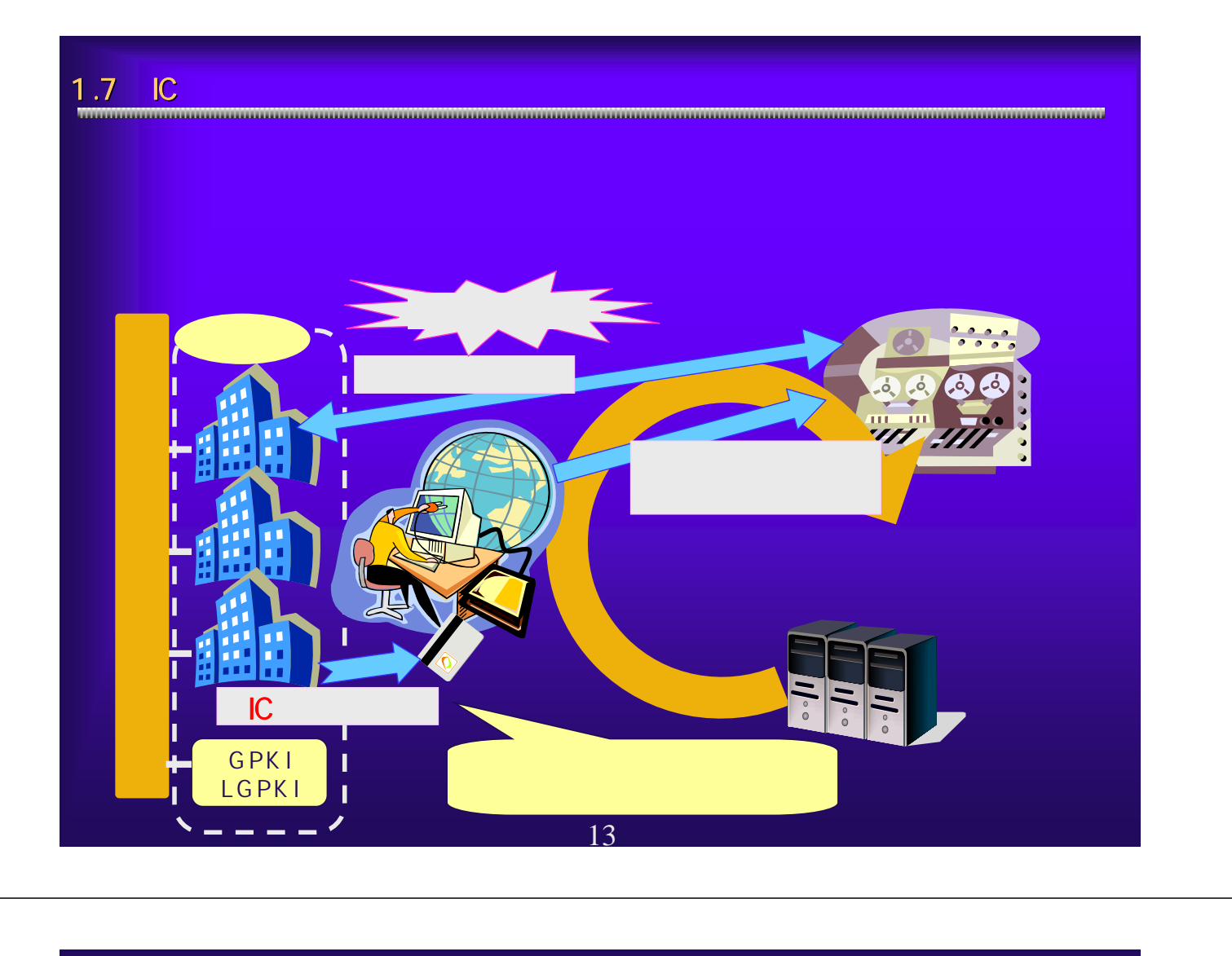

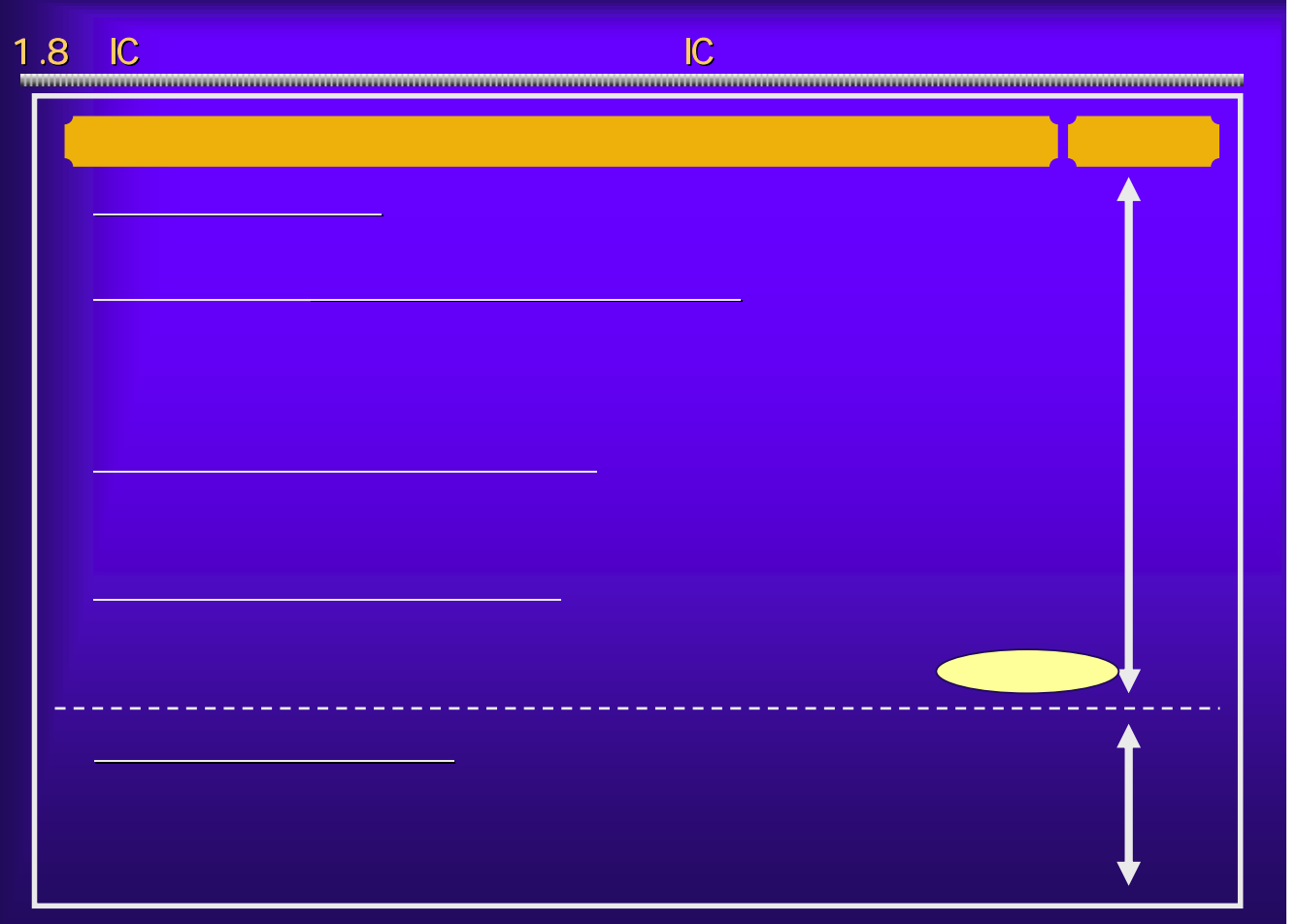

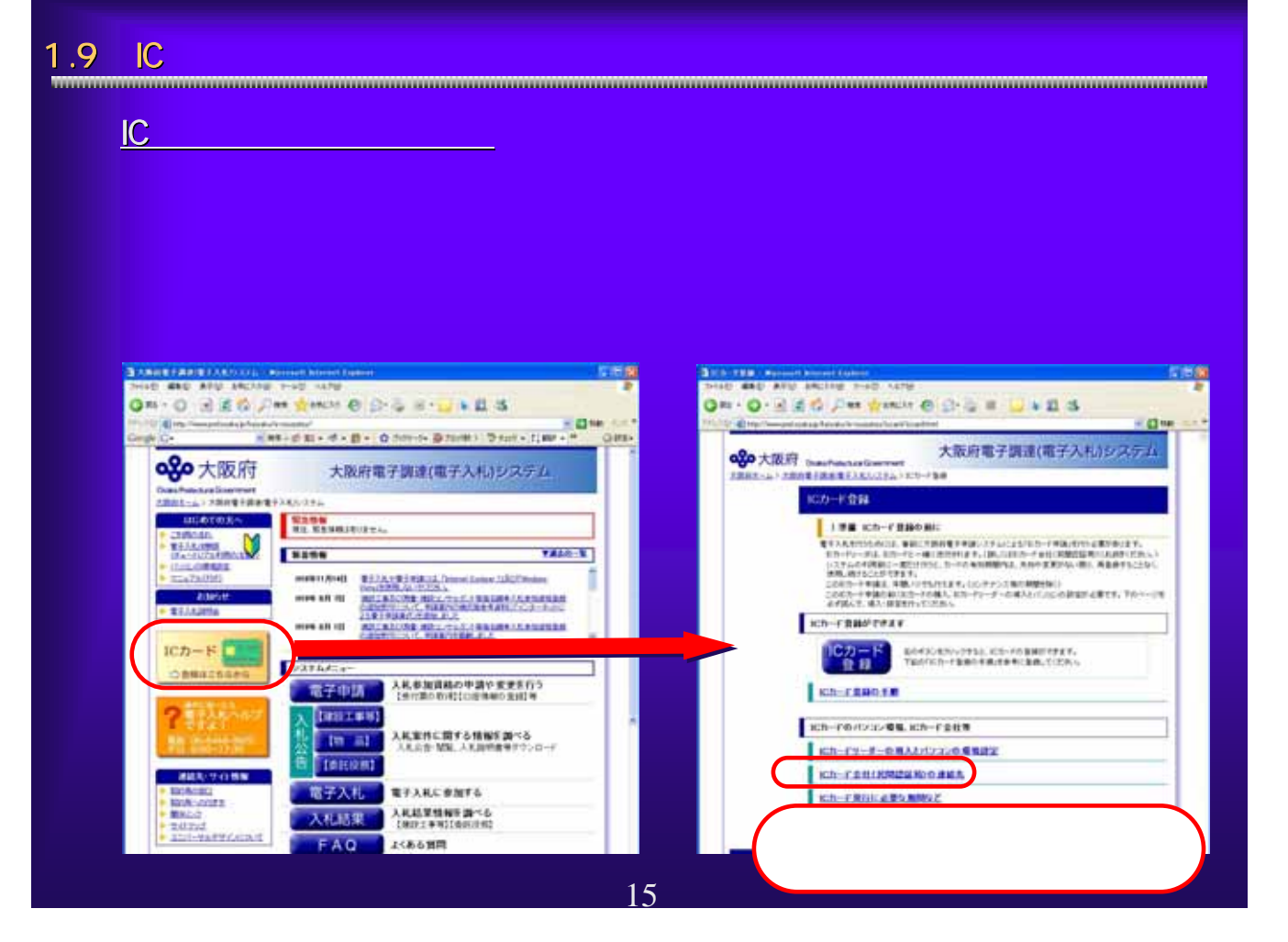

### $1.10$  IC  $1.10$

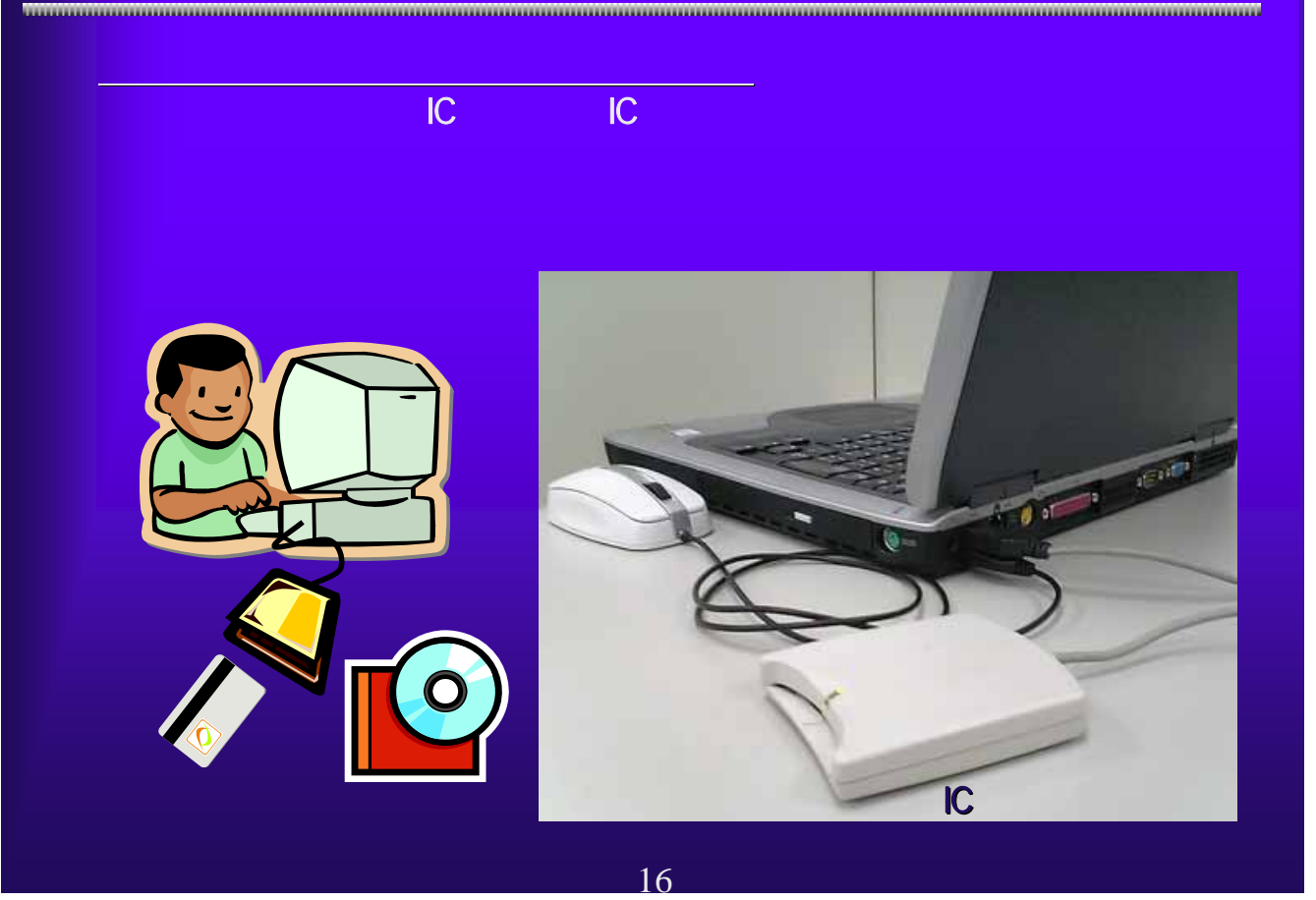

1.11 IC<br><del>1.11 IC</del> ③大阪府のJavaポリシー設定 大阪府のJavaポリシー設定 認証局から送付されたICカード、ICカードリーダに添付されている取扱 Java-Mersingham - 1988 Addam Jersey-Java-Mersingham - 2003<br>2014 - 2015 - 2020 ABCAND - 2020 ADDAM - 2020 注意事項 Javaポリシーの設定ツールには、 **QDD**B\*\*\*#W#xtex AOSign Javaボリシー設定ツール 未設定発注模層から入札を行いたい発注機関を提供の上<br>通販されましたら登録ポタンをひじ、保付した発注機関が全て<br>道販されましたら登録ポタンをクリックしてください。<br>*通*目は1,1月につきましては、担任とリ連絡があるまでインストール<br>*通*目はいようお<mark>難</mark>いいたします。 URL JRE 1-3-1\_00 発注機関のURLを直接入力する場合は、 設定済み発注機関()) HP の場合には、これには、これには 全て追加 追加→  $+7688$ https://www.e-nyusatsu.pref.osaka.jp/CALS/Accepter/ 医皮 17

## 1.12 IC

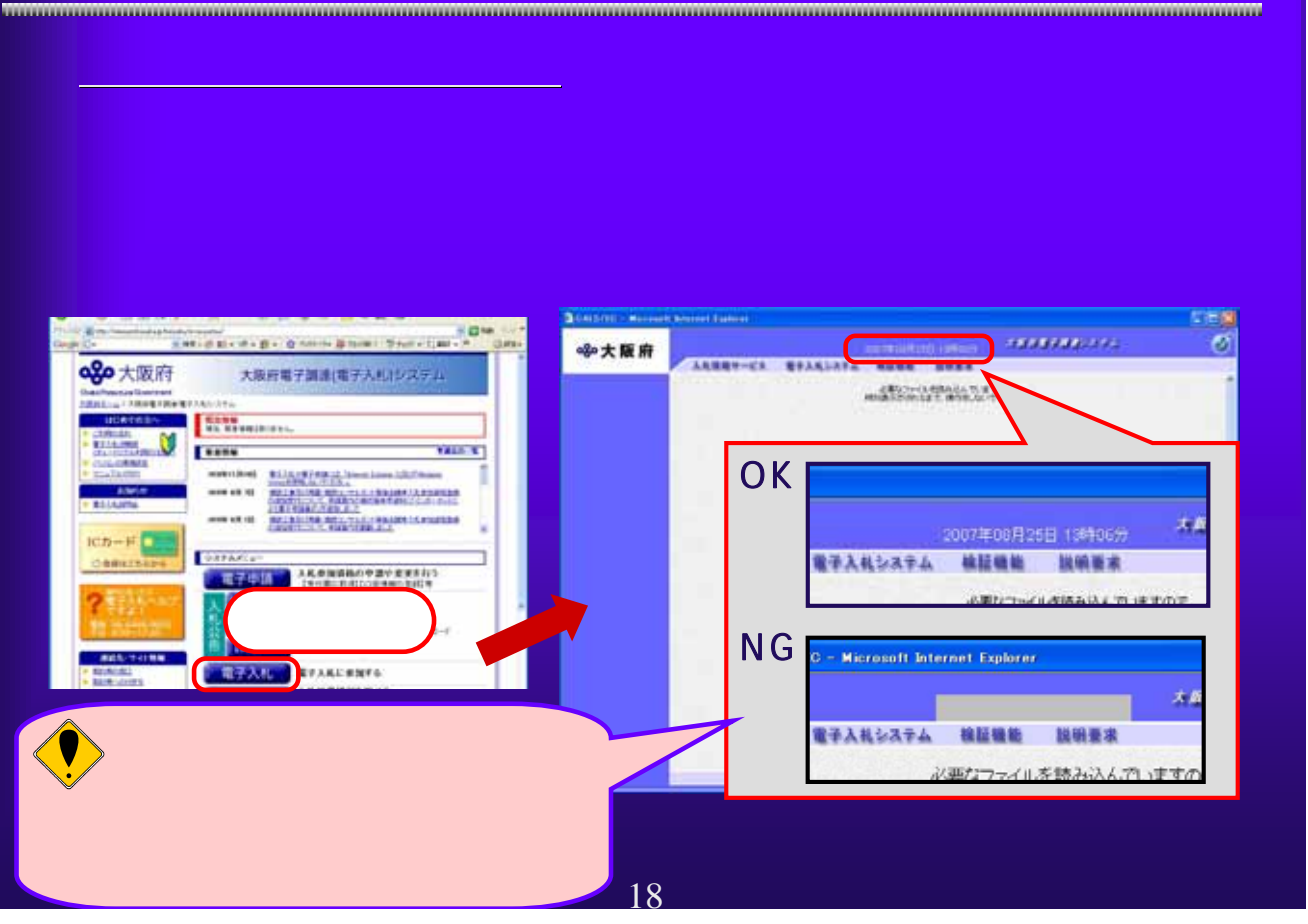

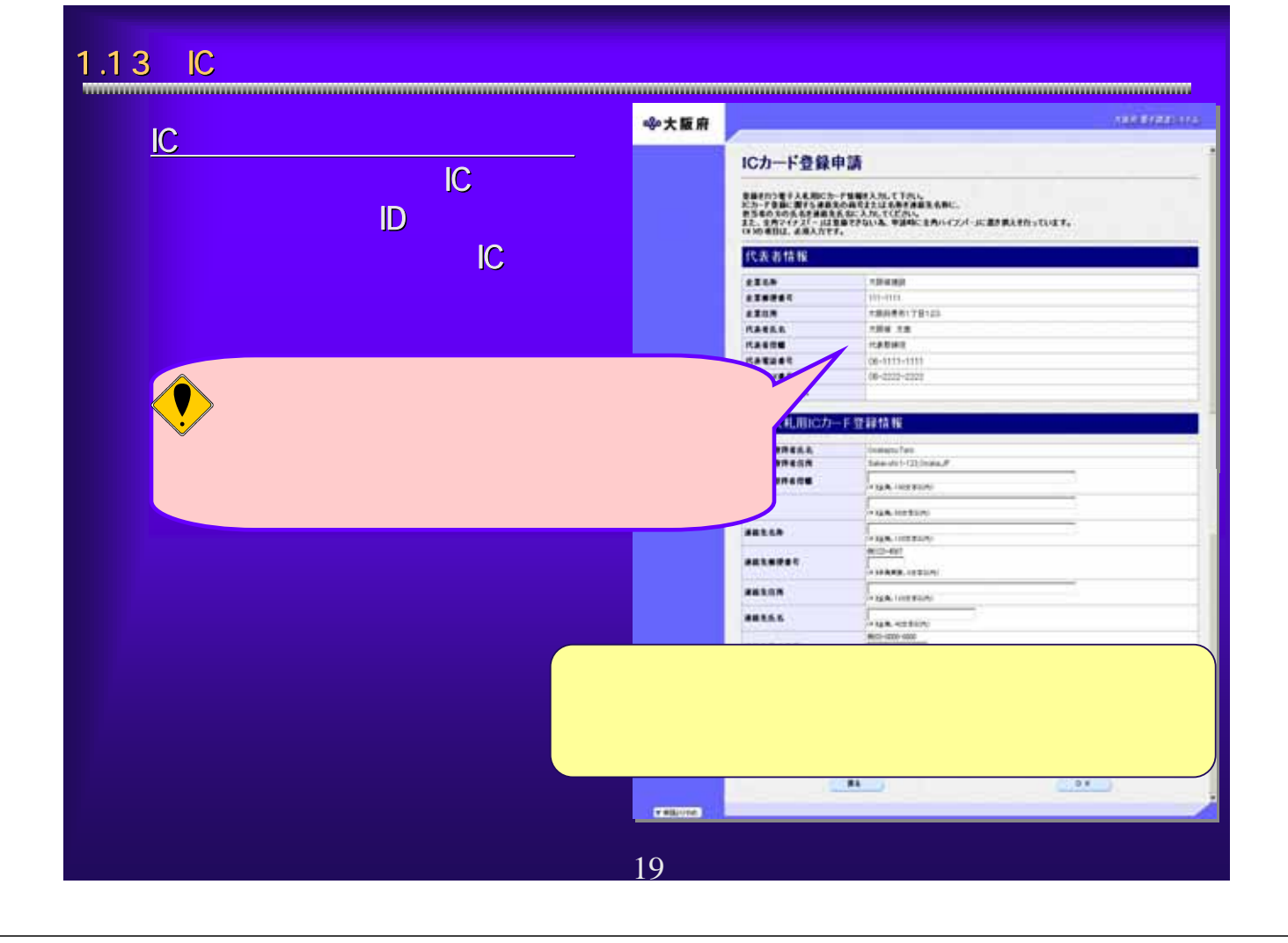

# 1.14 IC

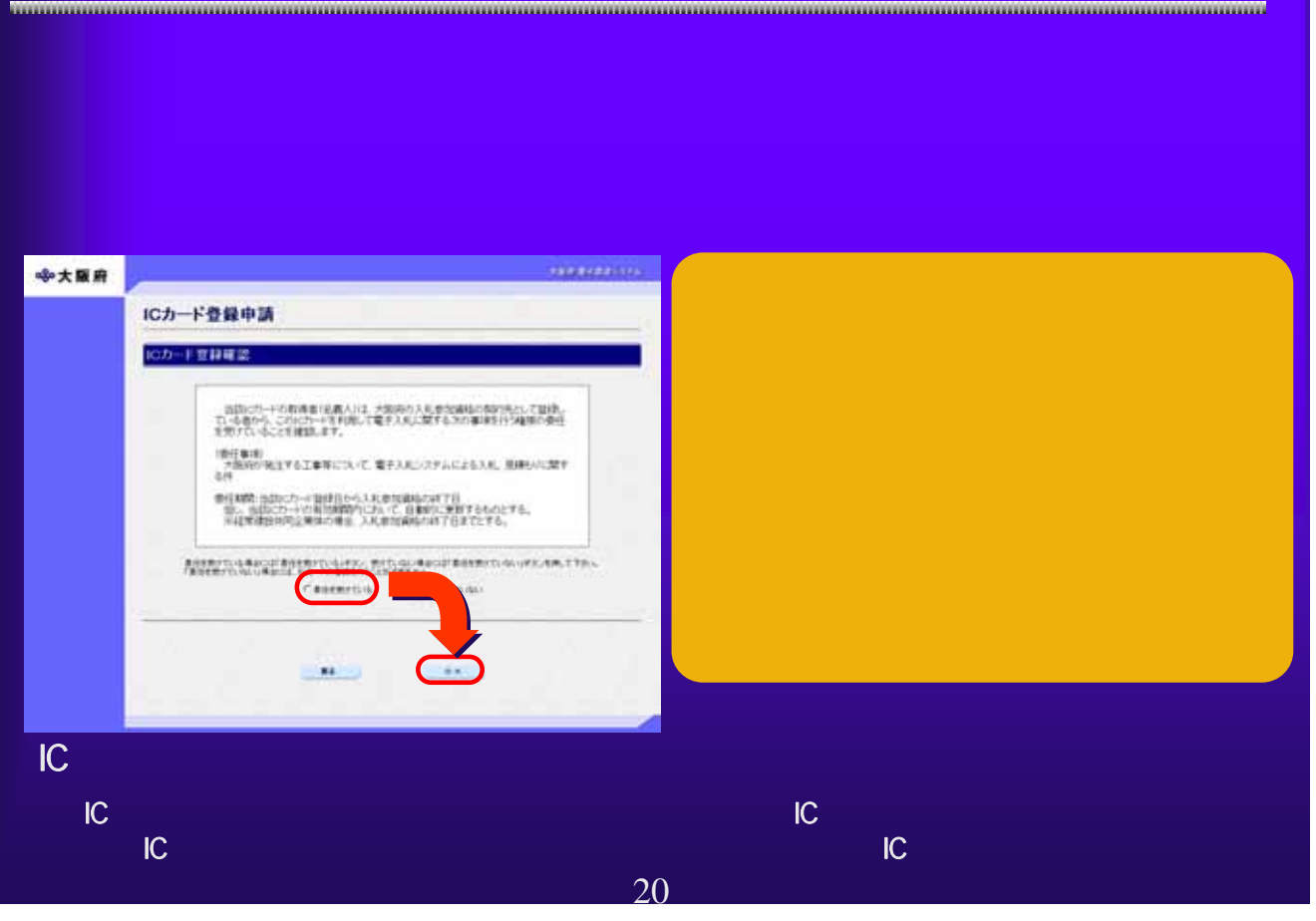

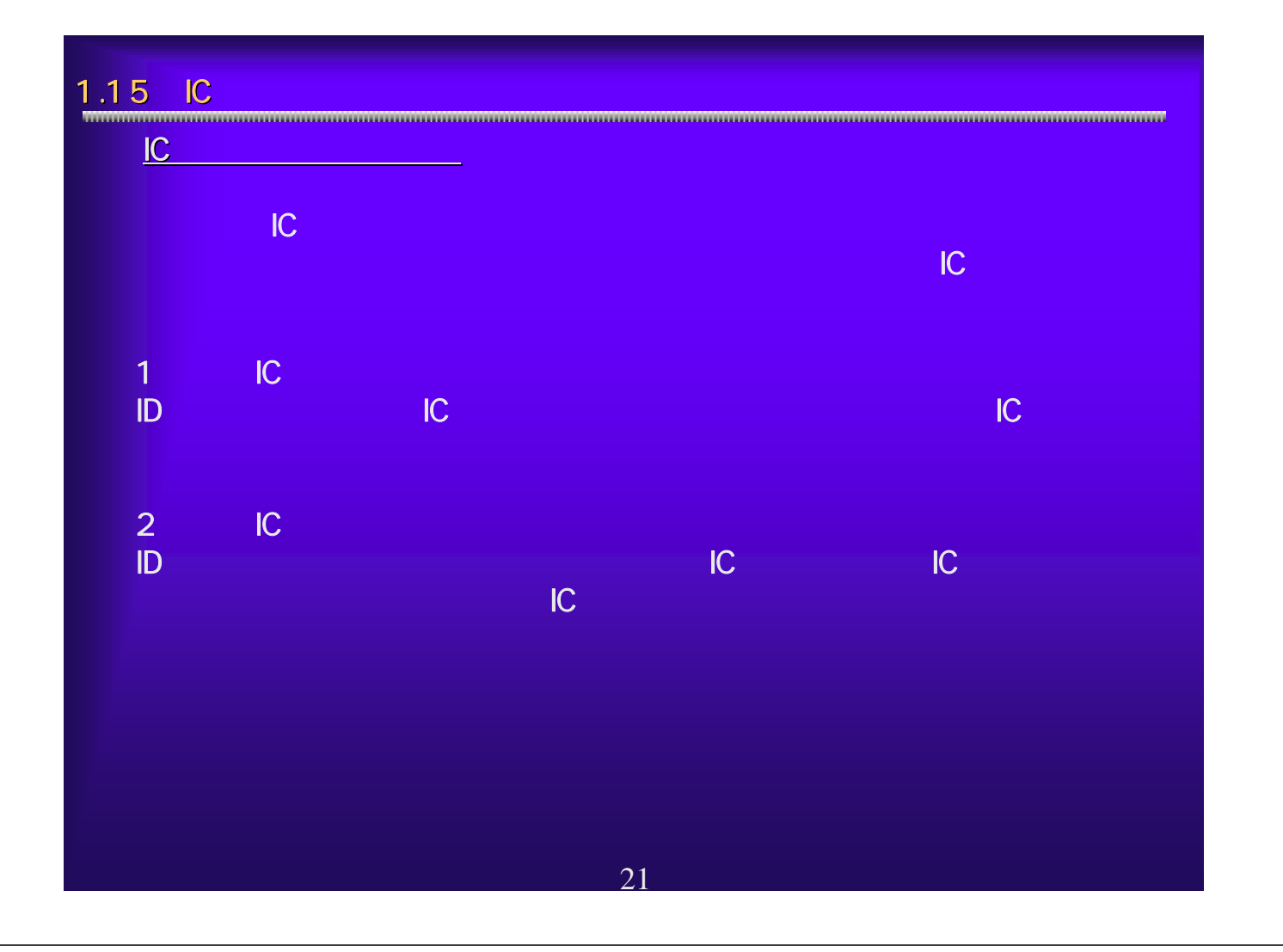

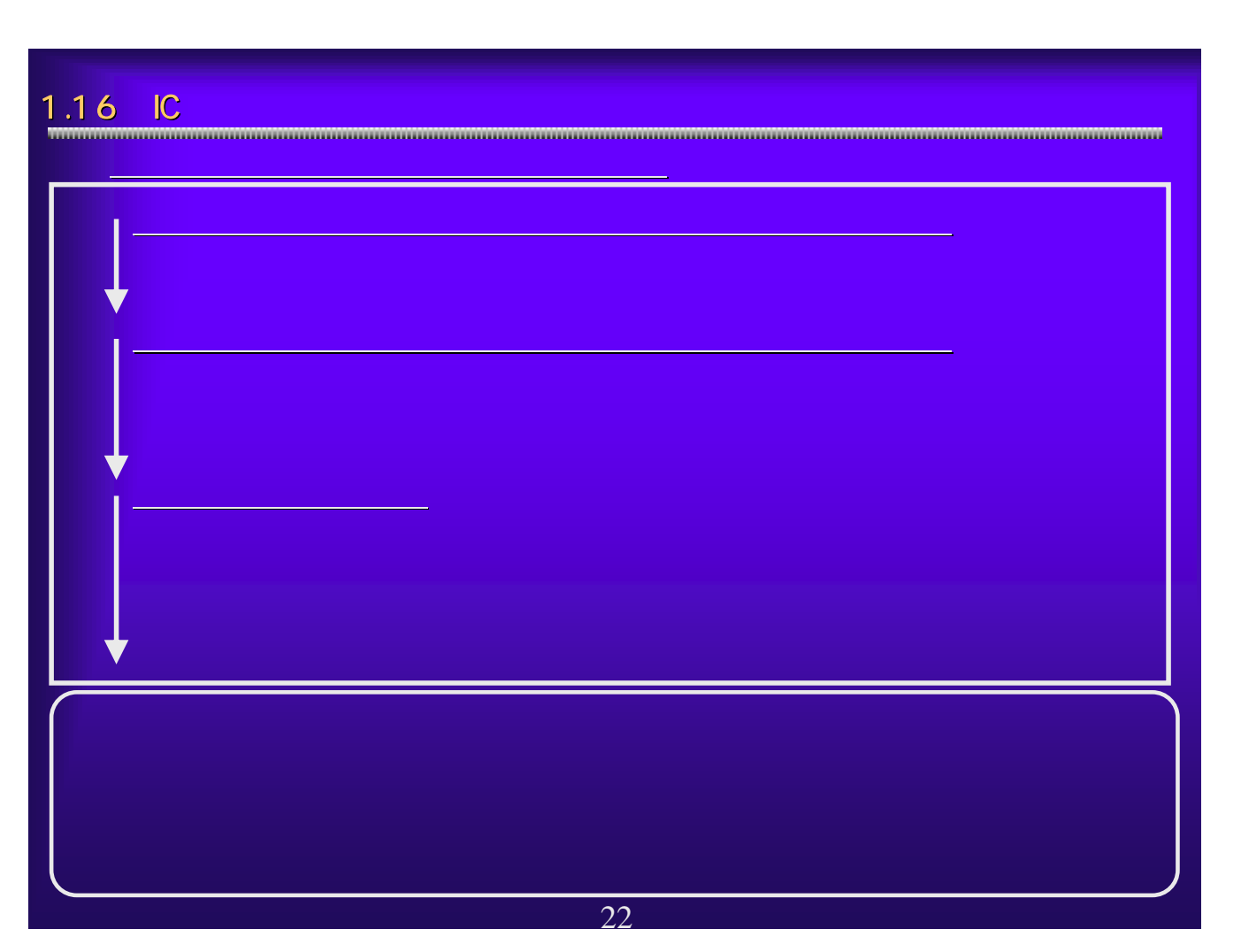

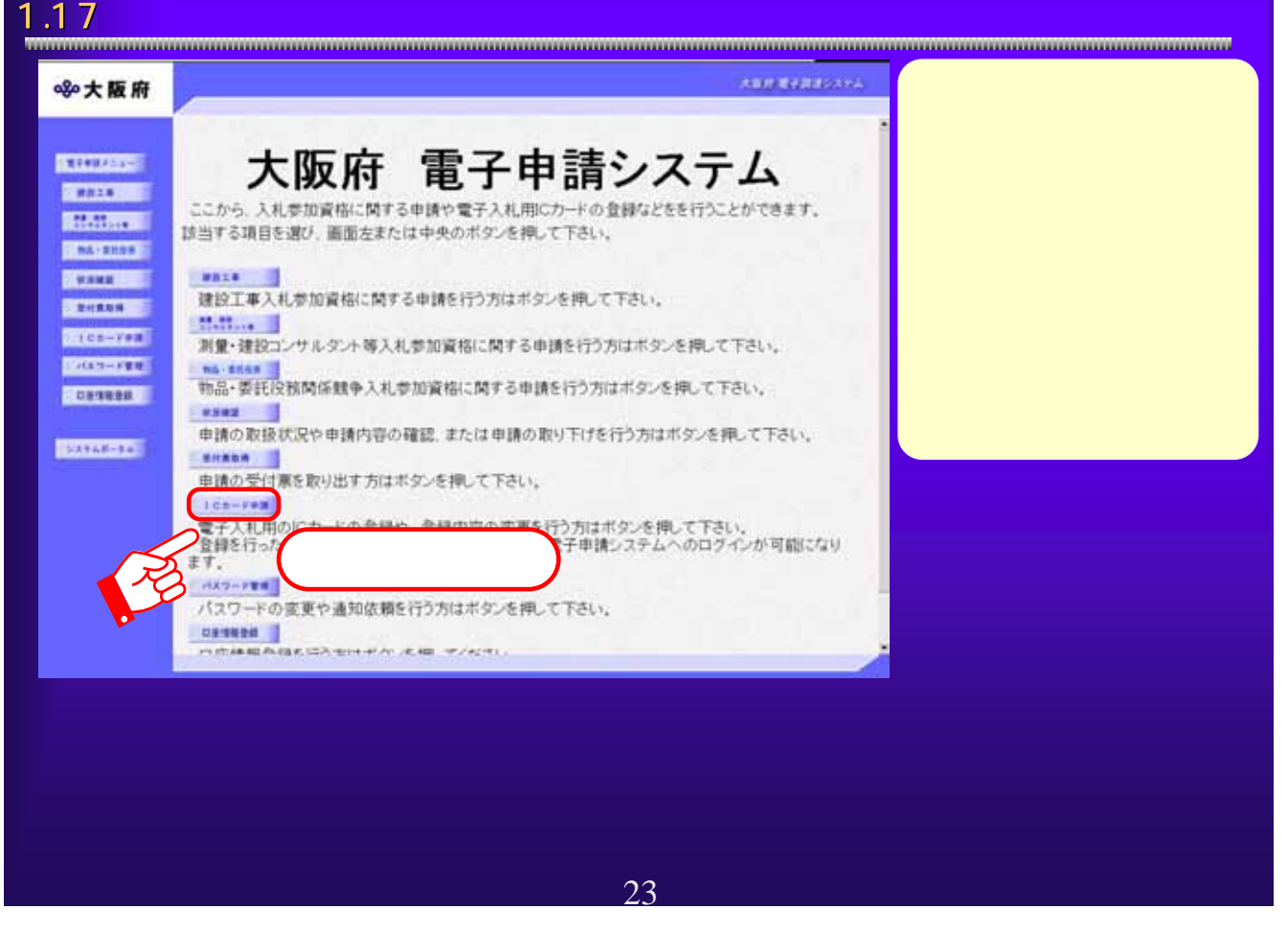

#### 1.18  $\overline{\phantom{a}}$ 大阪市 電子設計のステム ※大阪府 ICカード登録 **EXPRESS** ここから、電子入札用のにカードの登録に関する単語を行うことができます。<br>※単語には、全部体みの電子入札用にカードまとはユーザーID-バスワードかる寄です。 **STORES** 9日には、実施N60の電子へれN80カードまたはユーザーロンパスワードから新<br>エカード製造事業所 実施のという形式は、入札 赤加速電製品において、<br>本店名の資産形式。<br>入力できません。 **STATISTICS CALCULUS** にカードを通用語を行う知じ、入れ参加資格申請に基本事業を構築の変更)で、<br>本店及び営業所・会員のFAX事業と、メールアドレスを登録しておいてください。 **CONTRA** 登録実では、10日程度時ってから、ロカード登録申請を行っていただきますようた話、L.ます。 **CENTRE** 電子入札用のカードの生体を行うと、以前は気体したにカードにより電子入札システムや電子申請システムに **Michards** ログインできるようになります。<br>認当する漢目を楽し、画面中央のポタンを押して下さい。<br>中語性行わないおは「異ちょぎタンを押して下さい」 **BROSSON SOFTEN**  $\overline{\phantom{a}}$ nuon v **DATABLE**  $C<sub>2</sub>$  $\sum_{i=1}^{n}$  $\begin{array}{c} \begin{array}{c} \text{interior} \\ \text{interior} \end{array} \end{array}$ ■6 →大阪府 大阪府 電子申請ログイン **Rooms TELLEDA** 震災 **ROOM** 電子入札用にカードによるのサイン , **1**114 Miller (1919) Market (1917)<br>17 Miller (1924) Market (1925) Market (1925)<br>Market (1925) Market (1926) Market (1926) ·入札参加建築の登録がある方、また<br>• 入札参加建築製造の実施系統から **Read**  $\frac{1}{2}$ **Report**  $\begin{tabular}{|c|c|} \hline \quad \quad & \quad \quad & \quad \quad \\ \hline \quad \quad & \quad \quad & \quad \quad \\ \hline \quad \quad & \quad \quad & \quad \quad \\ \hline \quad \quad & \quad \quad & \quad \quad \\ \hline \quad \quad & \quad \quad & \quad \quad \\ \hline \quad \quad & \quad \quad & \quad \quad \\ \hline \quad \quad & \quad \quad & \quad \quad \\ \hline \end{tabular}$ Distag-Ficaddistics **THEFT**  $7839 - 788$   $9839 - 7888$ **EDITED**  $1448.155$ Without **FREE SAMERINGERY AND THE STATE** 24

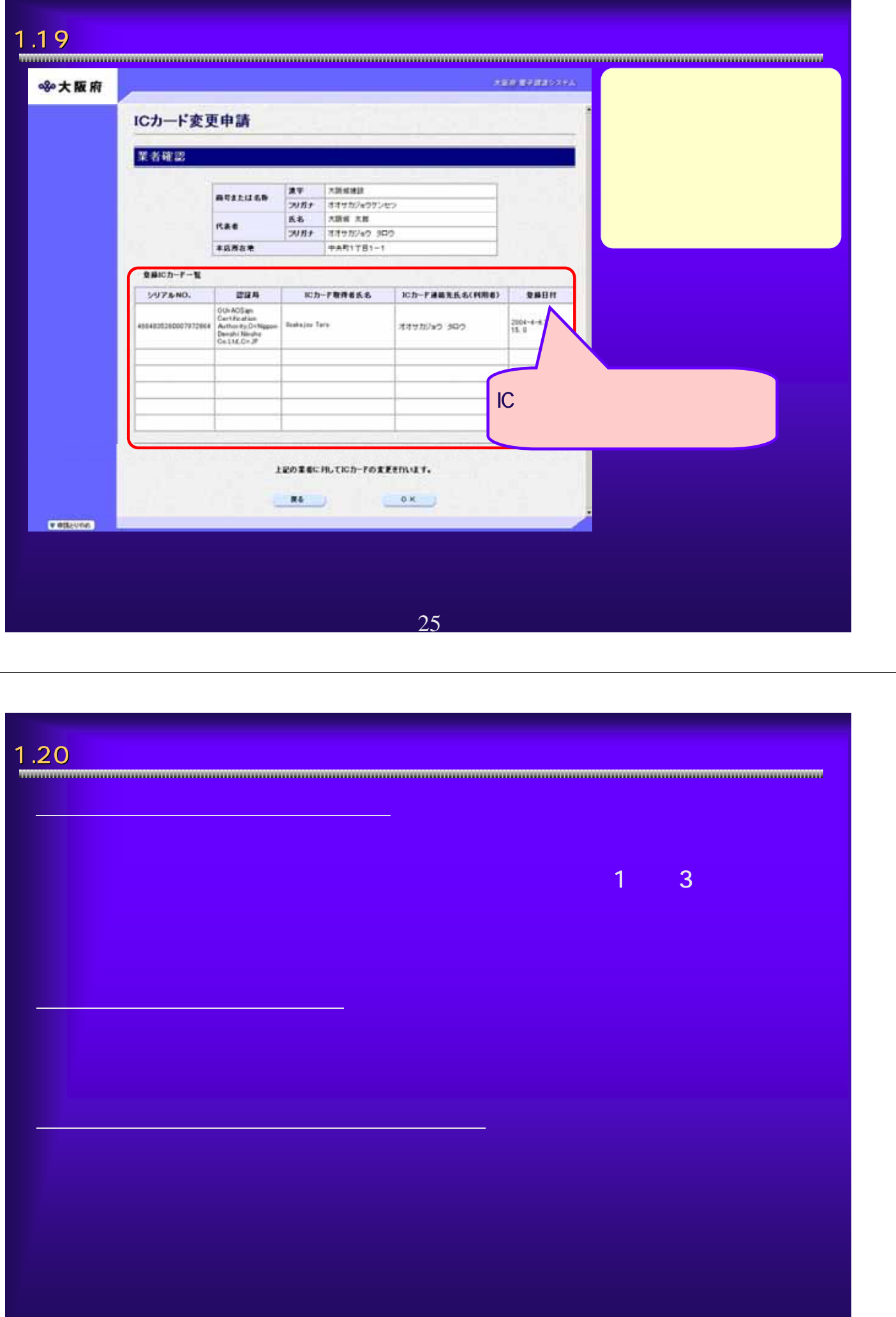

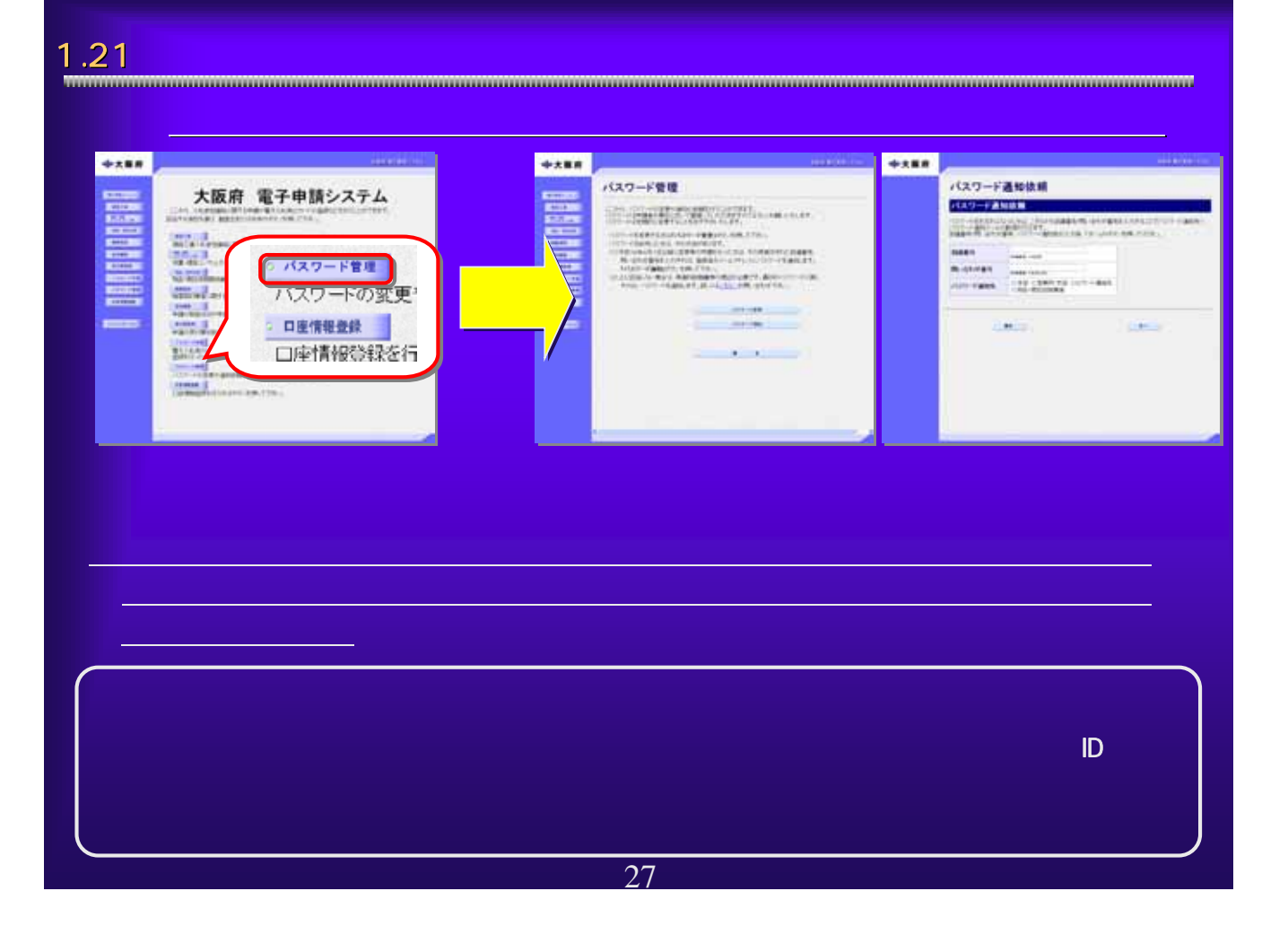

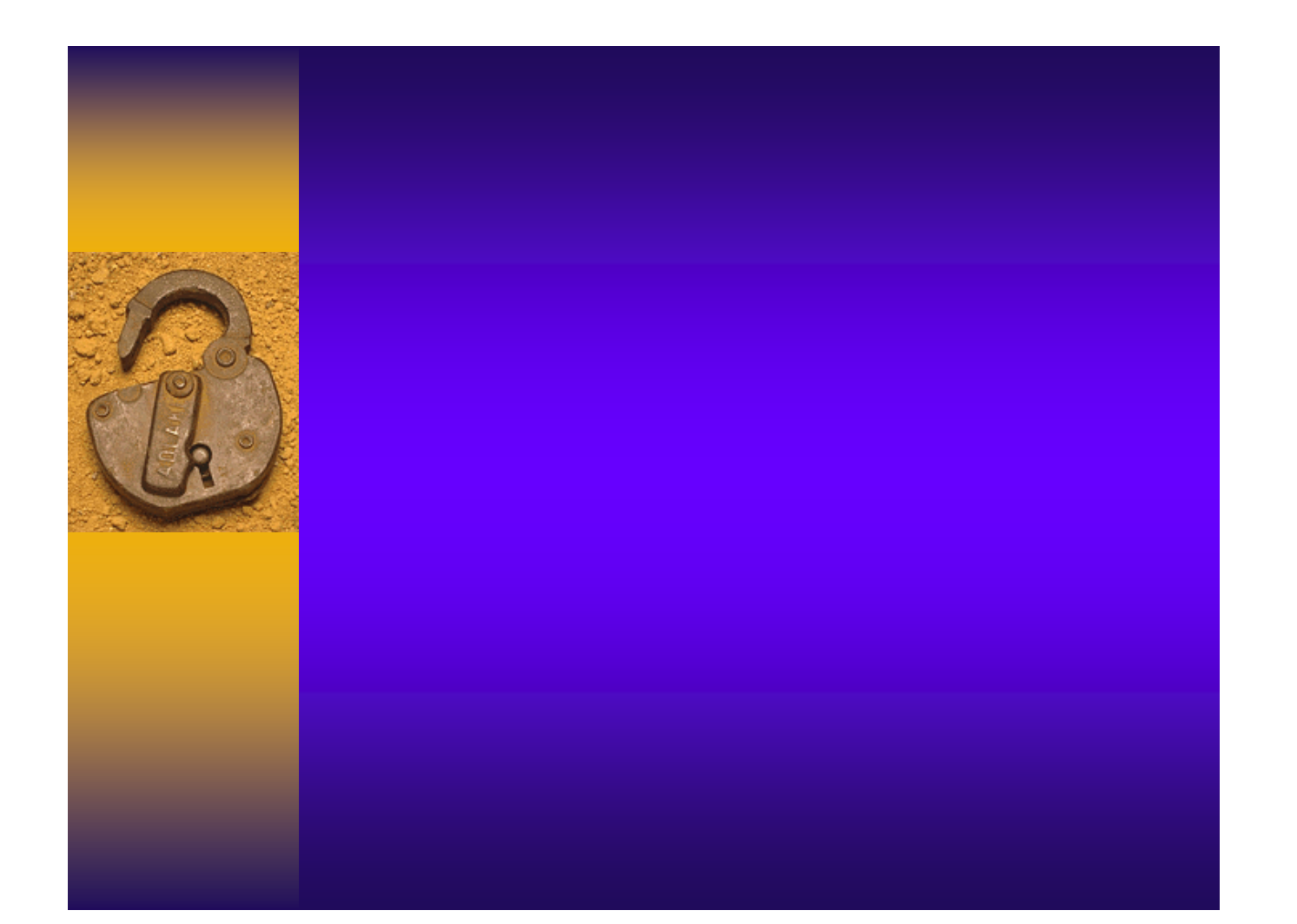

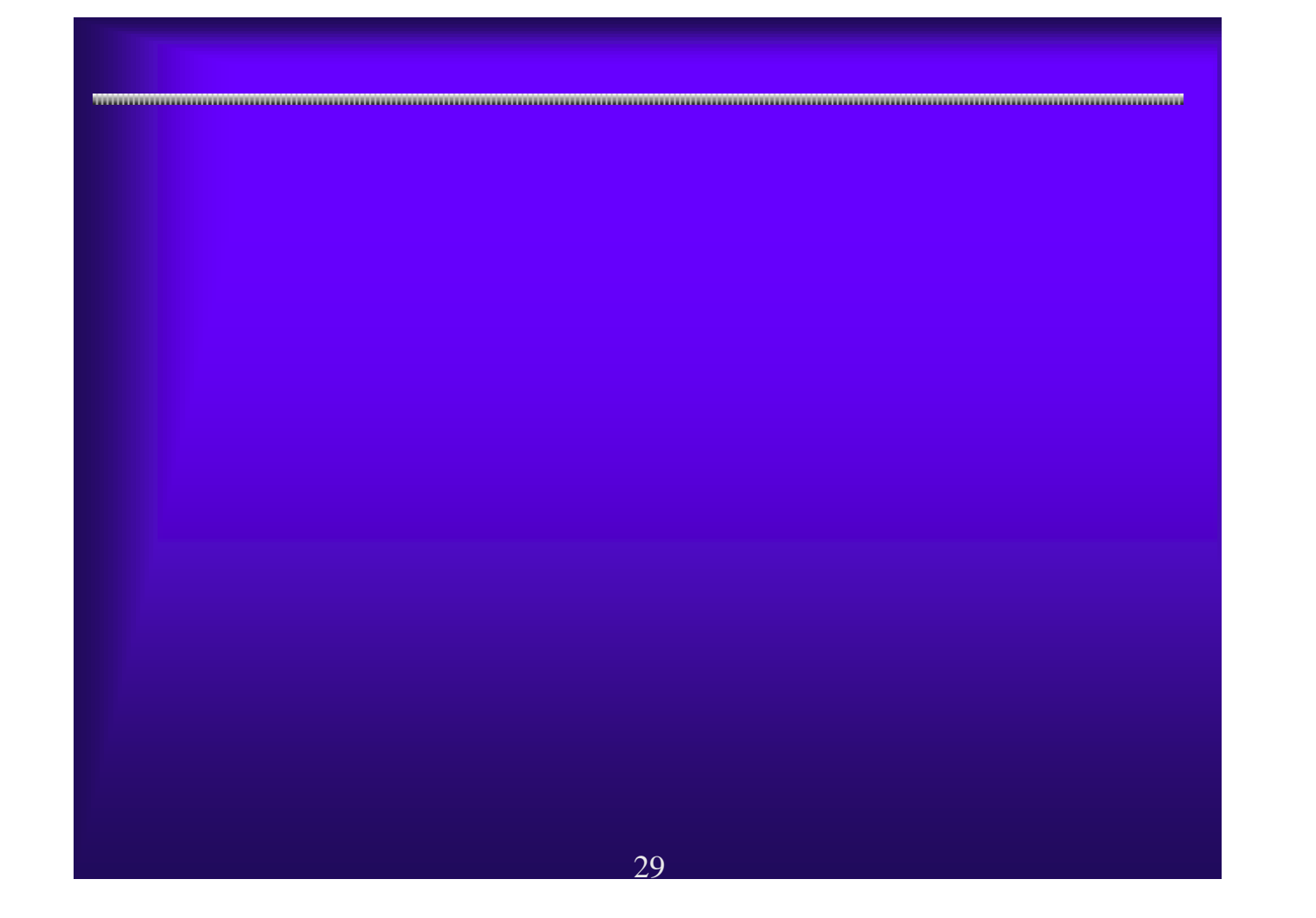

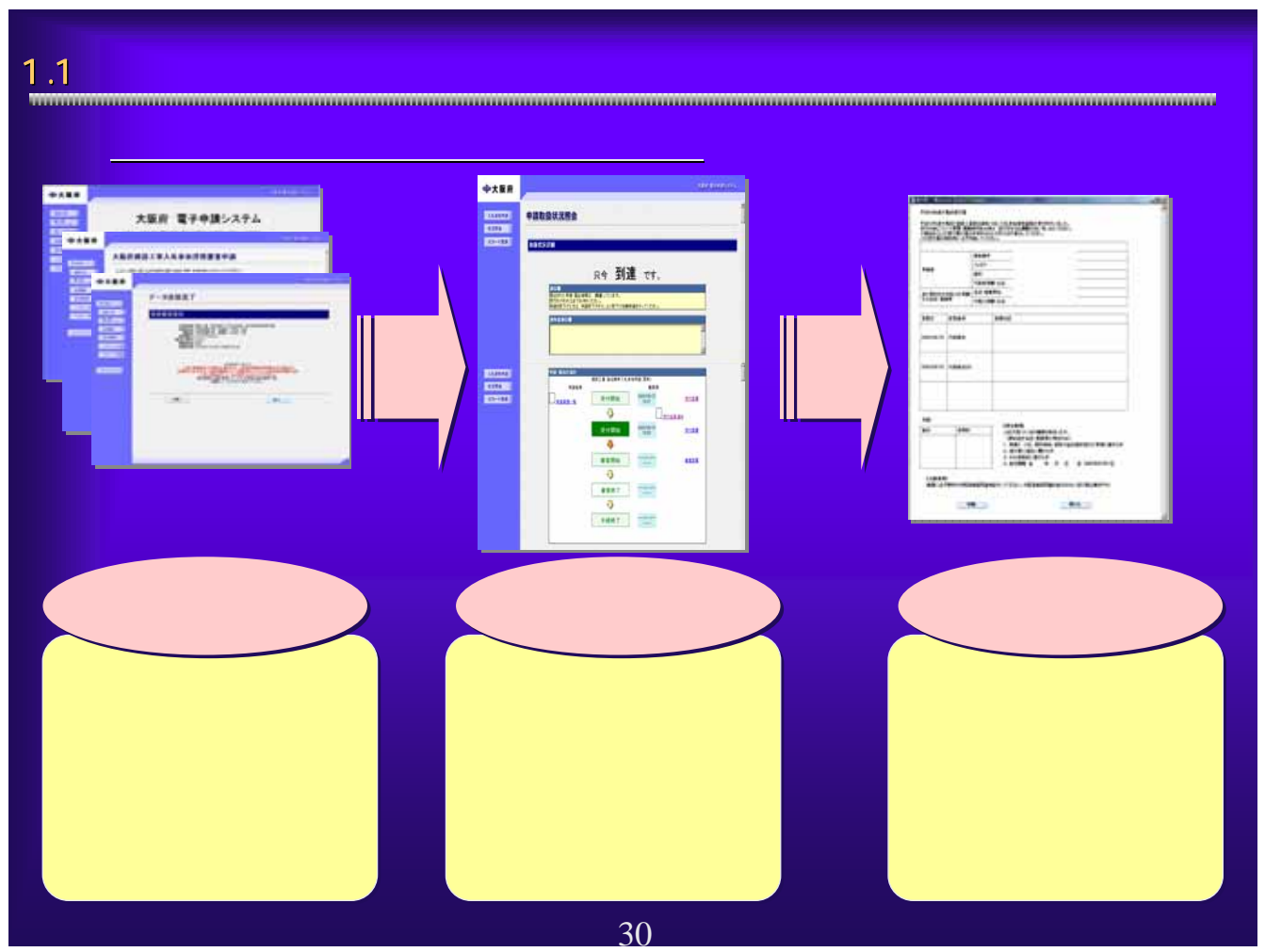

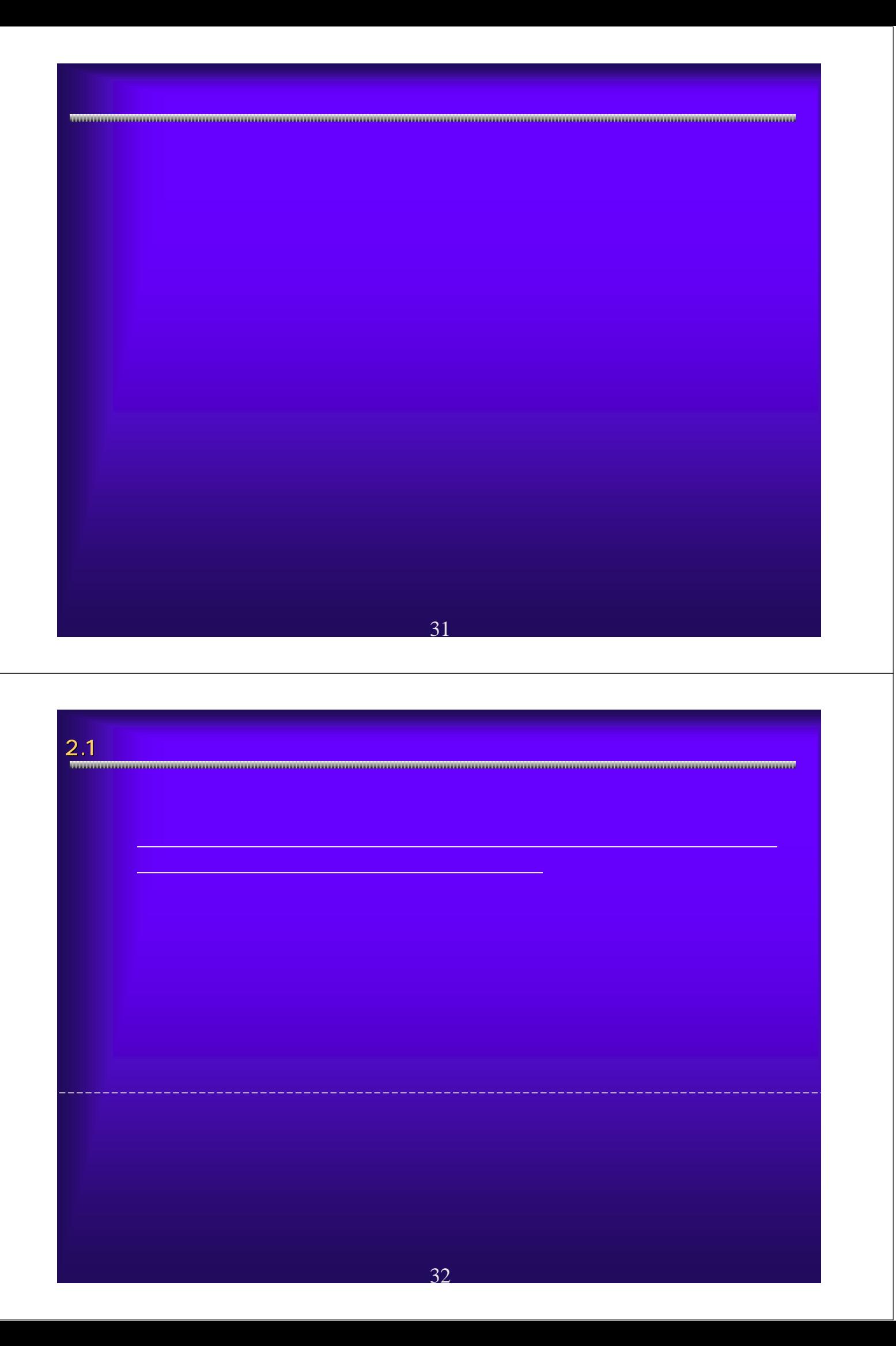

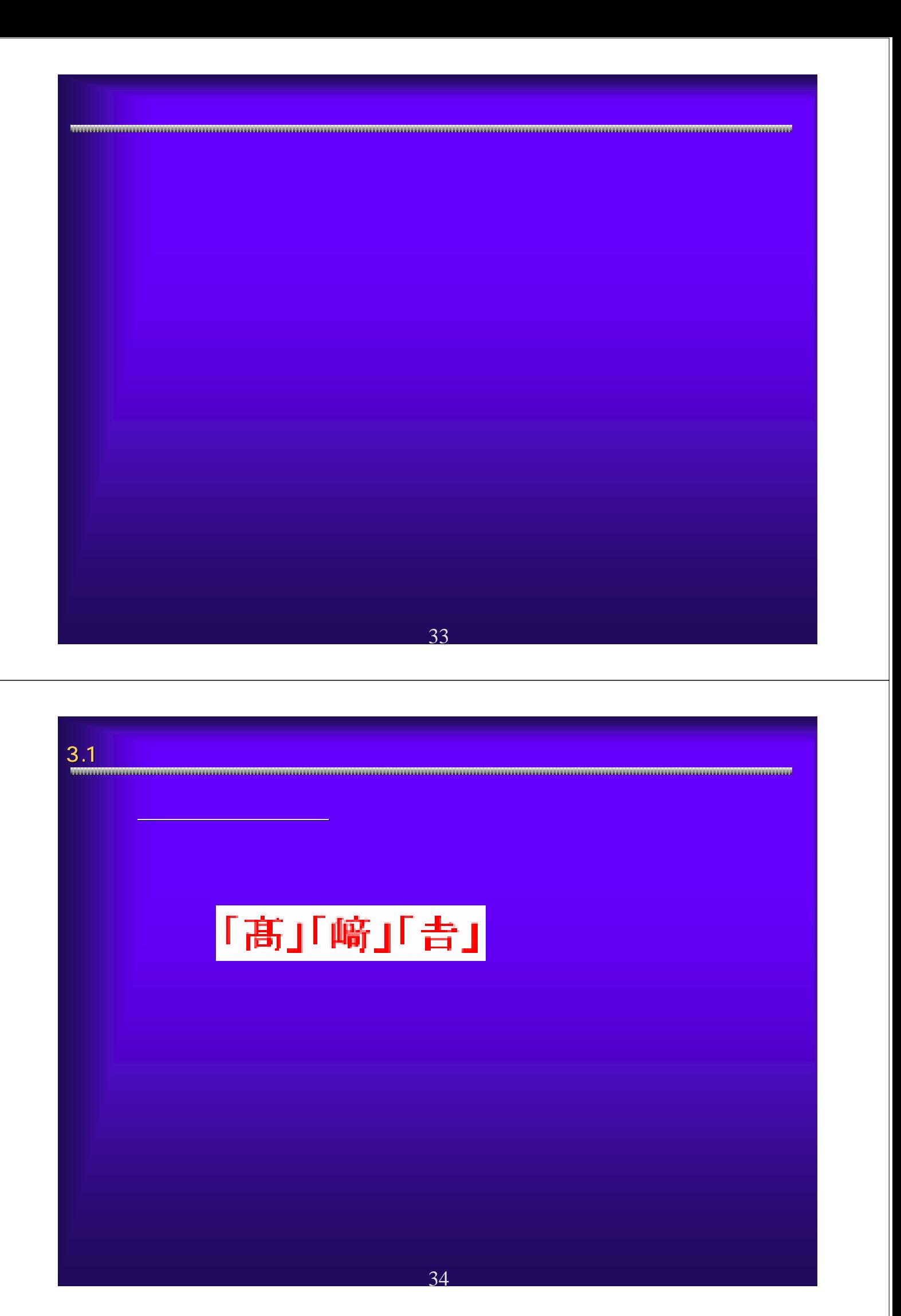

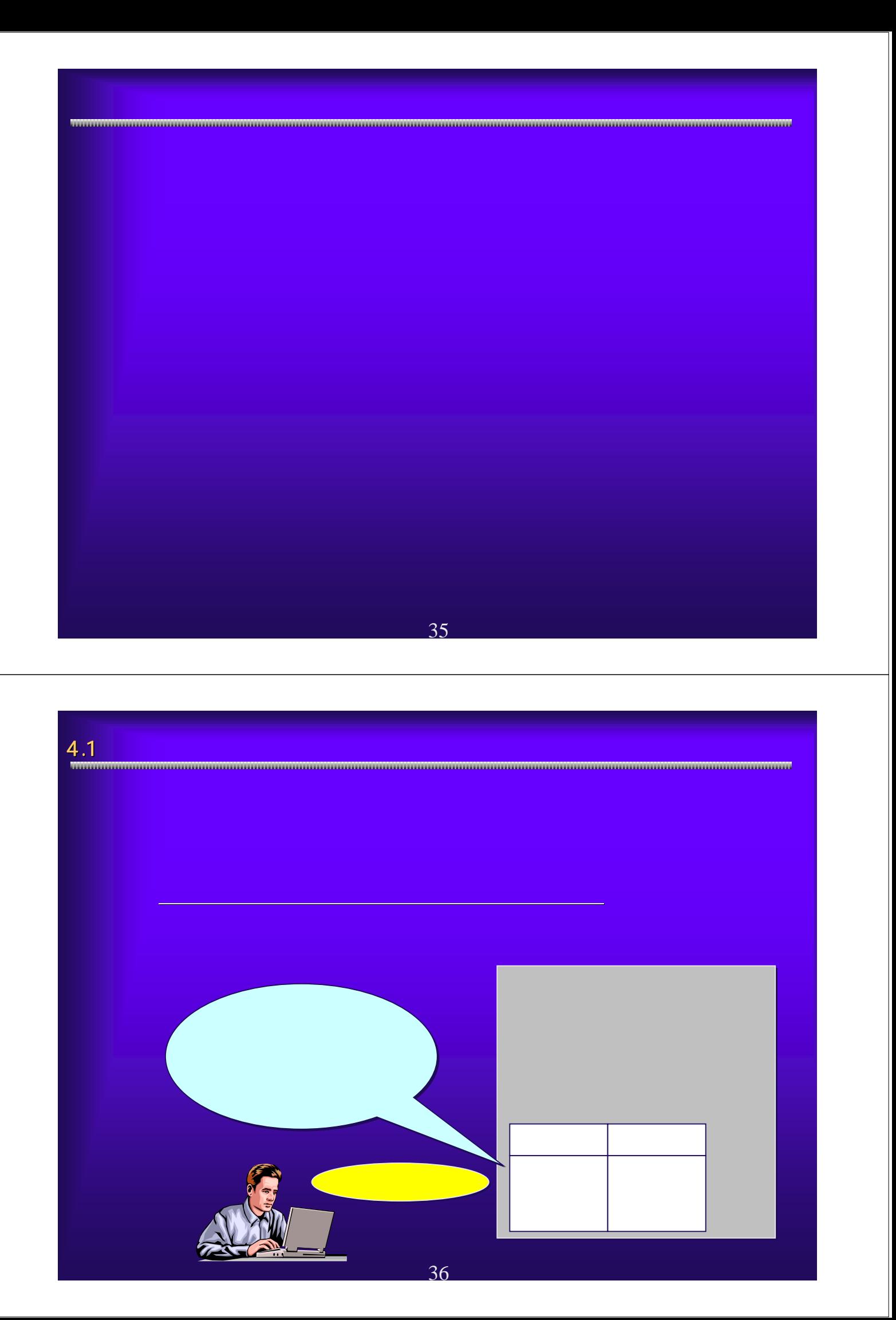

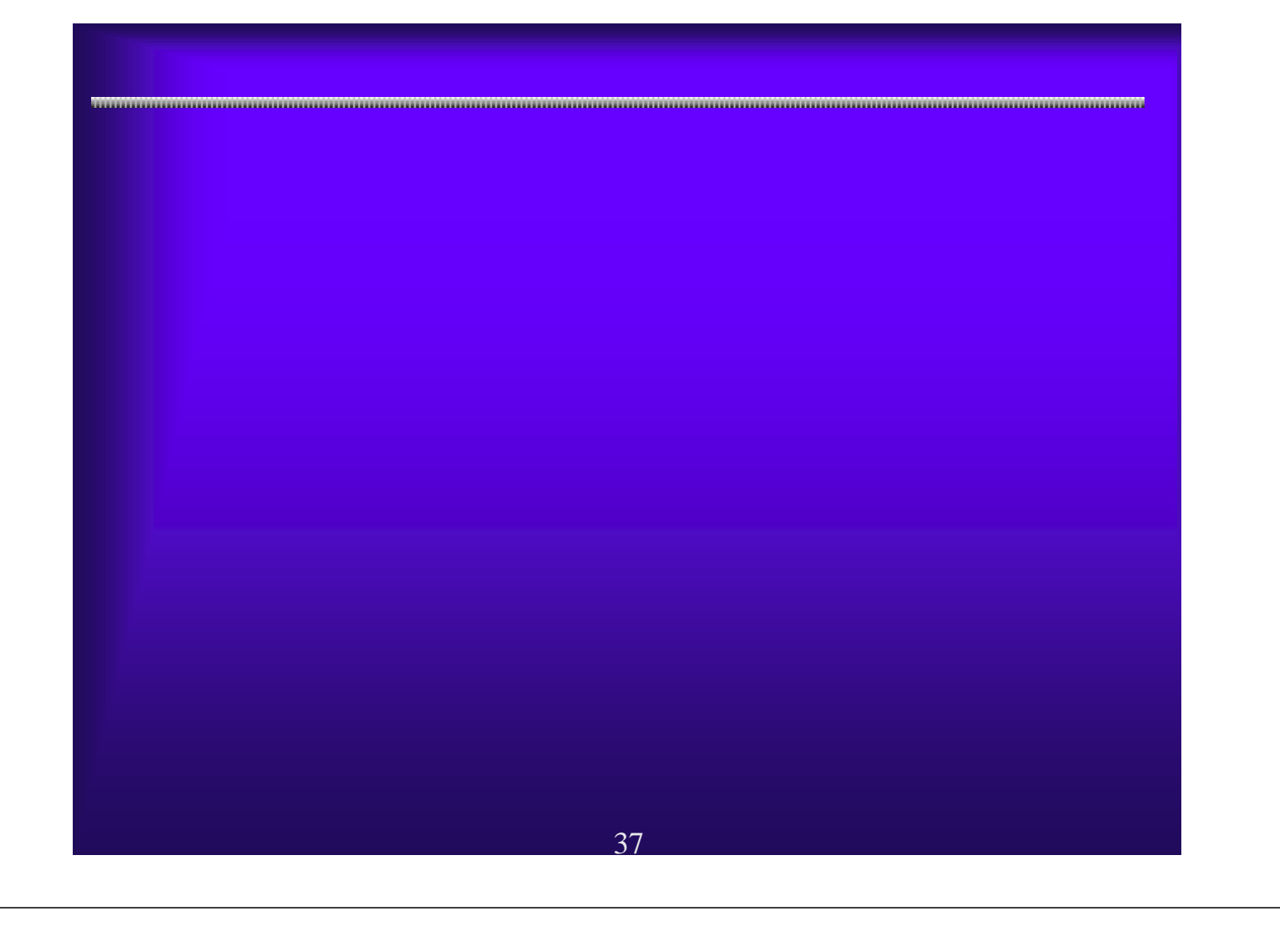

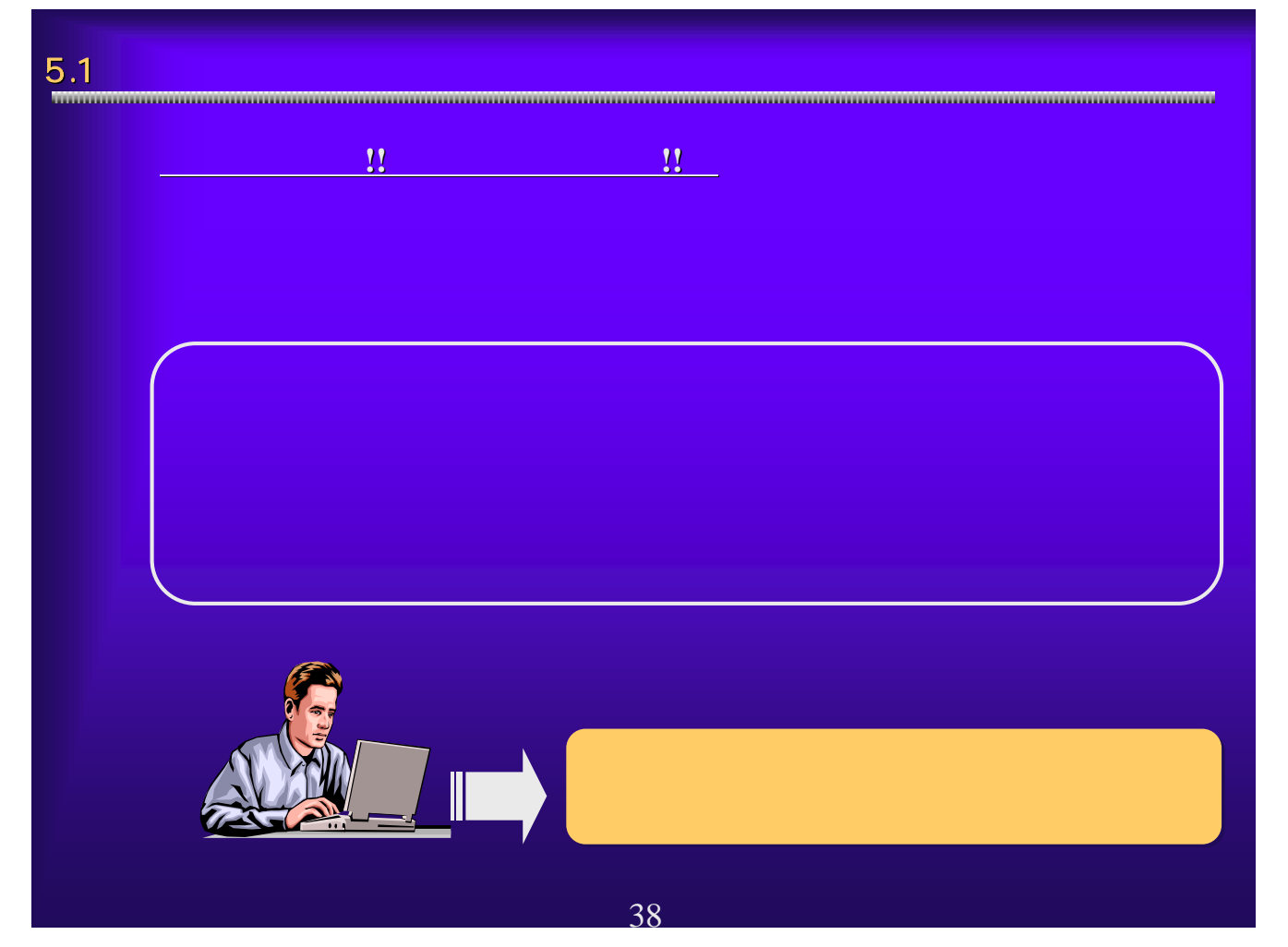

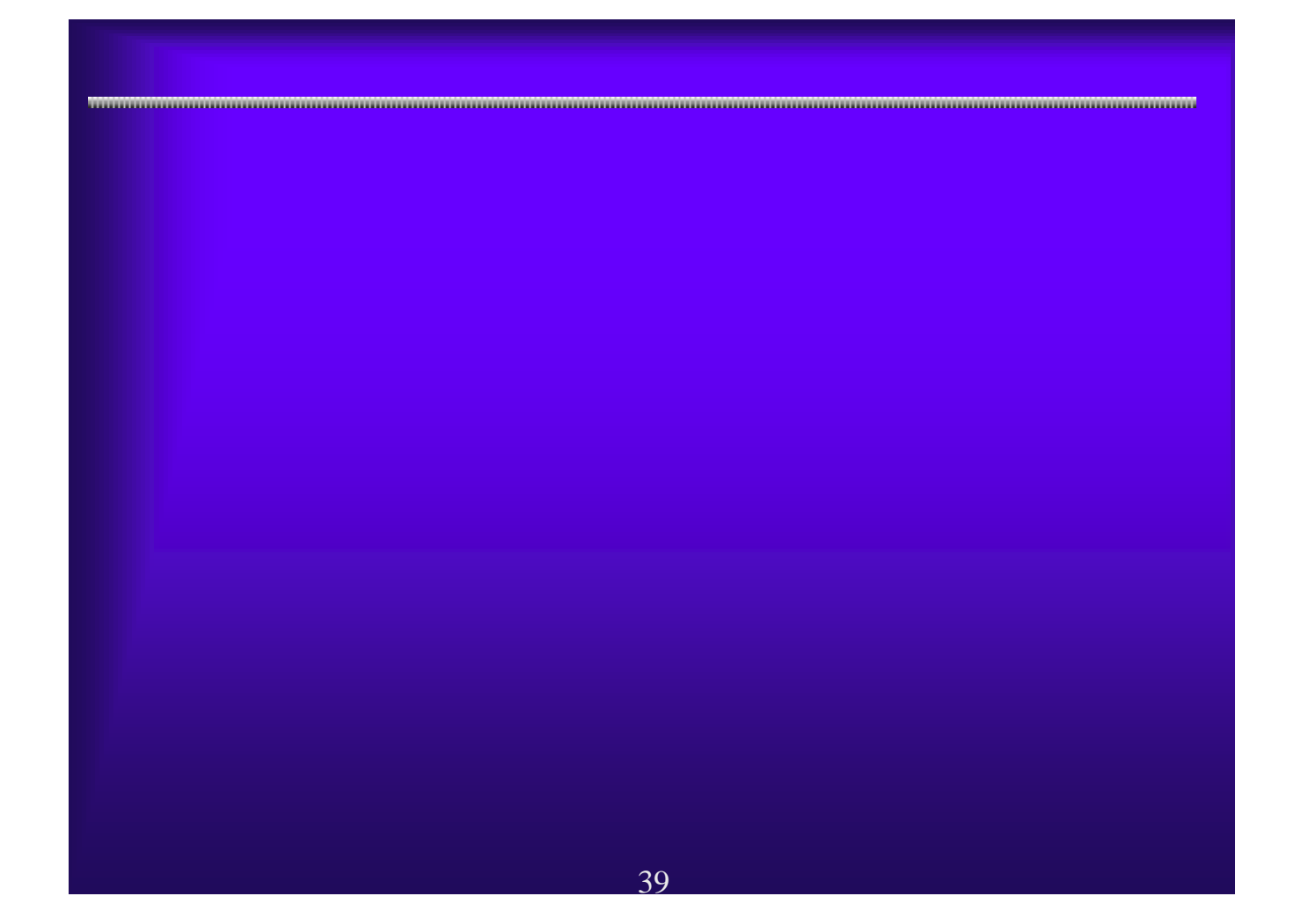

# $6.1$   $\blacksquare$ ○口座情報会社会社会社会社会社会 0-0-225-10-0-23 - 5  $a =$ +xan E 口座情報查録 **COMPANY RESASS 1999**  $\begin{tabular}{c} 39310 & 0.00000 \\ 2012 & 0.013578787879 \\ 202 & 2.3000029936 \\ 2022 & 2.4000020 & 4.9423 \\ 2023 & 2.4000 & -0.0000 \\ 202 & 2.4000 & -0.0000 \\ \end{tabular}$ WARD<br>WAREHOUSE KARKA  $rac{1}{2}$ 40

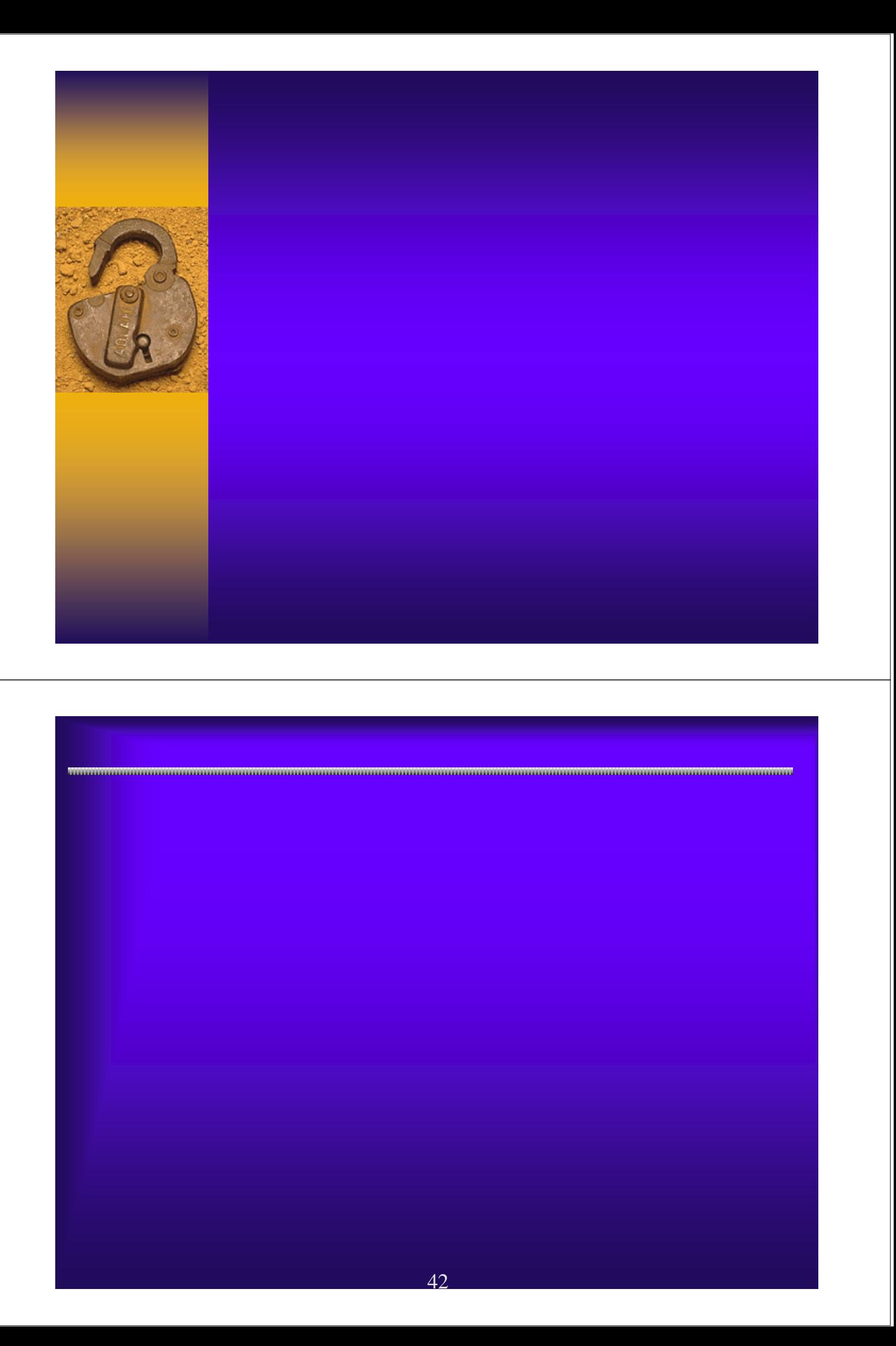

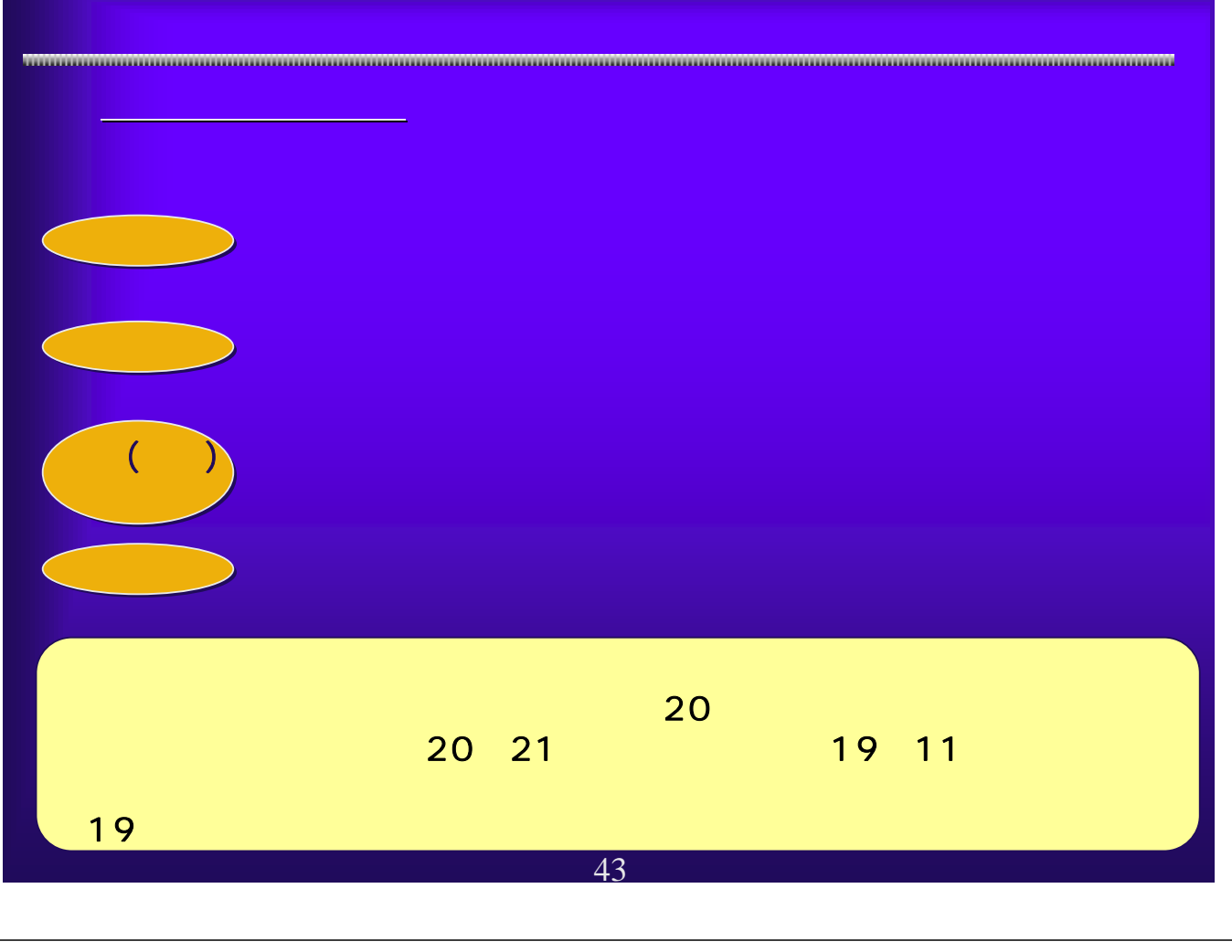

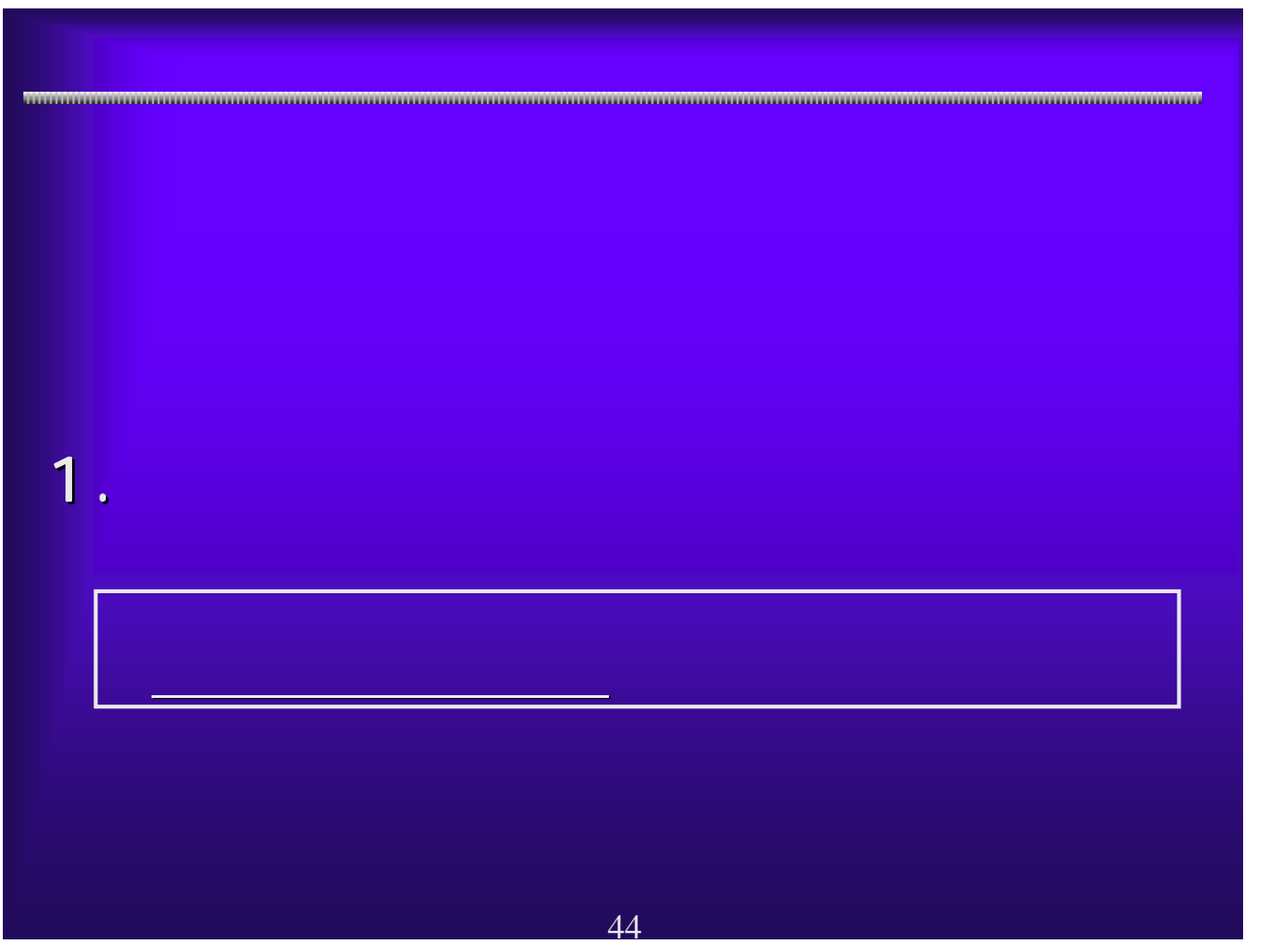

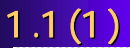

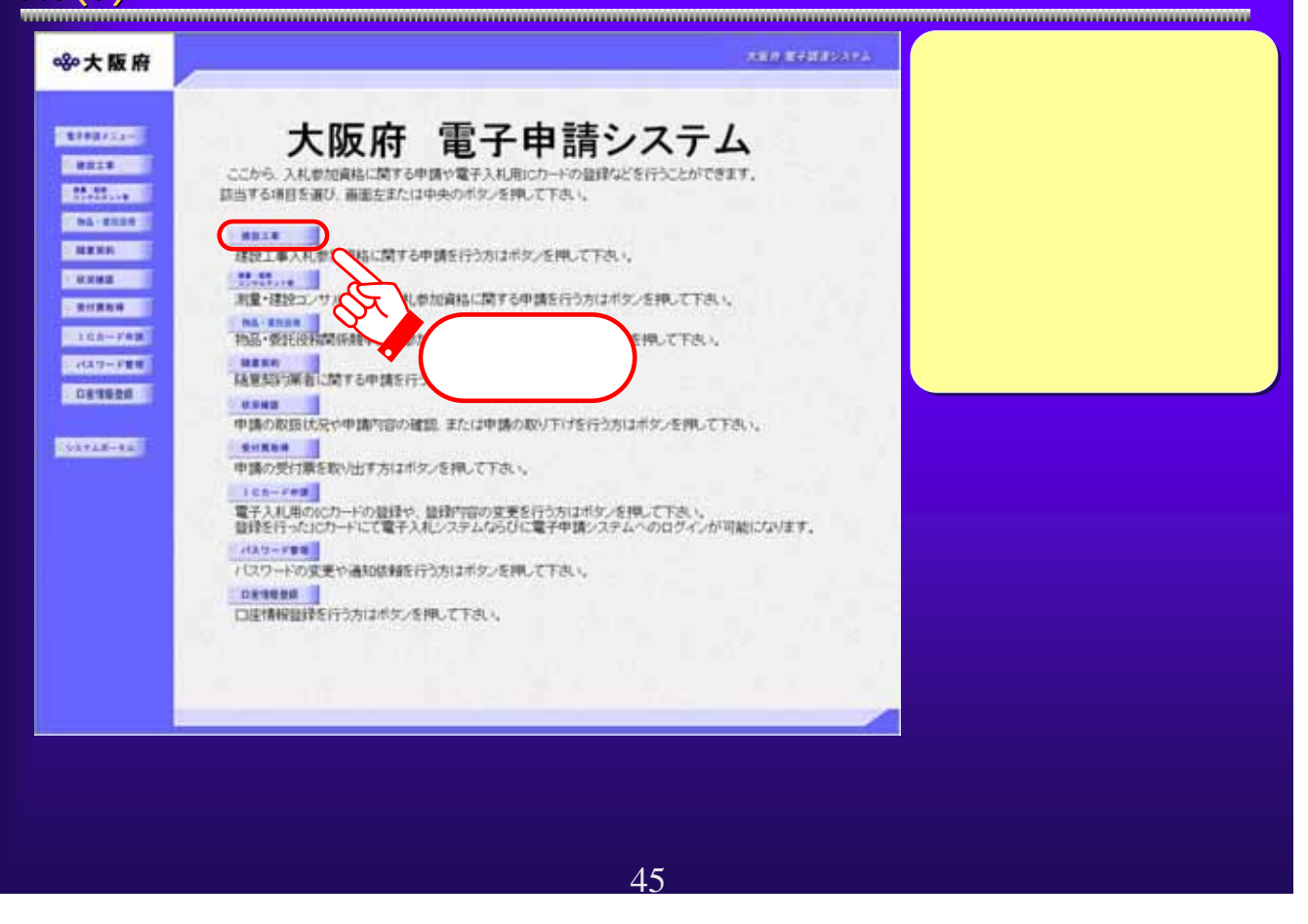

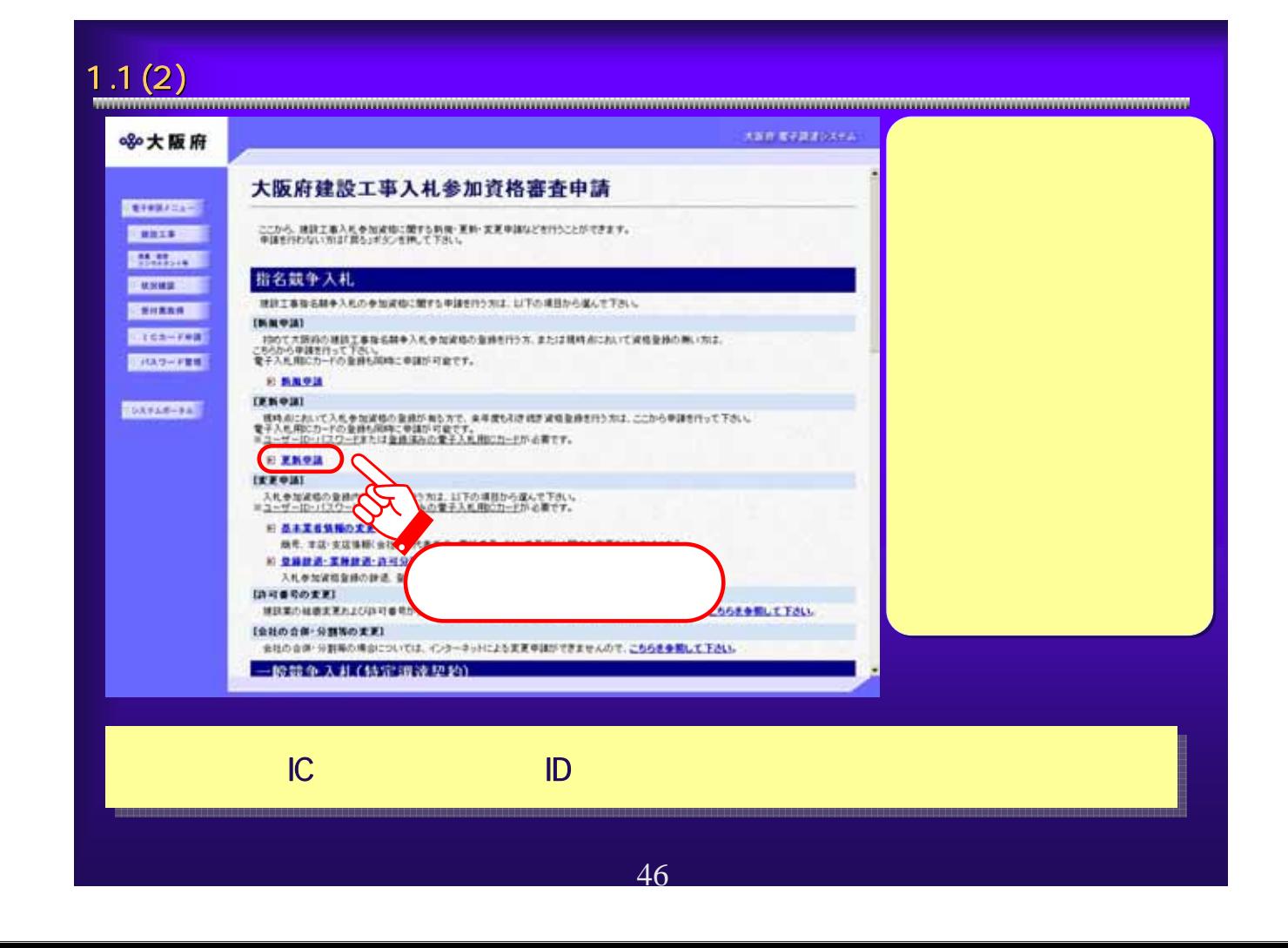

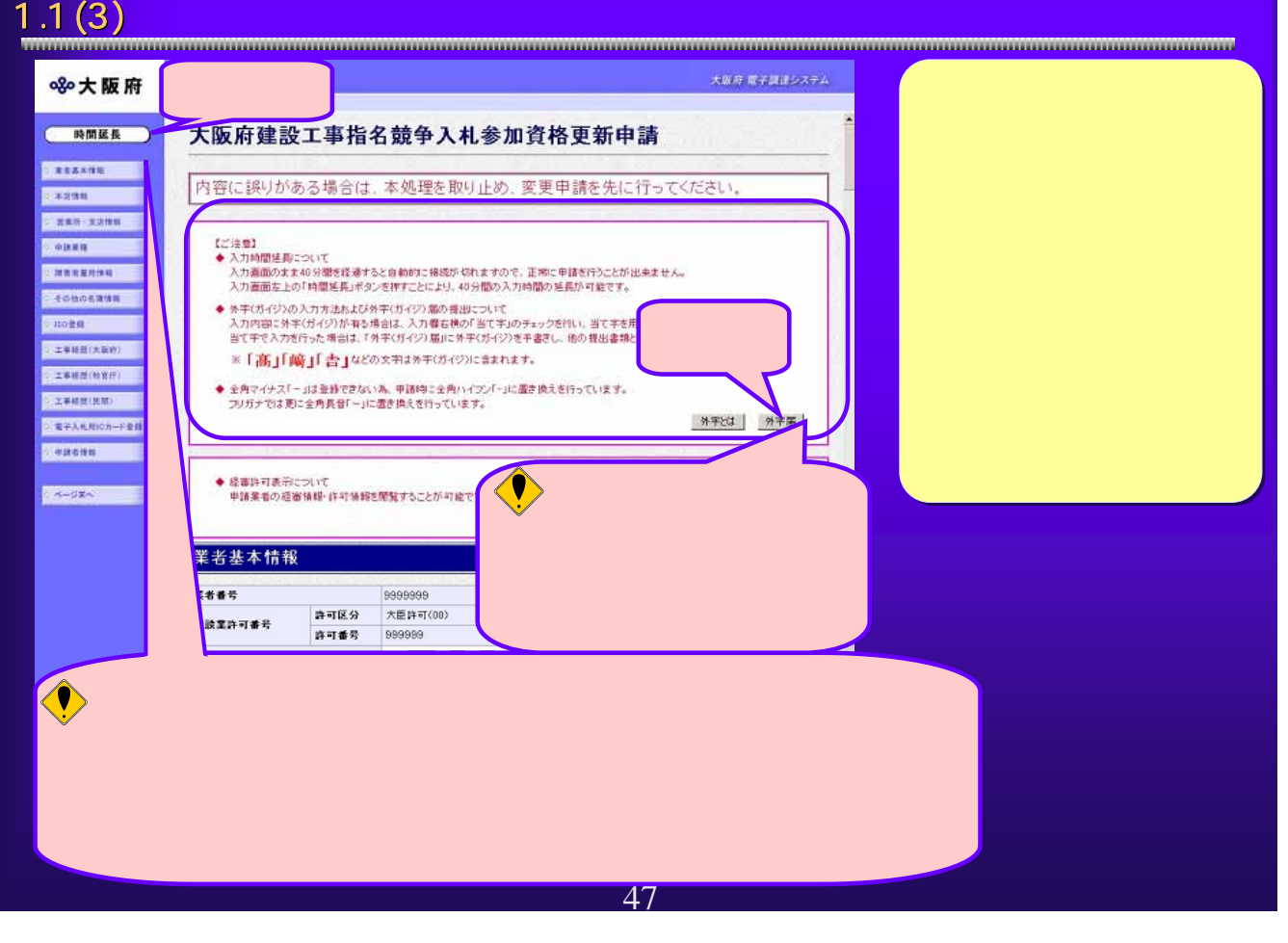

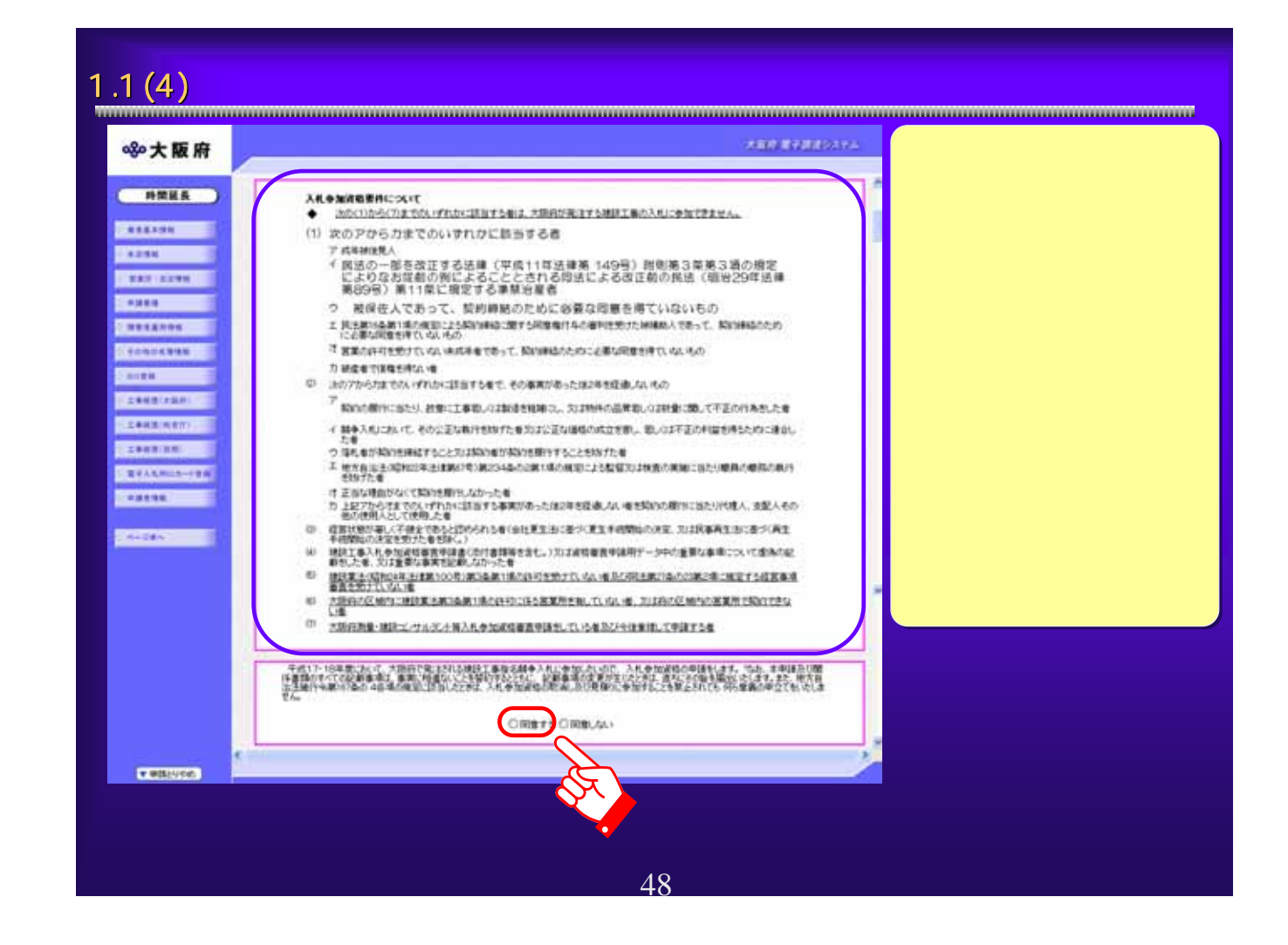

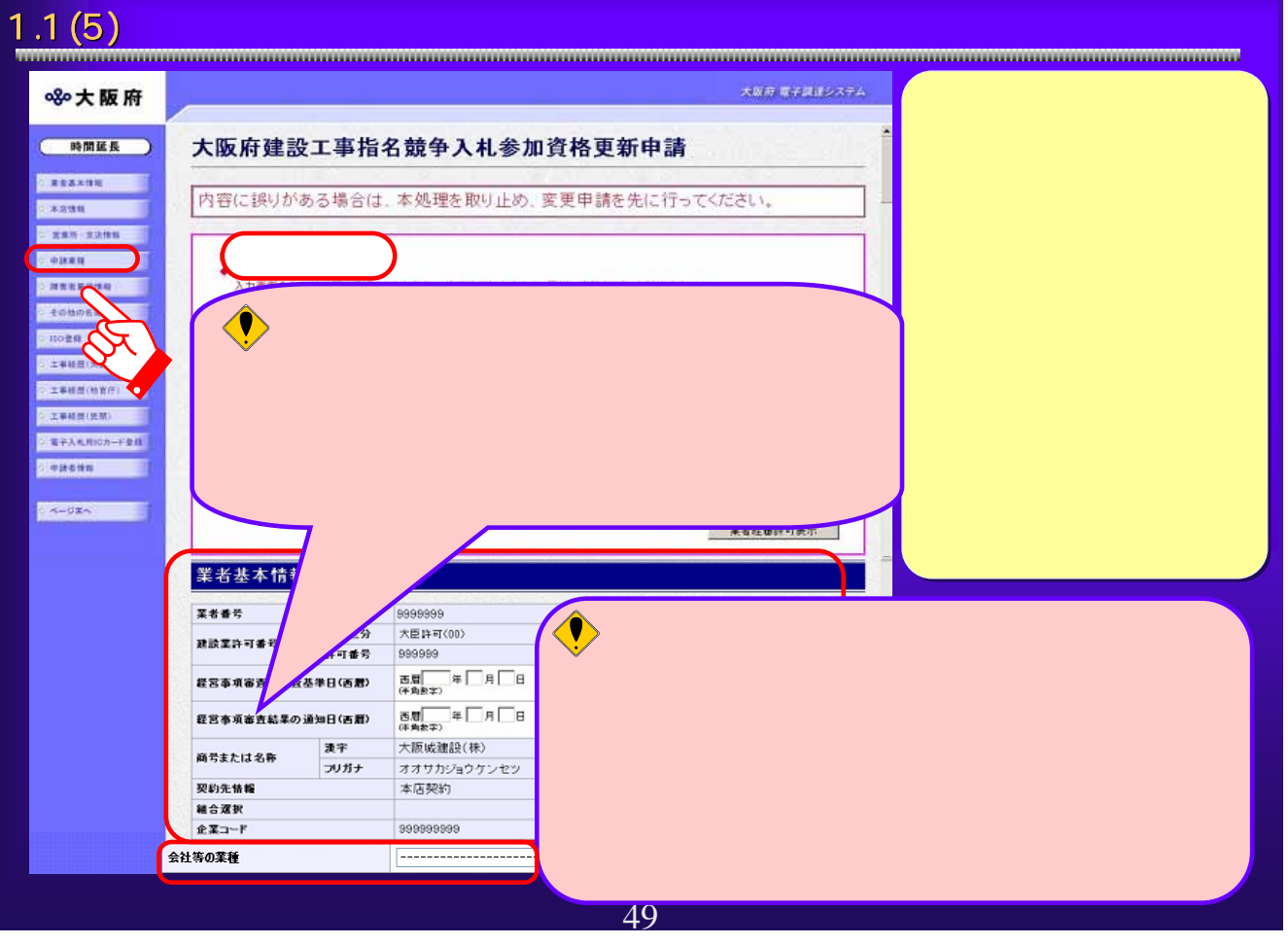

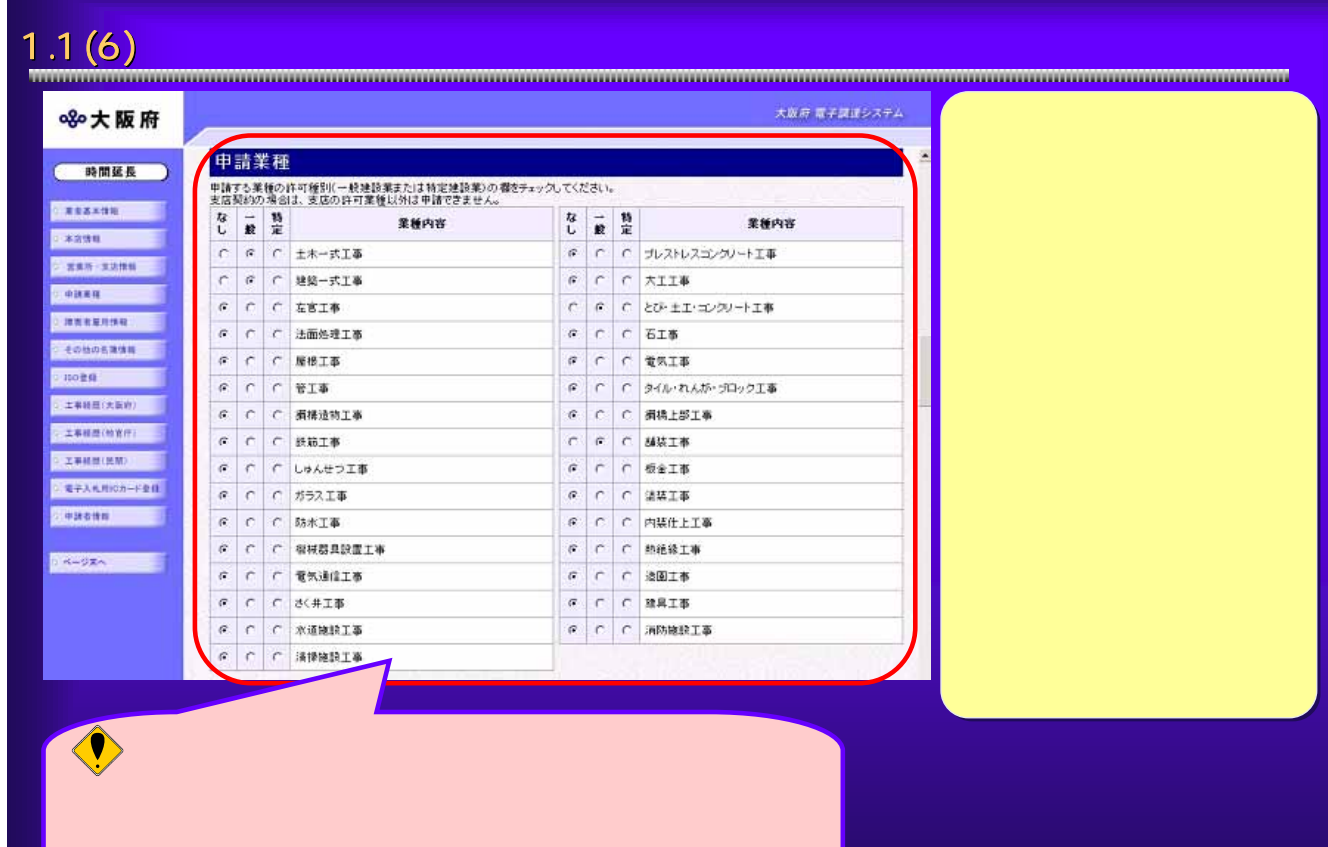

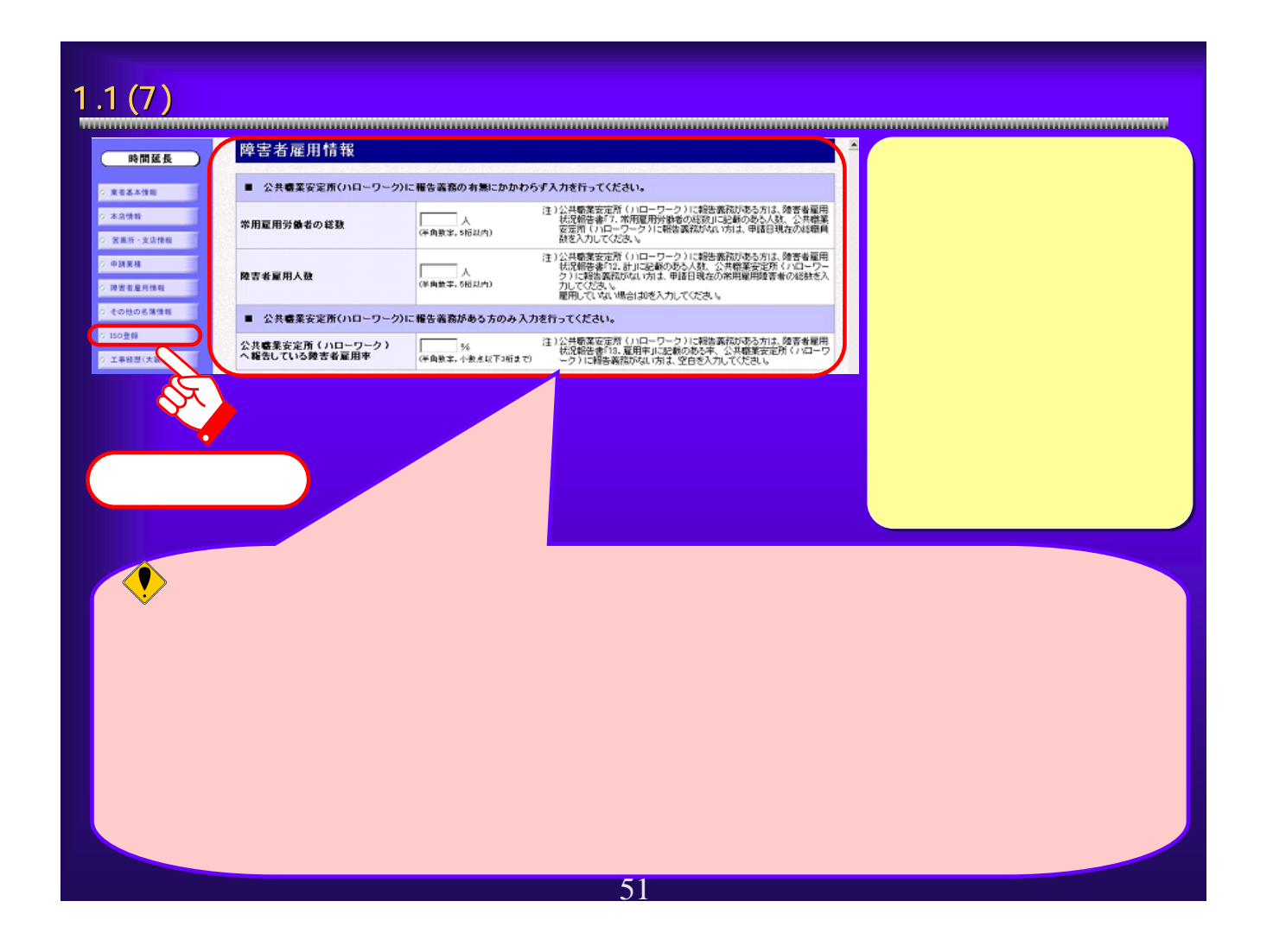

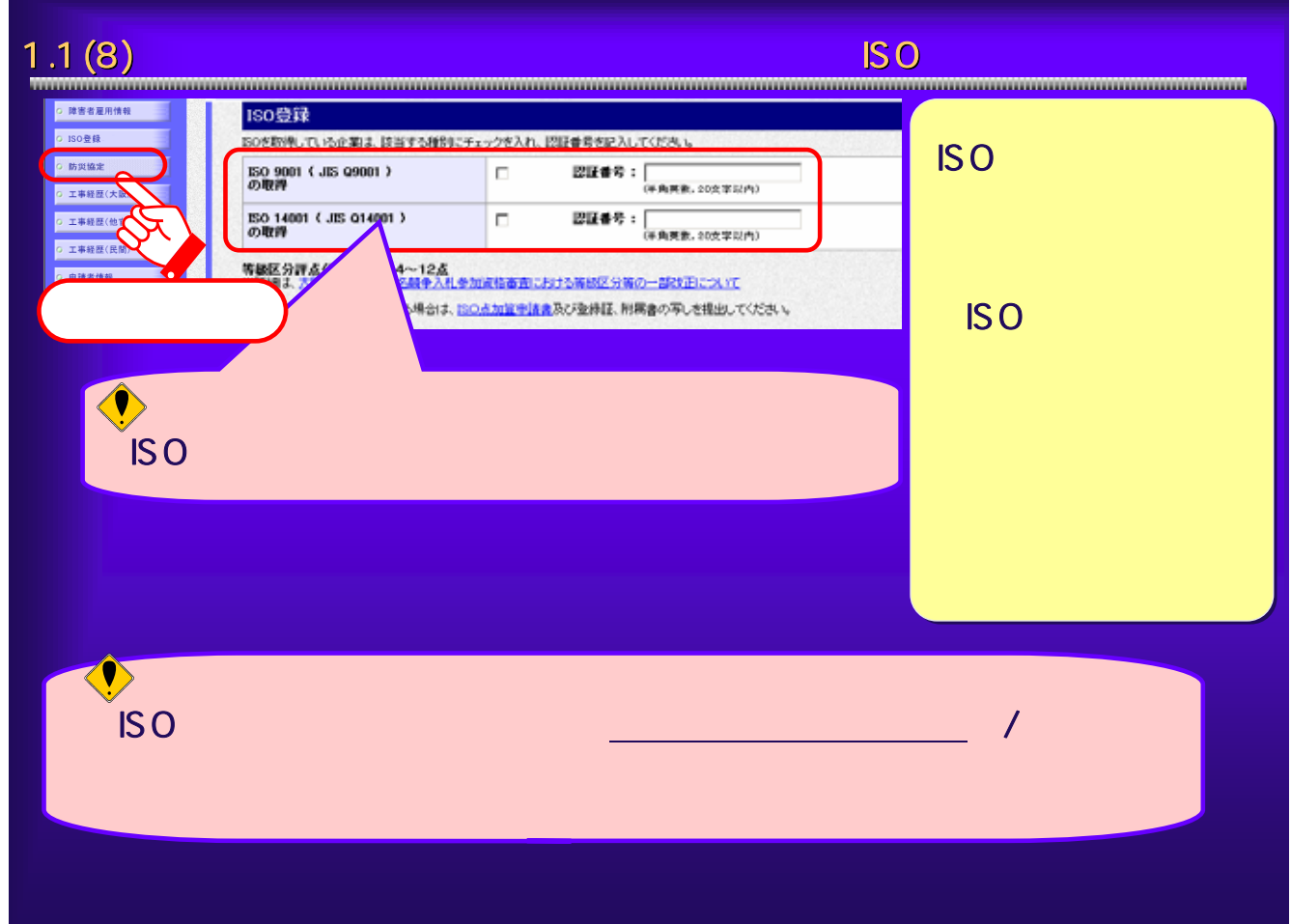

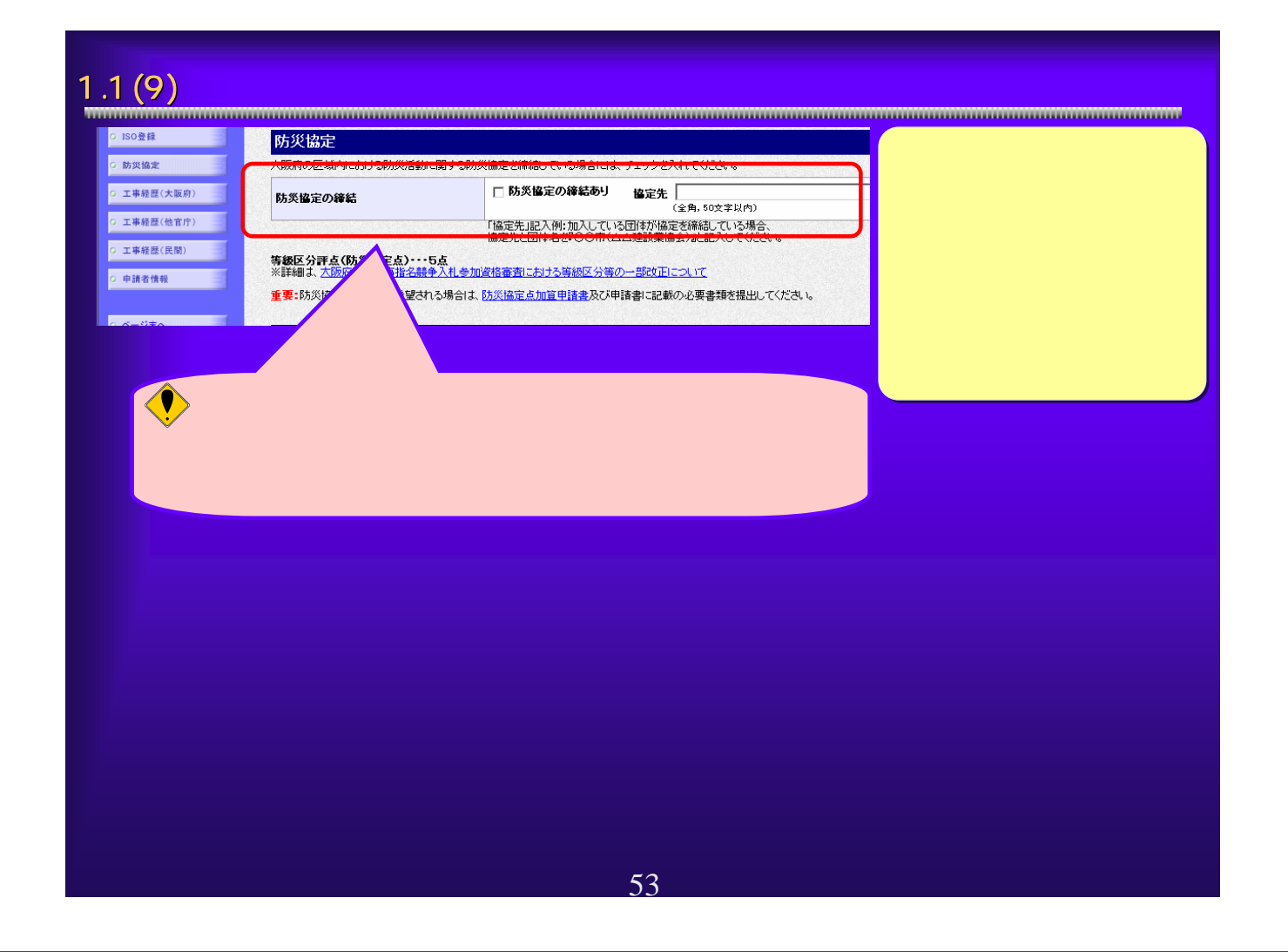

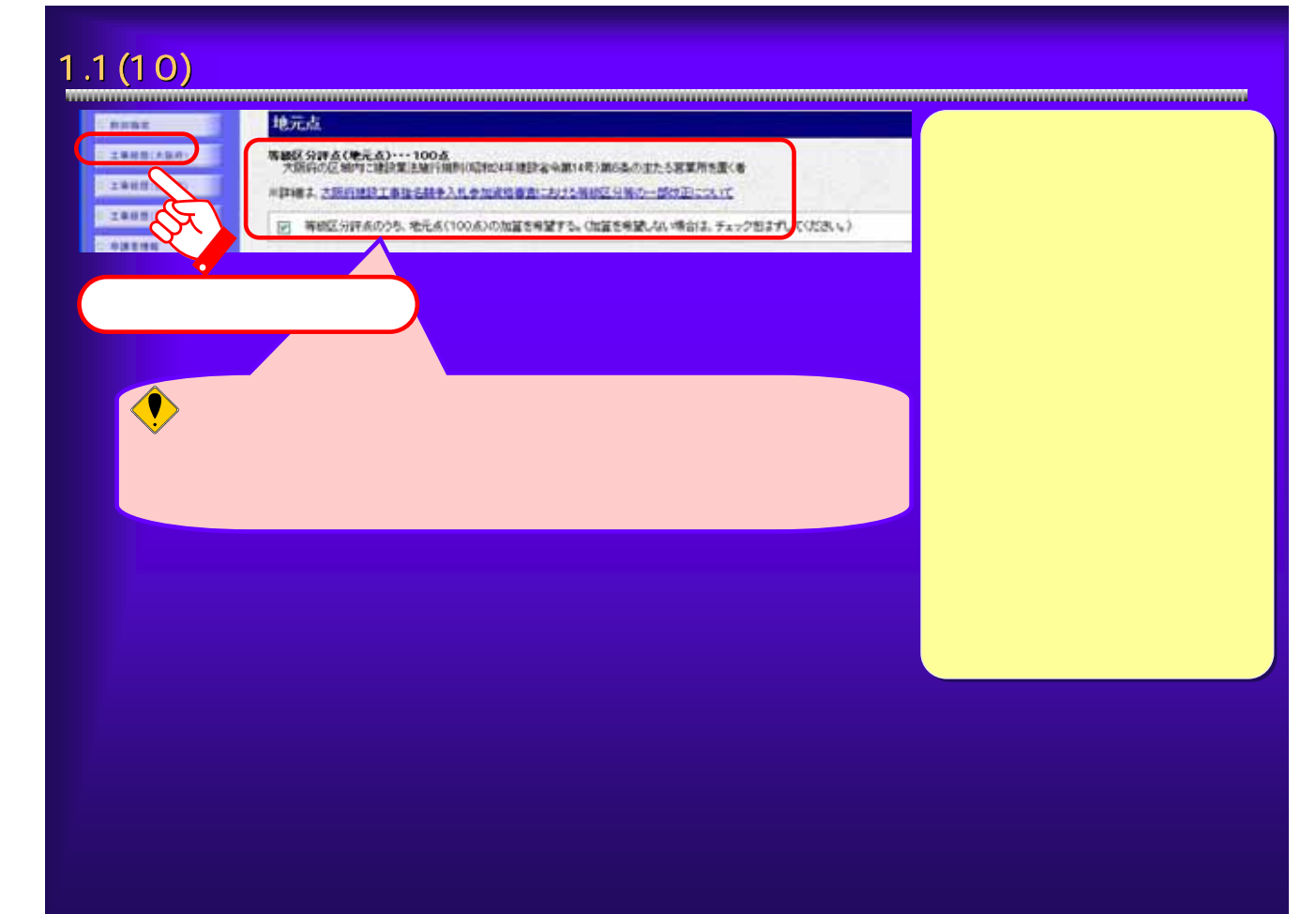

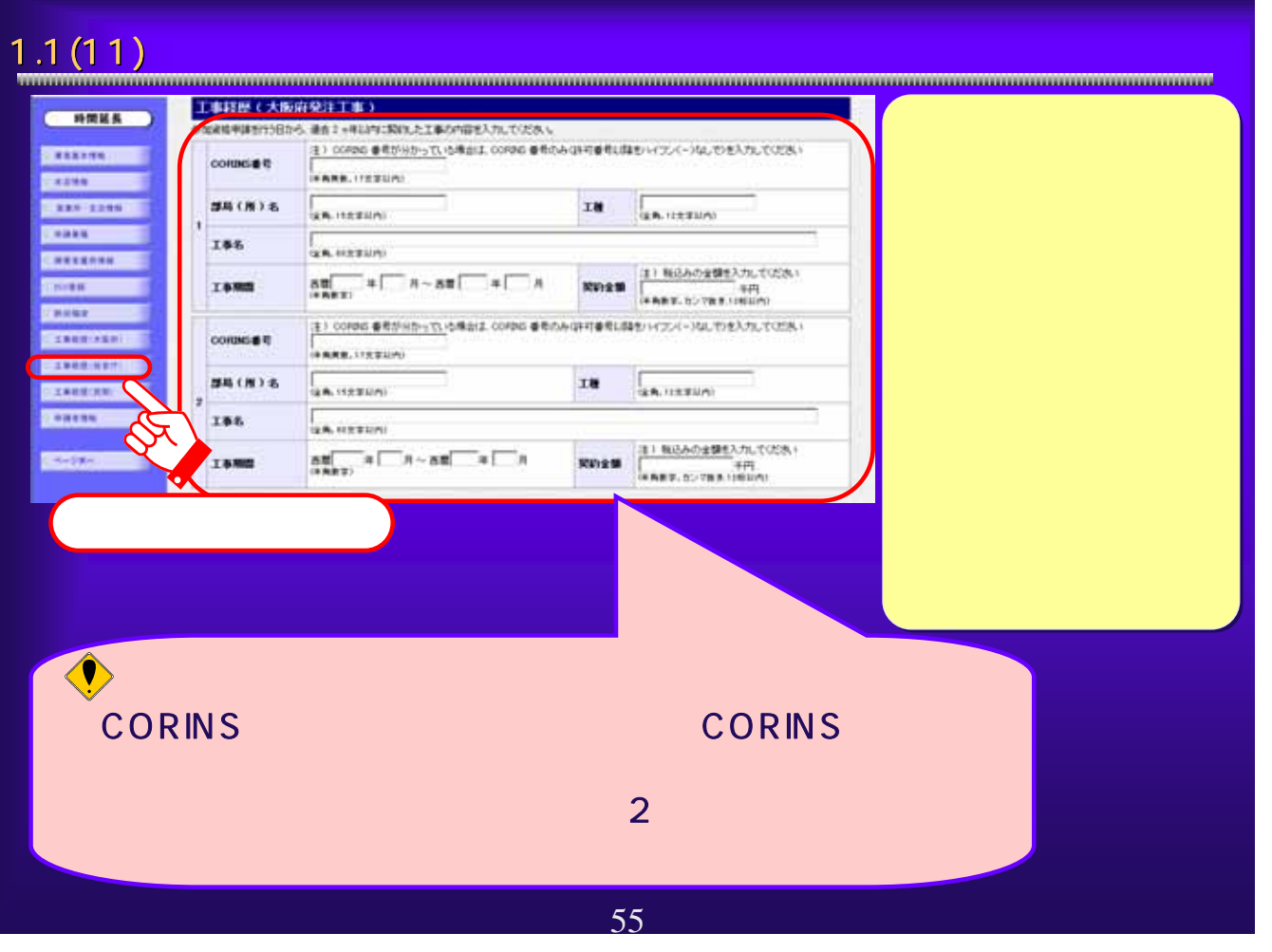

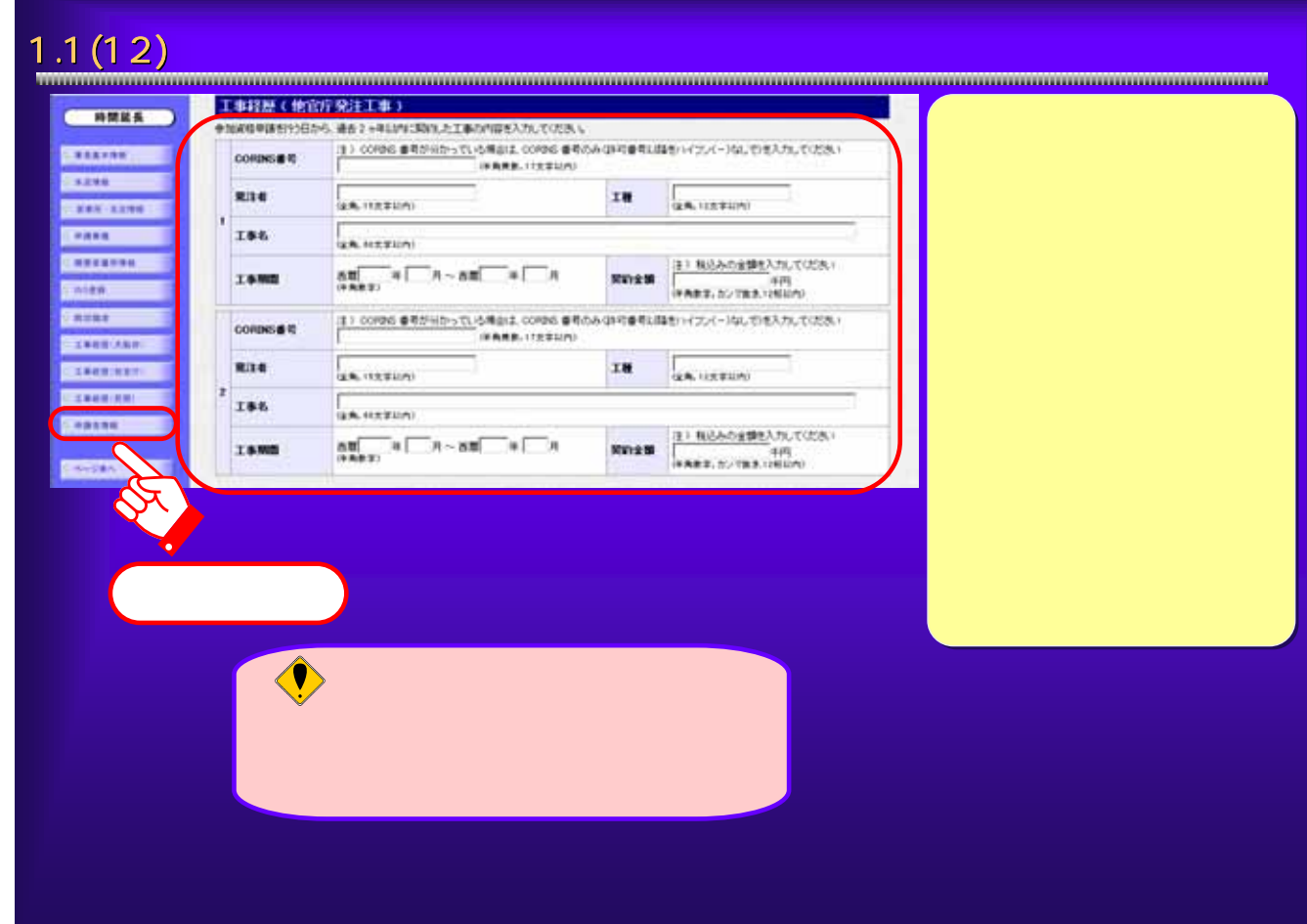

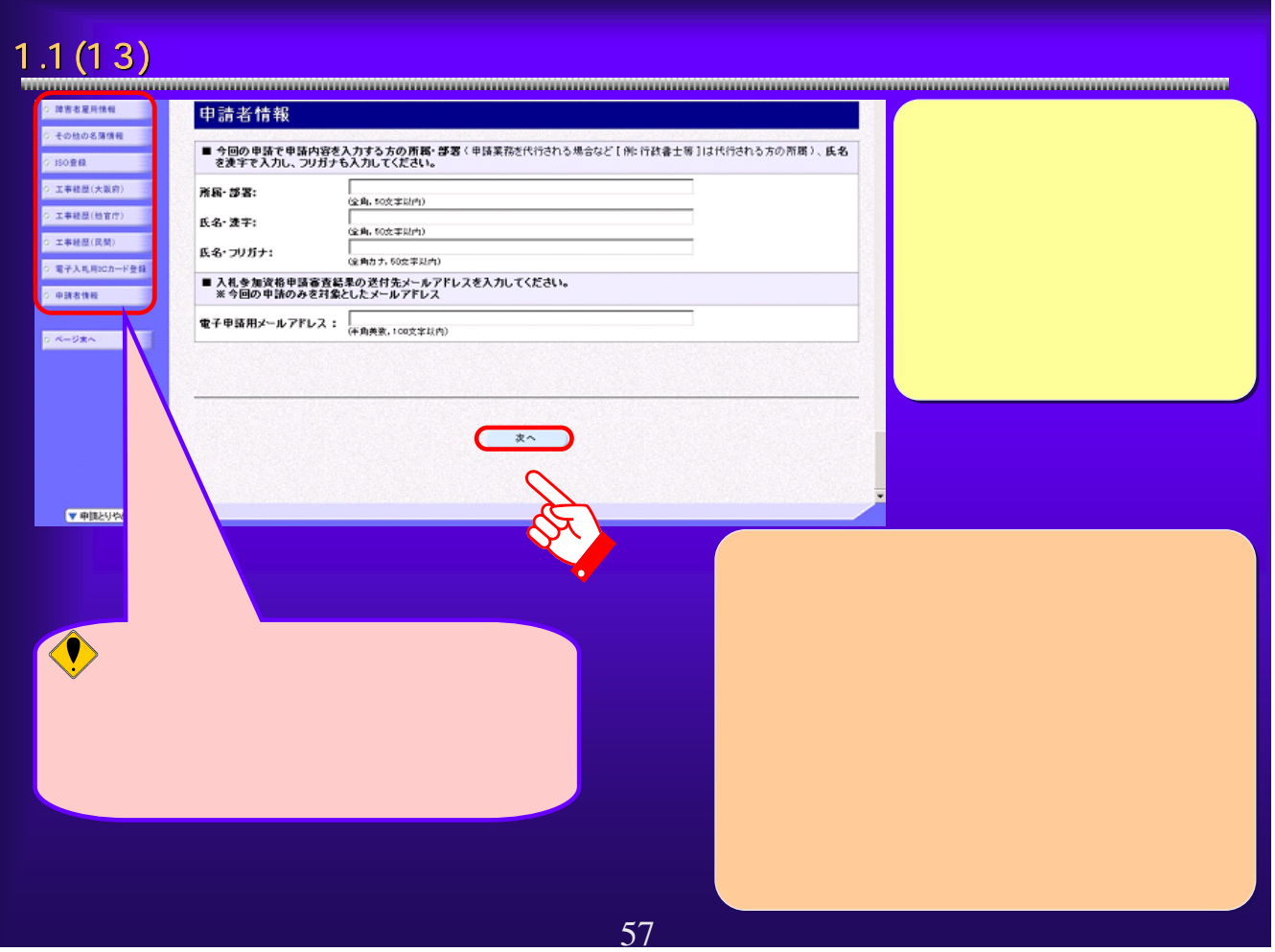

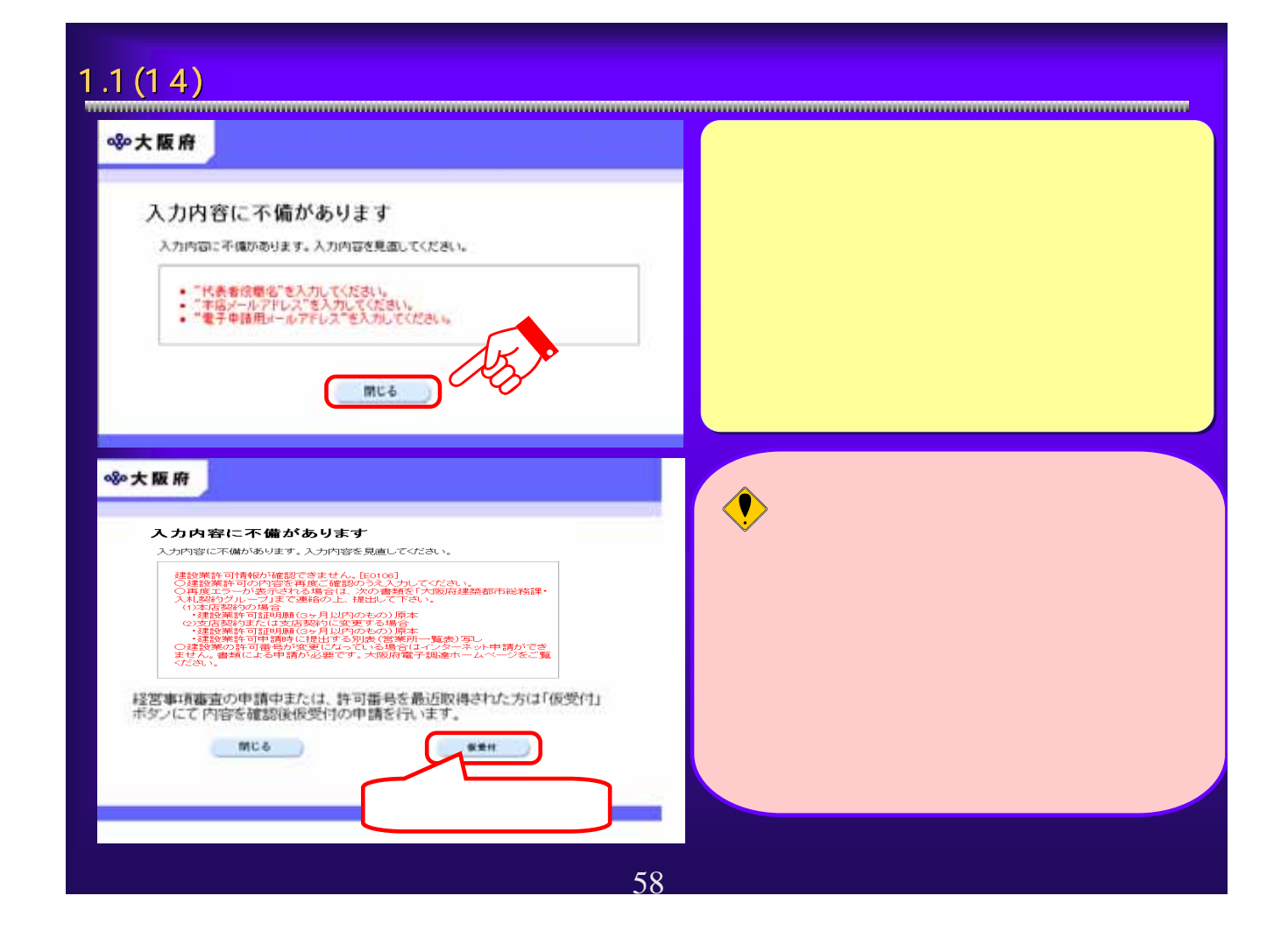

### $1.1(15)$  and  $1.1(15)$ ▲ 企業コード検索 - Microsoft Internet Explorer  $\Box \Box x$  $\overline{\phantom{a}}$ 880大阪府 企業コード検索 正しく表示されていれば「検索」ボタンを押してください。<br>間違いがある場合は「閉じる」ボタンを押して申請入力画面へ戻り、修正を行ってください。 漢字 大阪城建設 商号または名称 フリガナ オオサカジョウケンセツ 大阪城 一郎 氏名 代表者 フリガナ オオサカジョウ イチロウ ※企業コード検索は「商号または名称」「代表者」の前方21文字を用いては、ます。それ以降<br>の文字及び桁は検索に使用されませんのでご了承ください。  $\epsilon$ 閉じる ) 検索 59

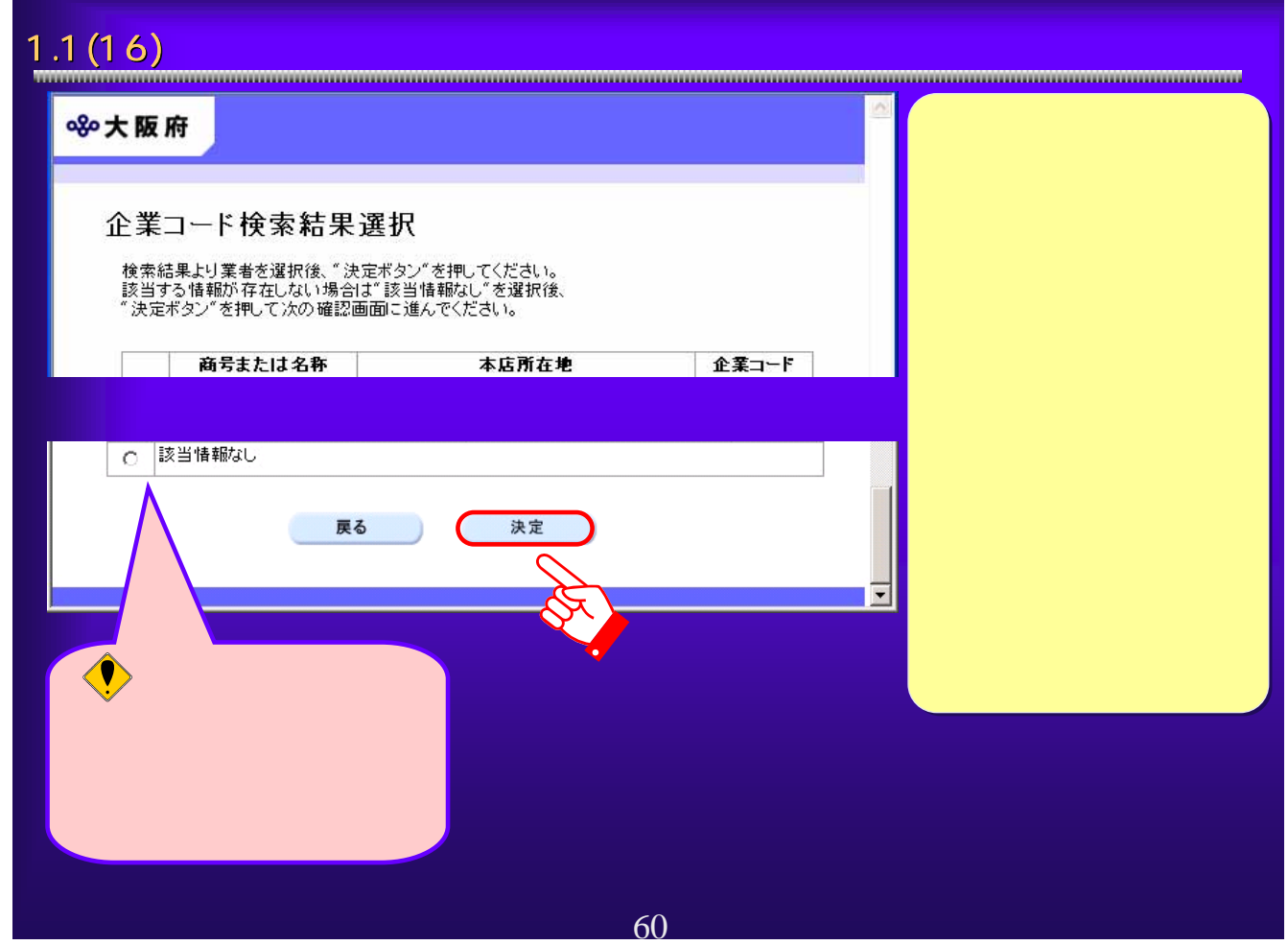

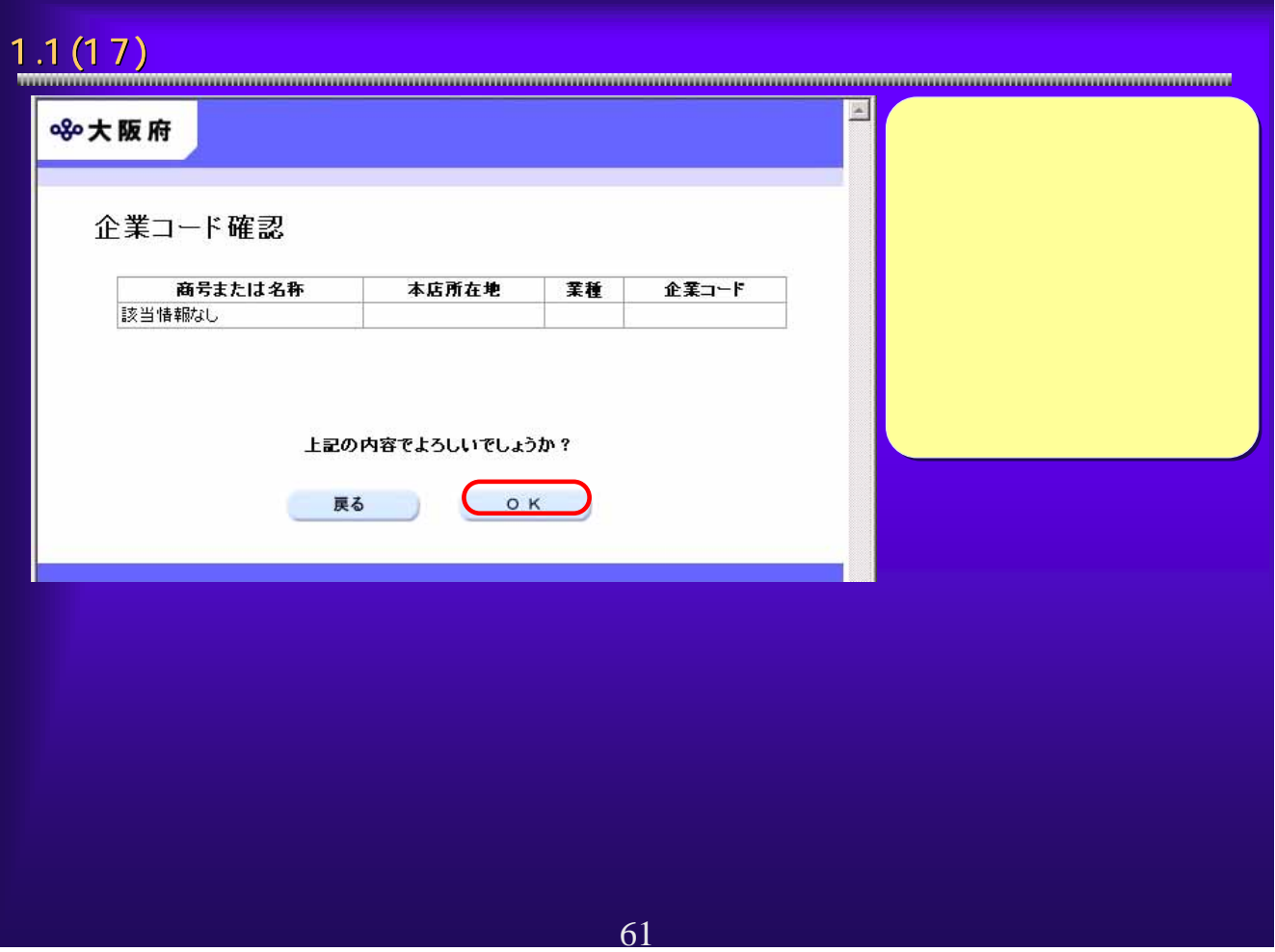

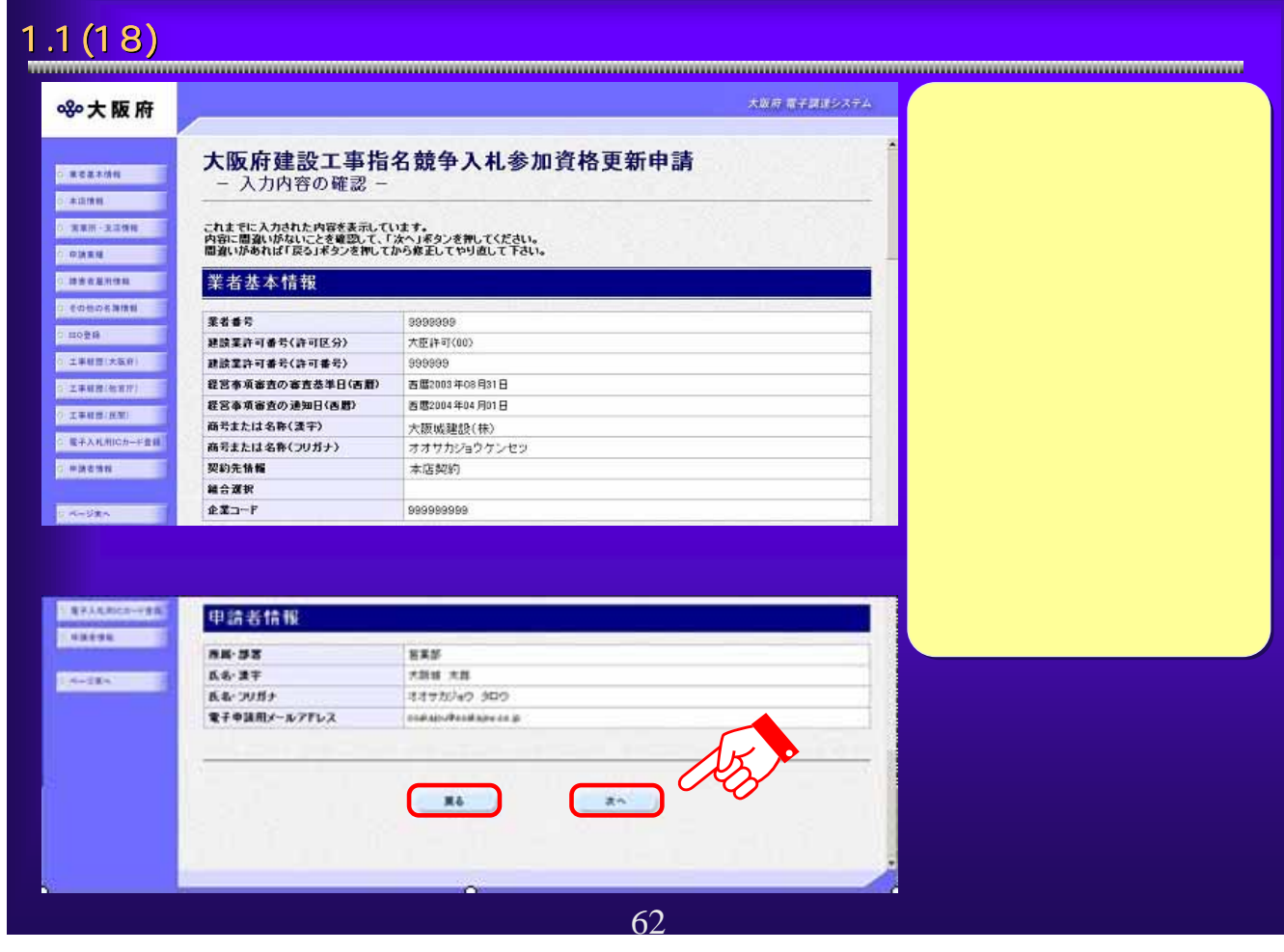

## 1.1 (19)  $\blacksquare$

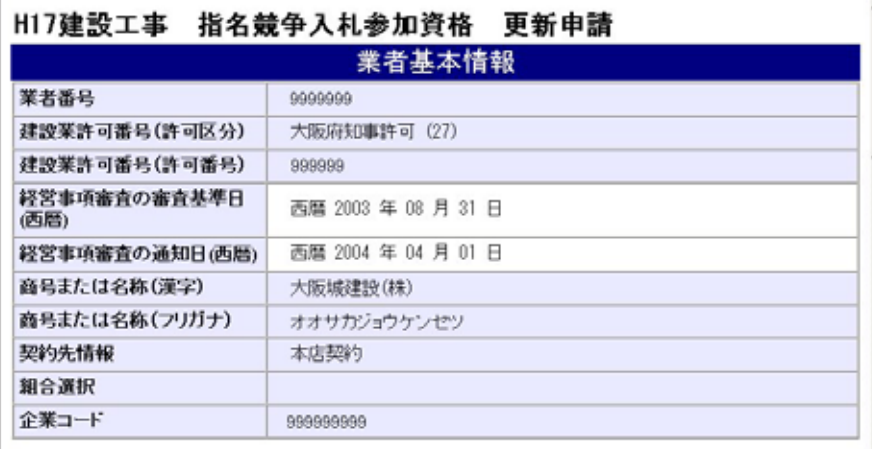

木庄桔部

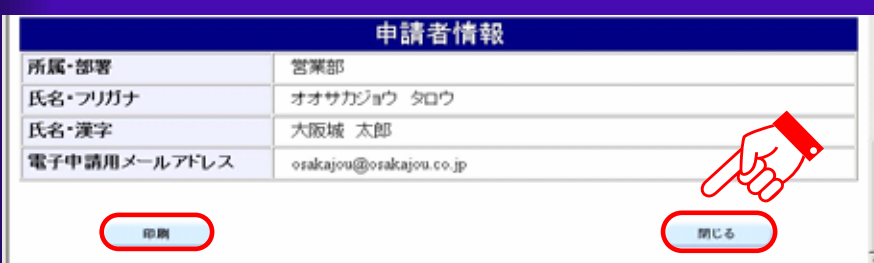

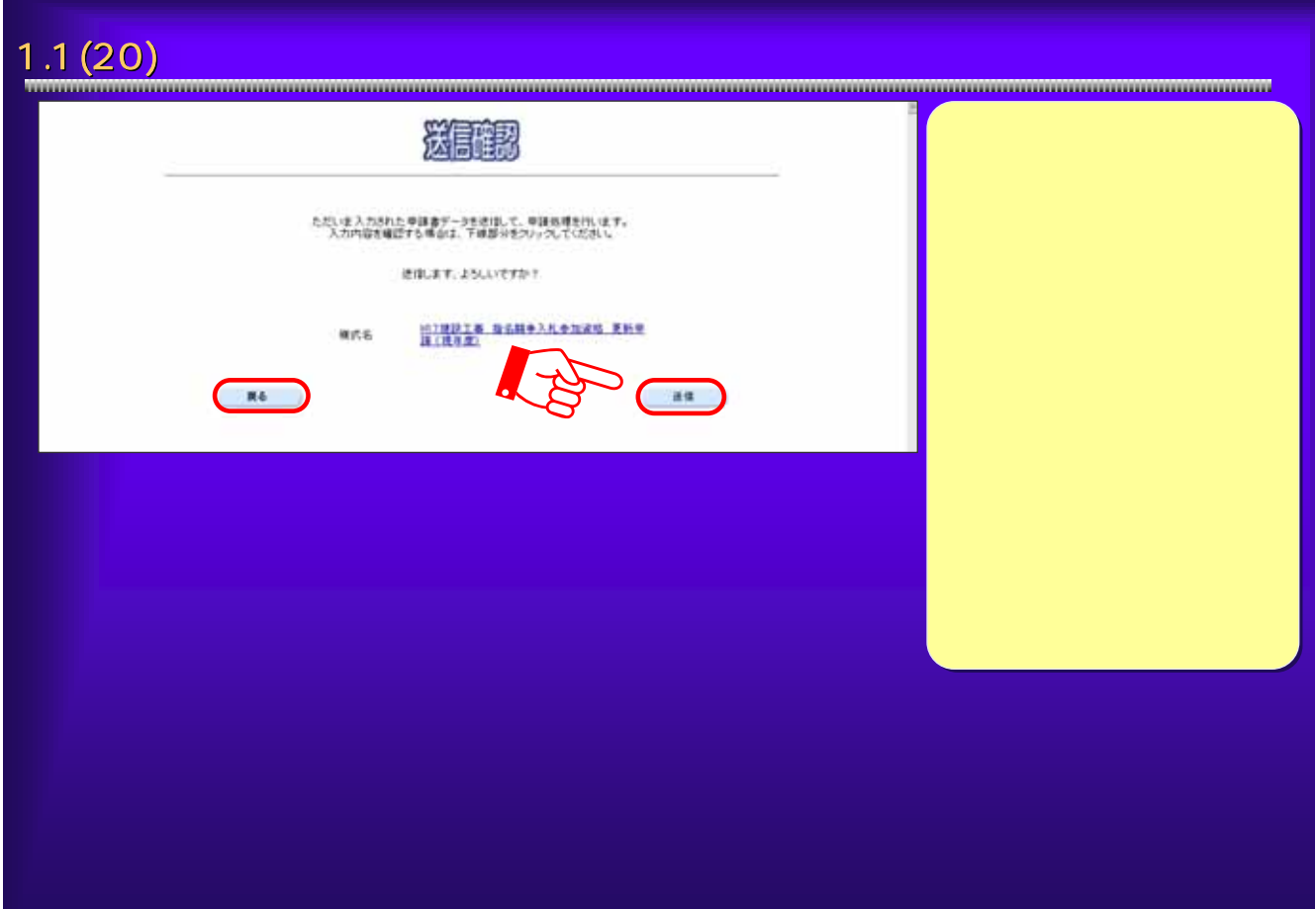

63

印刷が完了したら、

## 1.1(21) 1.1(21) 到達確認通知 大阪府 電子調理システム ※大阪府 データ送信完了 ■電子中国メニュー **CHRIS** 到達確認通知 **ARTISTS** - 手続名称: 建設工事 - 指名語争入札参加選択 - 英<br>- 東京都会会社大阪航航会社、営業部、大阪経済<br>- 東京都元 - 2004年02(12) - 第350<br>- 東洋書号: 0040172600020<br>- 電磁状式17103<br>- 調達日略: 2004年07 月26日 15時85 分35秒 **CARRETTE** ■愛付馬取料 **CLON-FRIA** ·ススワード管理 - 上記「到連番号」と「間合せる場合を光でしました。<br>- 上記「到連番号」と「間合せ違い」には、「日向最少な人に見えている場合ない」ますのでに、同意を経営して、「あず捜査さんだ」で、「くださいです」<br>- あたないことに、「あない」では、「あず捜査さんだ」で、これは、「これは、「あない」<br>- あったり、「そのサクリに出りしてくだめ、これ 「システムボータル」 **COM** NT. ① ② 65

#### 1.1 (22)  $\hskip10mm$  1.1(22) **Эли техноло** ※大阪府 指名競争入札 **STREET** へもしかき Wikipedia Superior Superior Superior Superior Superior Superior Superior Superior Superior Superior Superior Superior Superior Superior Superior Superior Superior Superior Superior Superior Superior Superior Superio  $1888921$ **STORY OF BELOW STATISTICS EXHAUST** DENVISO 1688年9月<br>- 戦略点において入札参加研究の登録が有ちたで、未年度も2世紀を選抜金時を行うかは、ここから申請を行って下去。。<br>- 戦略点においてスクードまたは全国基本が必要な入札用にカードが必要です。<br>- マユーザーID-17スクードまたは生命法をの確立入札用にカードが必要です。 **STORAGE COURT-TEN EXPA DERVIAL BROWNER** 入れ参加通信の登録内容の変更を行う方法、以下の検討から導んで下さい。<br>※ユーザーロックスワードまたは登録本もの使え入れ用にカードが必要です。 **E SAXEMMORE** AR, 本区・北区体科(公社名、代表を名、電話番号: FAX番号等)に関する武更を行うた(上)から ※ 空路経過·定理経過·政司公開の文正<br>スルタ加設格金時の設法 空格室接の設法 非可分類の第三→約の文正を行う別まである 精神番号の変更) **地球室の経験室室と上の時間垂着が変更になった場合は、インターネットに上が変更単純的できませんので、こちらま事業して下さい** 【金社の合併・分割等の支援】 会社の会員·分野等の場合についたは、インターネットによる変更単純ができませんので、こちらを参照して下さい。 【度営事務案査結集通知日の再中国】 ■機要課生たば更新規基準行った方で、信頼事項審査基準の連結日の再現提供150%以上の5<br>※ユーザーEP/CEワードまたは登録場みの電子入札用DCDービジョ用です。 **E ESSESSES PHOONER**

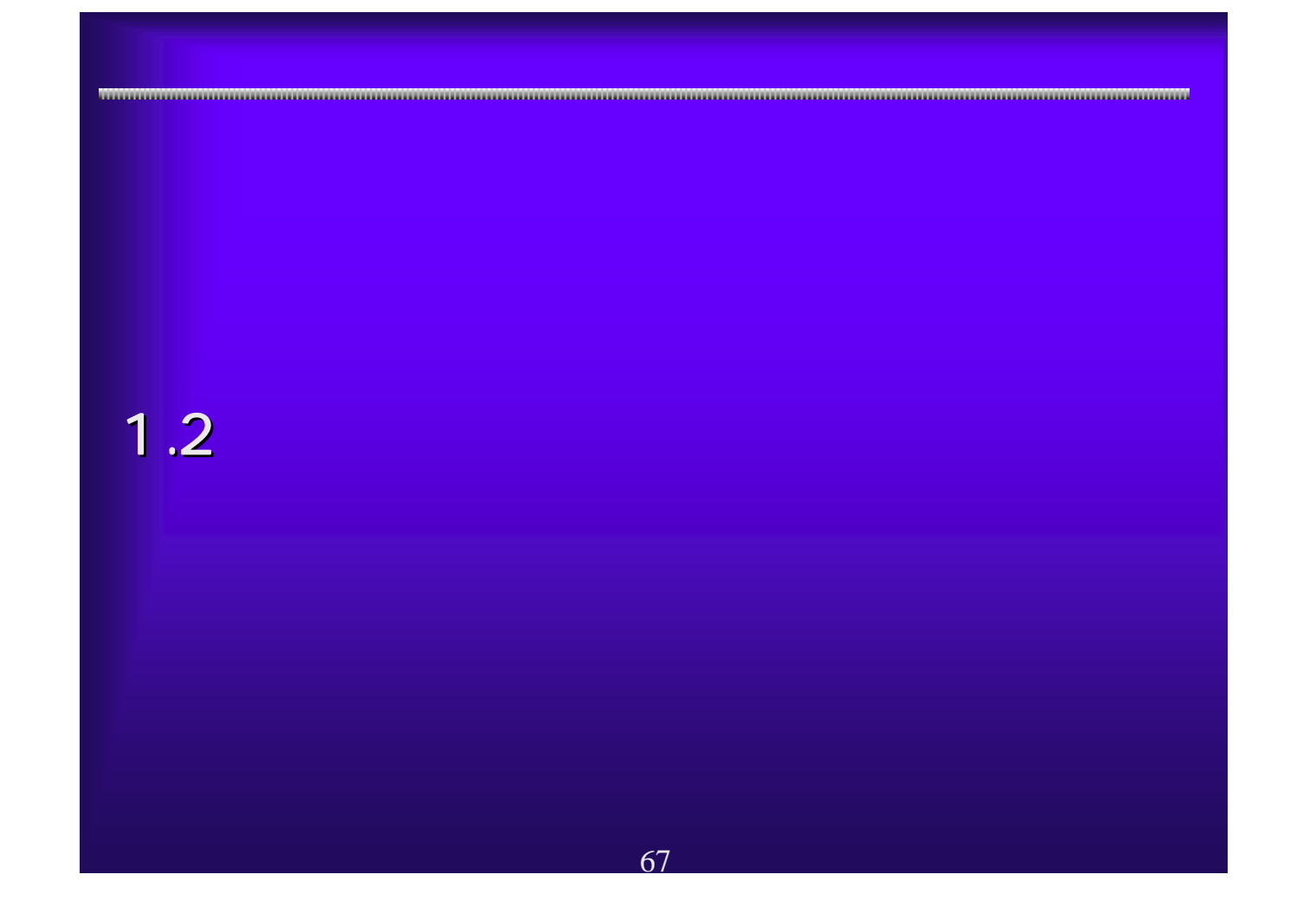

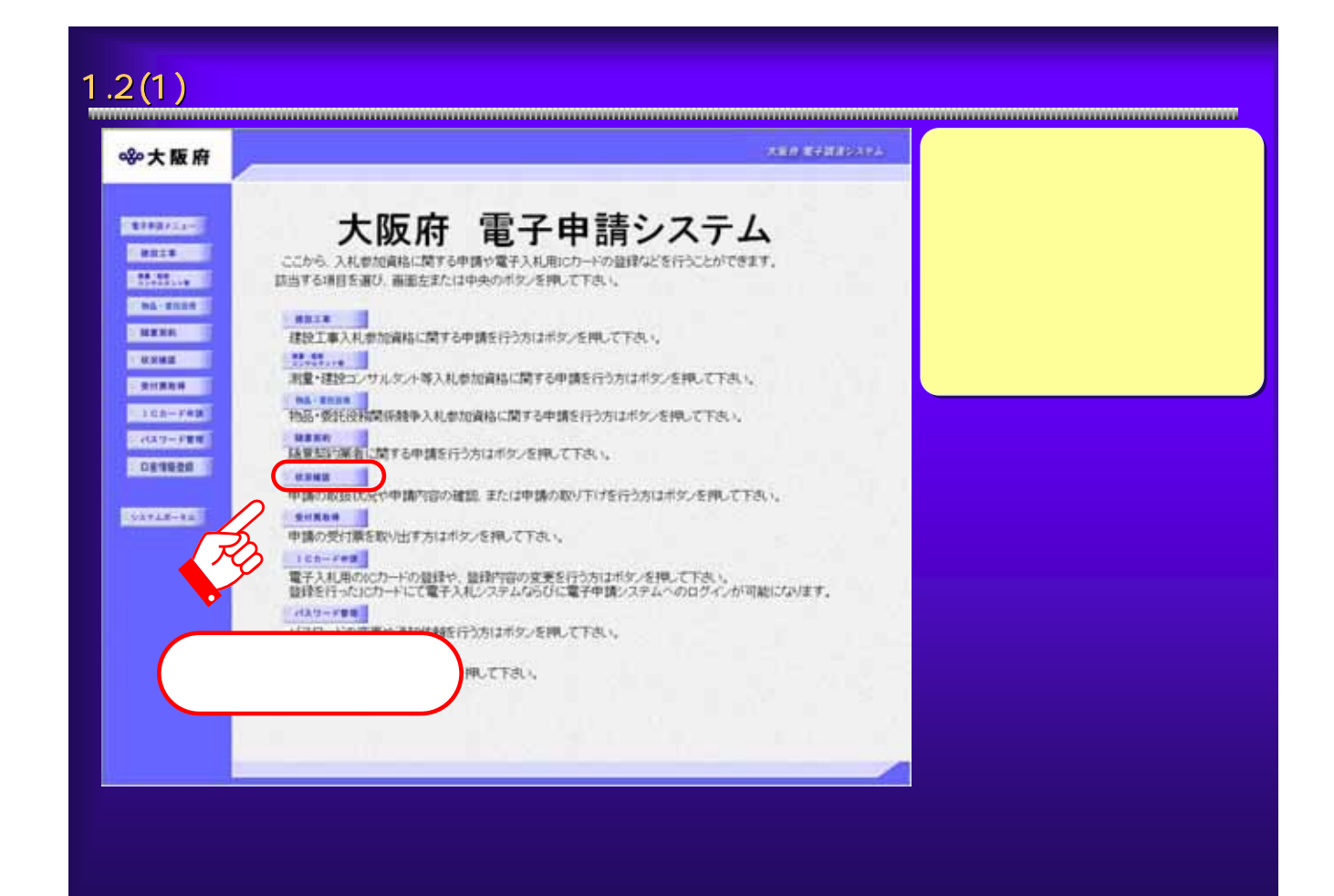

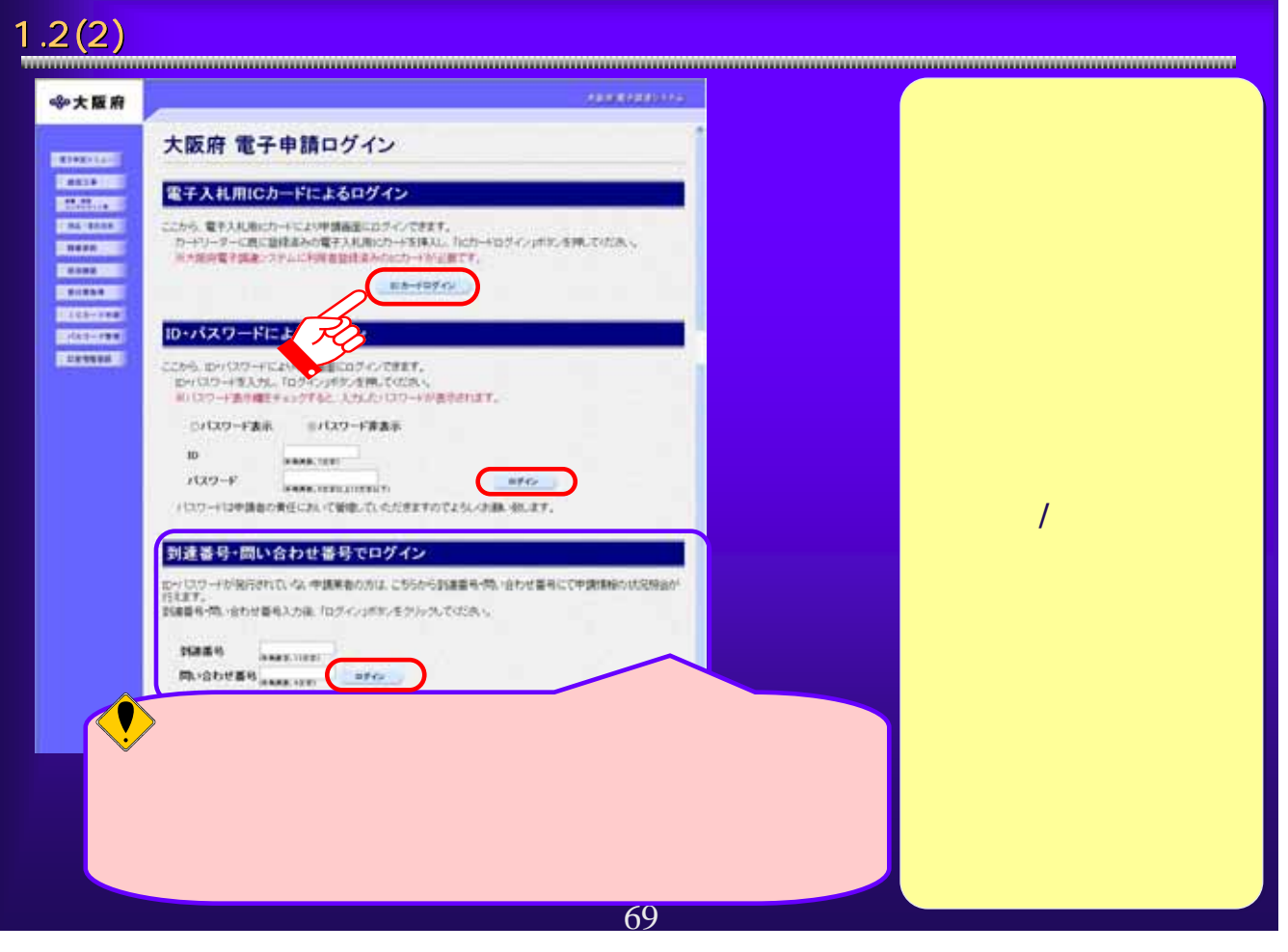

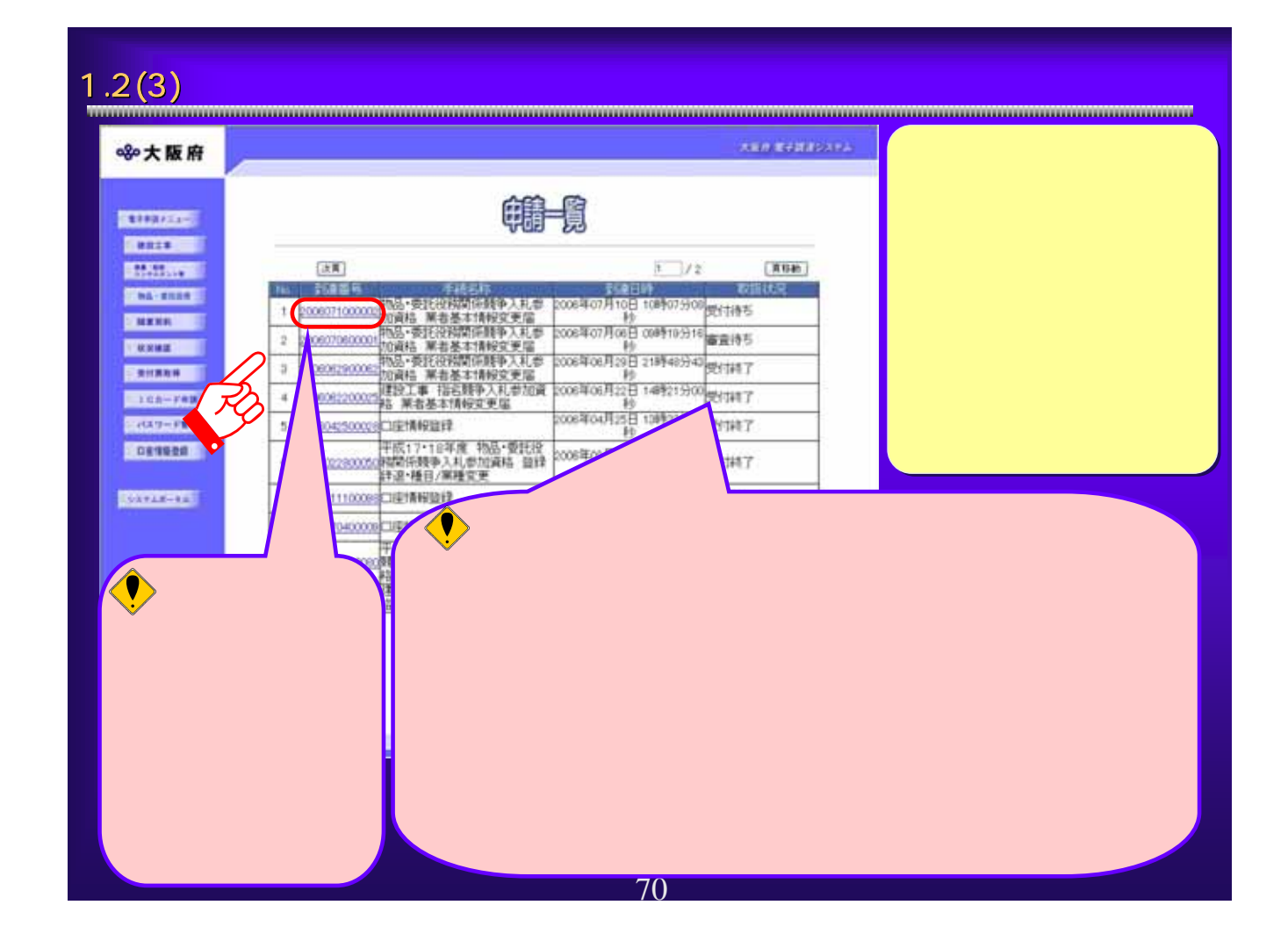

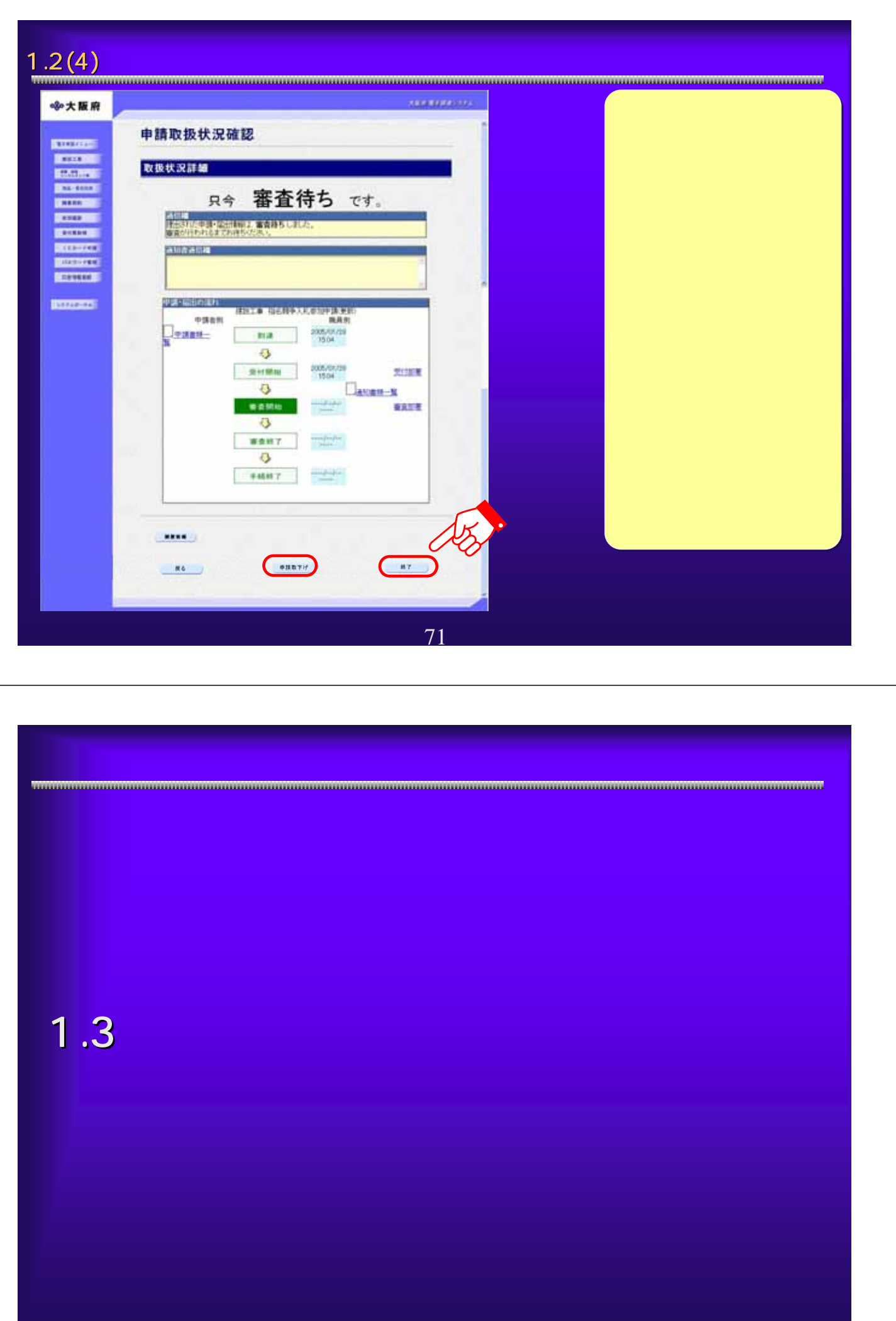
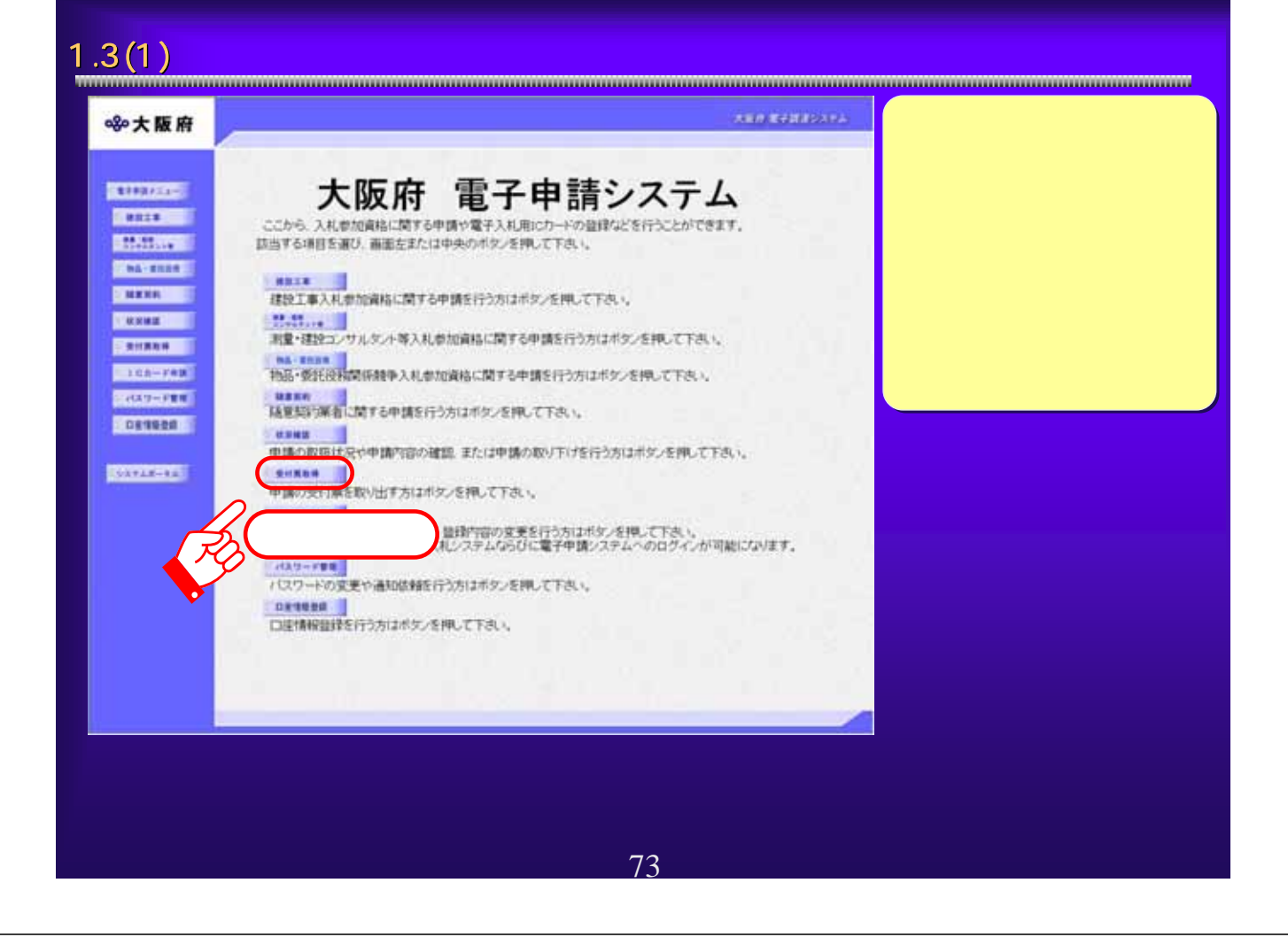

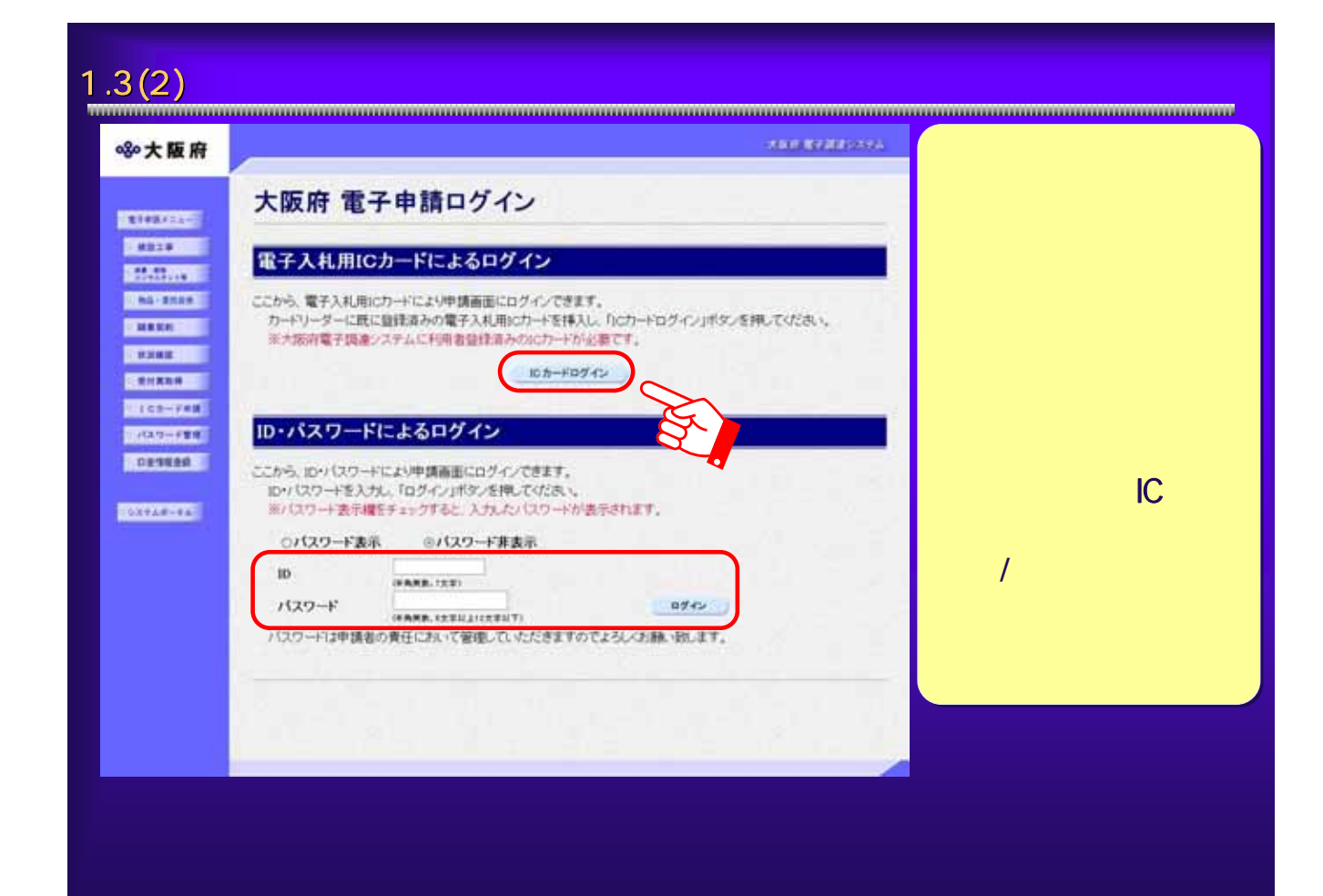

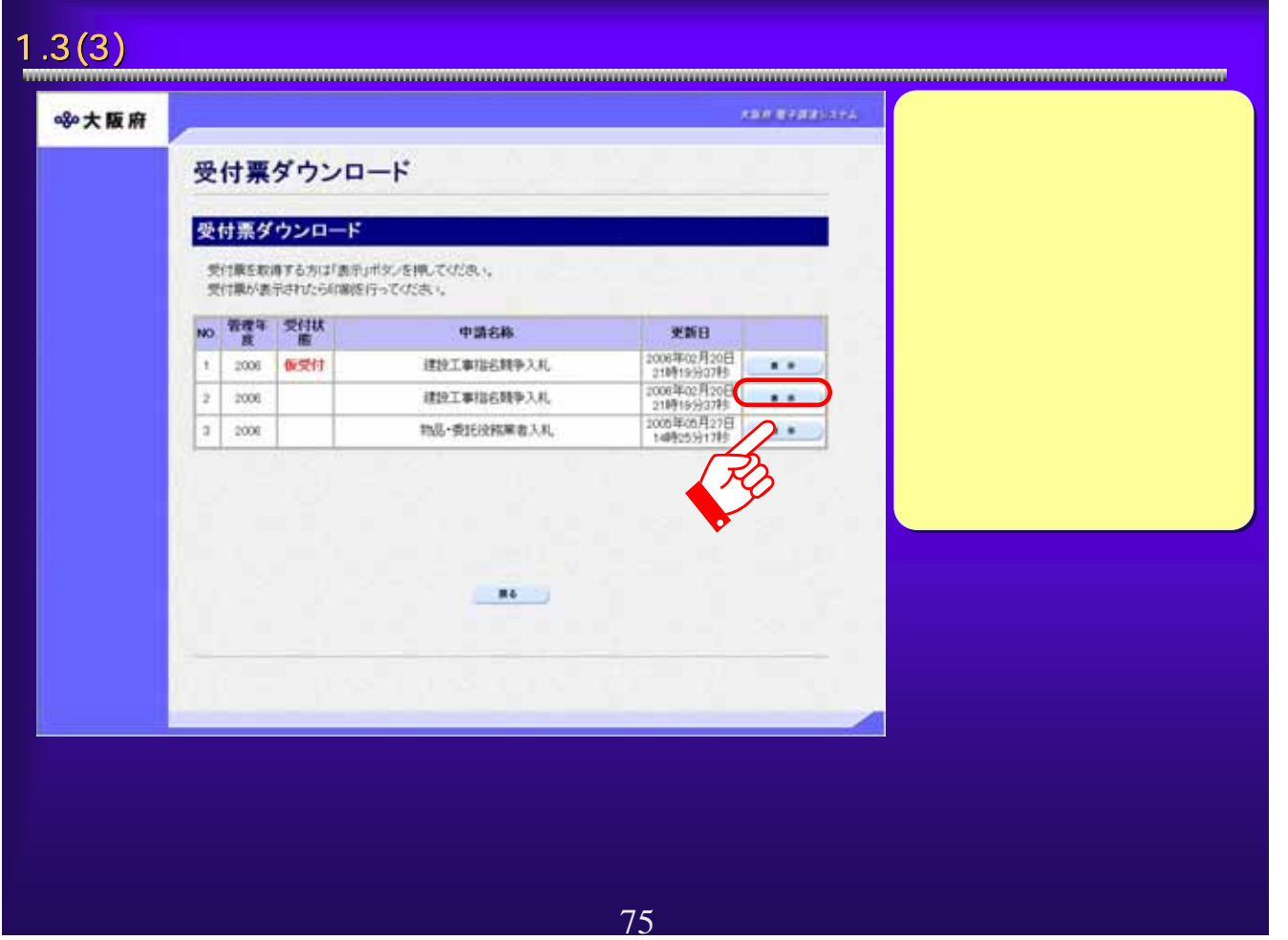

### $1.3(4)$  extended to  $\sim$ 3 https://essuer.com/etaport.com/aip 9/12 Microsoft Internet Explorer 同時間 平成日年度大阪府受行業 0000000<br>オオサカジョウケンセン  $x \in \mathbb{R}$  $20\pi r$  $0180$  $\sim$  $\overline{a}$ 大阪城建設(株) **キャッシュ** 実更日 **XX88** xxna (XXX) NERMENSKAK 2006/06/22 代理人概念 (XEW BHOXHORE) (実更前) 大路線 次郎 2006/06/22 代理人名  $\bigcirc$ **CERN THE TH** (実更前) オオサカジョウ ジロウ 2006/06/22 代理人名カナ (実更後) オオサカジョウ 3ロウ  $10\%$ 【黄任事項】<br>上記代理人に決め権限を重任します。 常知 使用的 ユ、見積り、入れて<br>2、復代理人選出に関する林<br>3、表化規範はに関する林<br>4、素任期間 春 - 寒 月 日 一室 2007年03月31日 <br><br>2回に心が実的の印度生き目明書を起う  $\bigotimes$ MIMBONINOU SHEETHIET.  $\overline{m}$  $mca$ 心ページが表示されました  $0.01211$ 76

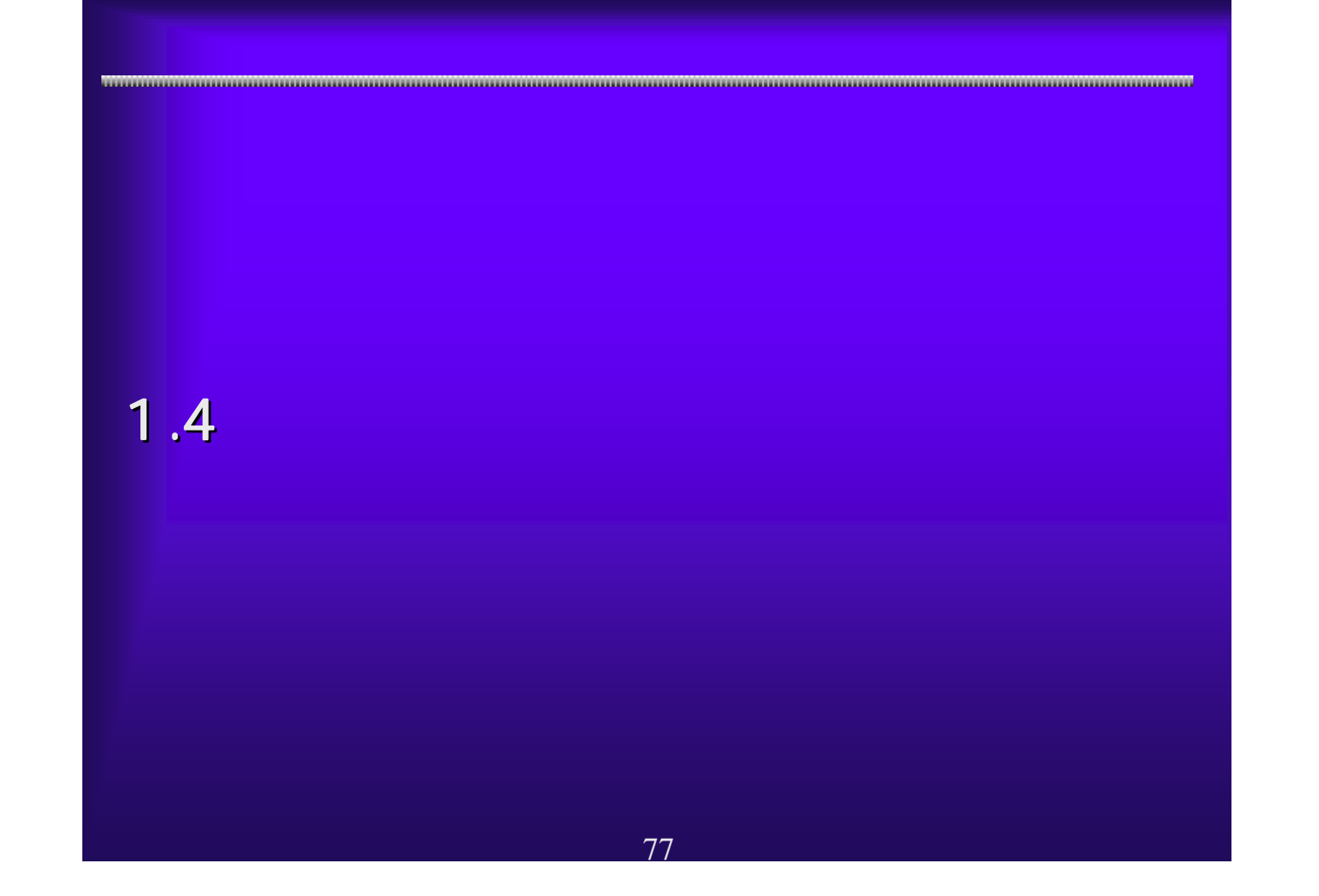

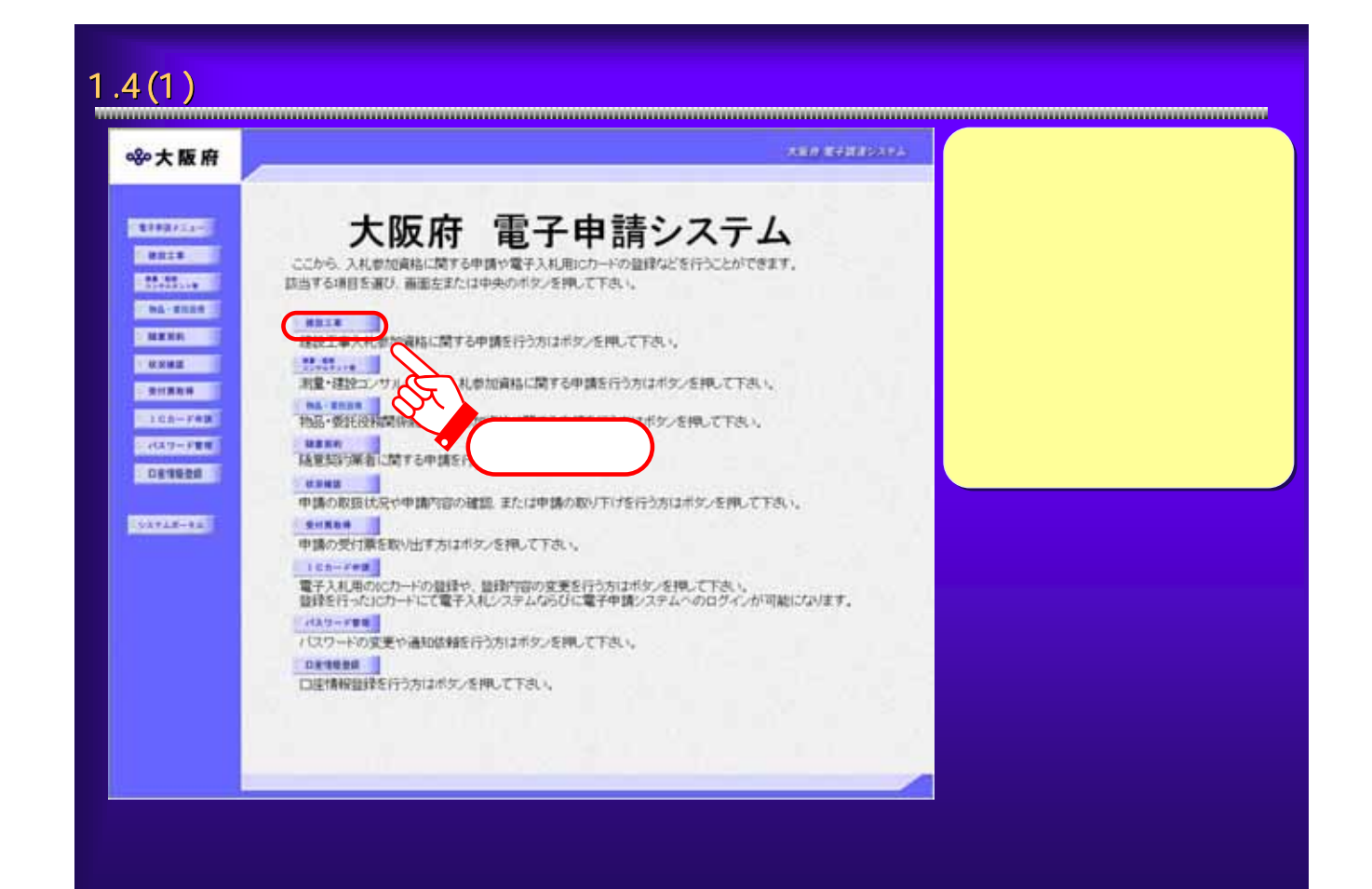

 $1.4(2)$   $\ldots$ 大阪府 電子設定のステム **olo 大阪府** 大阪府建設工事入札参加資格審査申請 **BESTINES** ここから、地球工事入札を加減物に関する新規·更新·実更申請などを行うことができます。<br>申請を行わない方は「異なったので押して下さい。 **STATISTIC BESTONE** 指名戴争入札 **BOOTHER** 被除工事指名解争入もの参加資格に関する申請を行う方は、以下の項目から進んで下さい。 **SERRATE INNOIA INTERNATION** 、1907年2月10日ままに名林幸入札参加家庭の金融を行う方、または現時点において実格登録の際い方は、<br>こちらから事務を行って下去し、<br>電子入札機にカードの金融も同時に申請がす前です。 **BRAZWER SENSK** ① **DENOTEL HONTECHAN ENGINEERING AND RESERVED AS ROUGHERS AND ASSESSED AND ASSESSED AND ASSESSED AND ASSESSED AND ASSESSED AND ASSESSED AND ASSESSED AND ASSESSED AND ASSESSED AND ASSESSED AND ASSESSED AND ASSESSED AND ASSESSED AND ASSESSED AN IKEOMI** はまをはは<br>- 入れを加えるのを通内容<mark>、そ</mark>を行う加え、は下の場合からなんで下さい。<br>- ユーザーID-パスワードまたは全体まみの増子入れ用のカードから変です。 **HAARSHHOXY** 病死、主法・支援協和 Mrsx Etrib Nache  $10 - 0$  Mar 2 - 2 Mar 2 -入札参加資料金締の計道、登録業種の評価、許可分類に特定 一般)の変更を行う方はこちら  $max$ **無限案の経験業更もよび許可書号が変更になった場面は、インターキットによる変更単語ができませんので、こちらまを使して下さい。** 【会社の合併・分割等の支援】 会社の合併·分野等の場合については、インターネットによる実更単純ができませんので、こちらを参照して下さい。 - 映開 整備 宝材 ( 特定: 14 大 15:50 -79

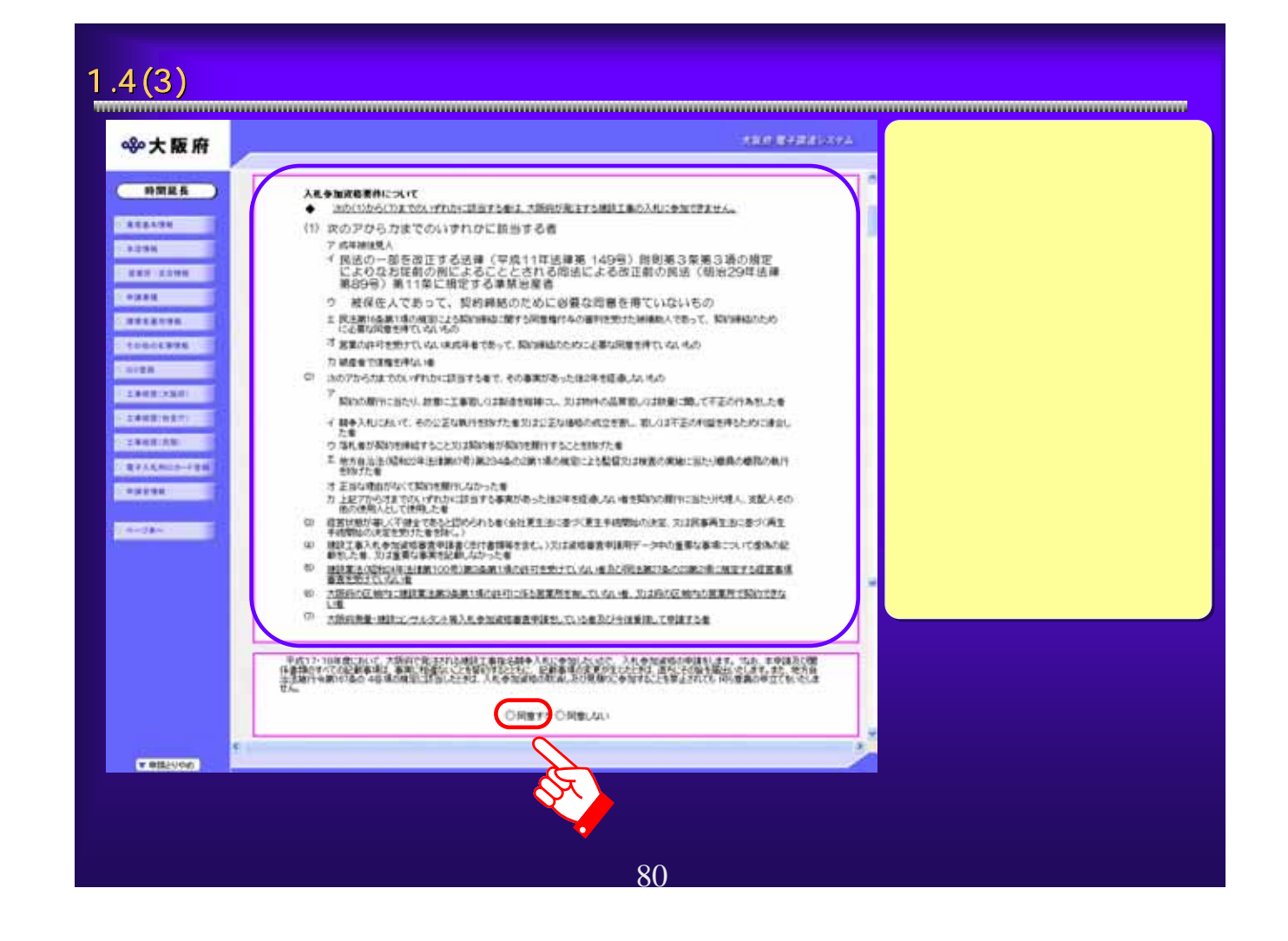

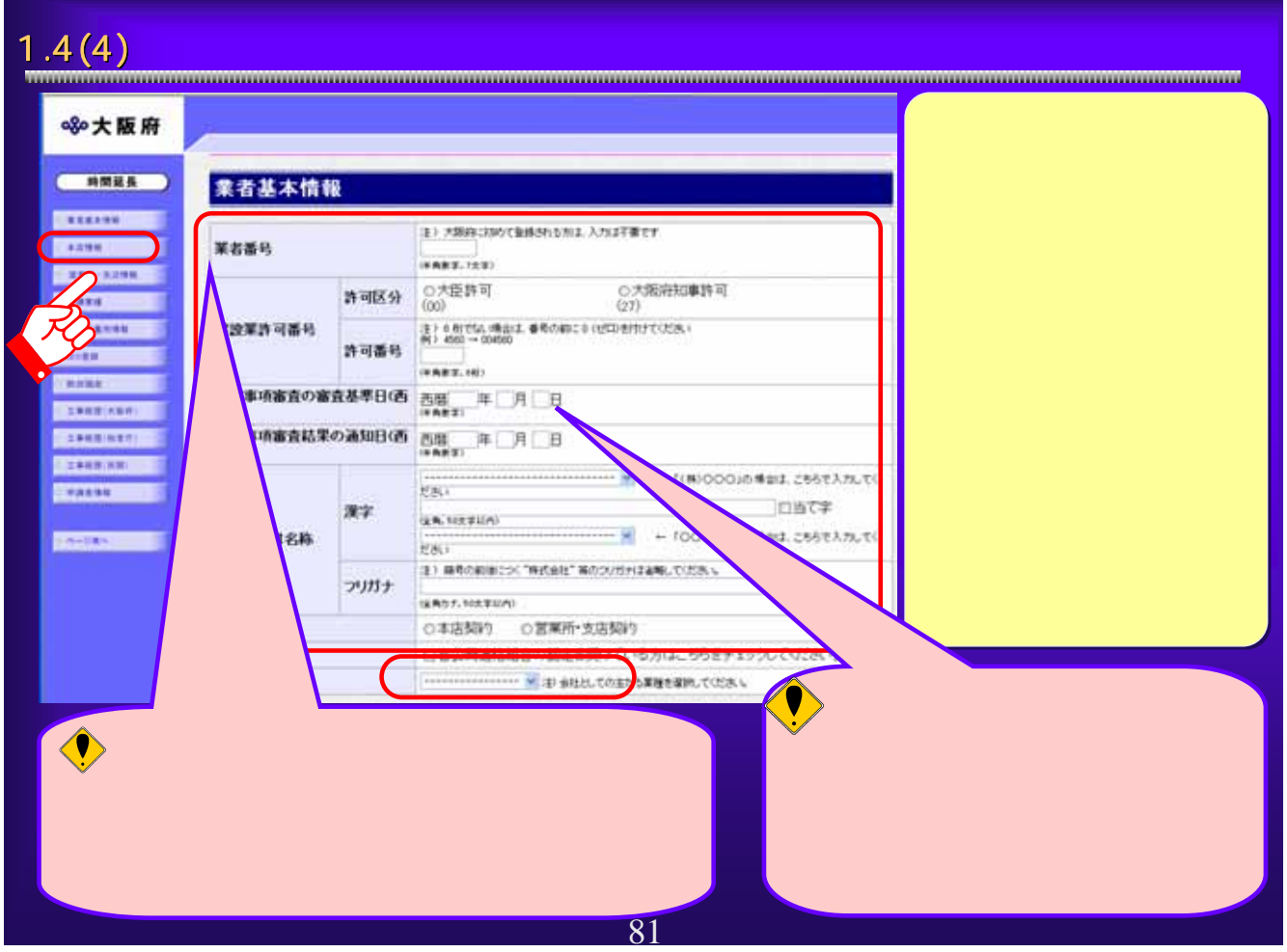

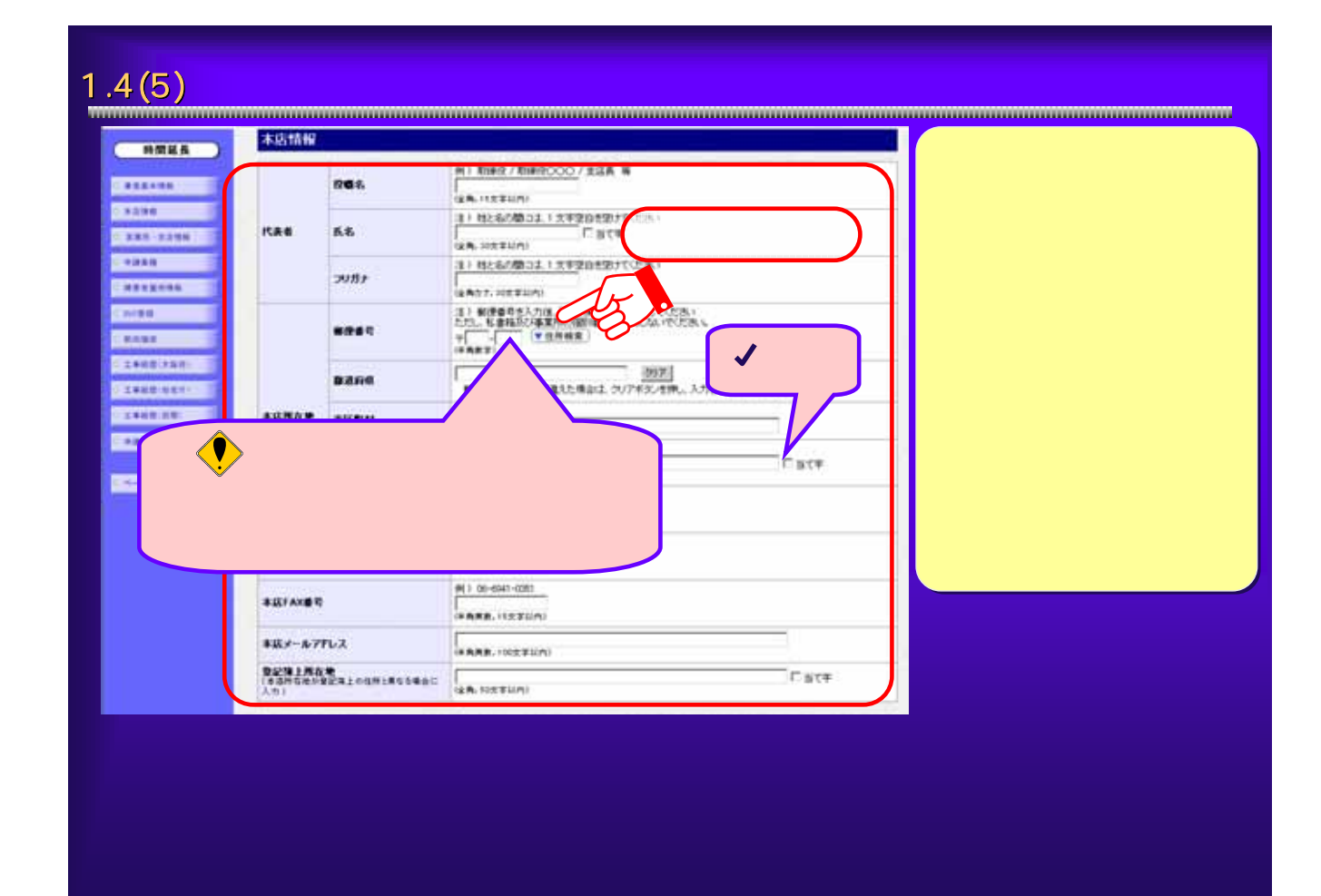

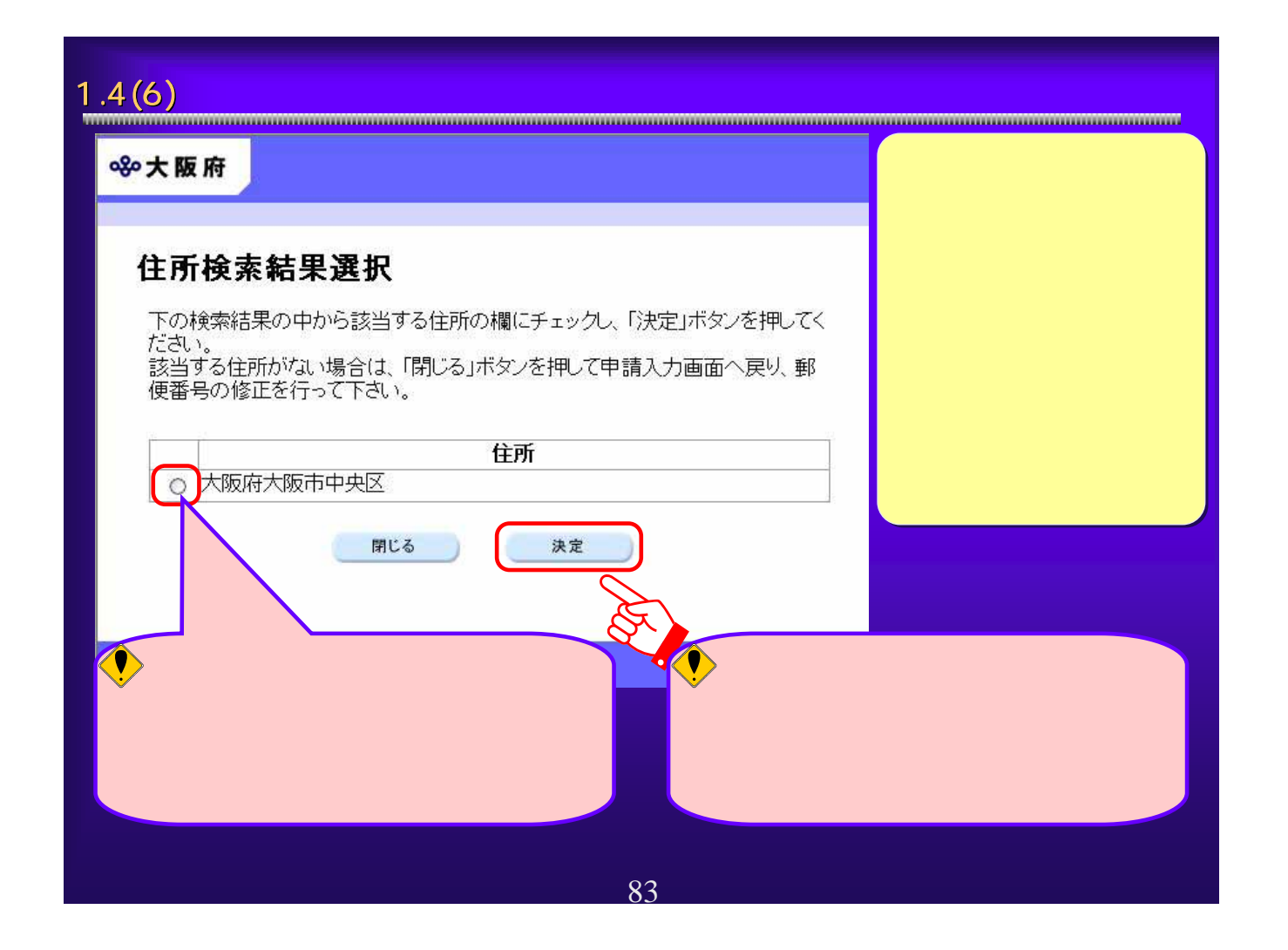

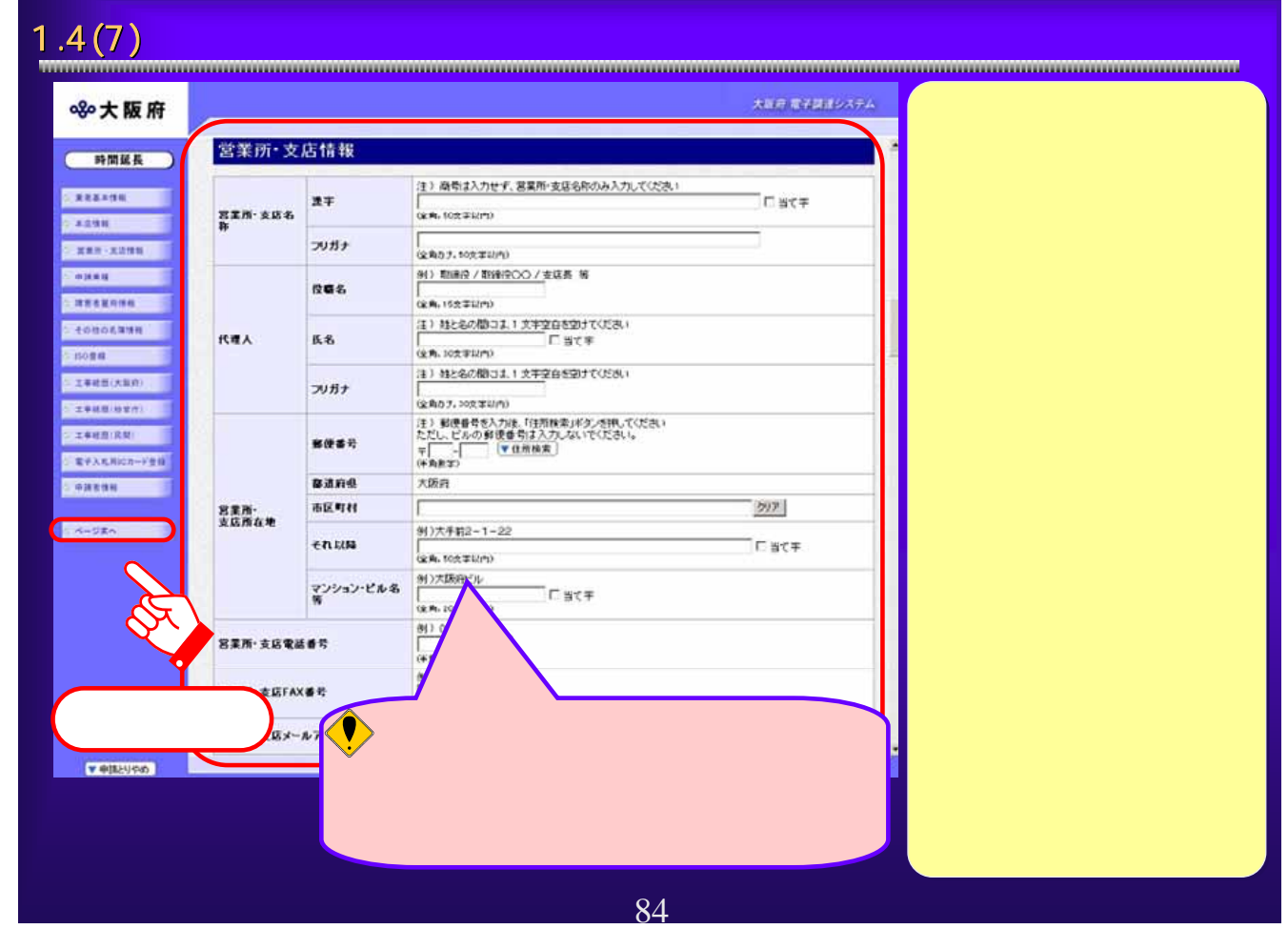

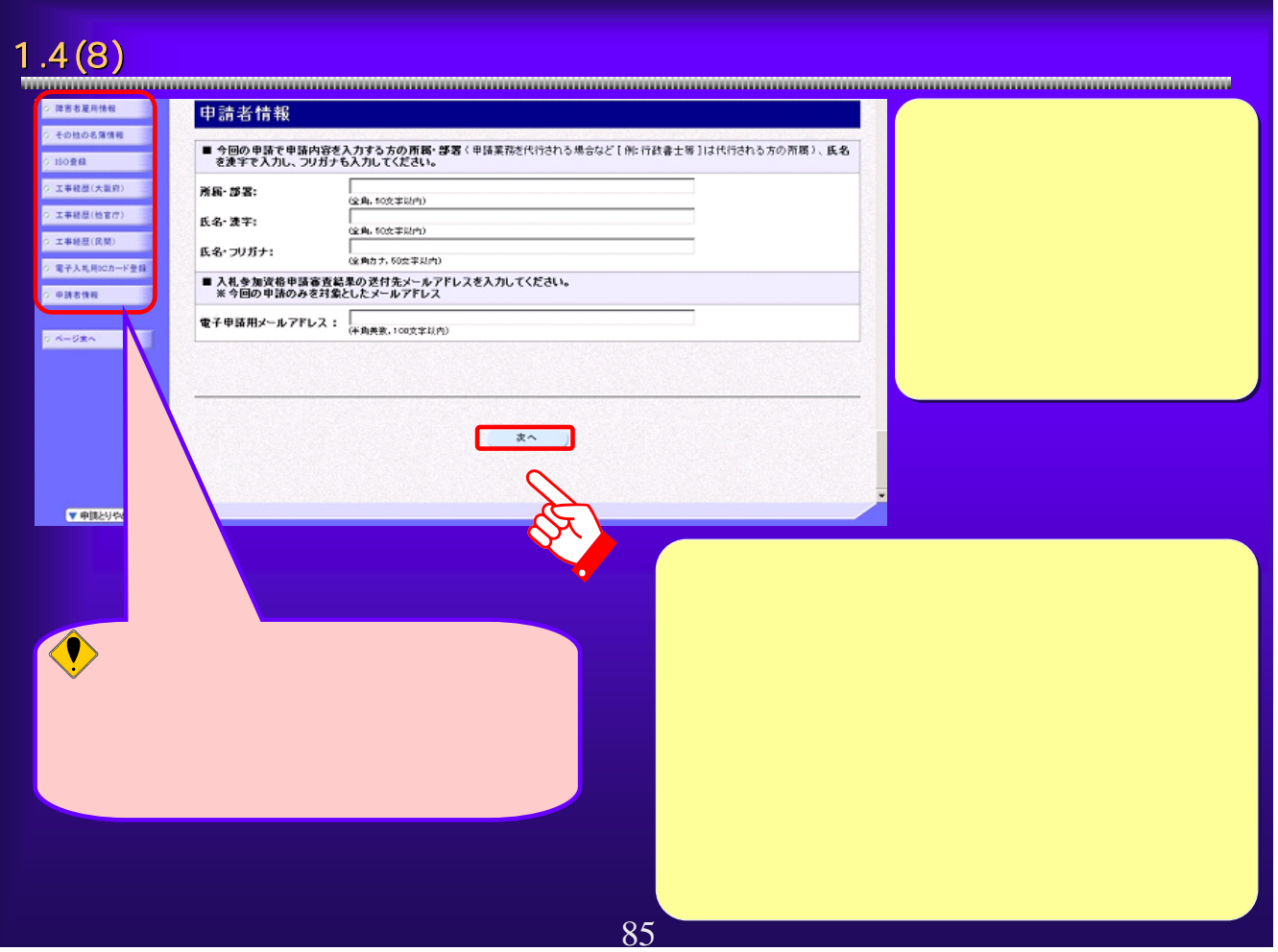

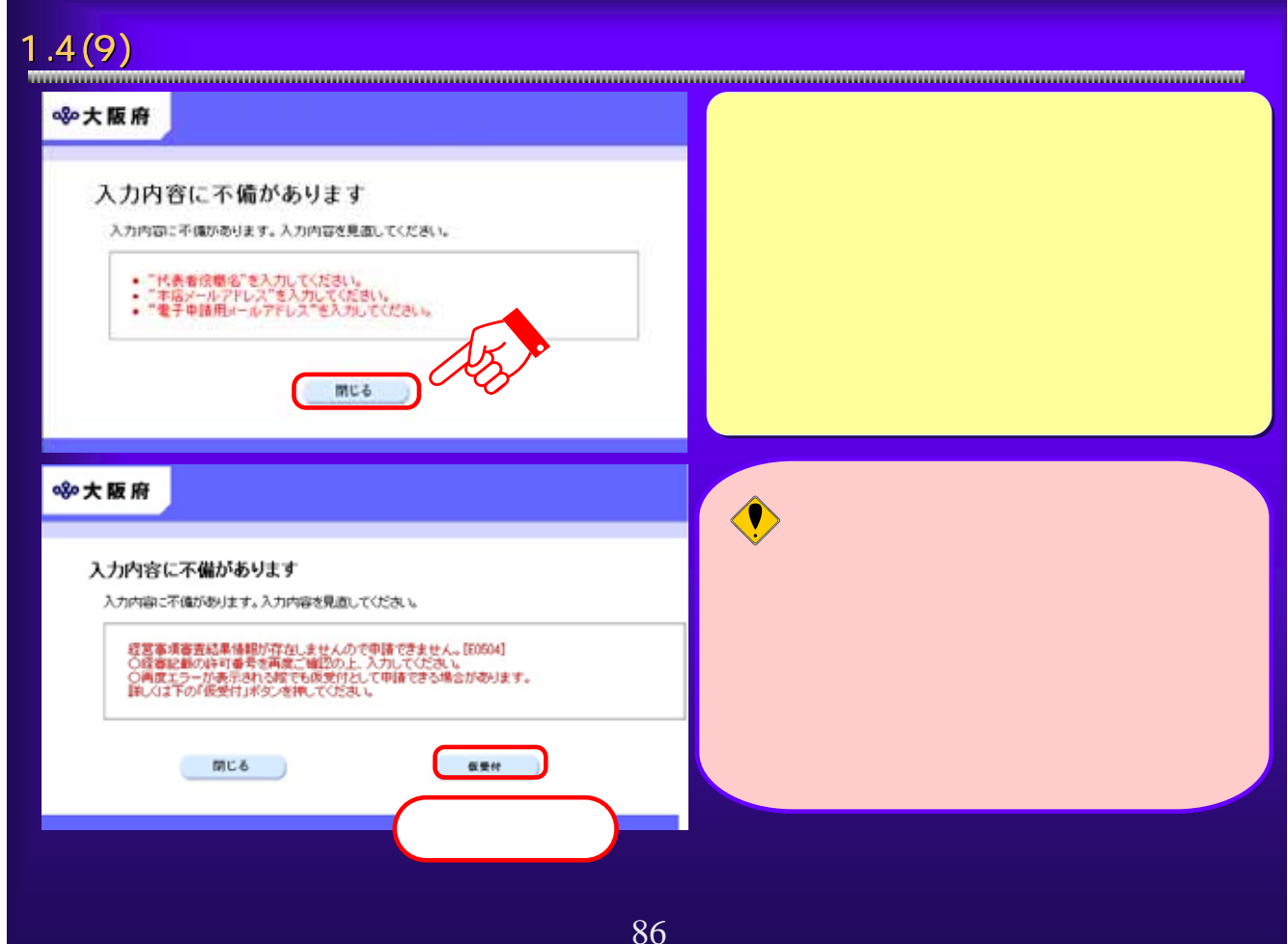

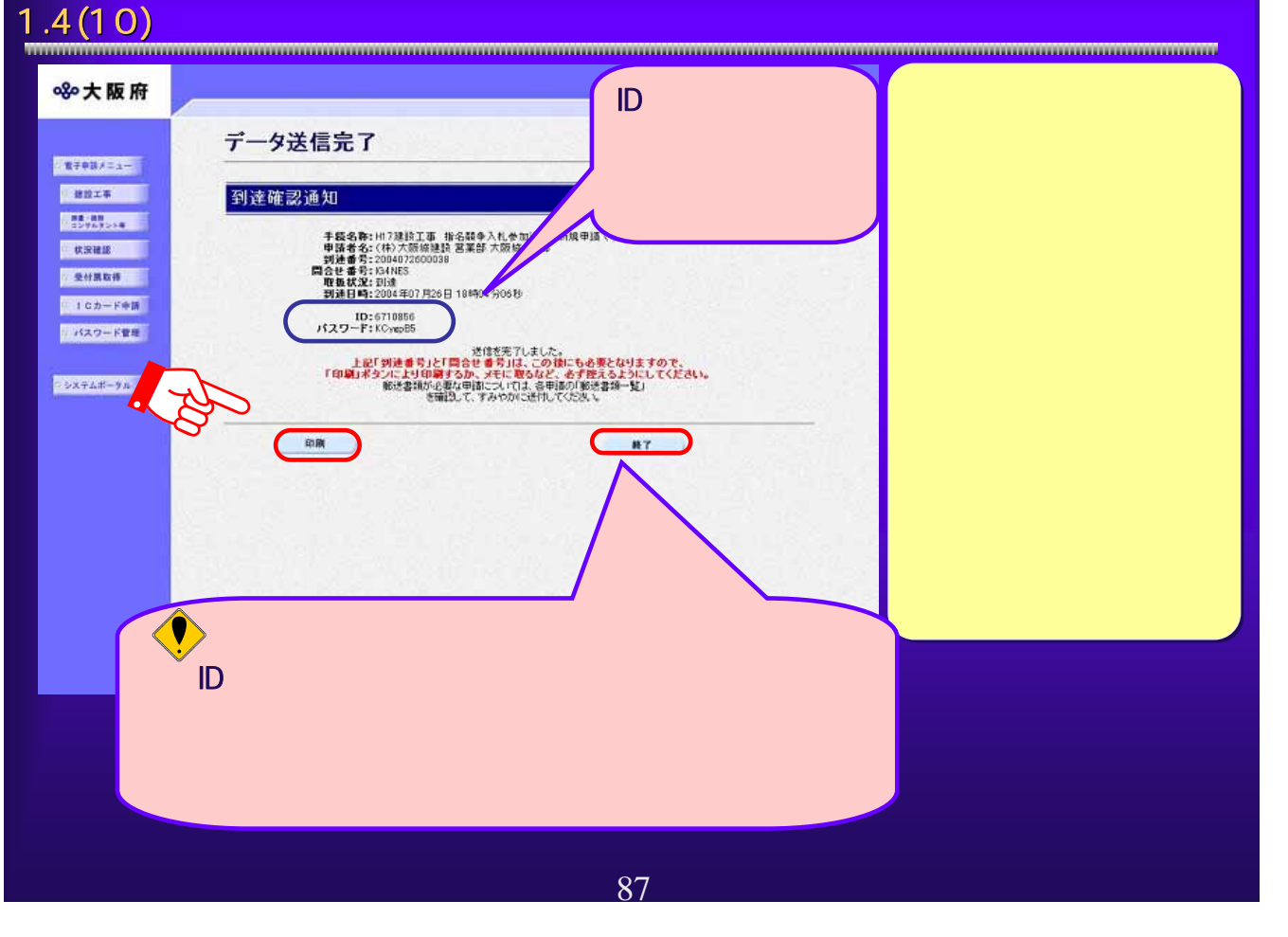

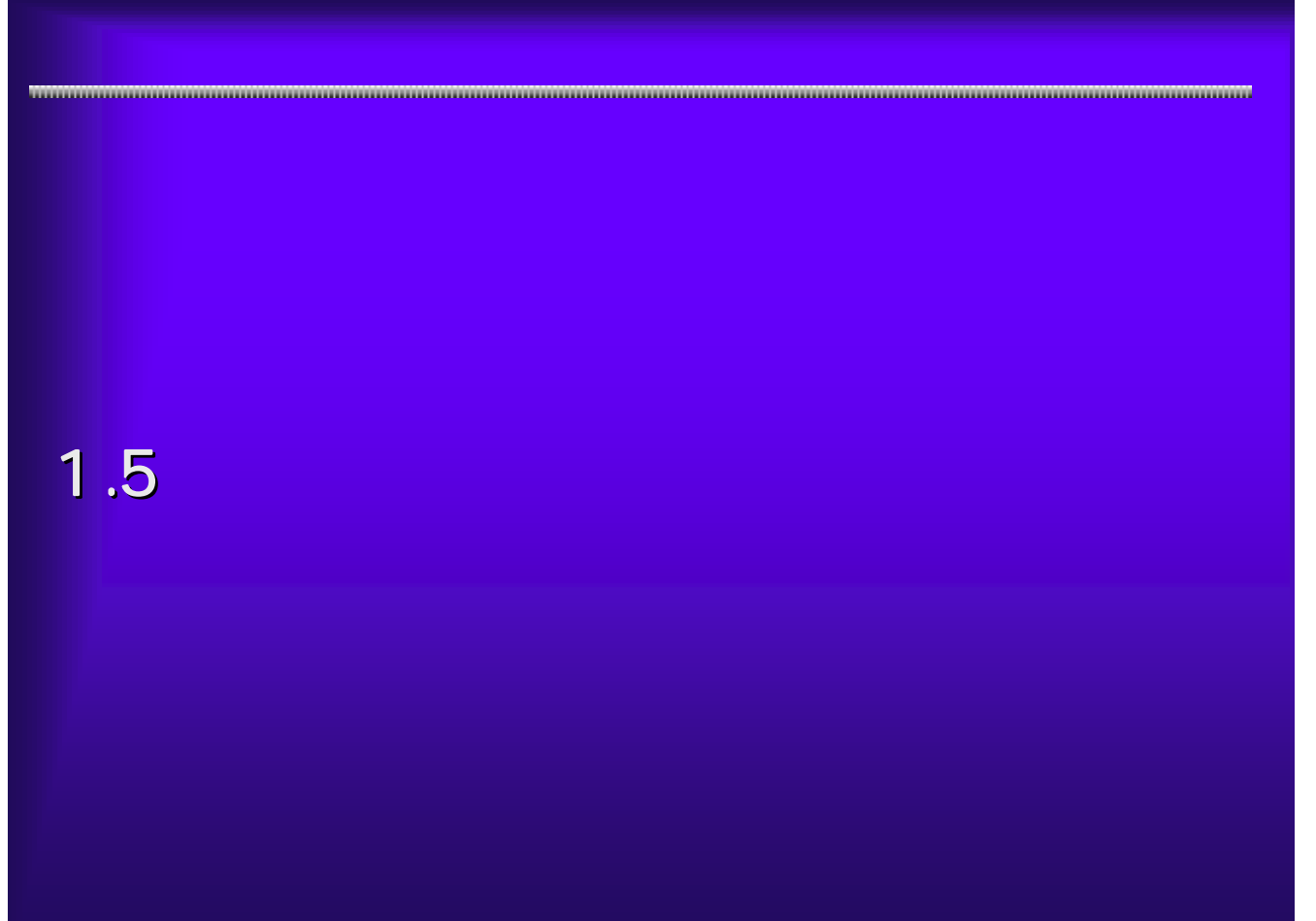

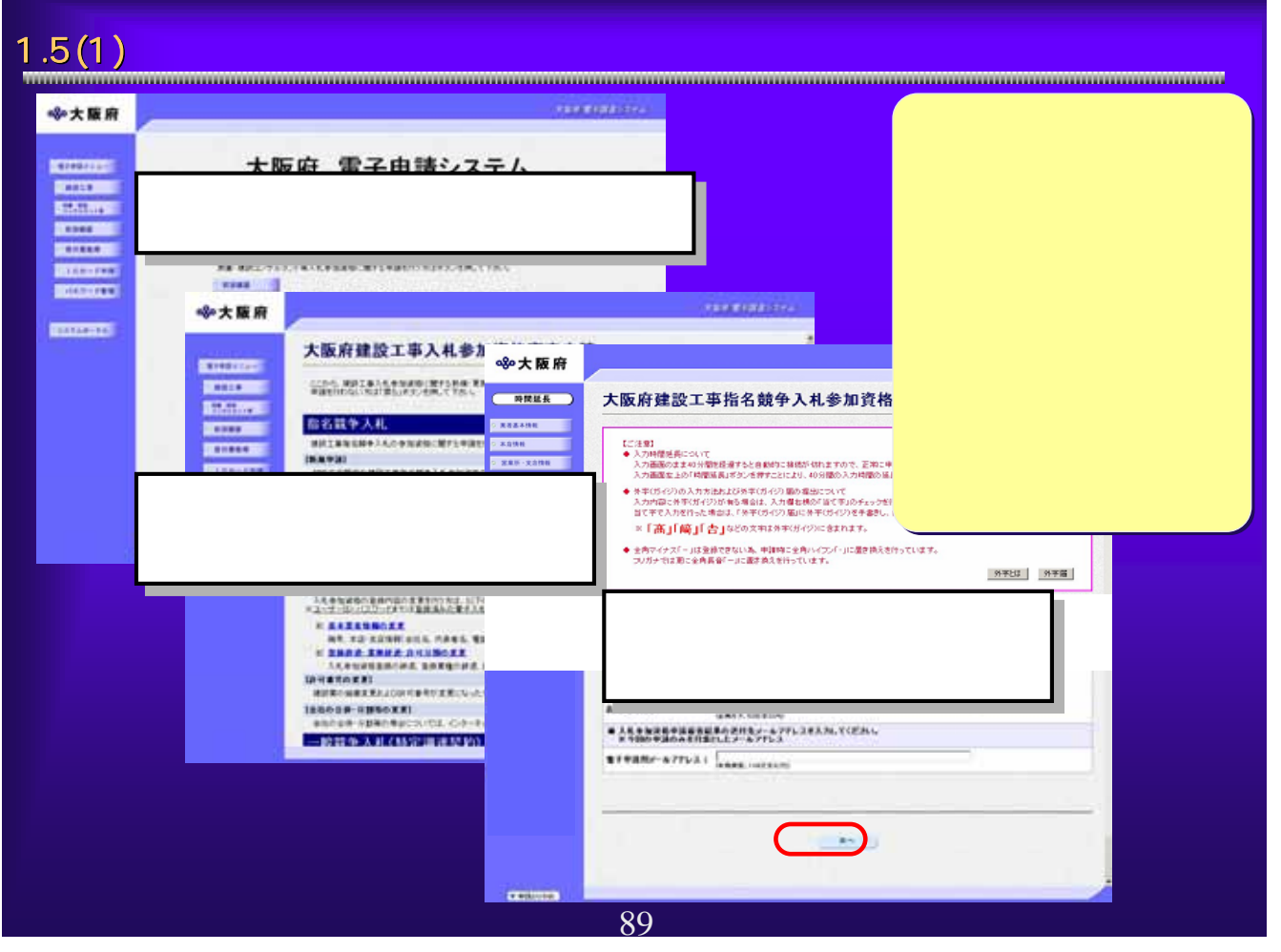

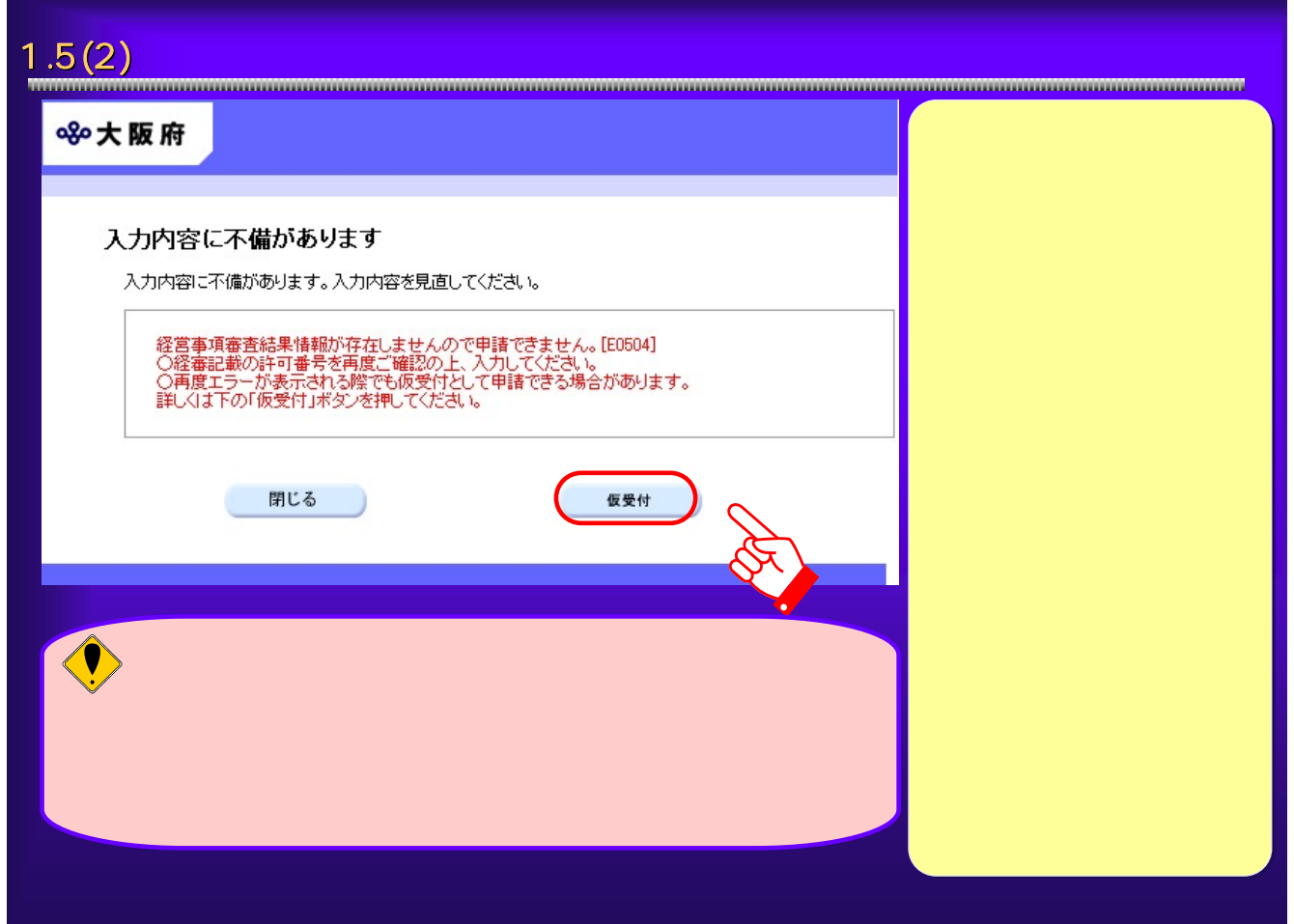

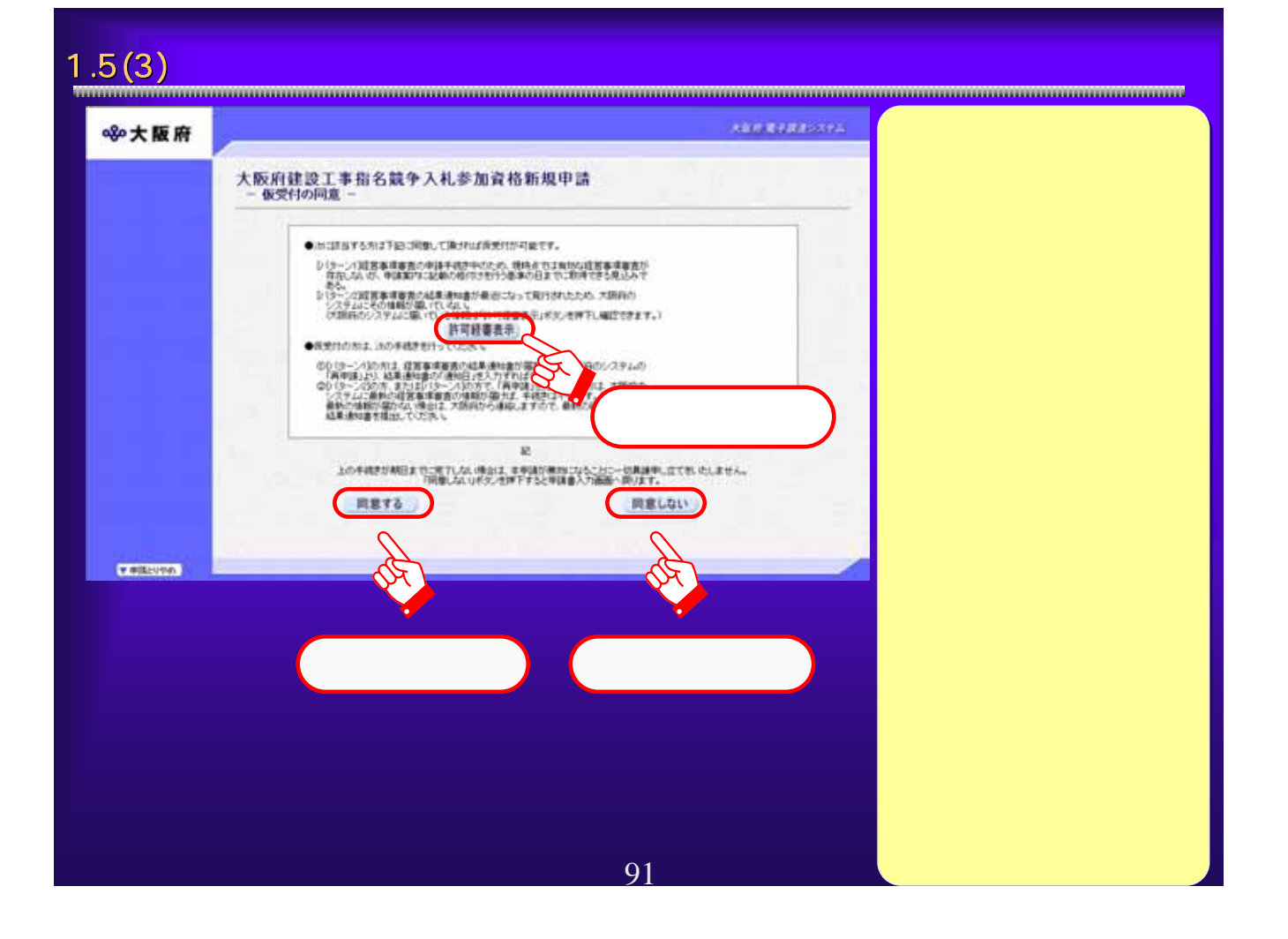

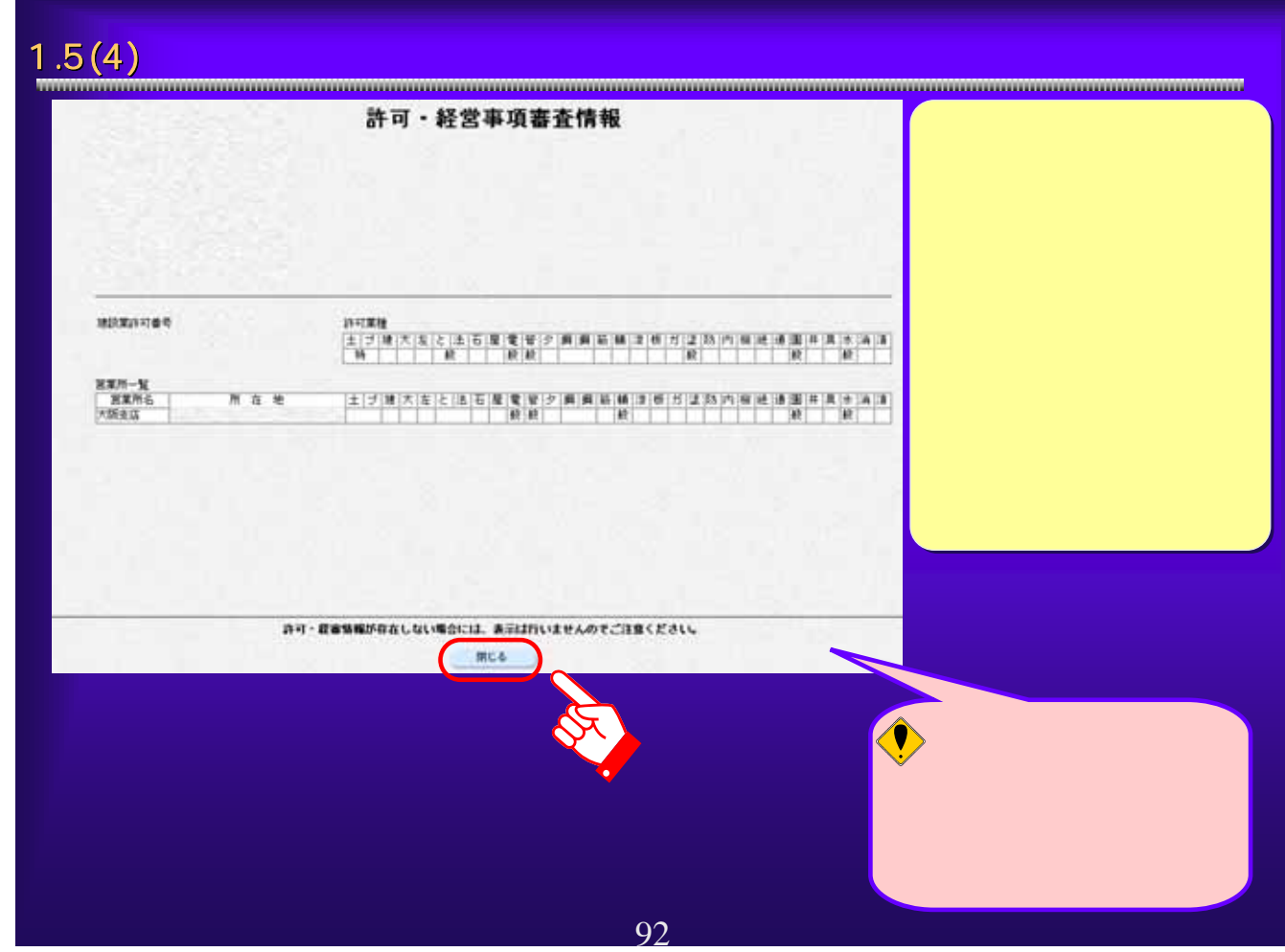

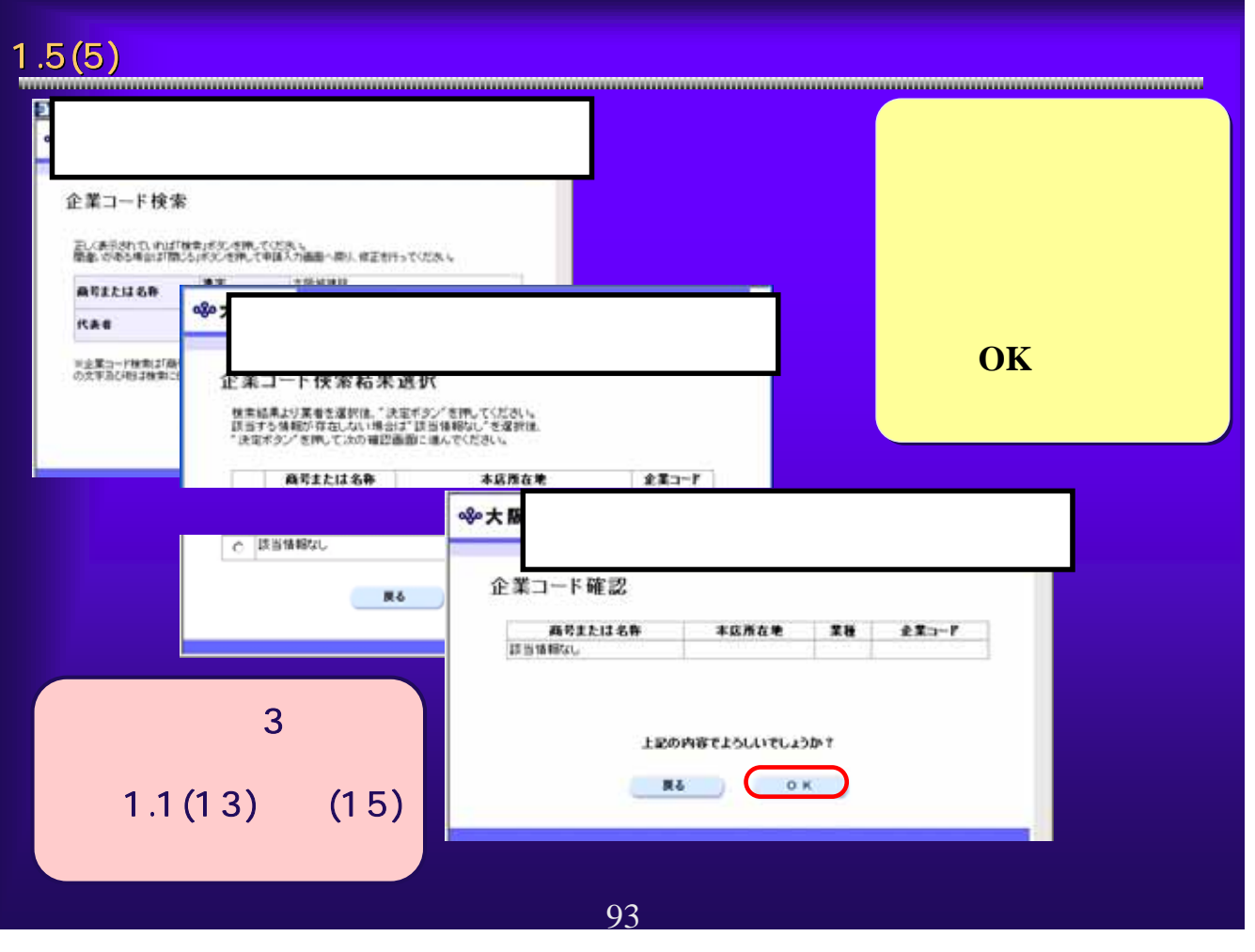

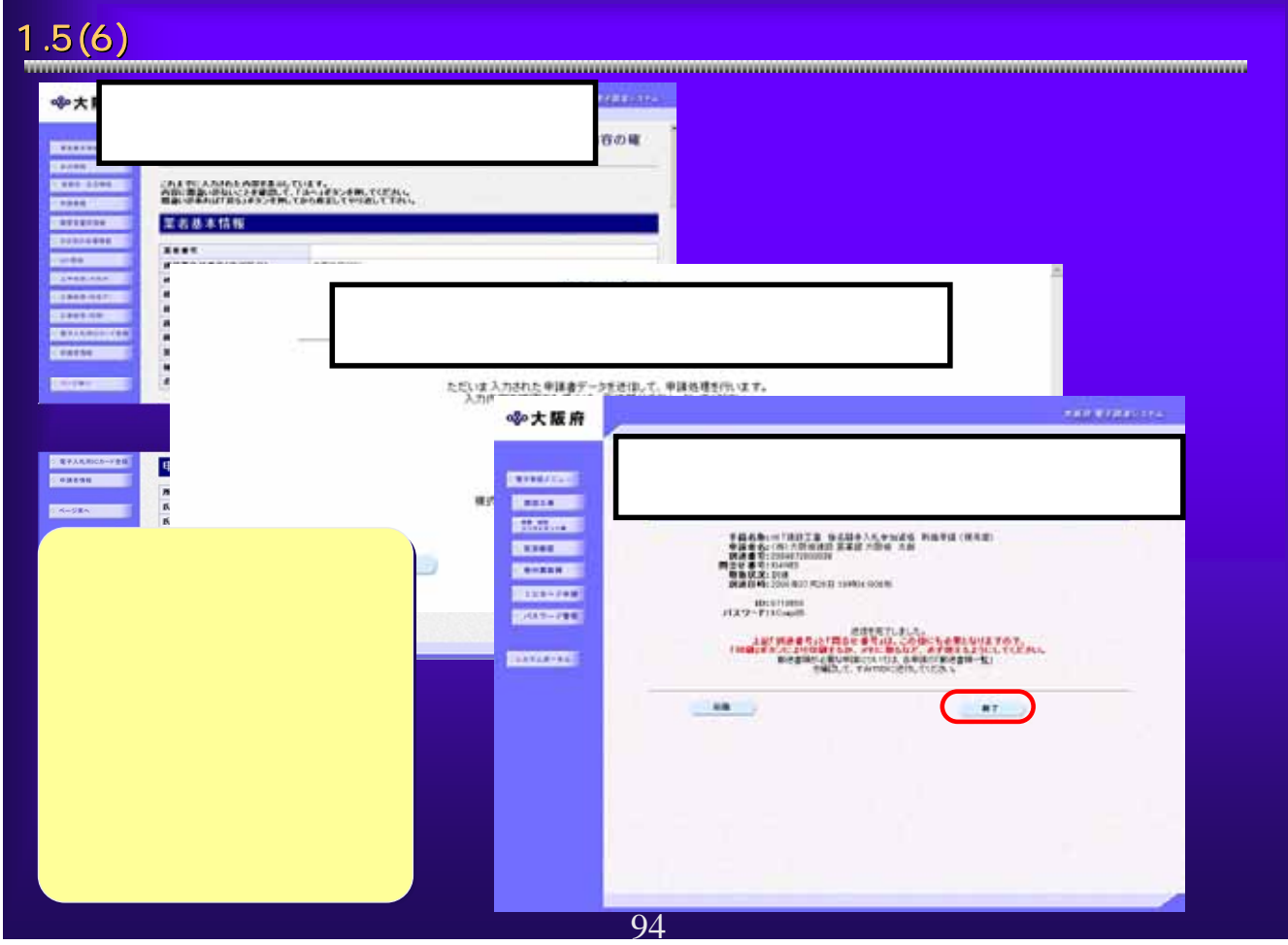

1.5 (7)  $\blacksquare$ 

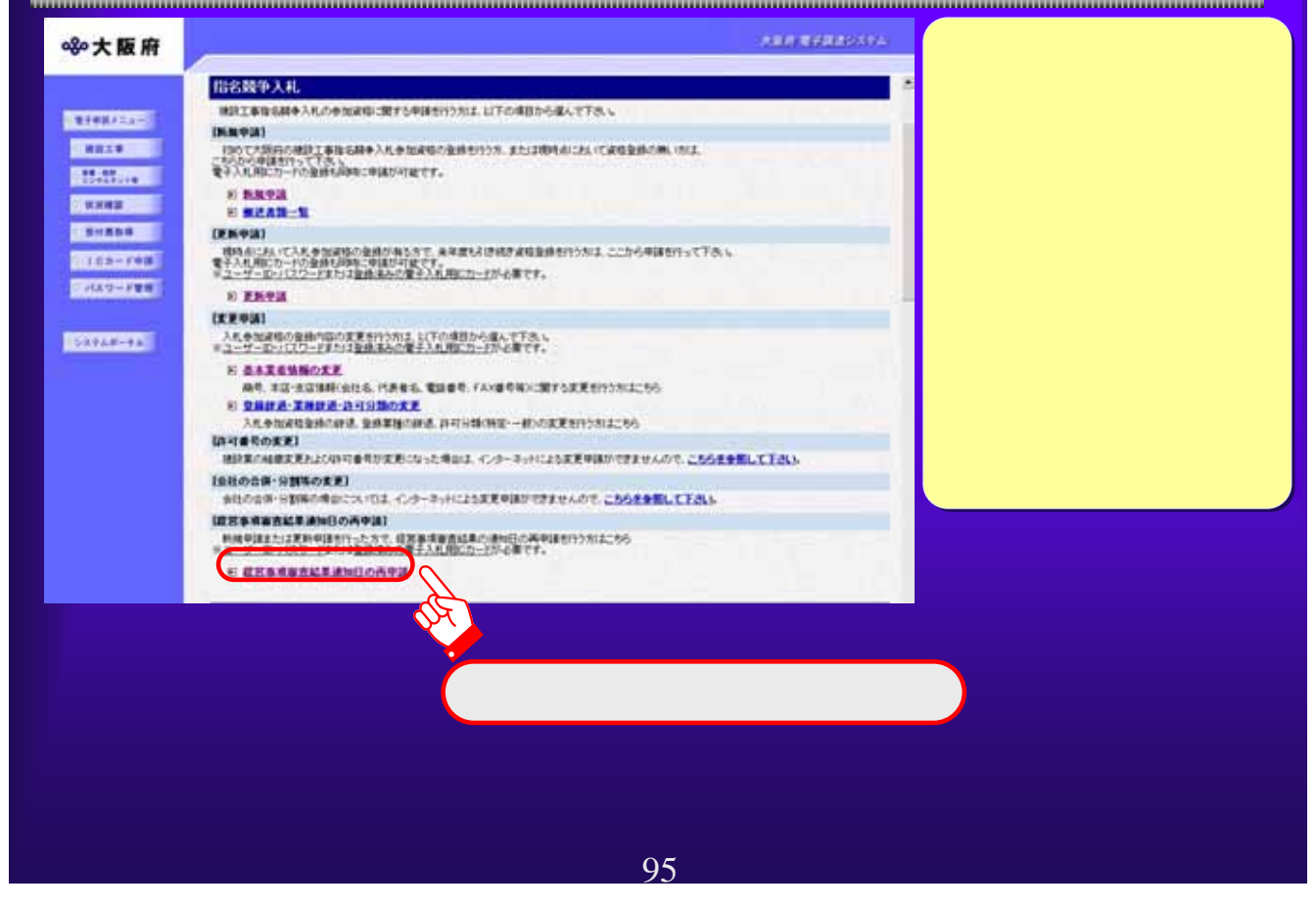

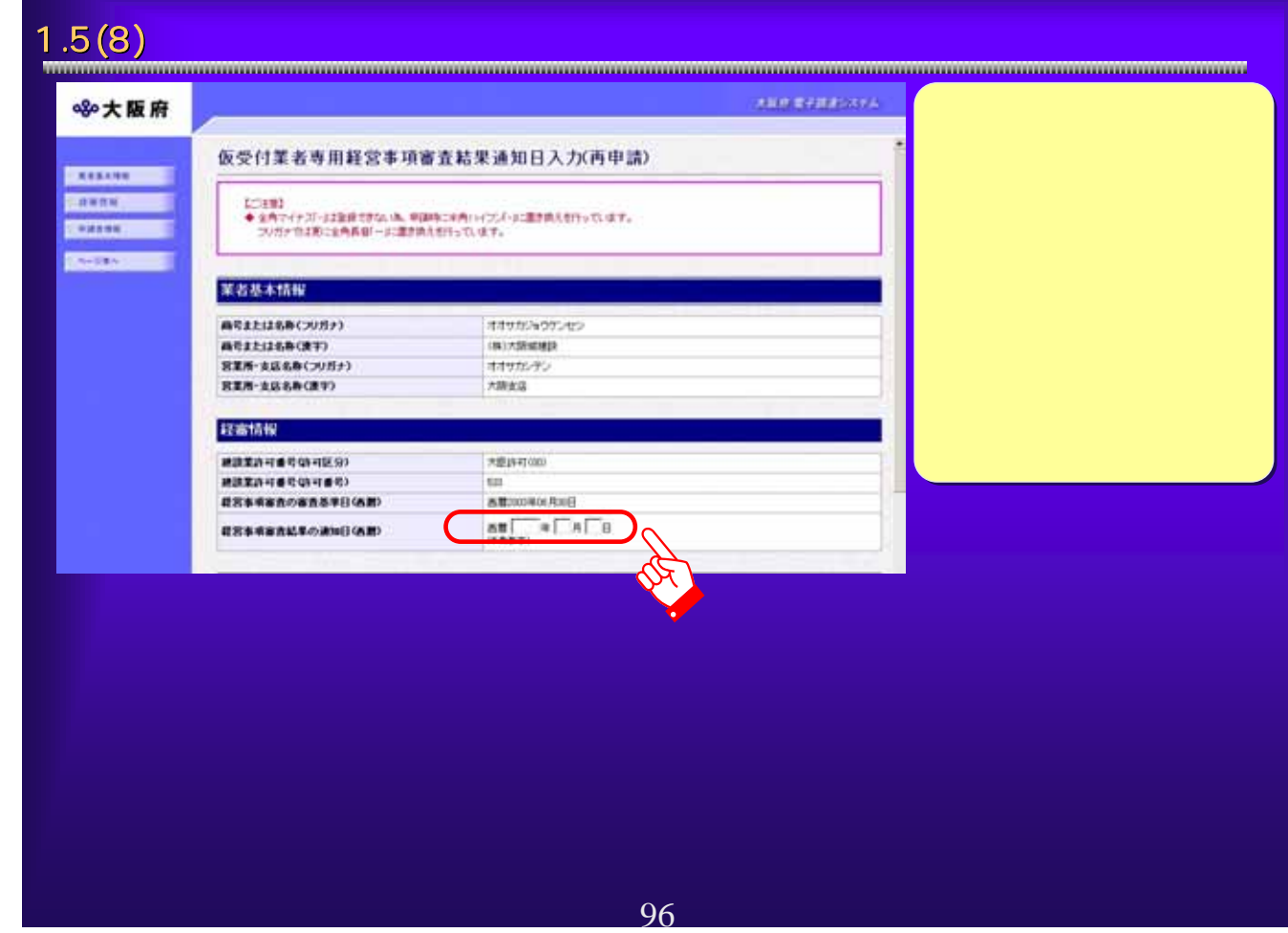

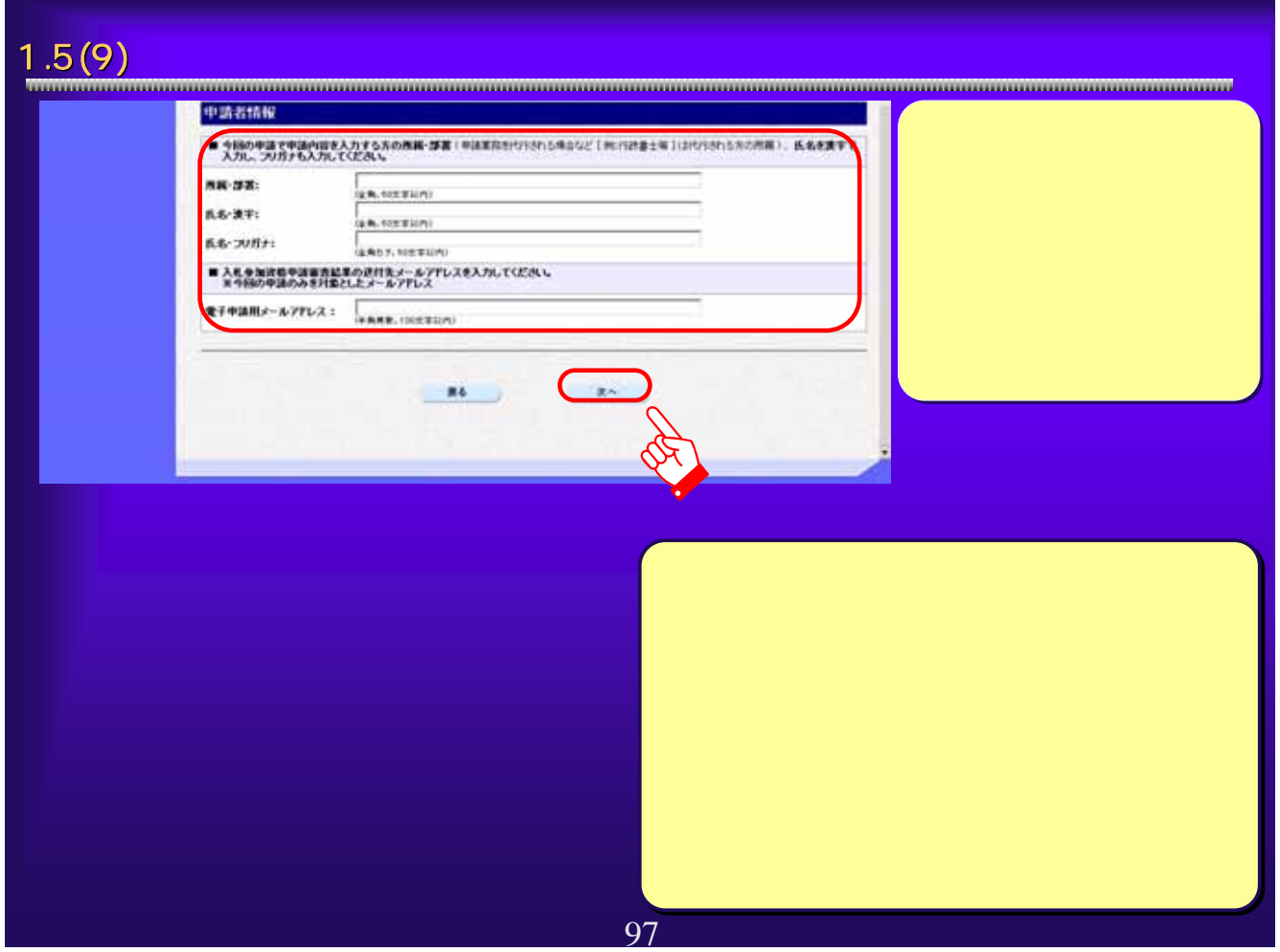

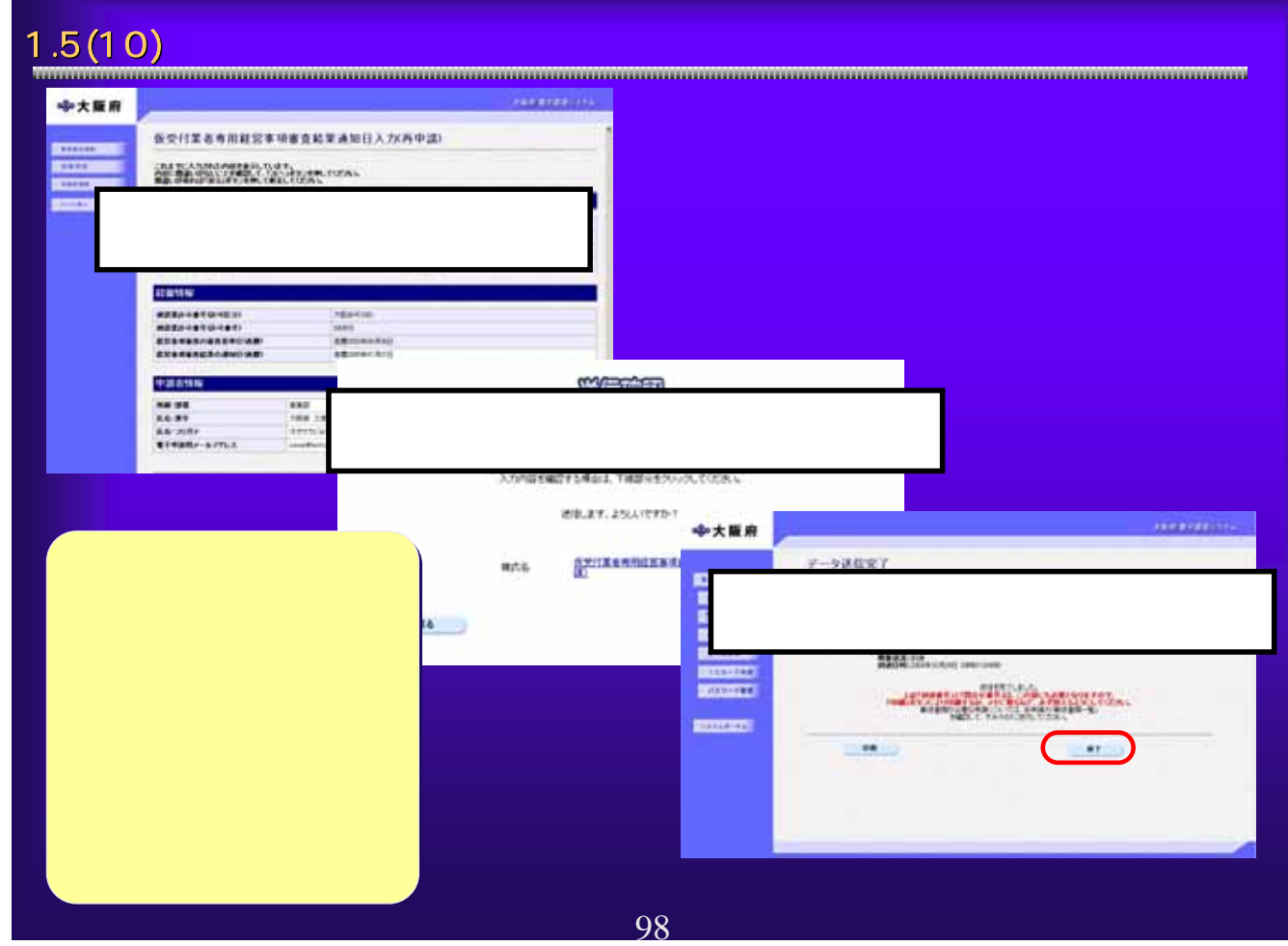

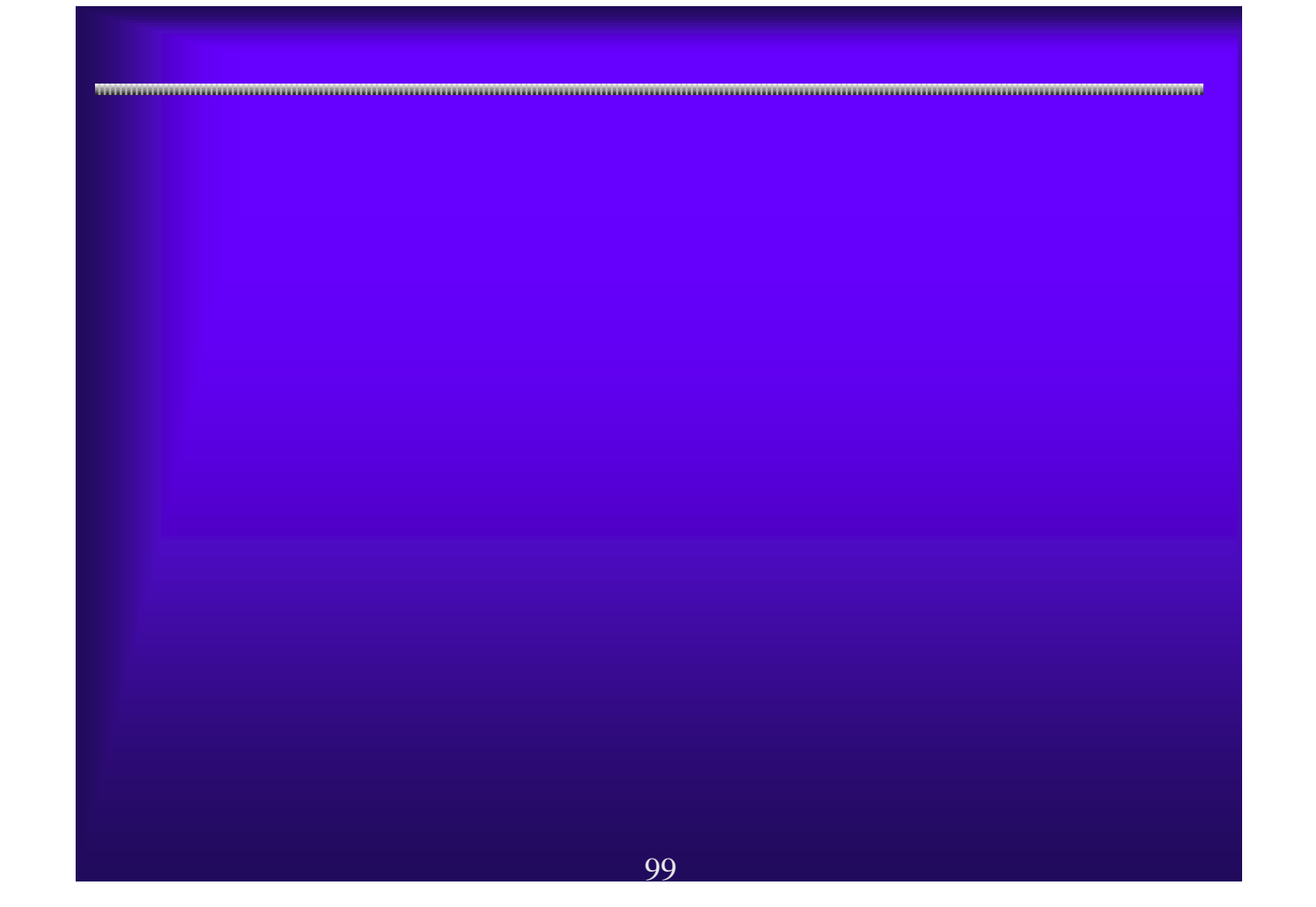

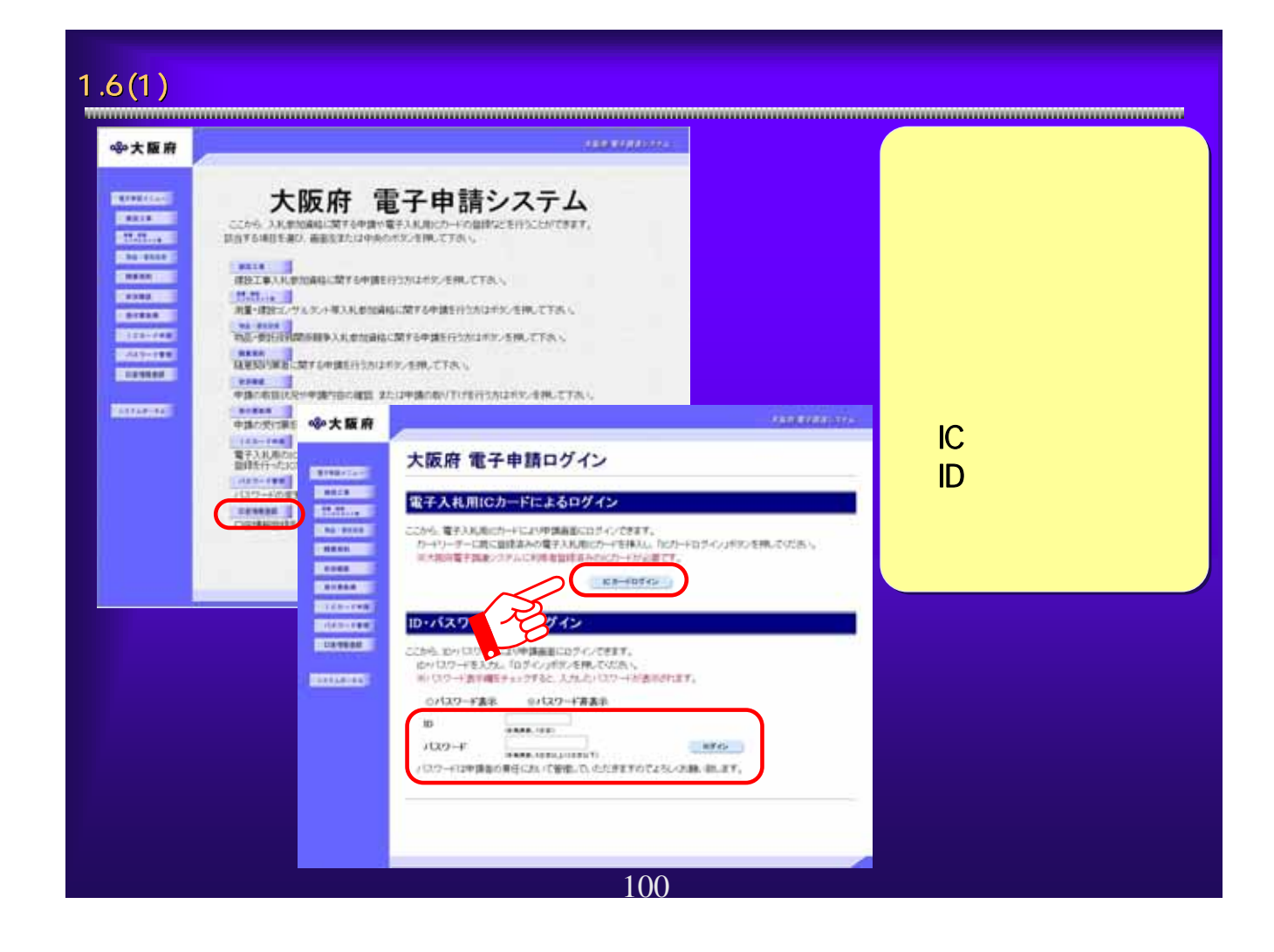

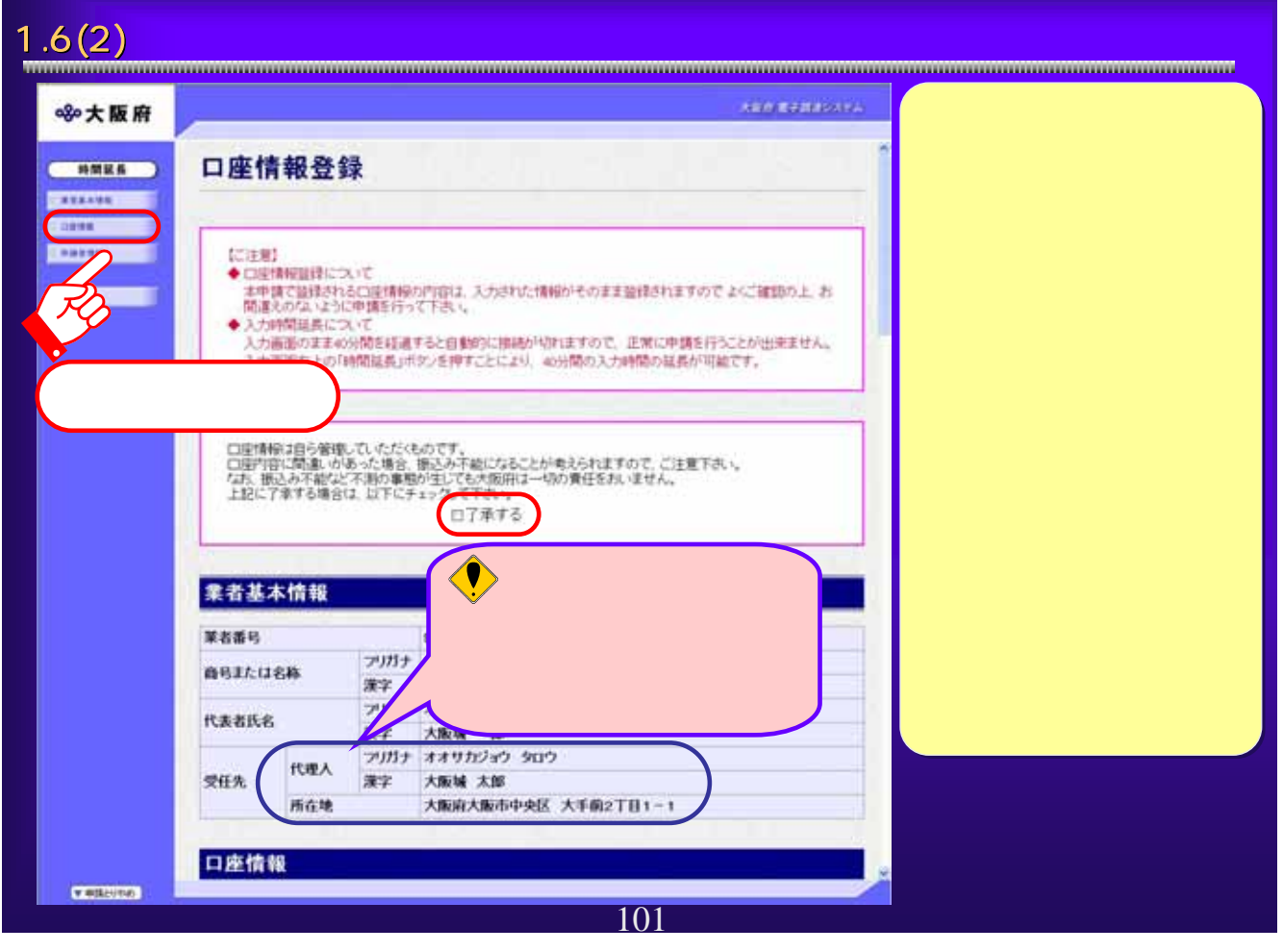

### 1.6(3)  $1.6(3)$ лан жентрана ※大阪府 口座情報 **CONTRA** ◆ 通常用口座について<br>この口座情報は、納品及び請負代金の支払いに<br>注意:公共工事の前払金を受ける場合は、保証金<br>ての役い。 -<br>1705 **CERTIFICATE Common CONTROL ANTERNATION Fire Continue** 通常用口座 **DE ELAN** ų 提行コード<br>【変更前】<u>(mm</u> りそな細行 【東更像】<br>銀行支店コード<br>【東更前】<u>ors</u> 金融機関 銀行支店名 大手支店 **IREN** L. 線行名・線行支店名  $\boxed{\mathfrak{F}\boxplus}$ 【東更新】 日本<br>【東更後】 日本 预全種別 当座 【史更的】<br>【史更後】 口座番号 **SUNI** 【史更前】<br>【史更後】 口座名義人力ナ  $\bigcirc$ EX. **VERRITO** 102

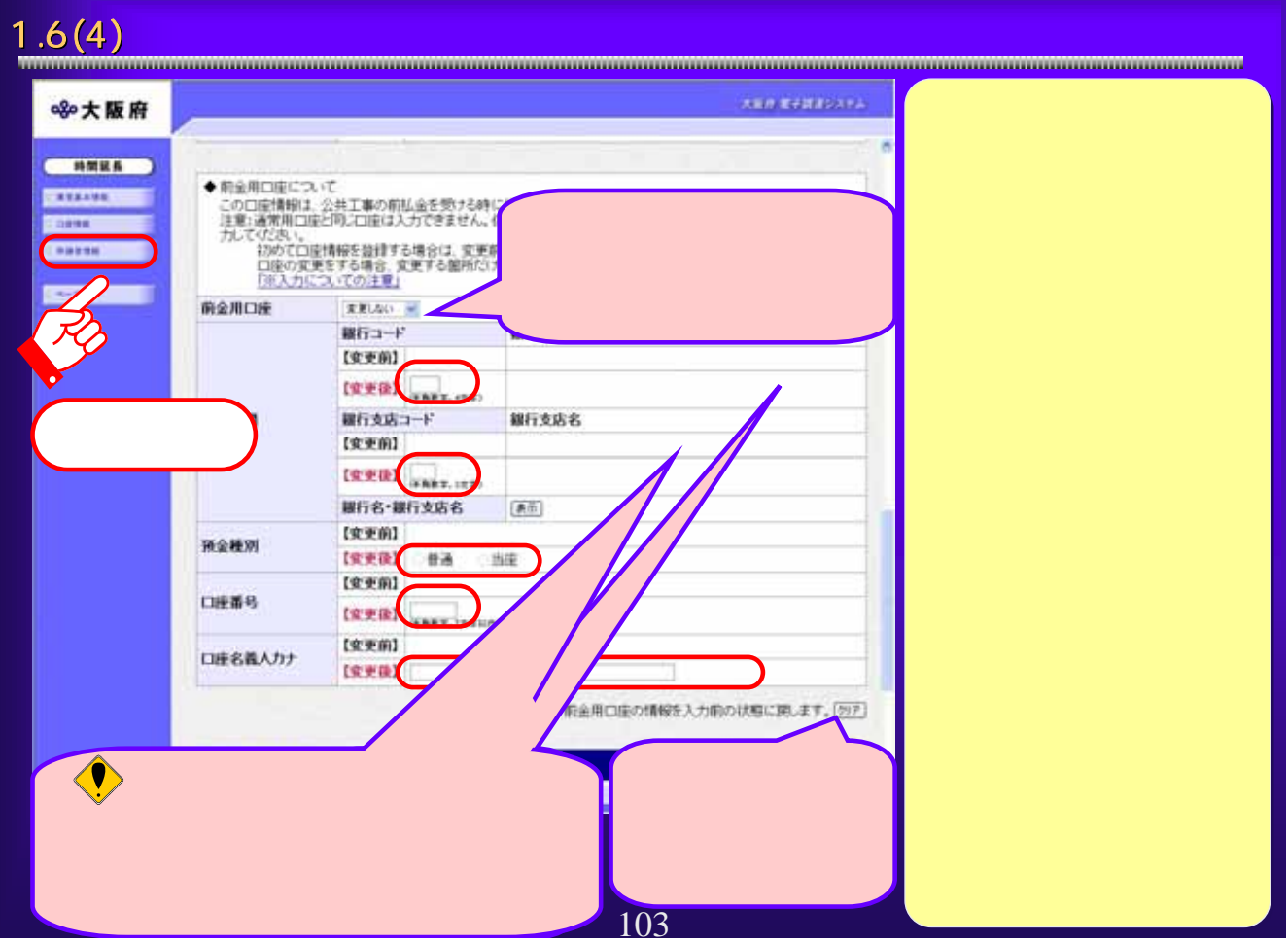

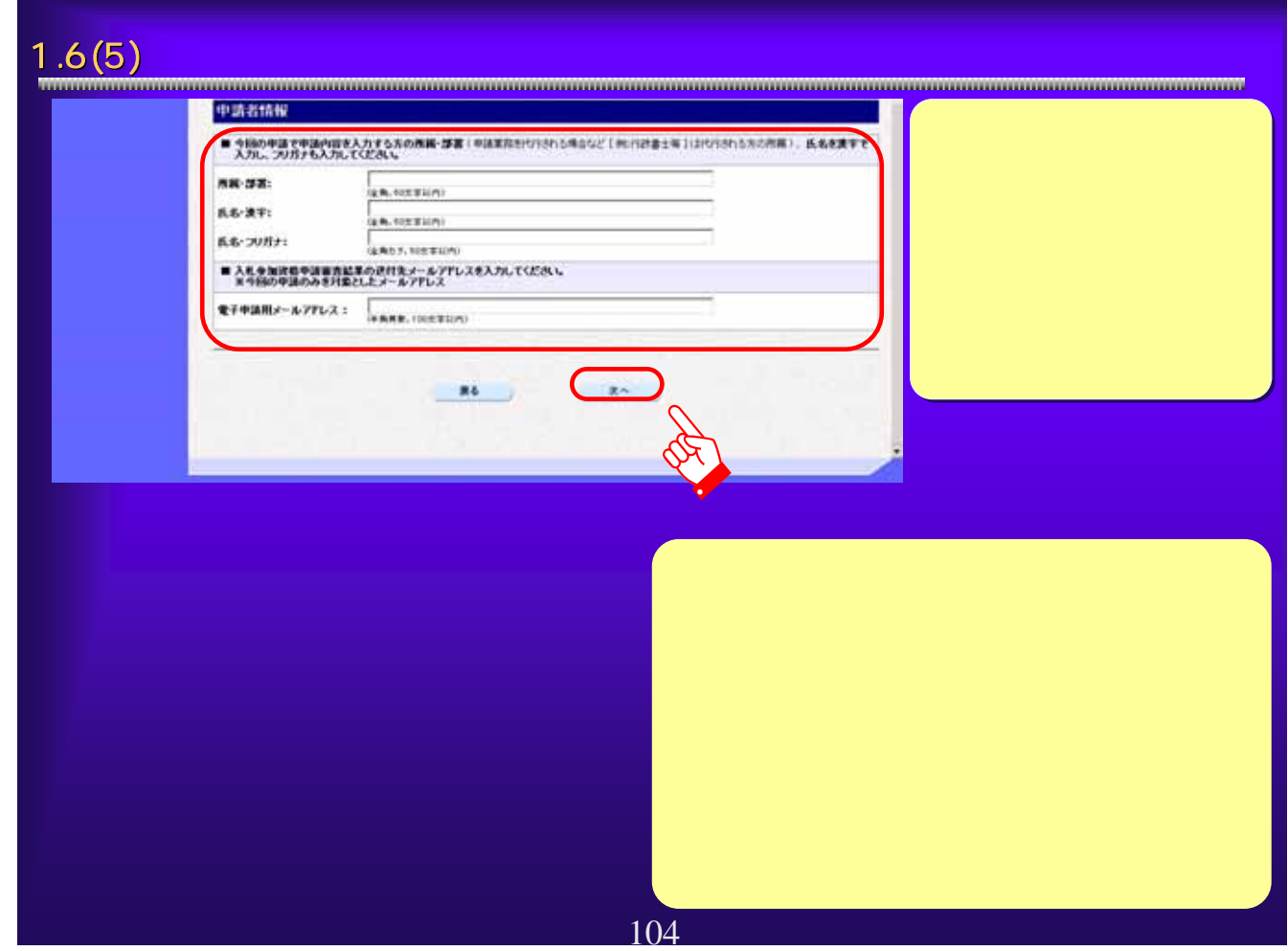

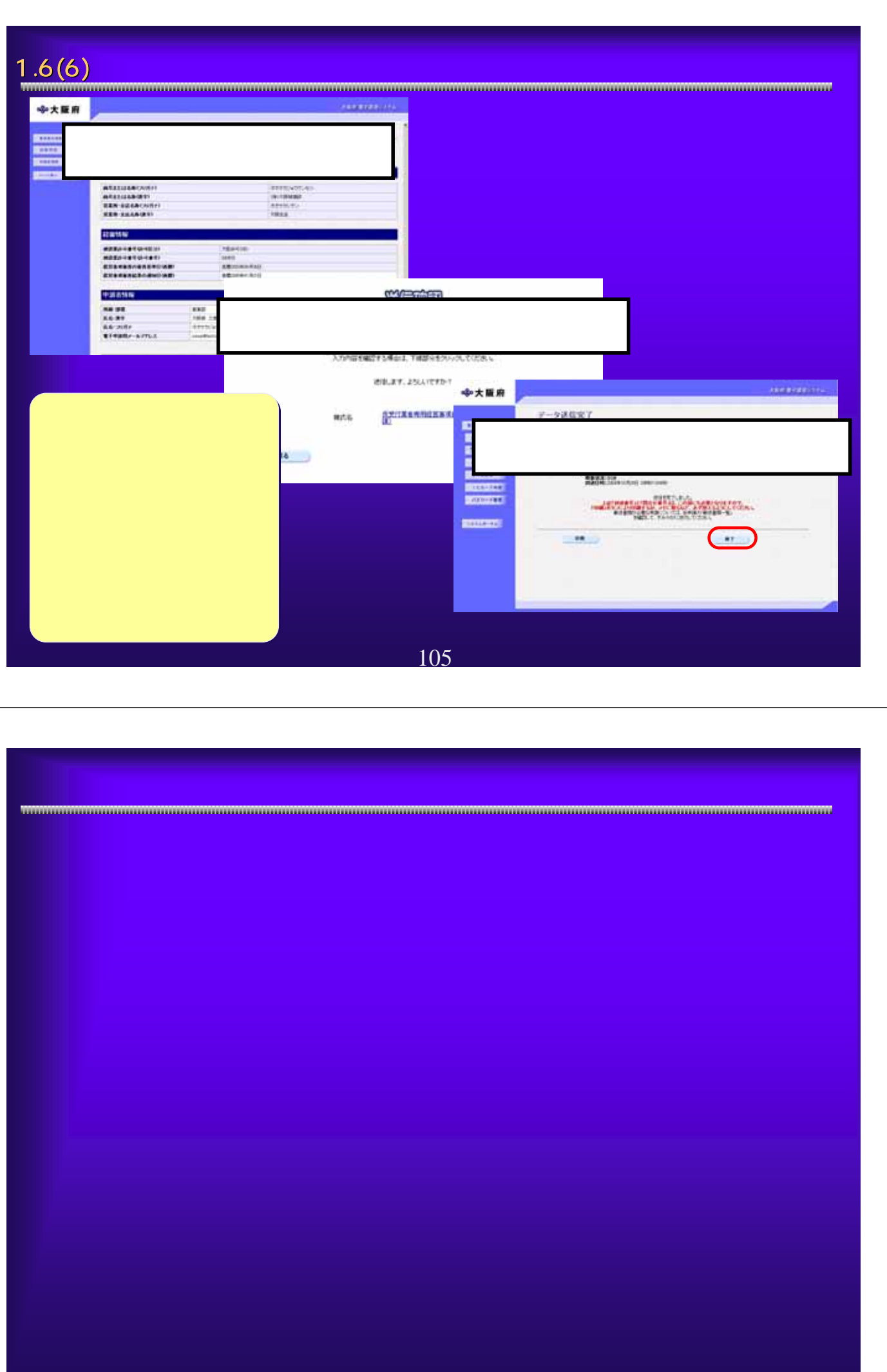

106

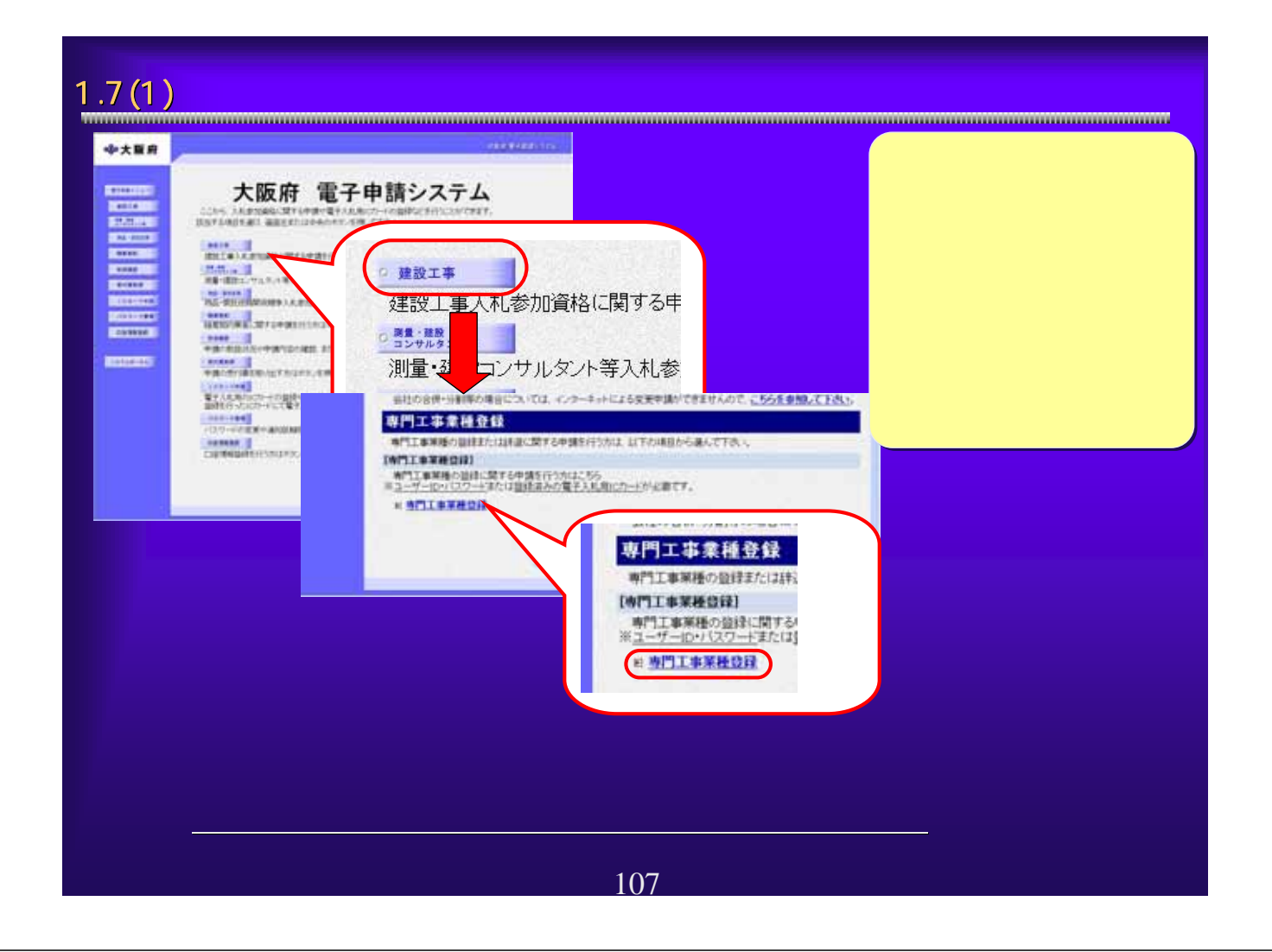

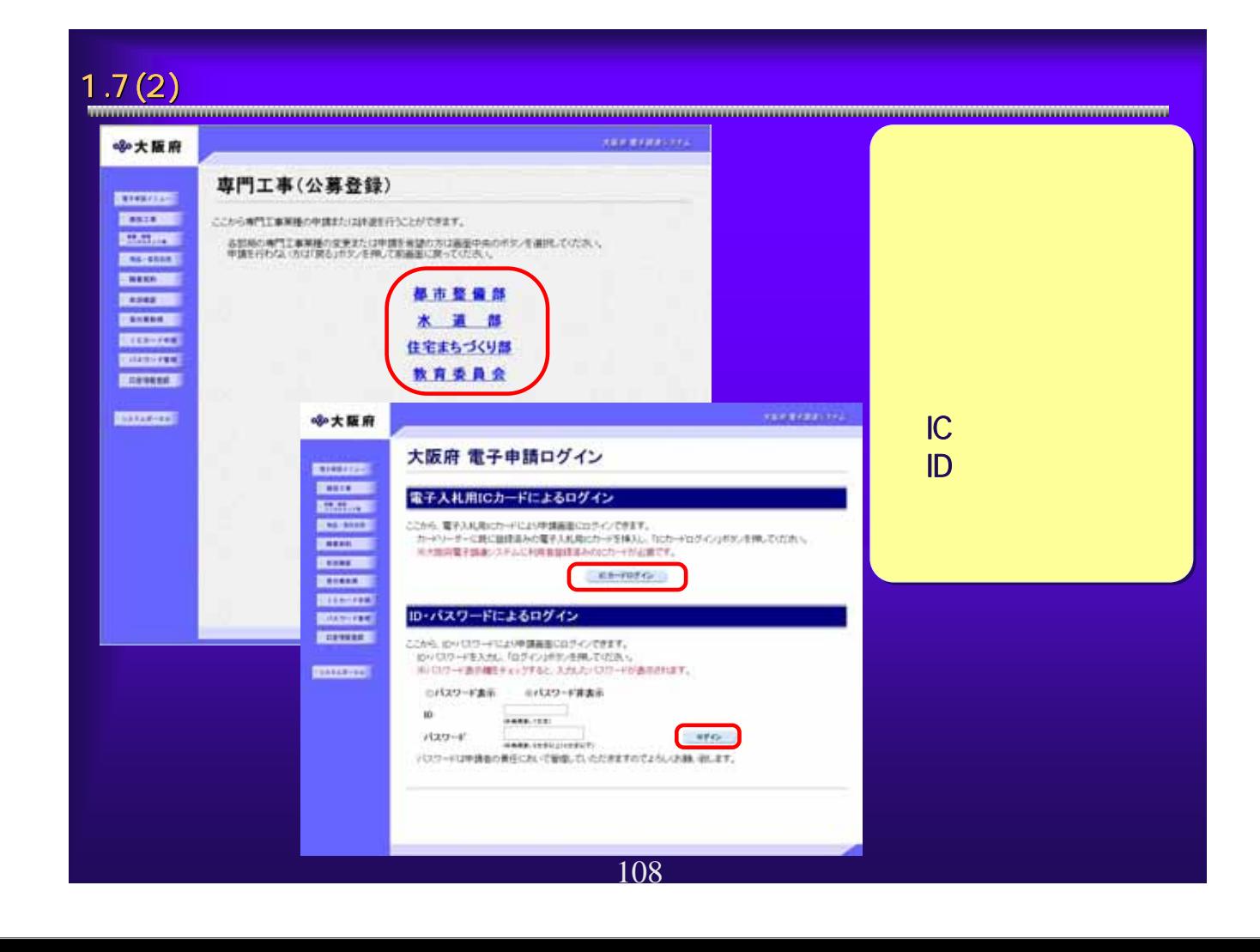

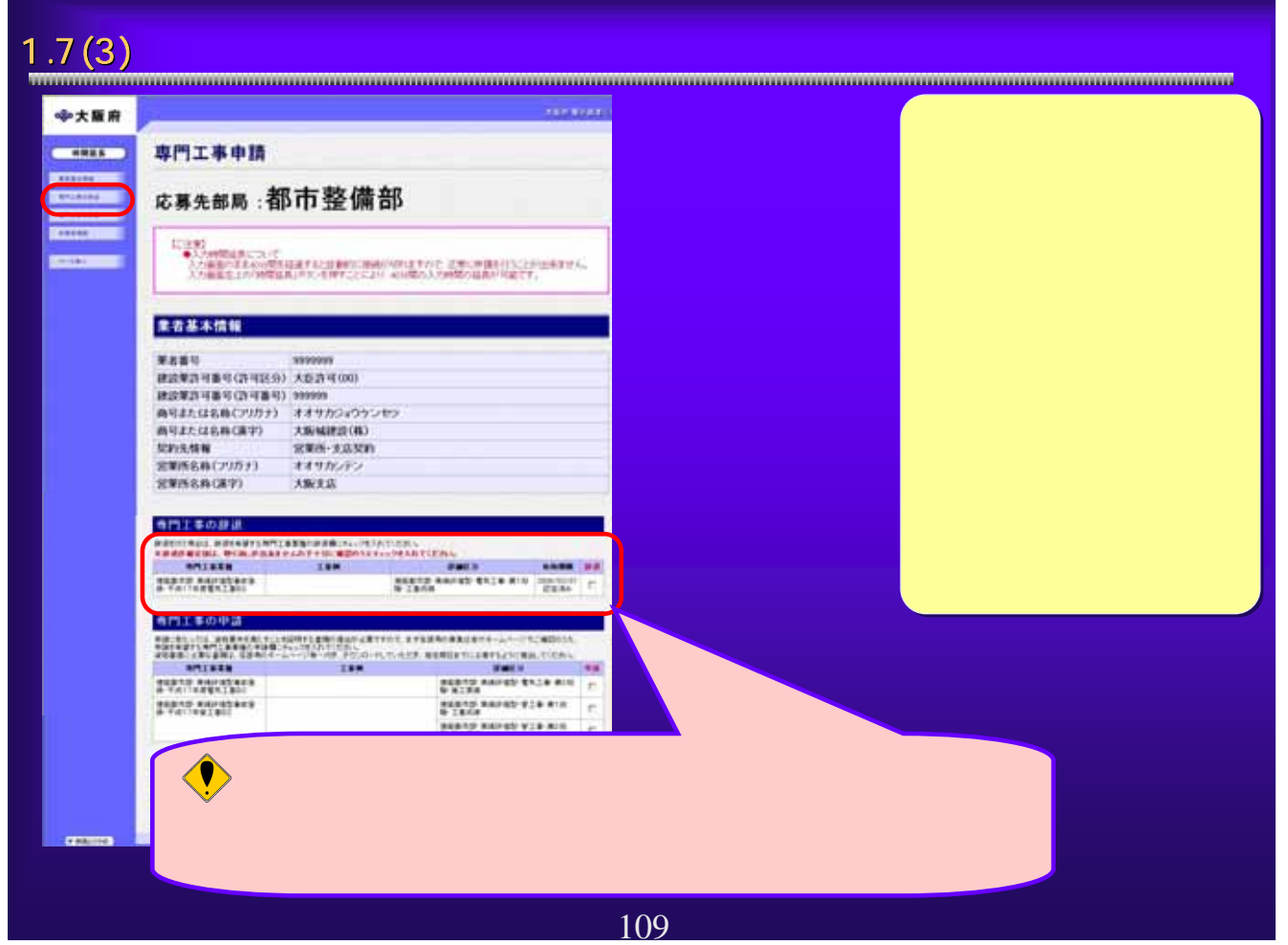

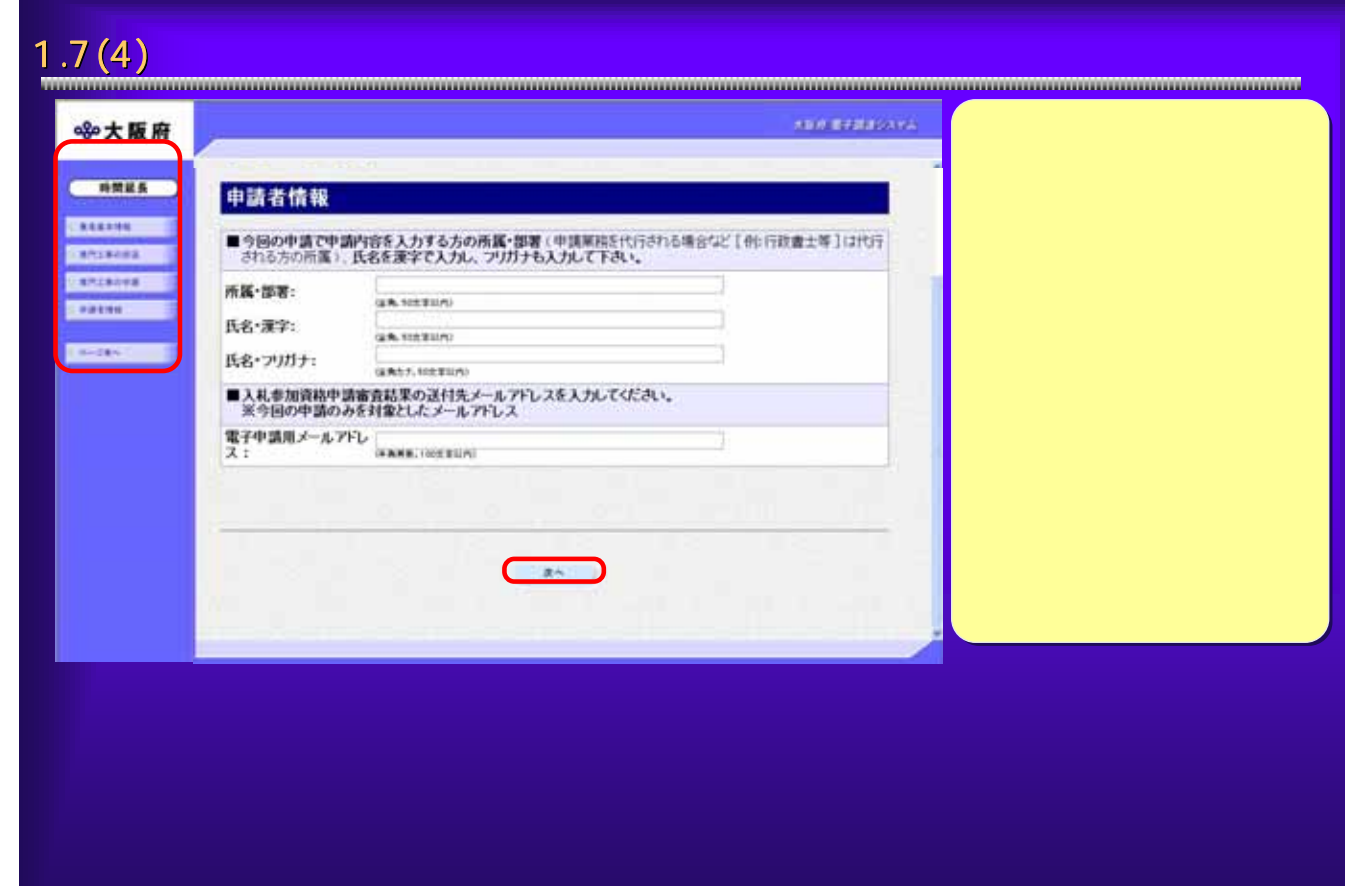

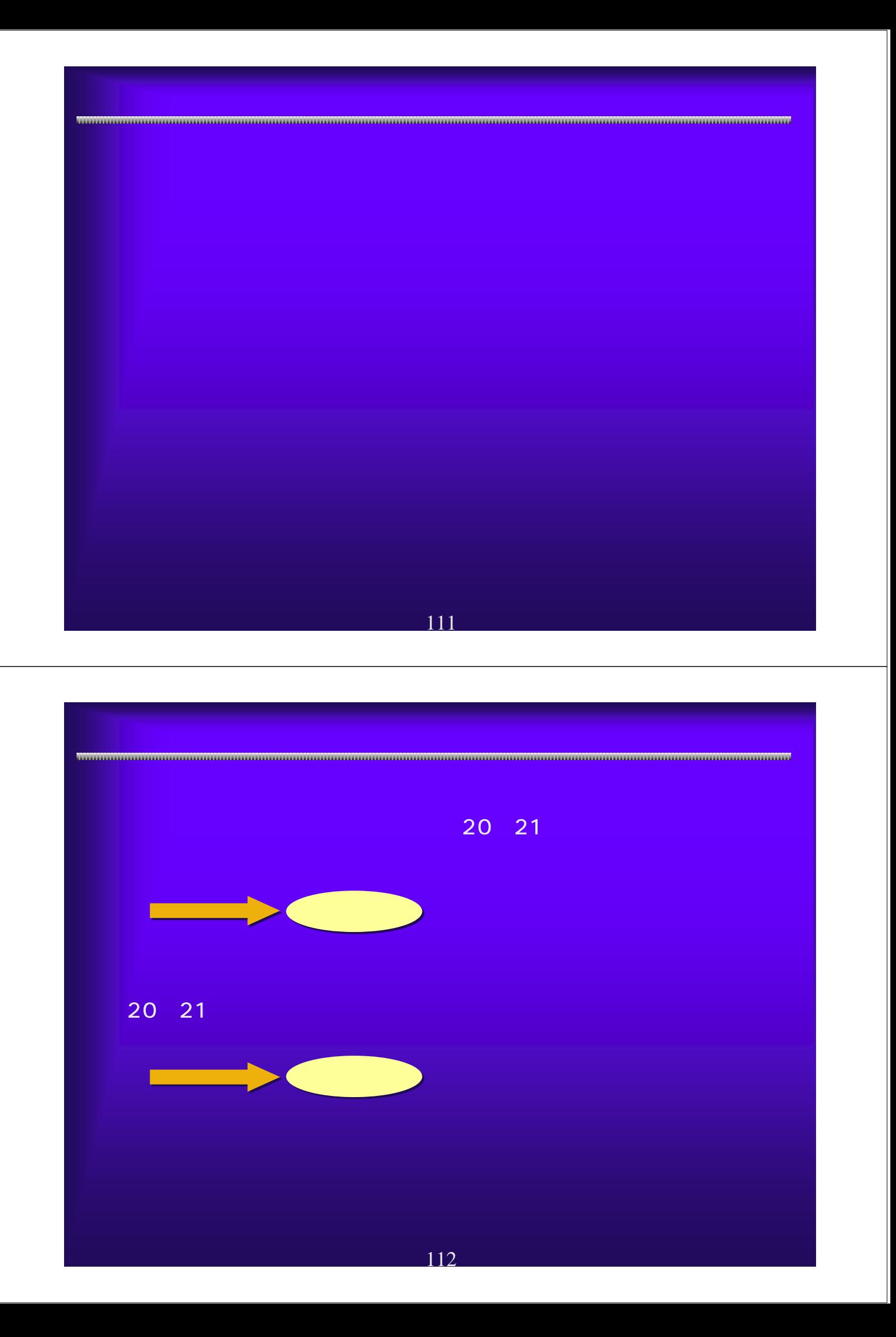

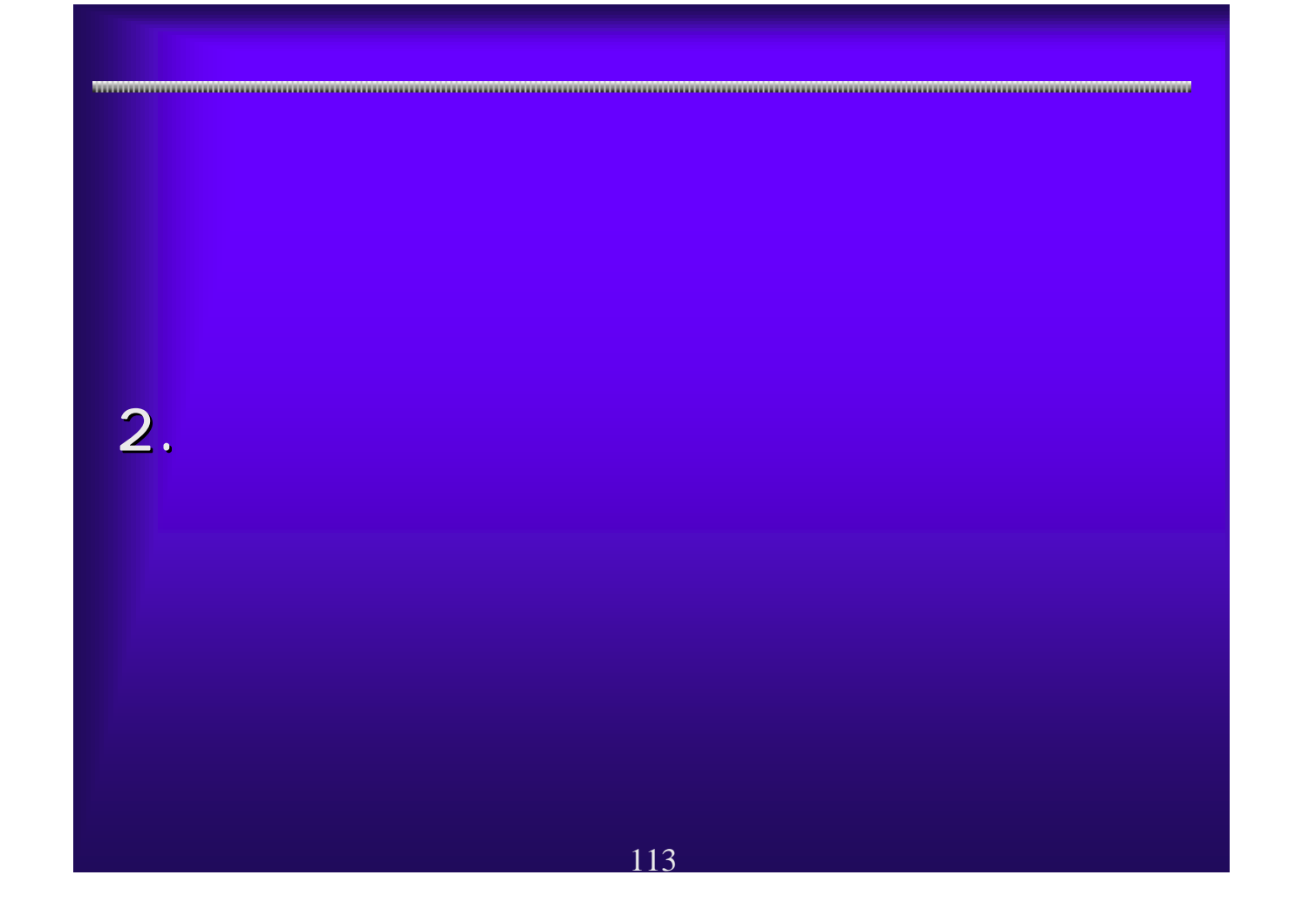

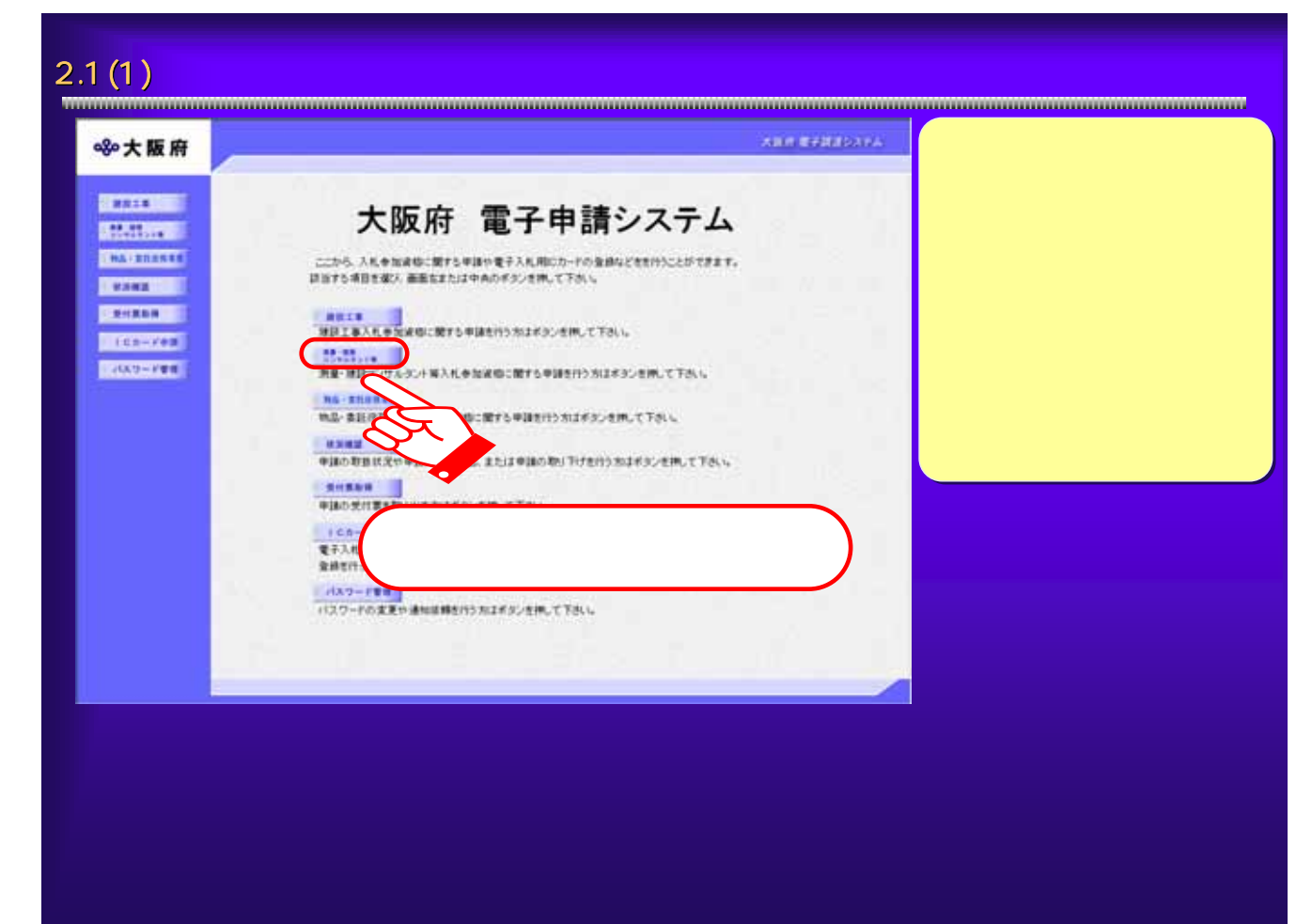

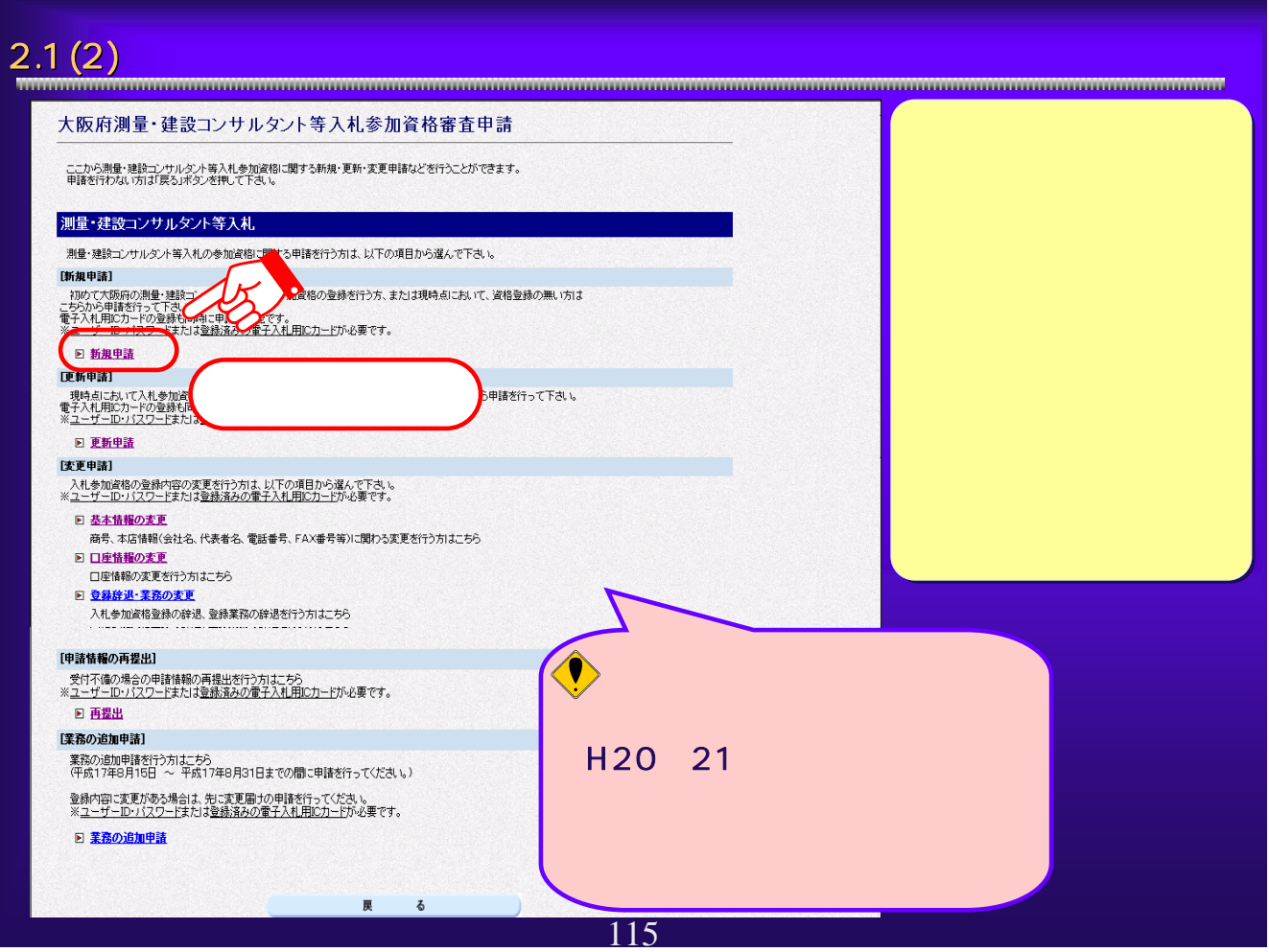

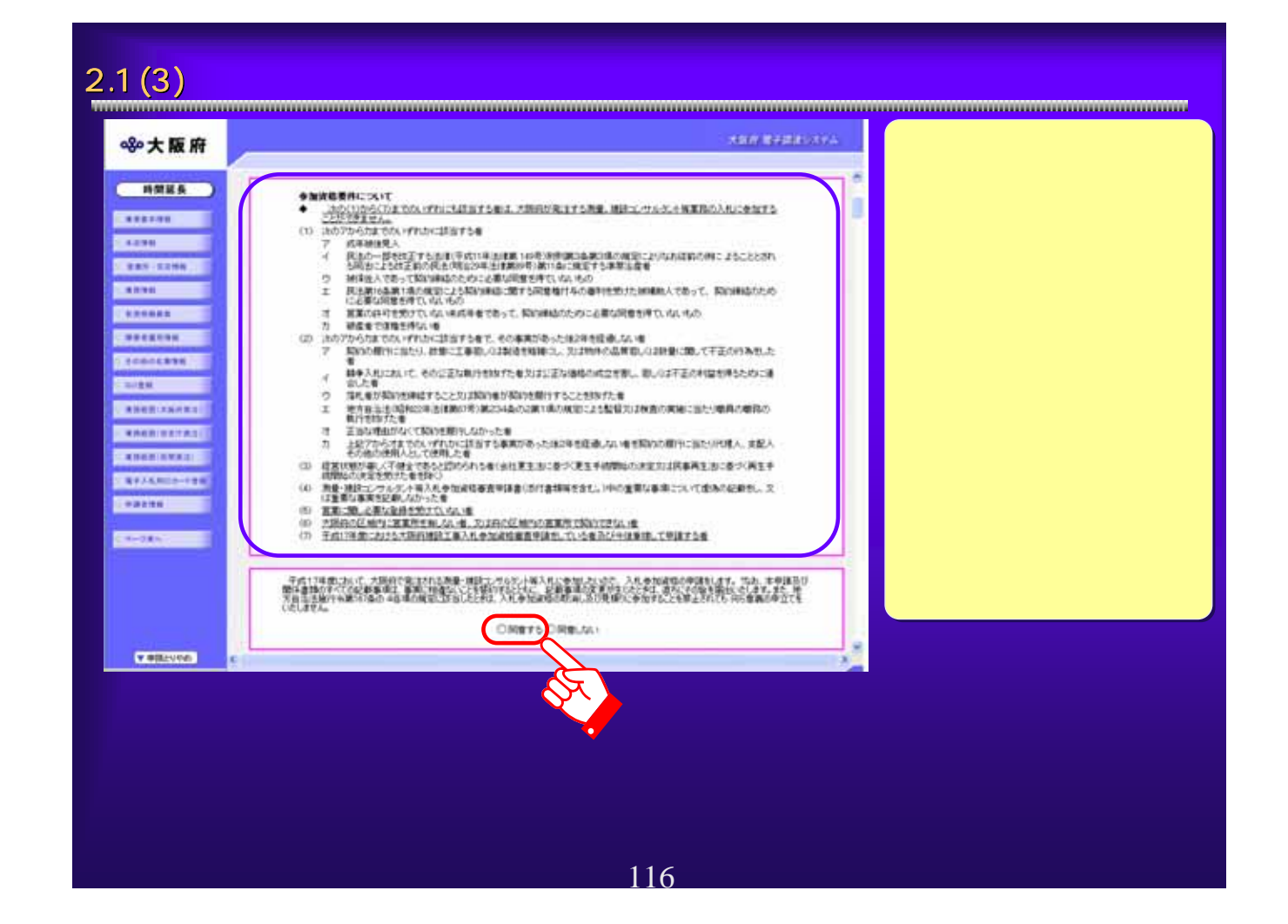

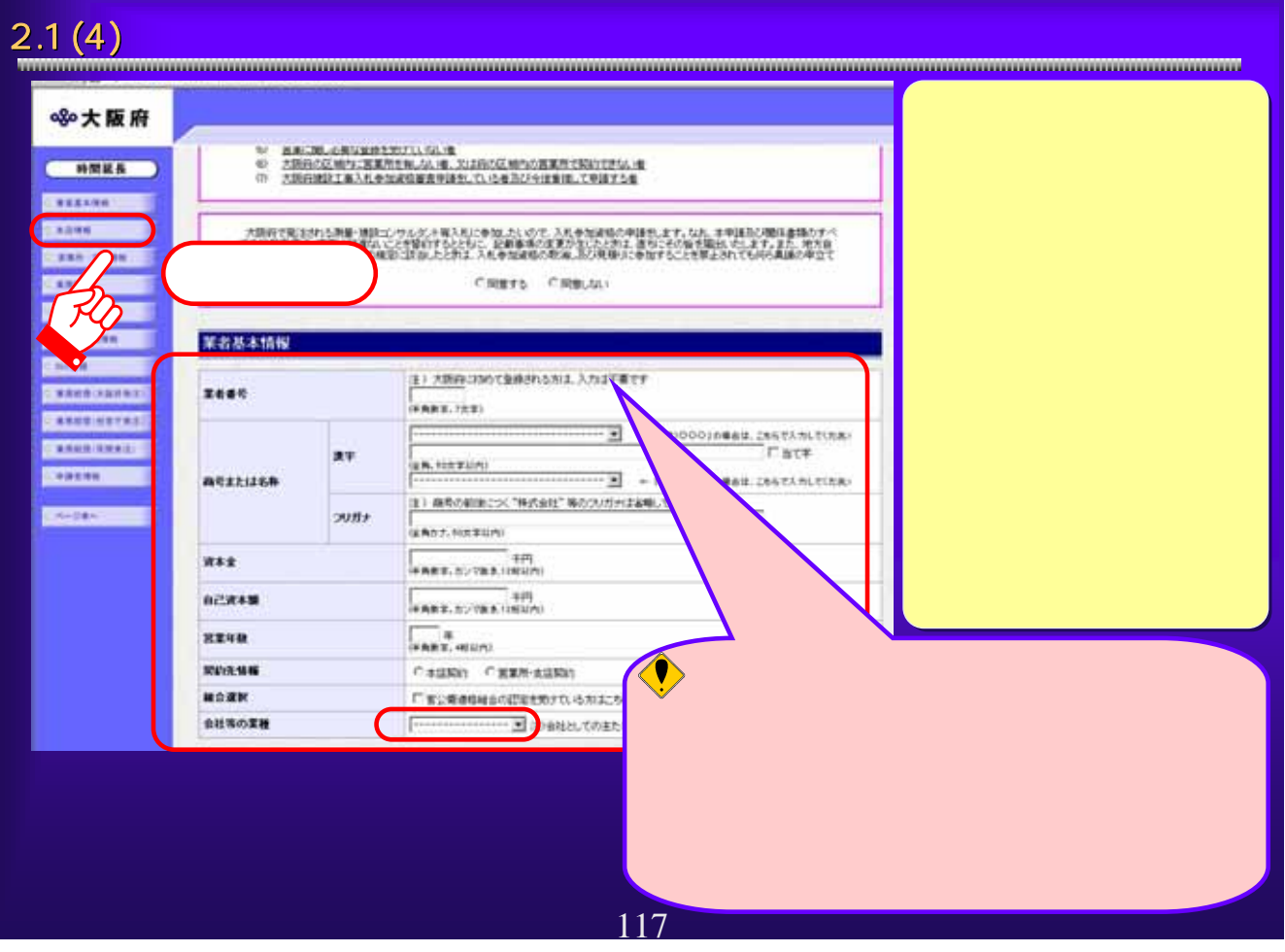

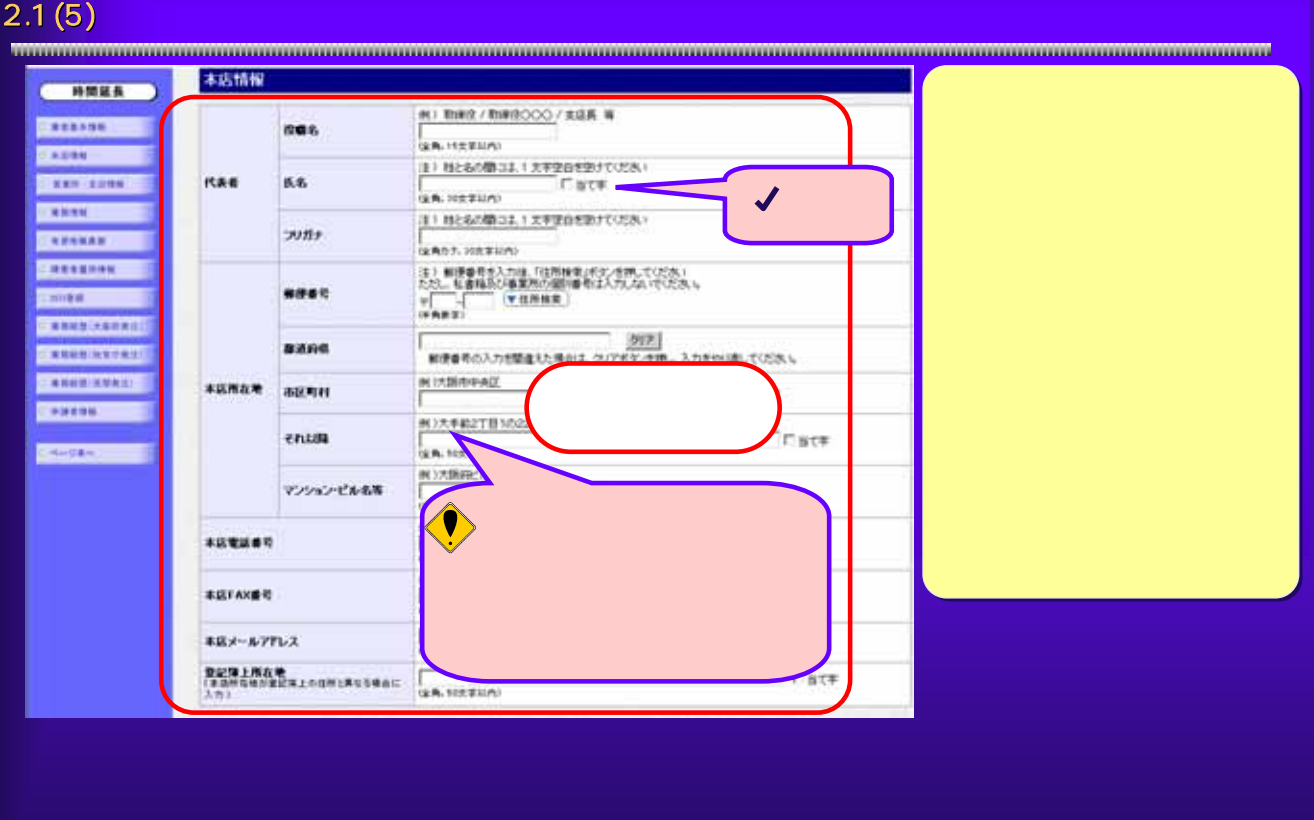

# 2.1 (6) **Experimental contracts** and the set of the set of the set of the set of the set of the set of the set of the set of the set of the set of the set of the set of the set of the set of the set of the set of the set o П 890大阪府 住所検索結果選択  $\overline{a}$ 住所 大阪府堺市  $\overline{C}$ 閉じる 決定  $\bullet$ **から** 119

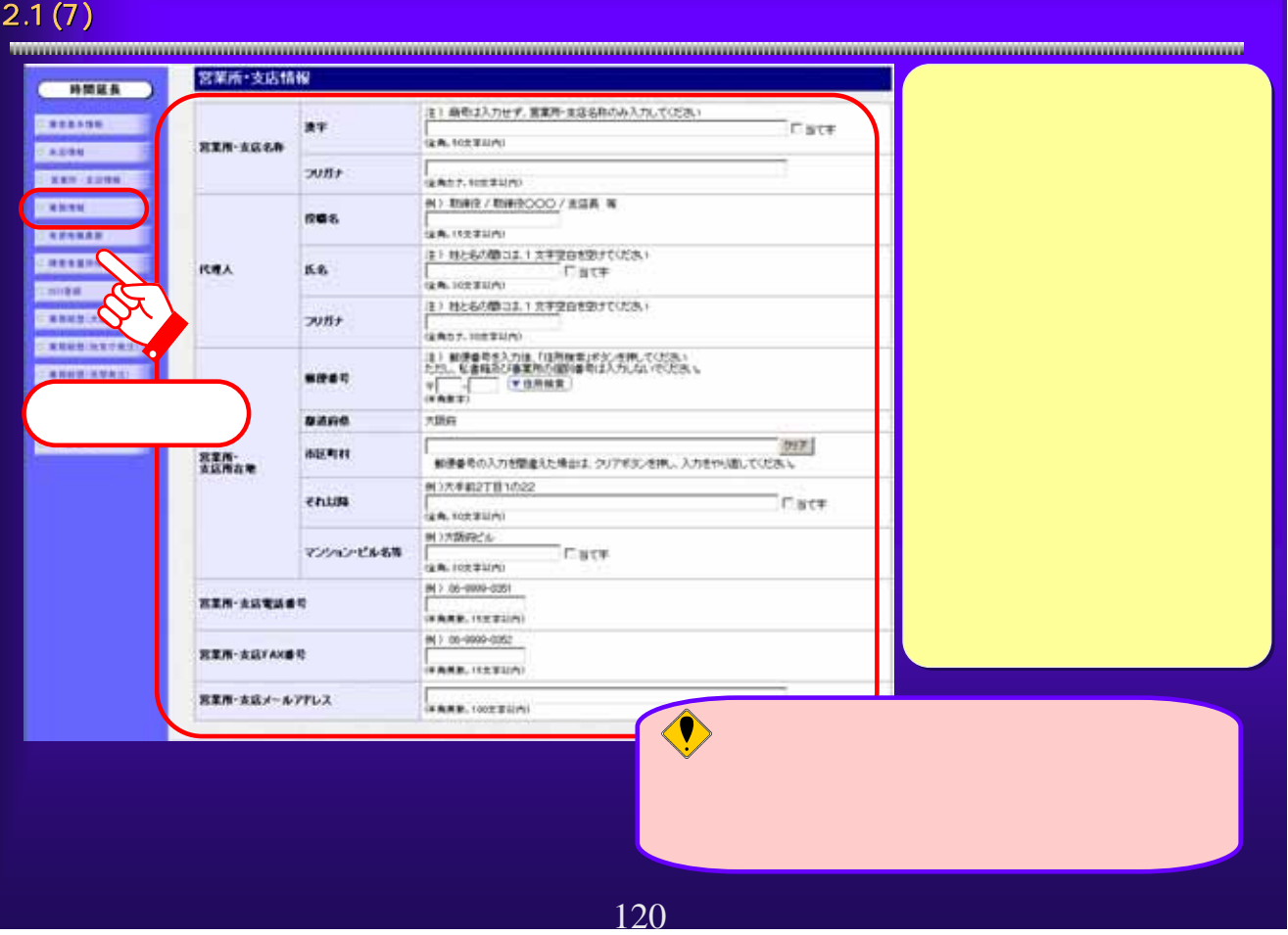

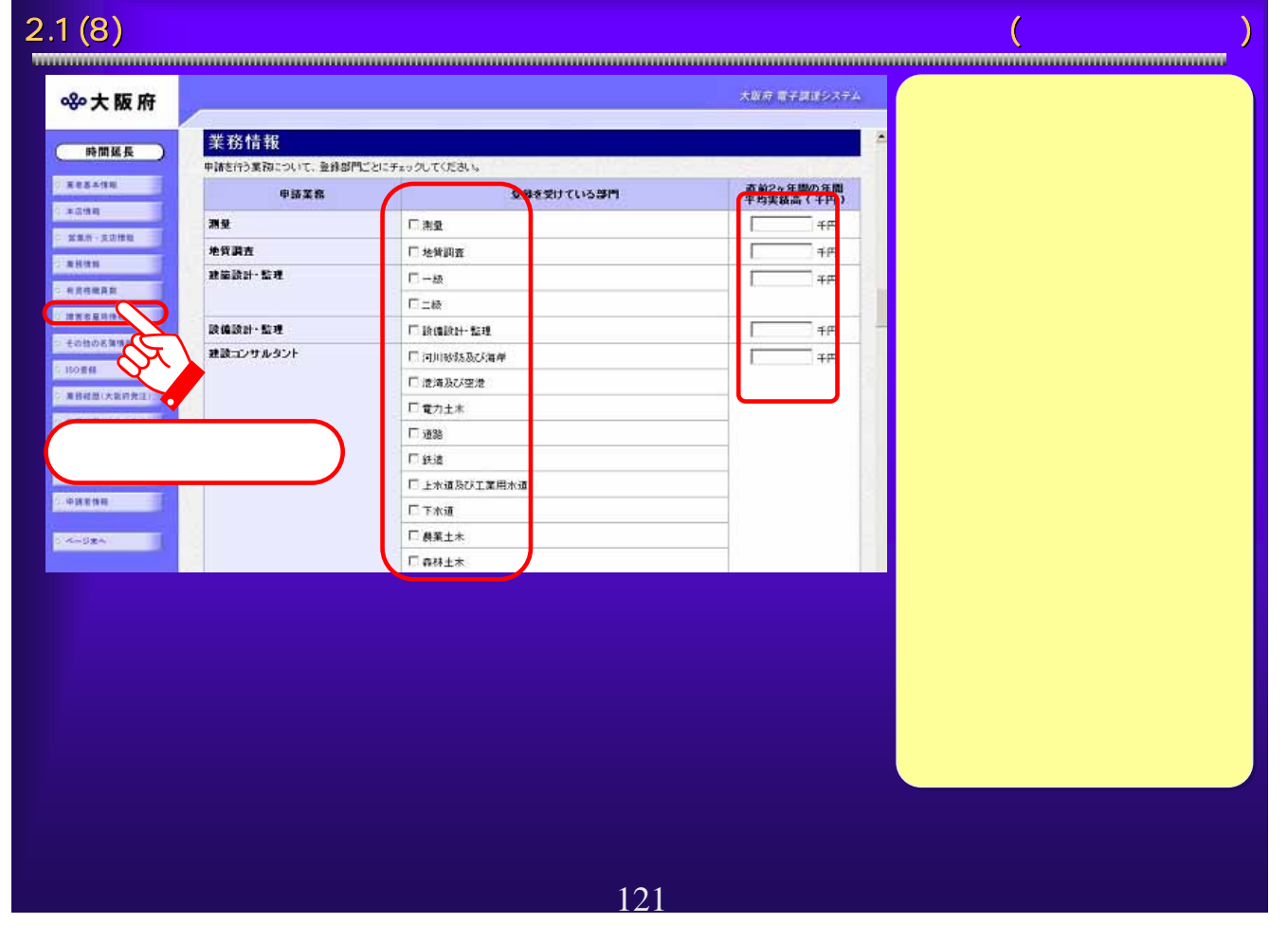

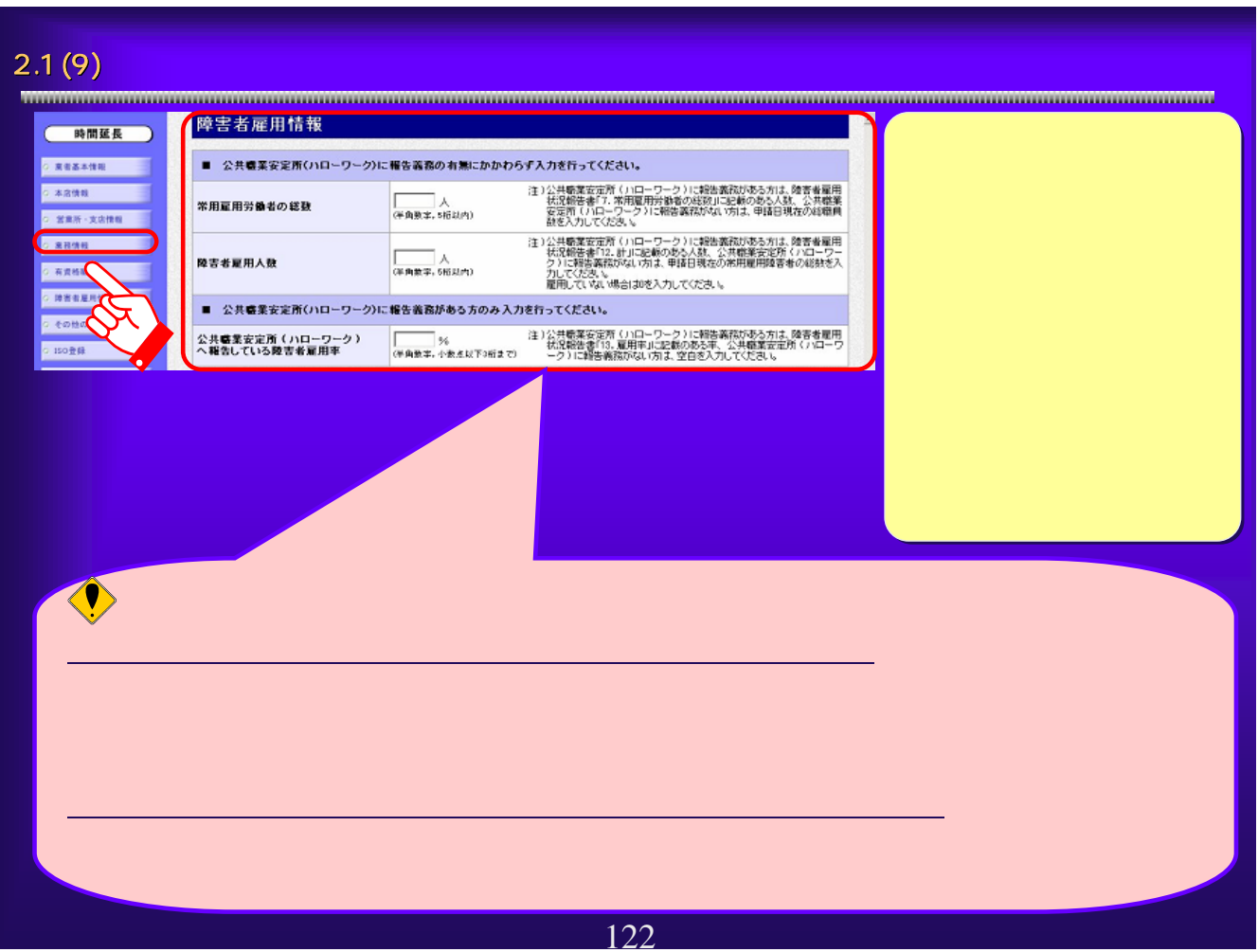

### 2.1 (1 0)  $\qquad \qquad \qquad$   $\qquad \qquad$   $\qquad \qquad$

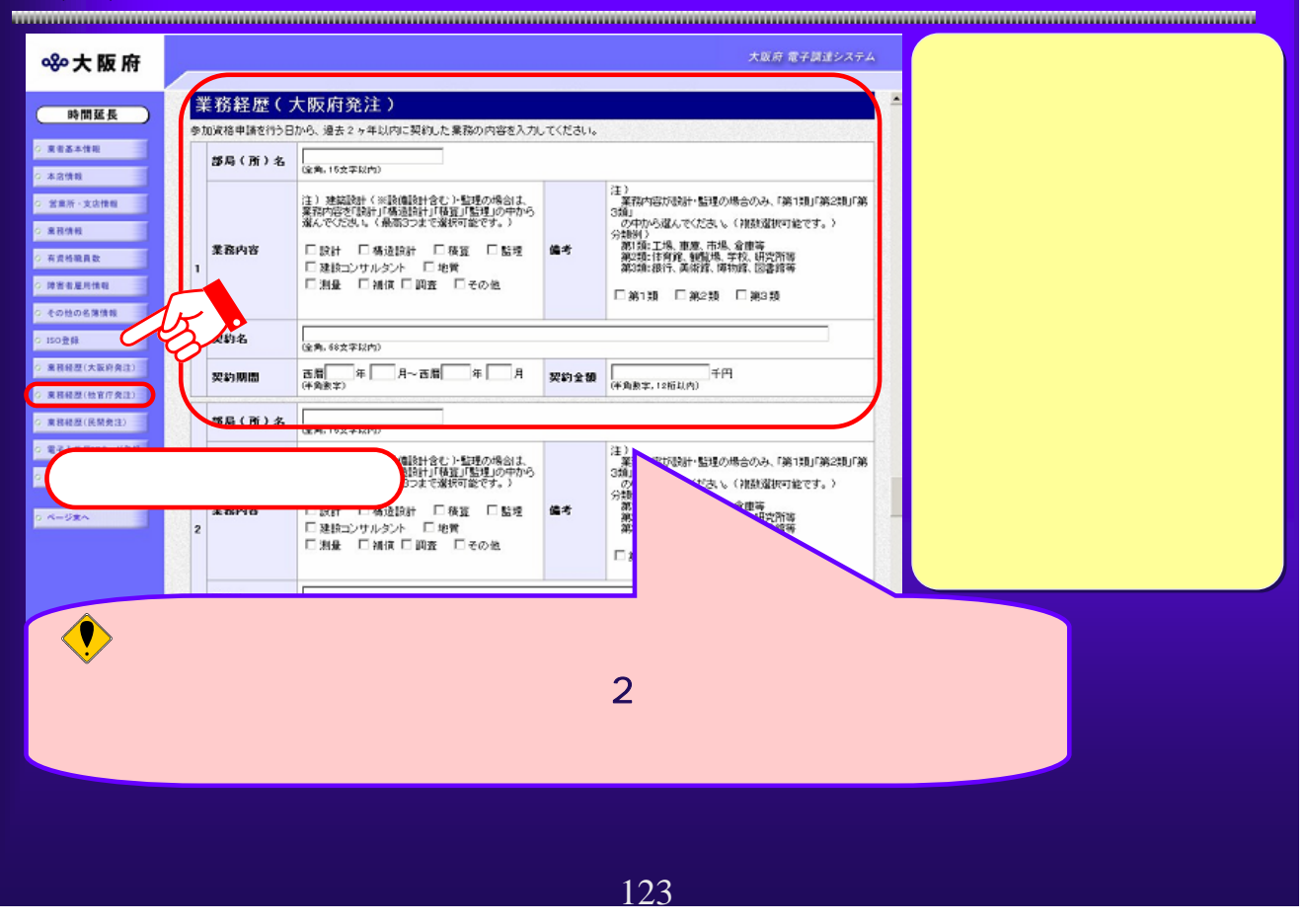

# $2.1\,(1\,1)$   $\,$

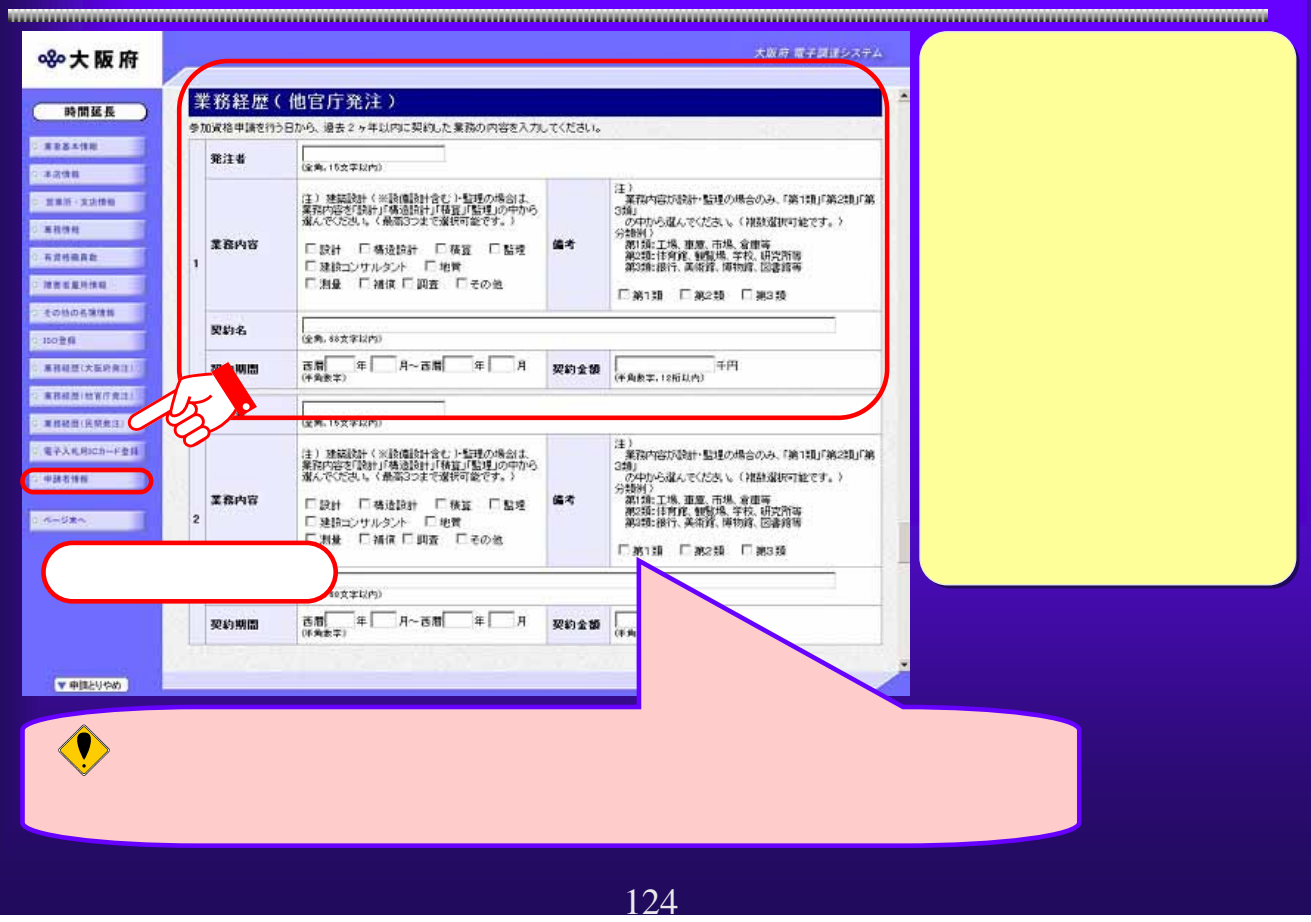

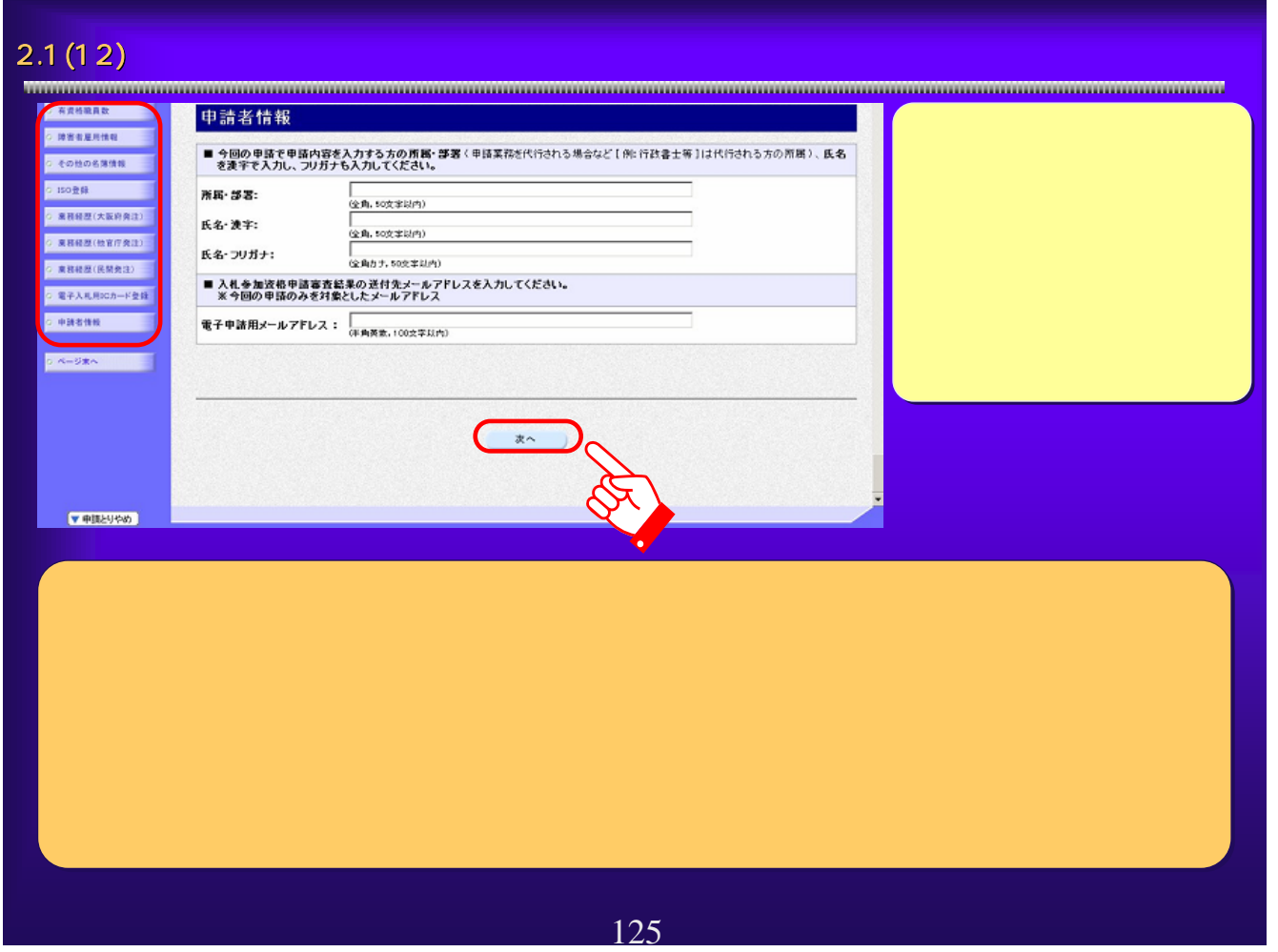

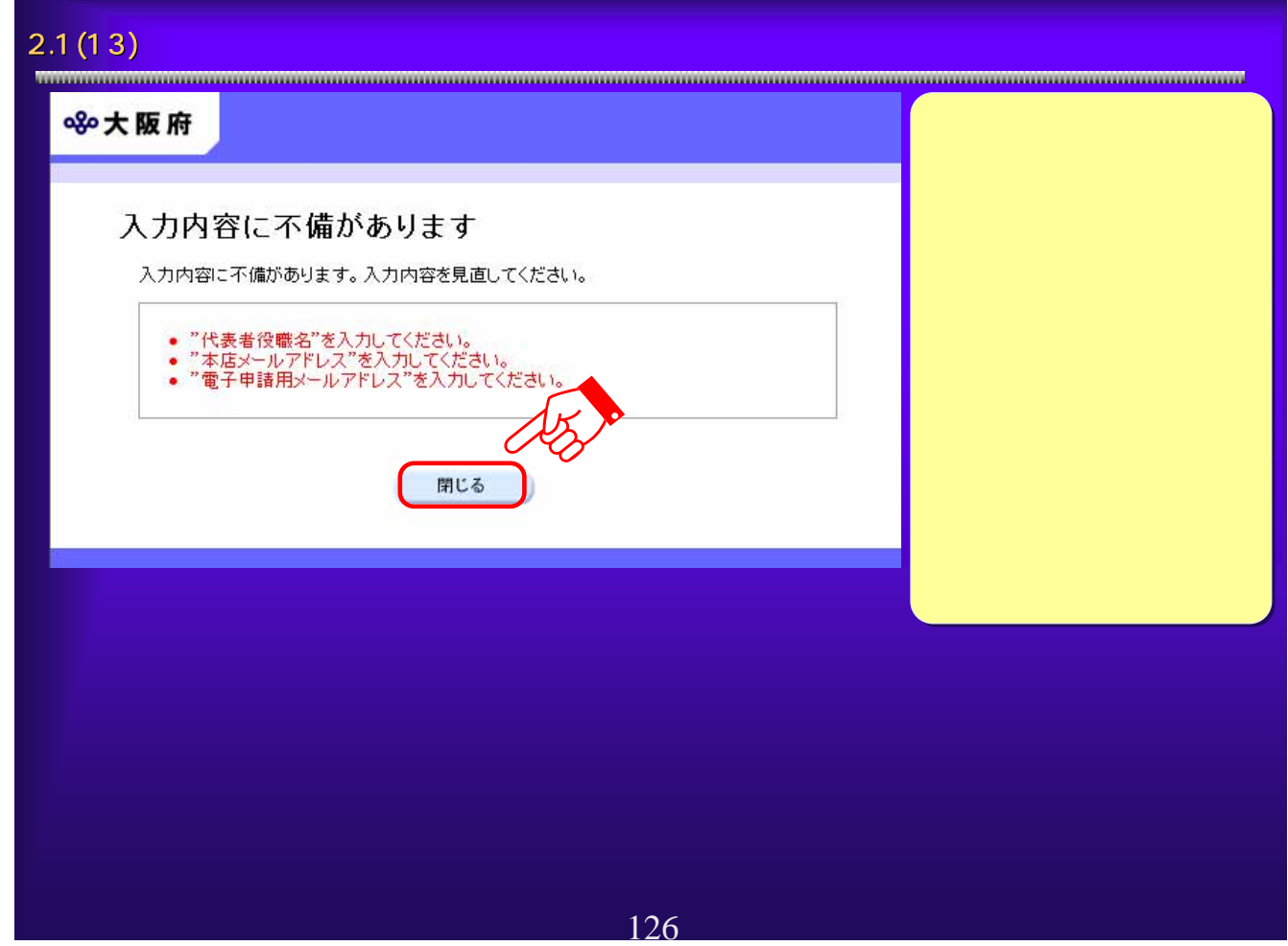

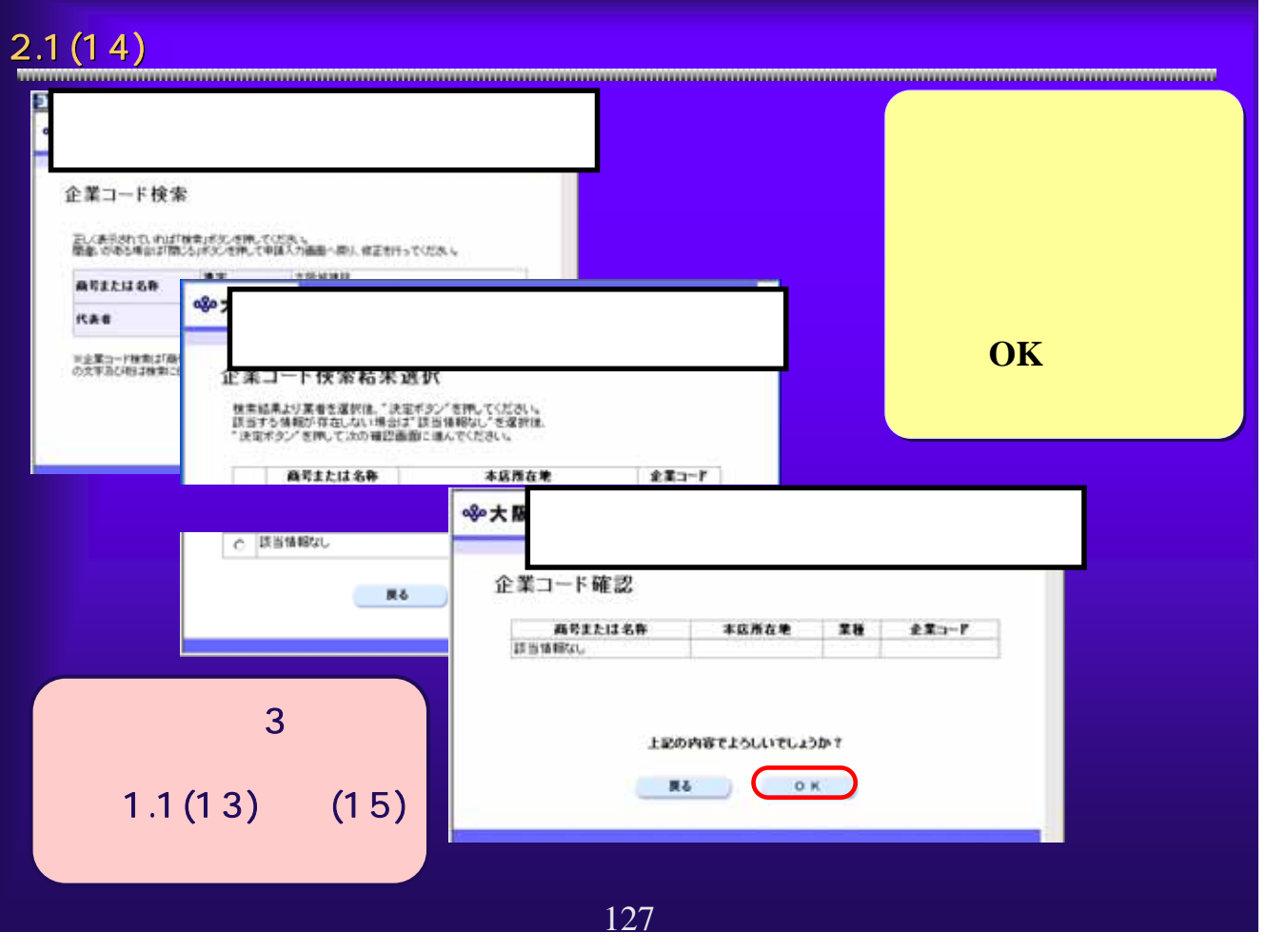

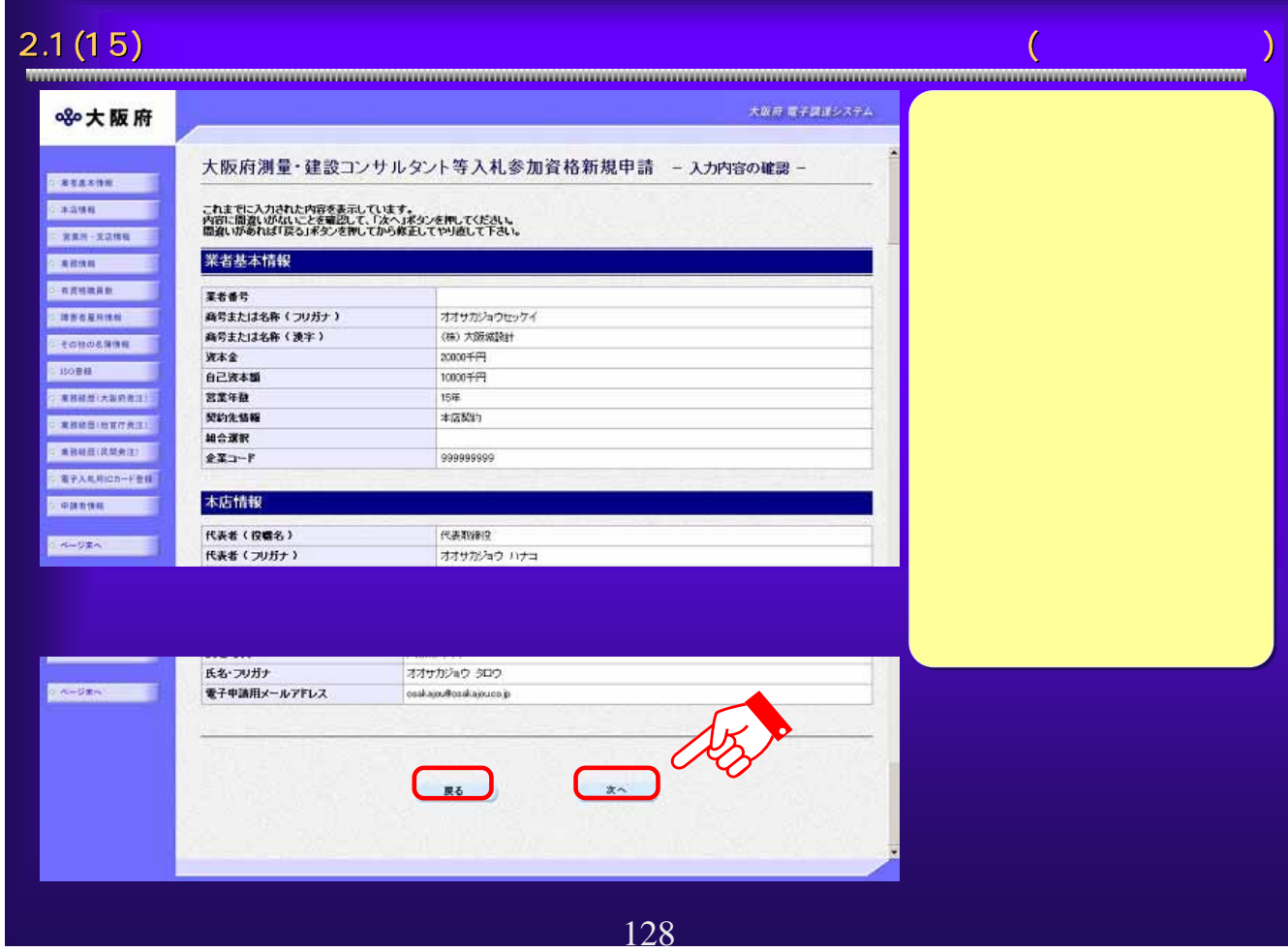

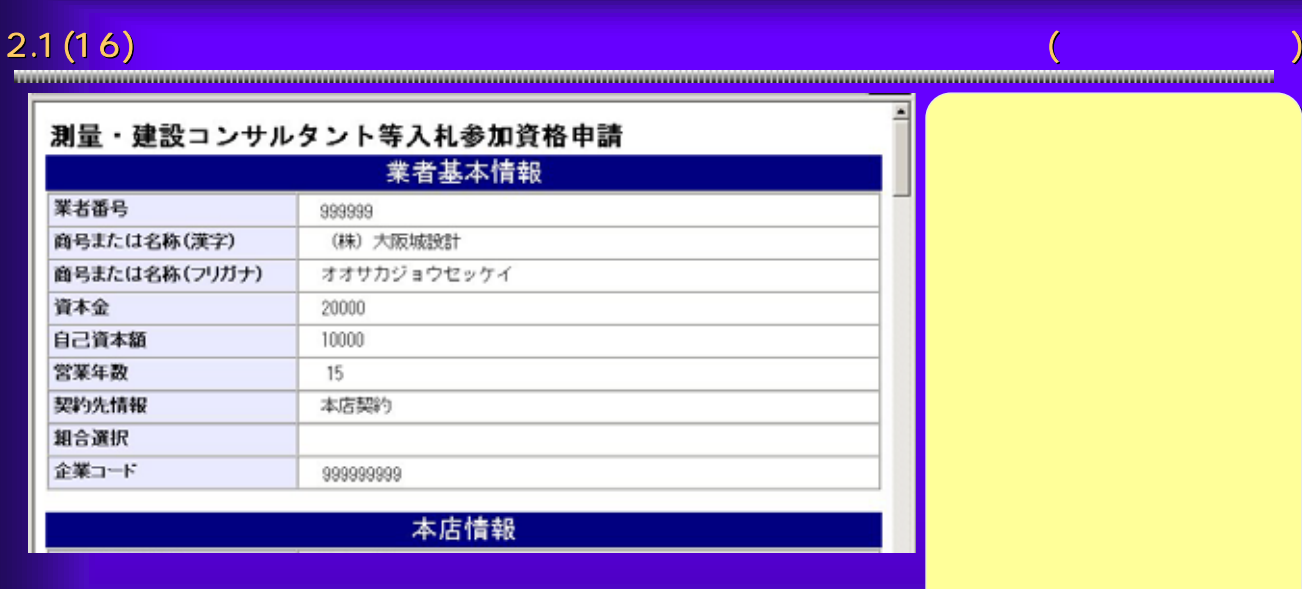

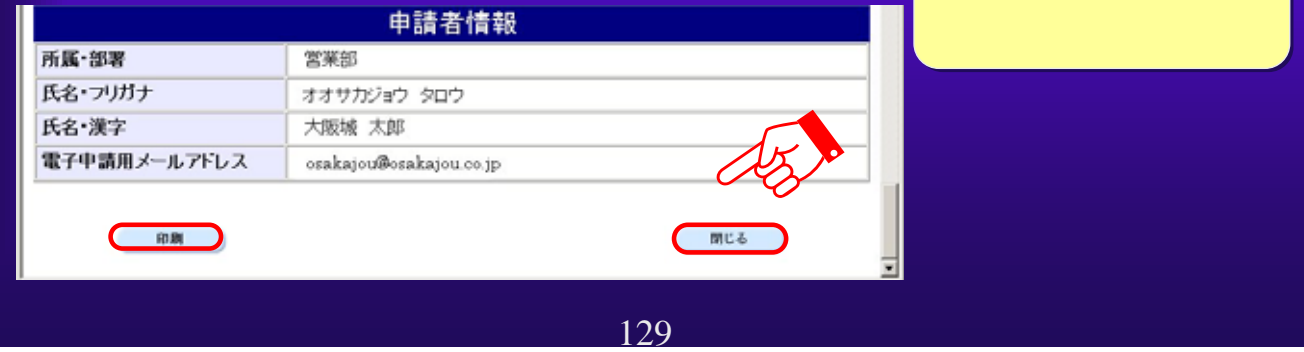

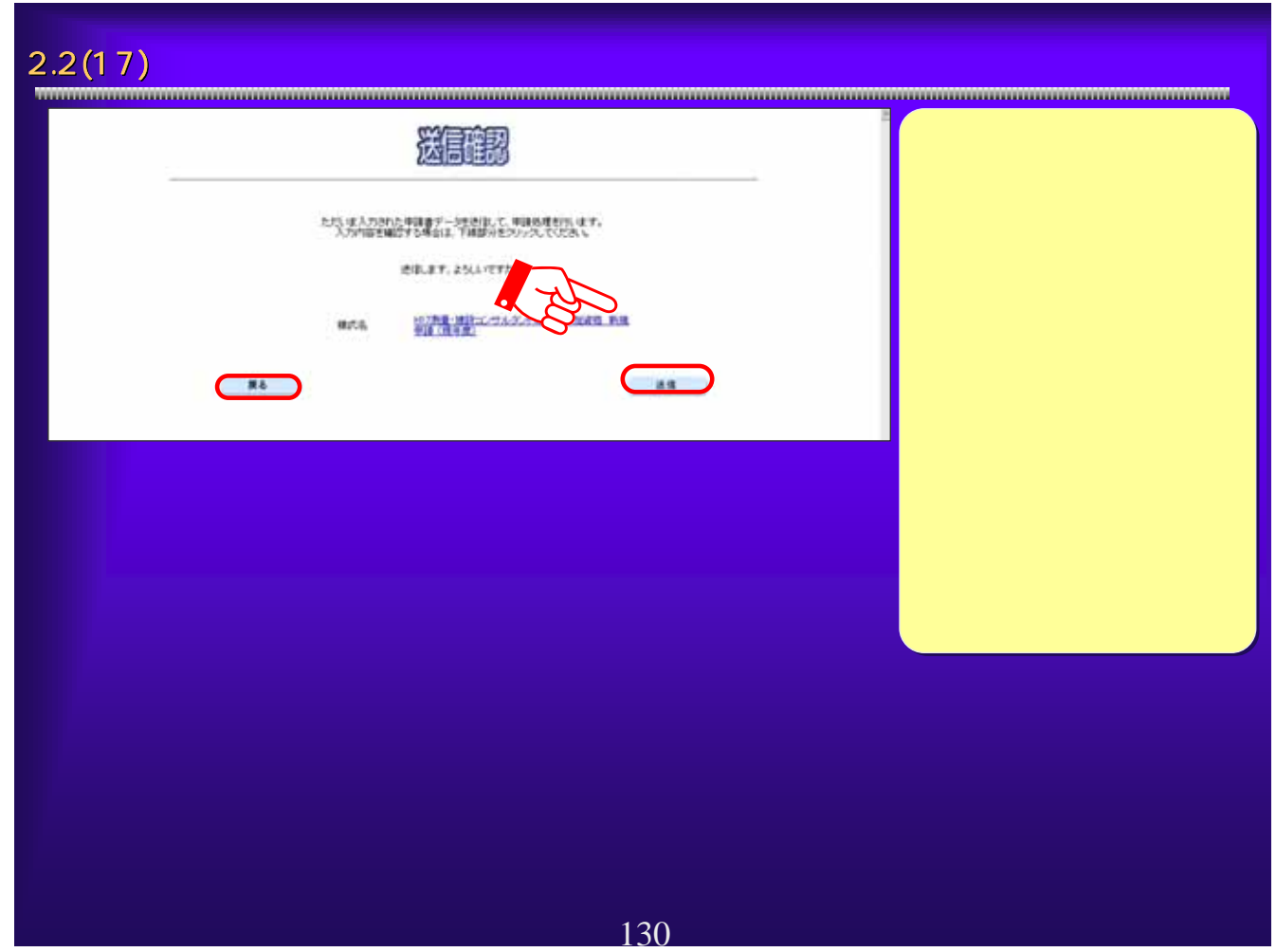

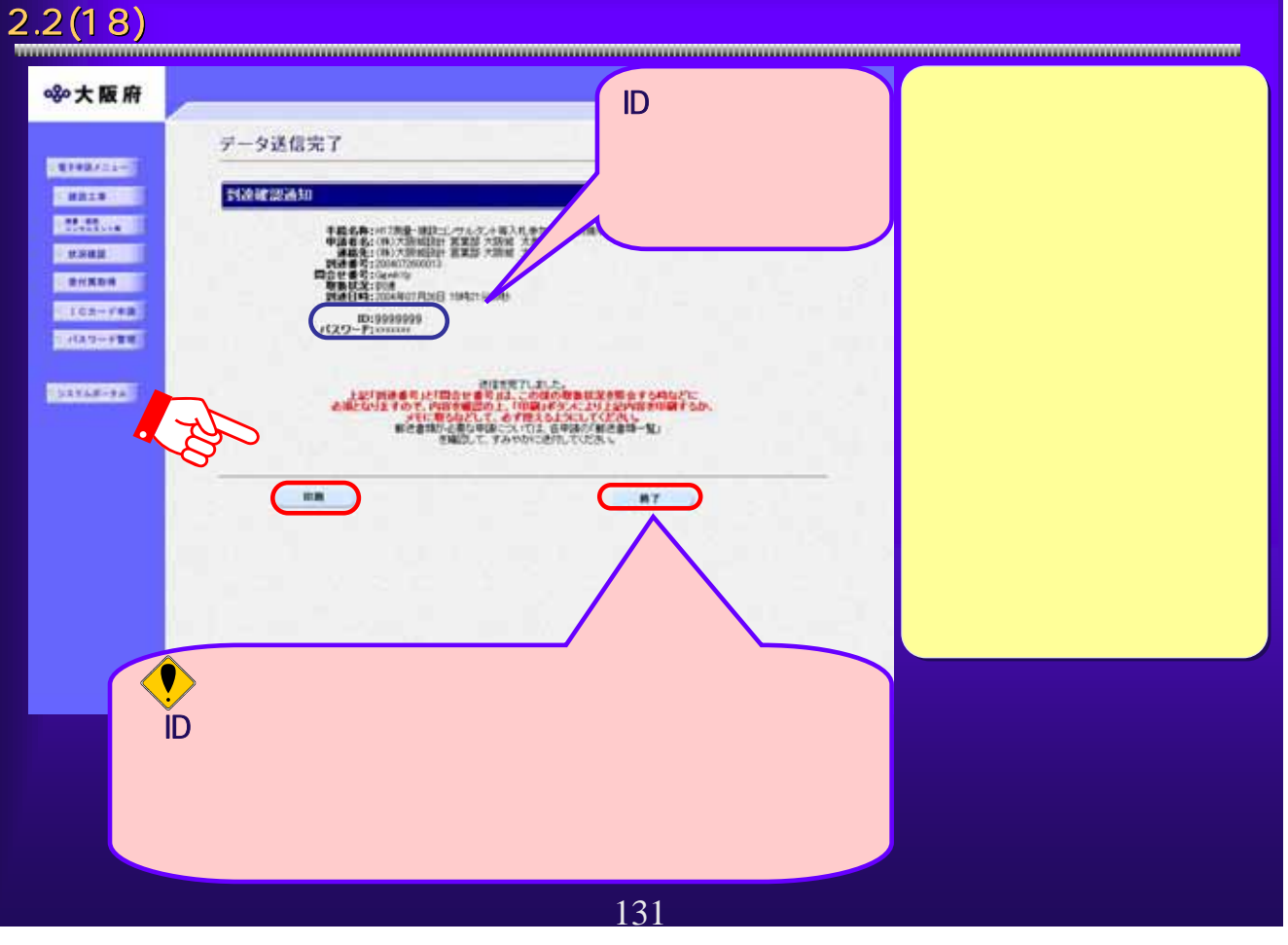

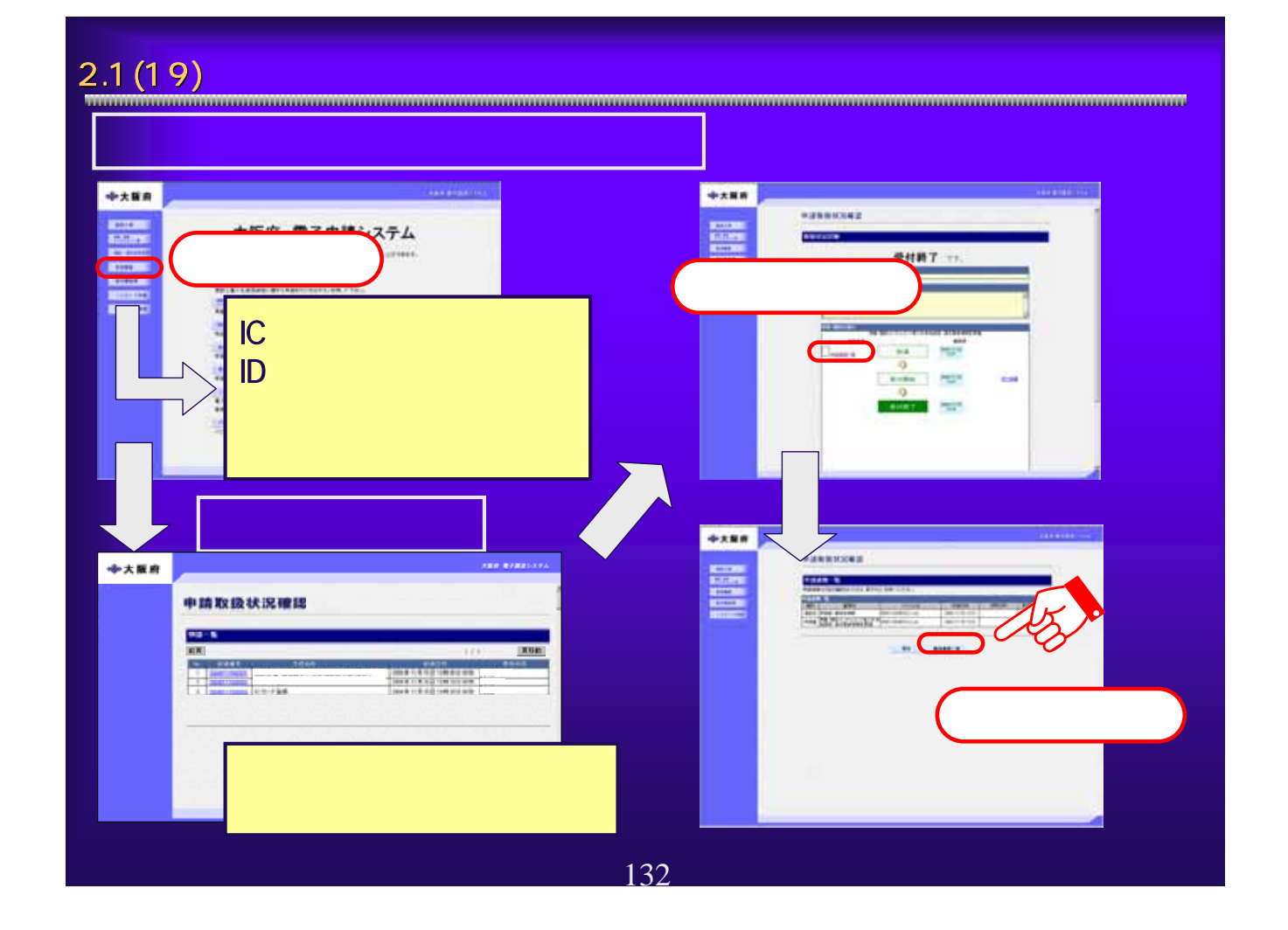

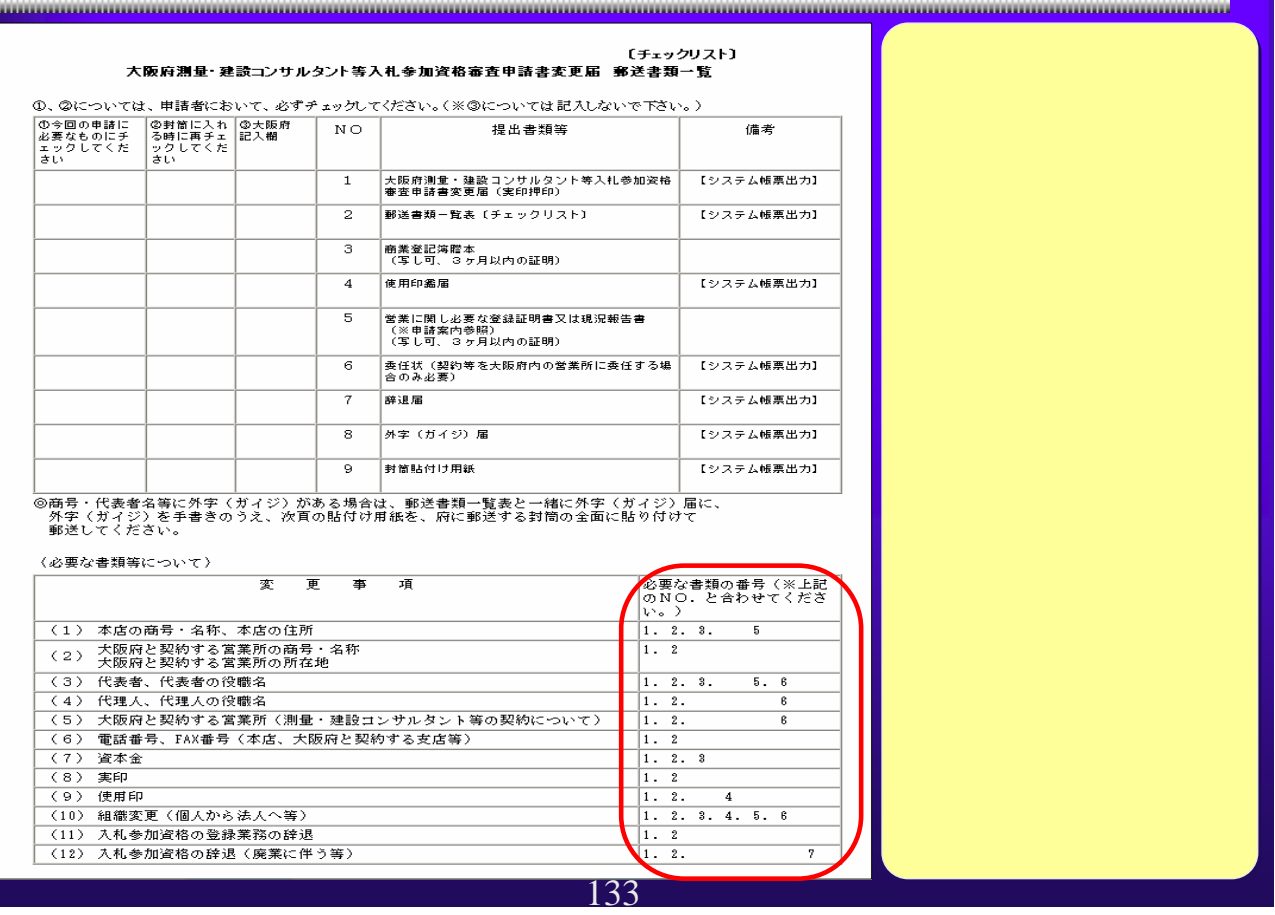

<u> Maria Alemania di Seria Alemania di Seria Alemania di Seria Alemania di Seria Alemania di Seria Alemania di S</u>

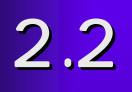

134

# $2.2(1)$ хии вединием: ※大阪府 大阪府 電子申請システム **STEERING** ここから、人札を加えるに関する事項や電子入札用にカードの登録などを行うことができます。<br>認定する項目を選び、画面をまたは中央のボタンを押して下さい。 **BATTLESS BELLEVIL MATA CONTENT MISTALANAMISTORIERS** カスチタンを示して下さい。 **REISENER Commodo** ■量·維設に/サルタント等入れ参加資格に関する単語を行う方はポタンを押して下さい。 **MICHIEFER** ■ Main ■<br>単語の取扱状況や単語内容の確認、または単語の取り当する行う方法がタンを押して下さい。 2012-120 NAME AND ACCOUNT OF A REAL PROPERTY OF A REAL PROPERTY OF A REAL PROPERTY OF A REAL PROPERTY OF A REAL PROPERTY OF A REAL PROPERTY OF A REAL PROPERTY OF A REAL PROPERTY OF A REAL PROPERTY OF A REAL PROPERTY OF A REAL PROPE **BOOTENE** 135

## 2.2(2)  $\overline{2.2(2)}$ 大阪府測量・建設コンサルタント等入札参加資格審査申請 ここから測量・建設コンサルタント等入札参加資格に関する新規・更新・変更申請などを行うことができます。<br>申請を行わない方は「戻る」ボタンを押して下さい。 測量・建設コンサルタント等入札 測量・建設コンサルダント等入札の参加資格に関する申請を行う方は、以下の項目から選んで下さい。 [新規申請] - \*\*\*\*\*<br>- \*初めて大阪府の測量・建設コンサルタント等入札参加資格の登録を行う方、または現時点において、資格登録の無い方は<br>電子入札用にカードの登録も同時に申請が可能です。<br>※ユーザーID・バスワードまたは登録済みの電子入札用にカードが必要です。 ■ 新規申請<br>■<br>■現時点において入りへのトロンの方で、未年度も引き続き資格登録を行う方は、ここから申請を行って下さい。<br>電子入札用にカードの一件を回る みみの電子入札用にカービが必要です。<br>→ 本人札用にカードの一件未付は みみの電子入札用にカービが必要です。 ■ 更新申請 [实更甲語] 入札参加資格の<br>※<u>ユーザーID バ</u> Outside in the control of the control of the control of the control of the control of the control of the control of the control of the control of the control of the control of the control of the control of the control of ■ 基本情報の 商号、本店情報(会社名、代表者名、電話番号、FAX番号等)に関わる変更を行う方はこちら ■ 口座情報の変更 口座情報の変更を行う方はこちら ■ 登録辞退・業務の変更 「申請情報の再提出] 受付不備の場合の申請情報の再提出を行う方はこちら<br>※ユーザーID・パスワードまたは登録済みの電子入札用ICカードが必要です。 ■ 再提出 [業務の追加申請] 業務の追加申請を行う方はこちら<br>(平成17年8月15日 〜 平成17年8月31日までの間に申請を行ってください。) 20 21 登録内容に変更がある場合は、先に変更届けの申請を行ってください。<br>※ユ<u>ーザーID・パスワード</u>または<u>登録済みの電子入札用にカード</u>が必要です。 ■ 業務の追加申請 戻 る 136

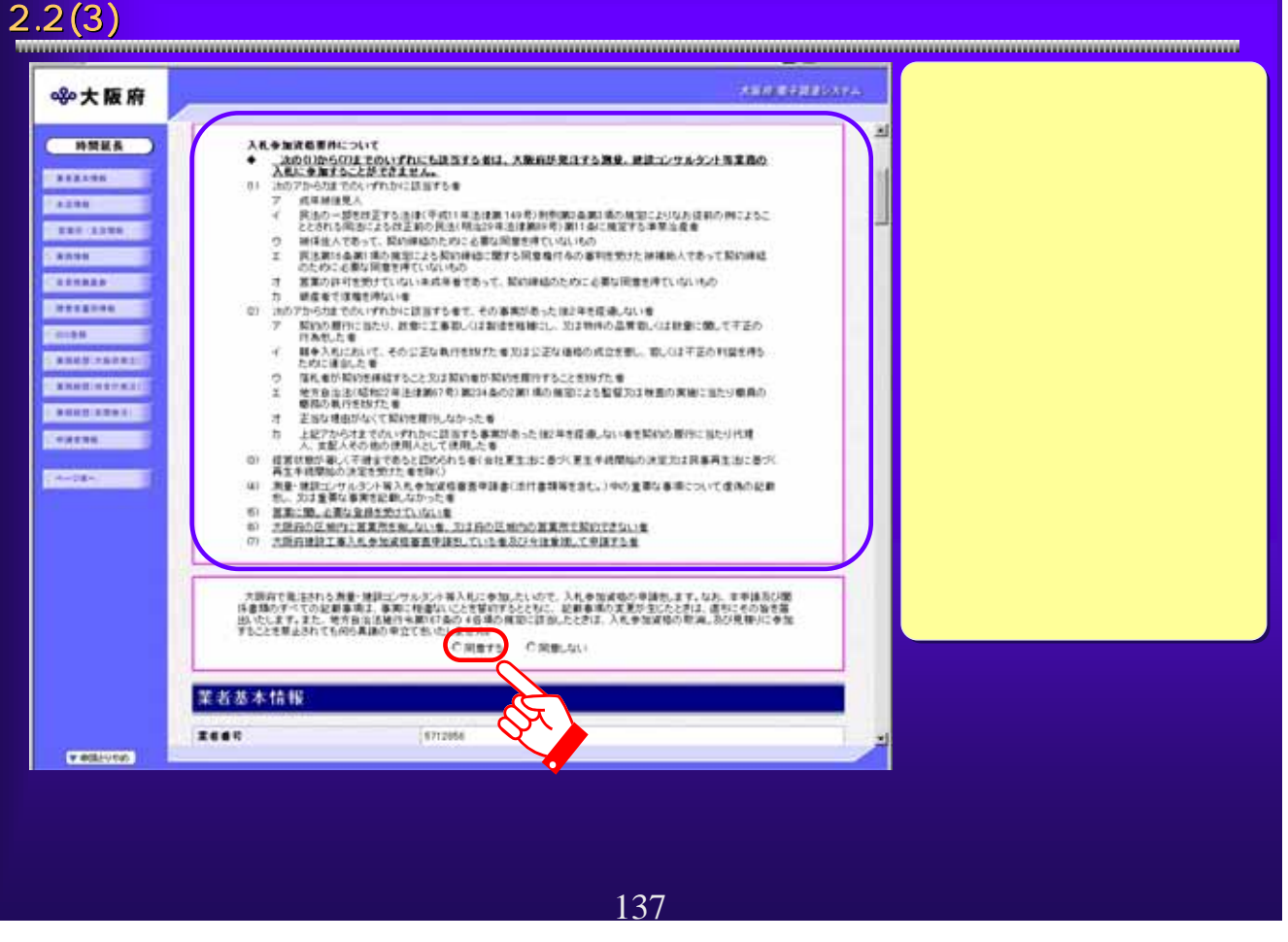

### $2.2(4)$   $\hskip 10.2cm$ **AND EARNEST ※大阪府** × 菜者基本情报 ●<br>■ WHEN 2661 再用または名称 (ラリガナ) オオサカジョウセッサイ **FAXAL ACESURA (BP)**  $1 + 100$  and the set 10001000  $\frac{1}{4}$ **WALE SANA**  $\overline{\mathcal{L}}$  $07848$ **FARE CORE UNION RE4B**  $\frac{3}{4}$  $\hat{\varphi}$ **ROSS**  $+1100$ **MORN WANDROOM**  $82 - 1$ **CARGERINE GUES** 会社所の実施 E a station partire con-② **STARTES** 本店情報 **CAMPRA KA6 (ROA)** 取締役社長 **KAB (SUSE)** ますせたいの  $302$ **KAB (K&)** 大陆城 大田  $RERDE (RBE)$  $W(0,0,0,0,0,0)$  $+88849(48866)$ 大肠病 *ARRAME BERRY* 大肠内毒素 **\*SHAW(ChUR)** 土地塔1-3-34 本店所在地 (マンション・ビル名等) \*\*\*\*\*\* 04-0000-000 **BUINER** 04-0000-0000 本版メールアドレス terofissatanti co.p. 東記簿上所在地 **PRINTED**

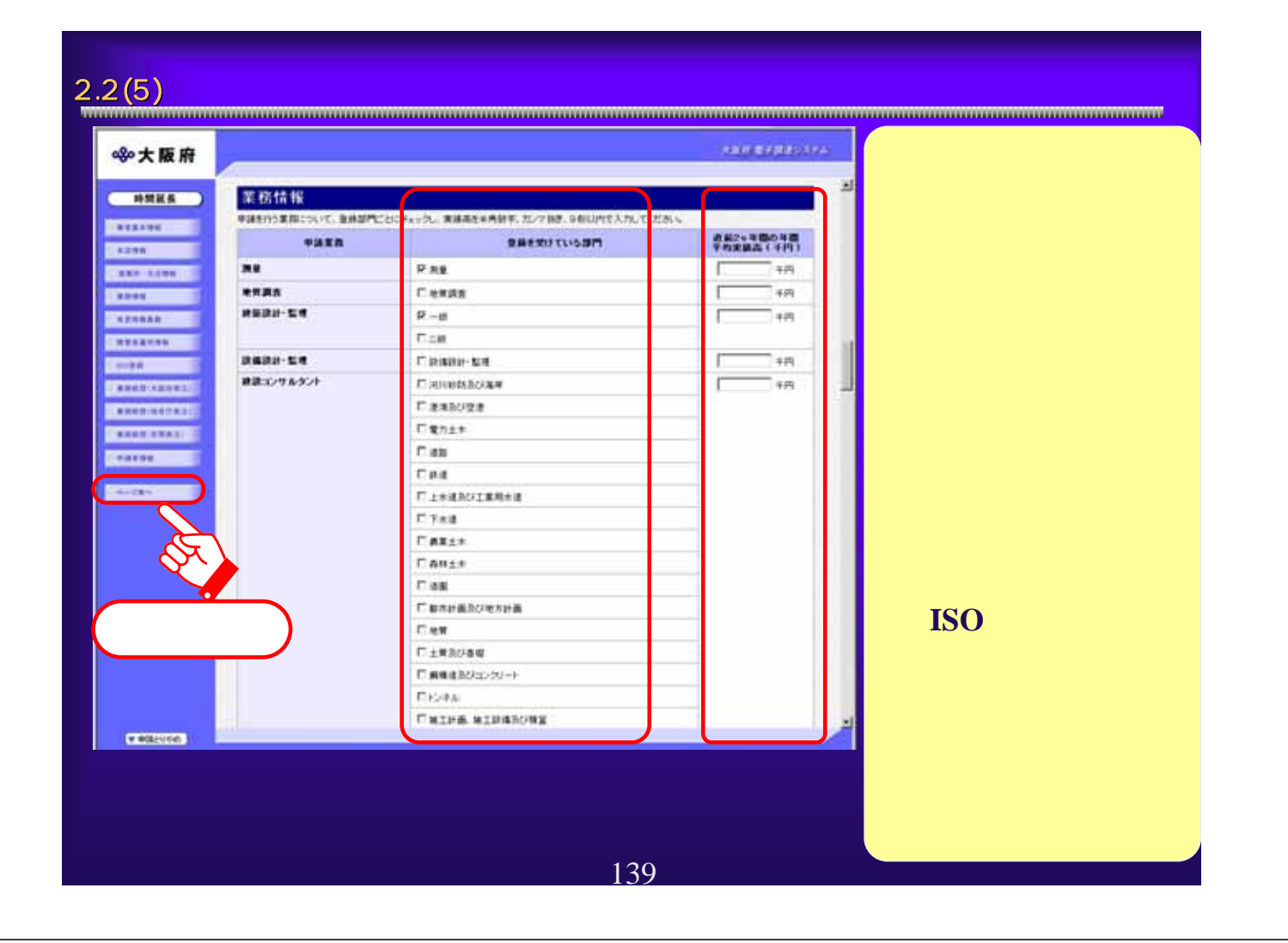

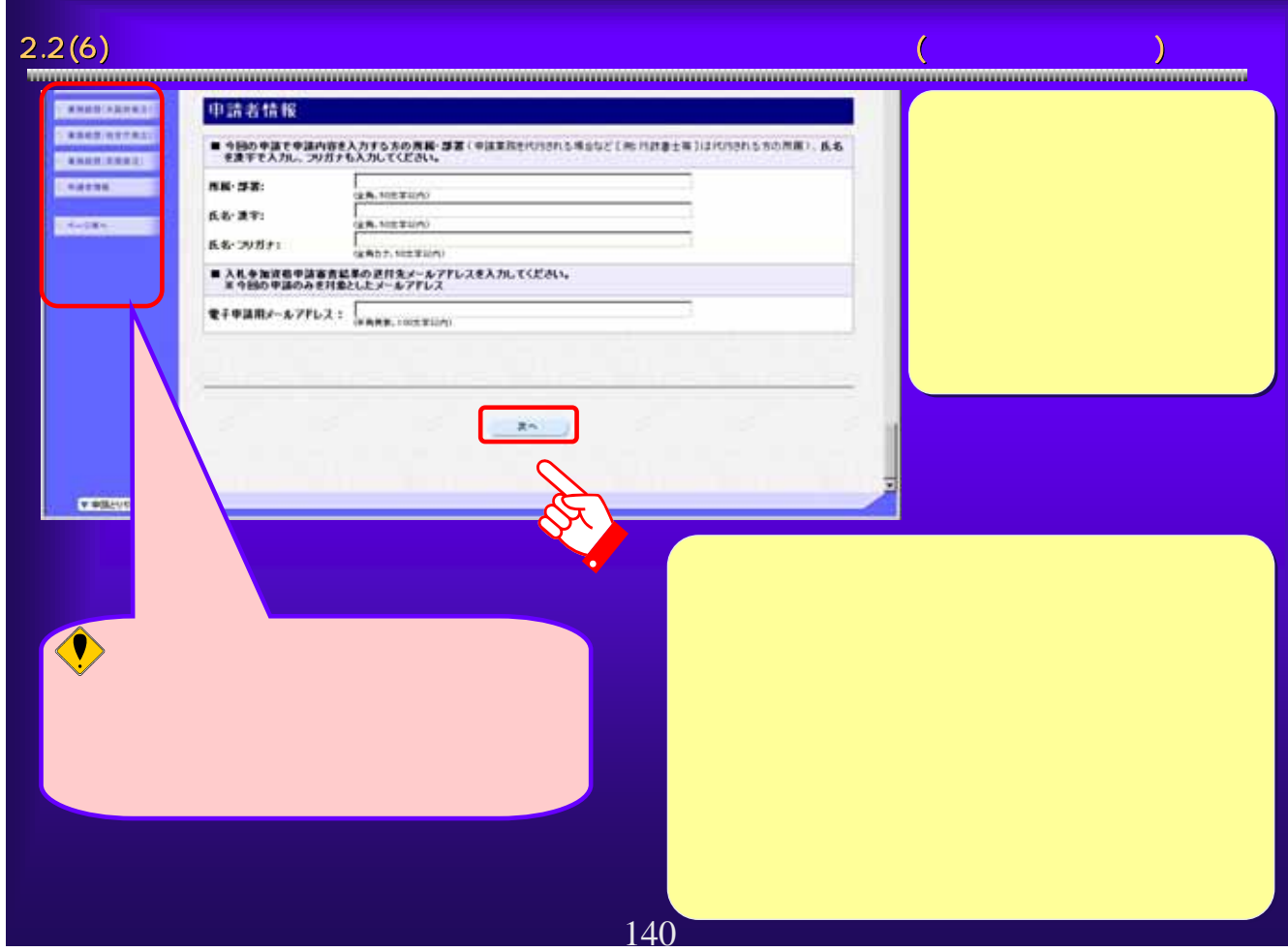

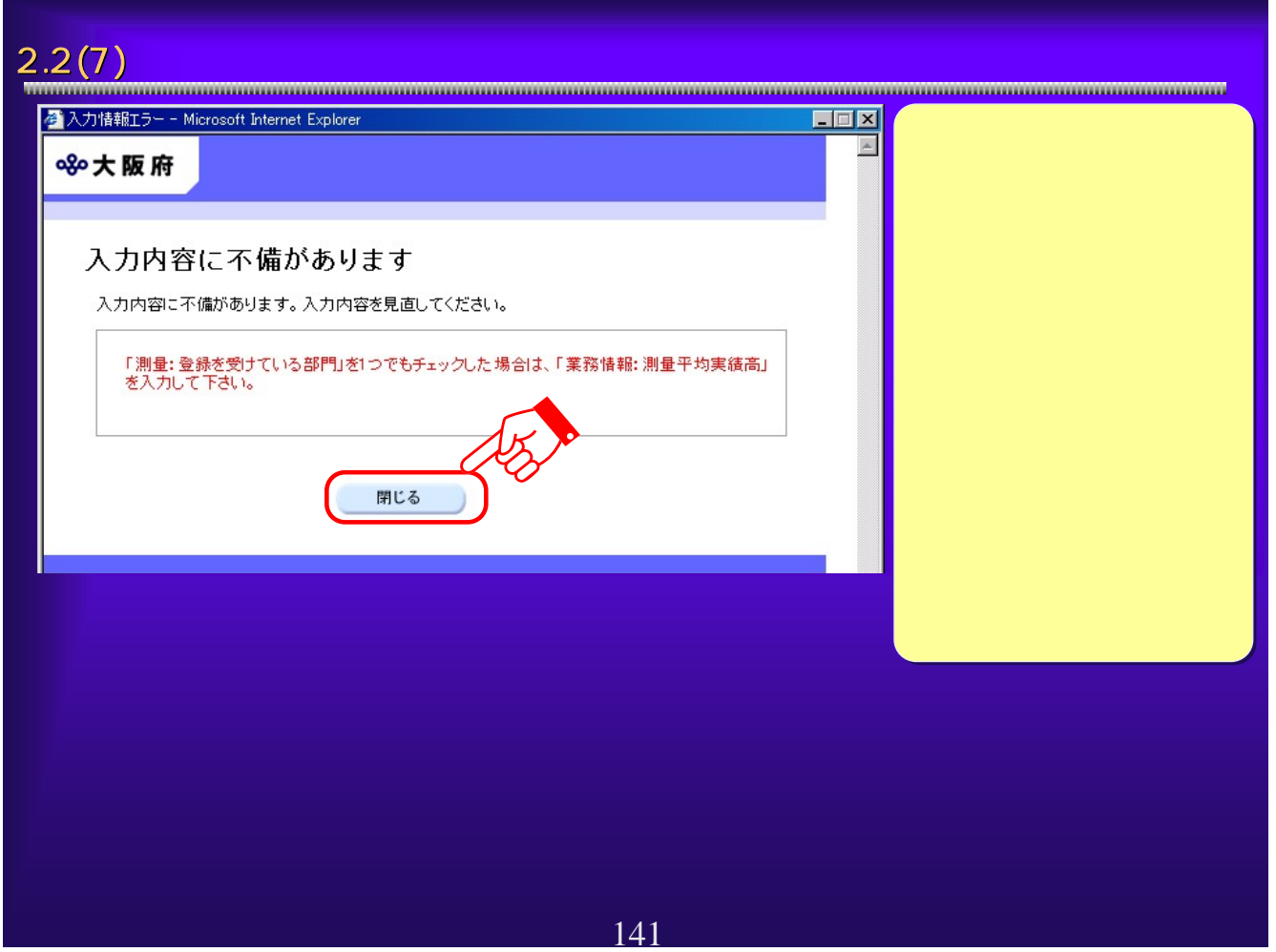

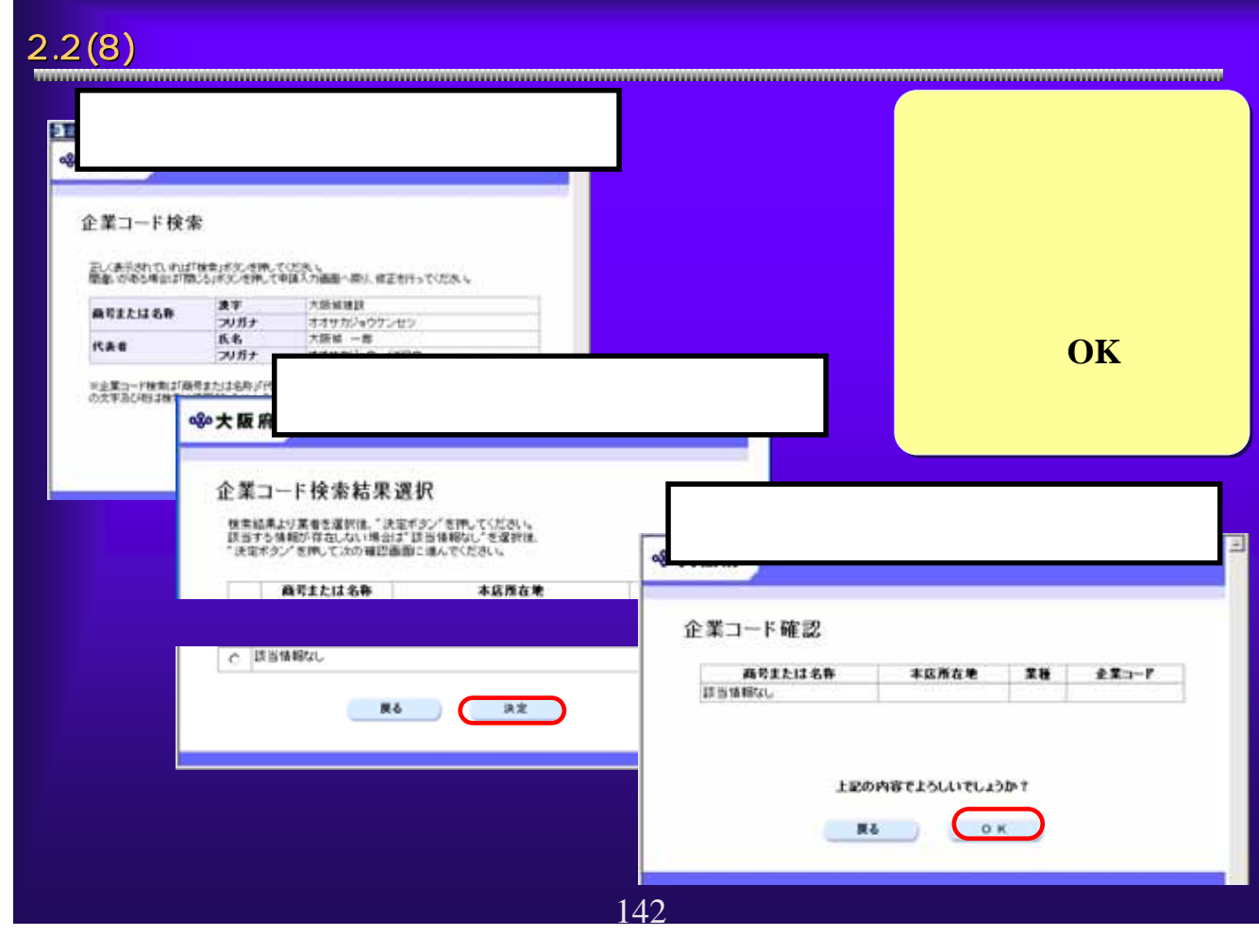

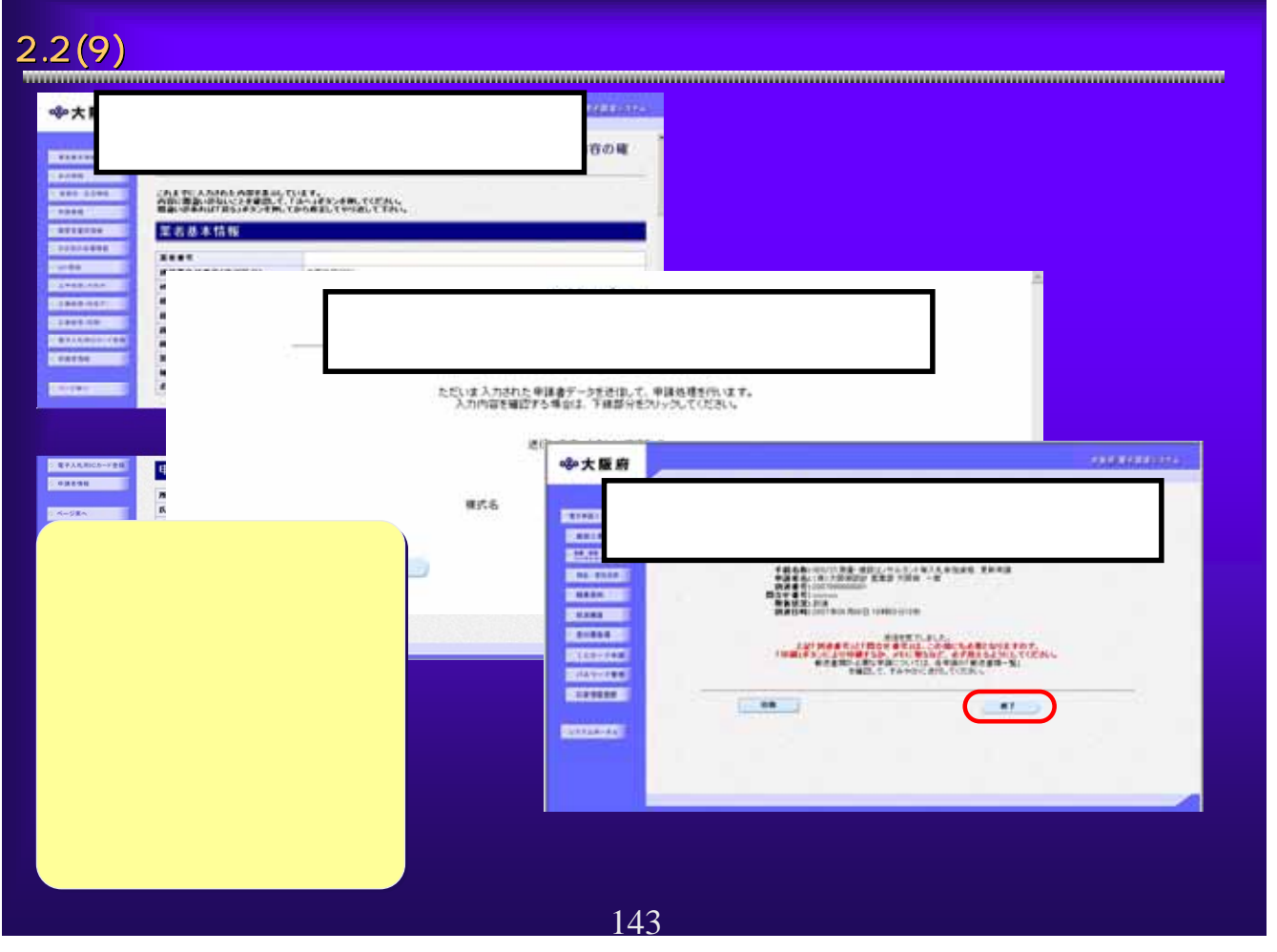

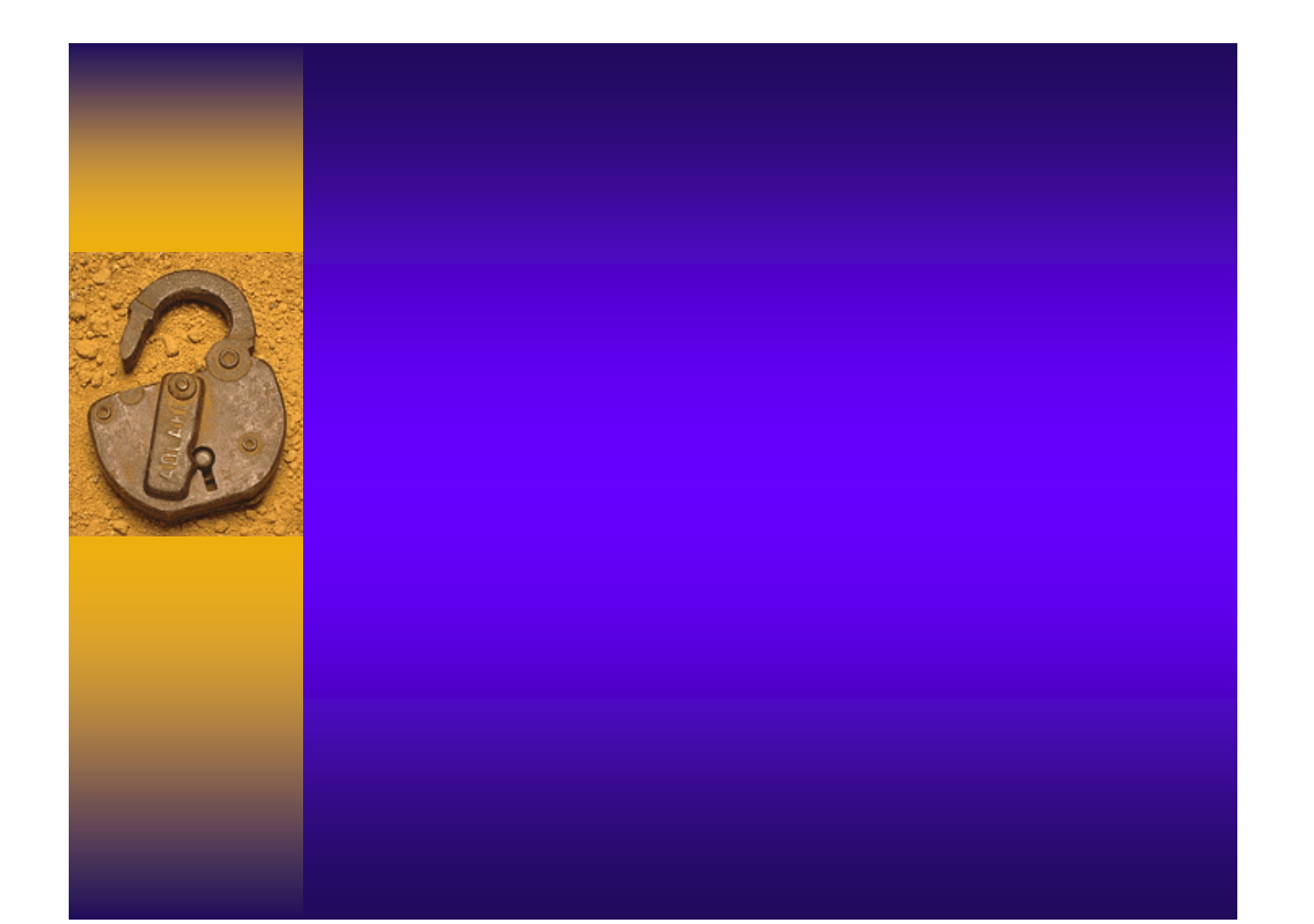
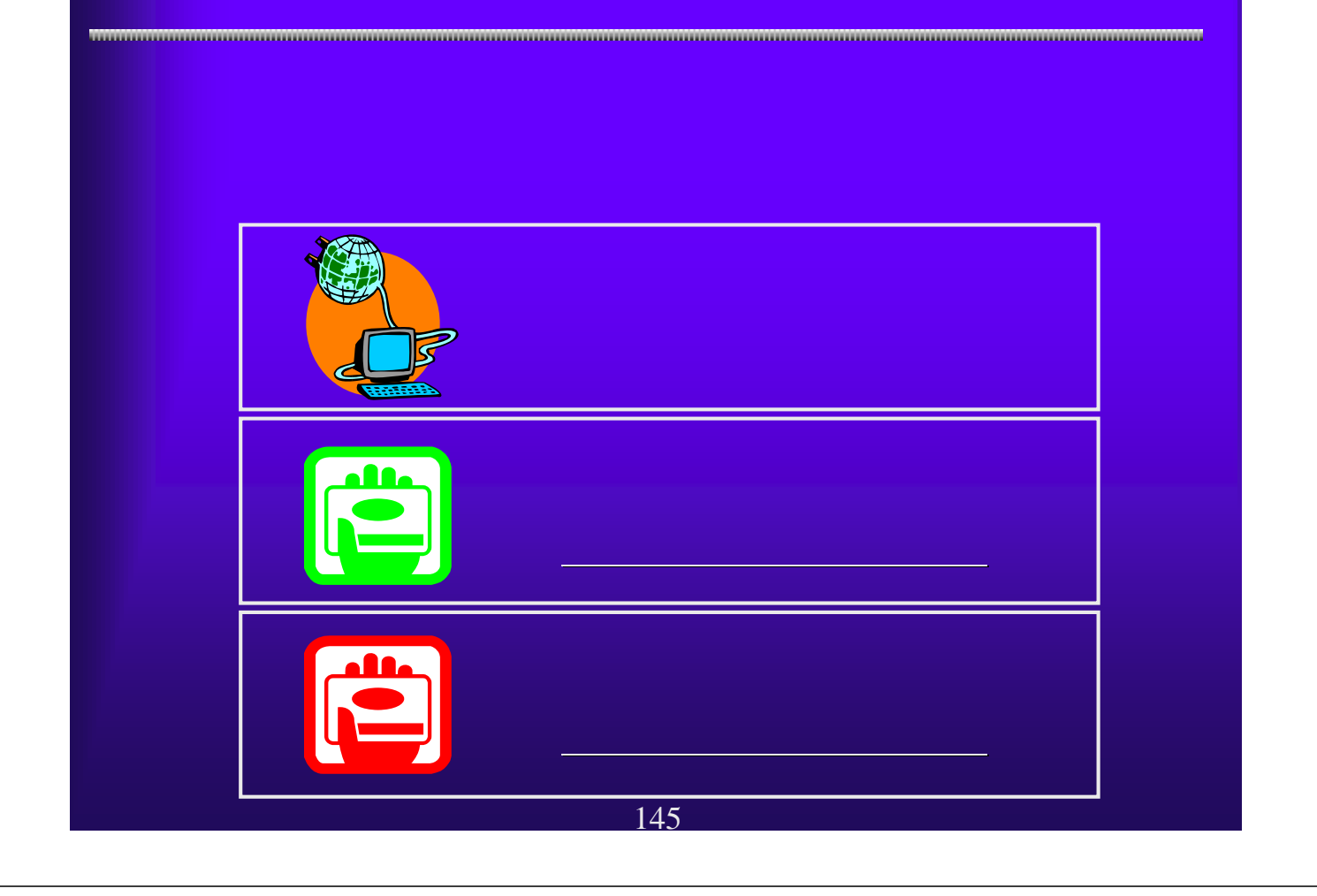

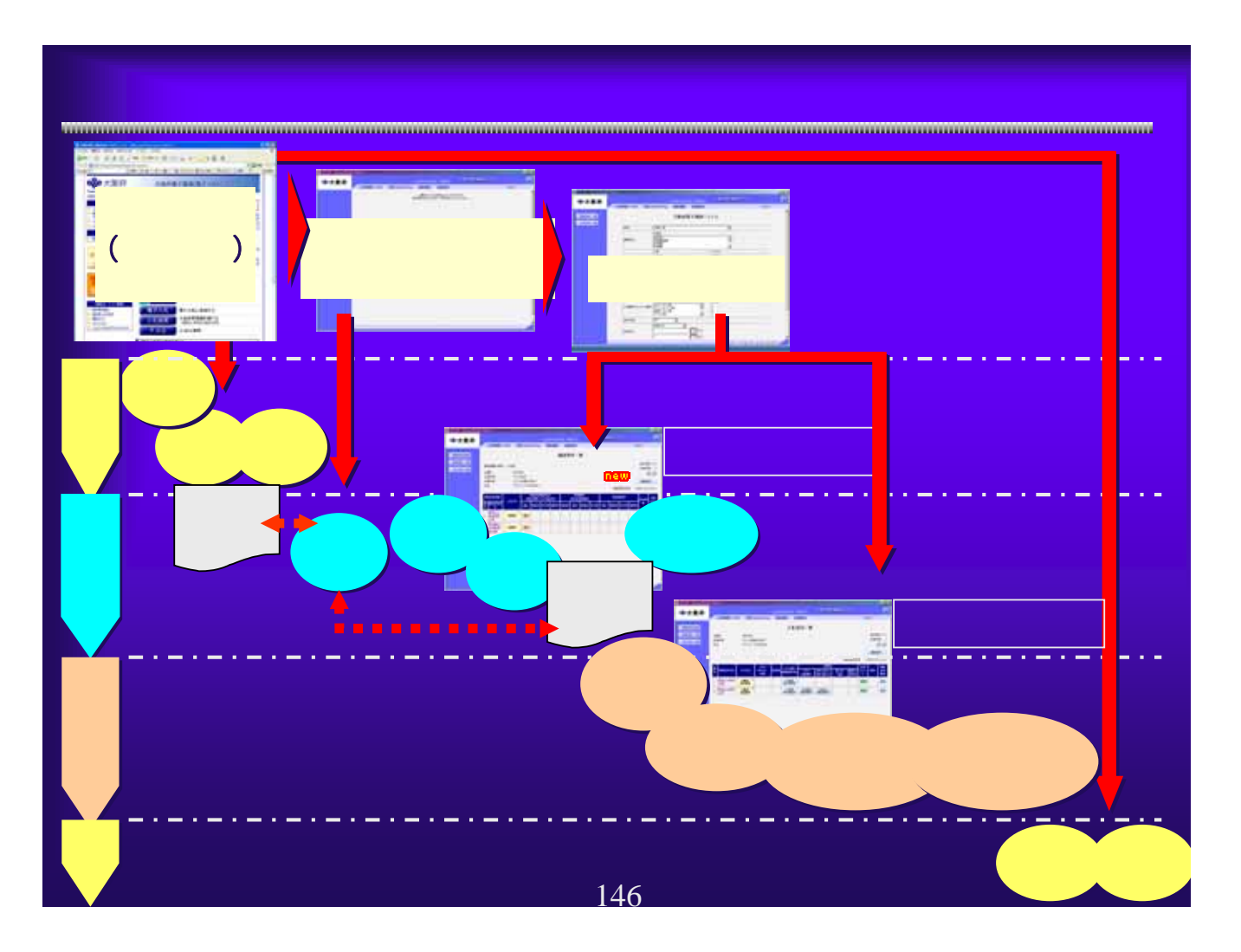

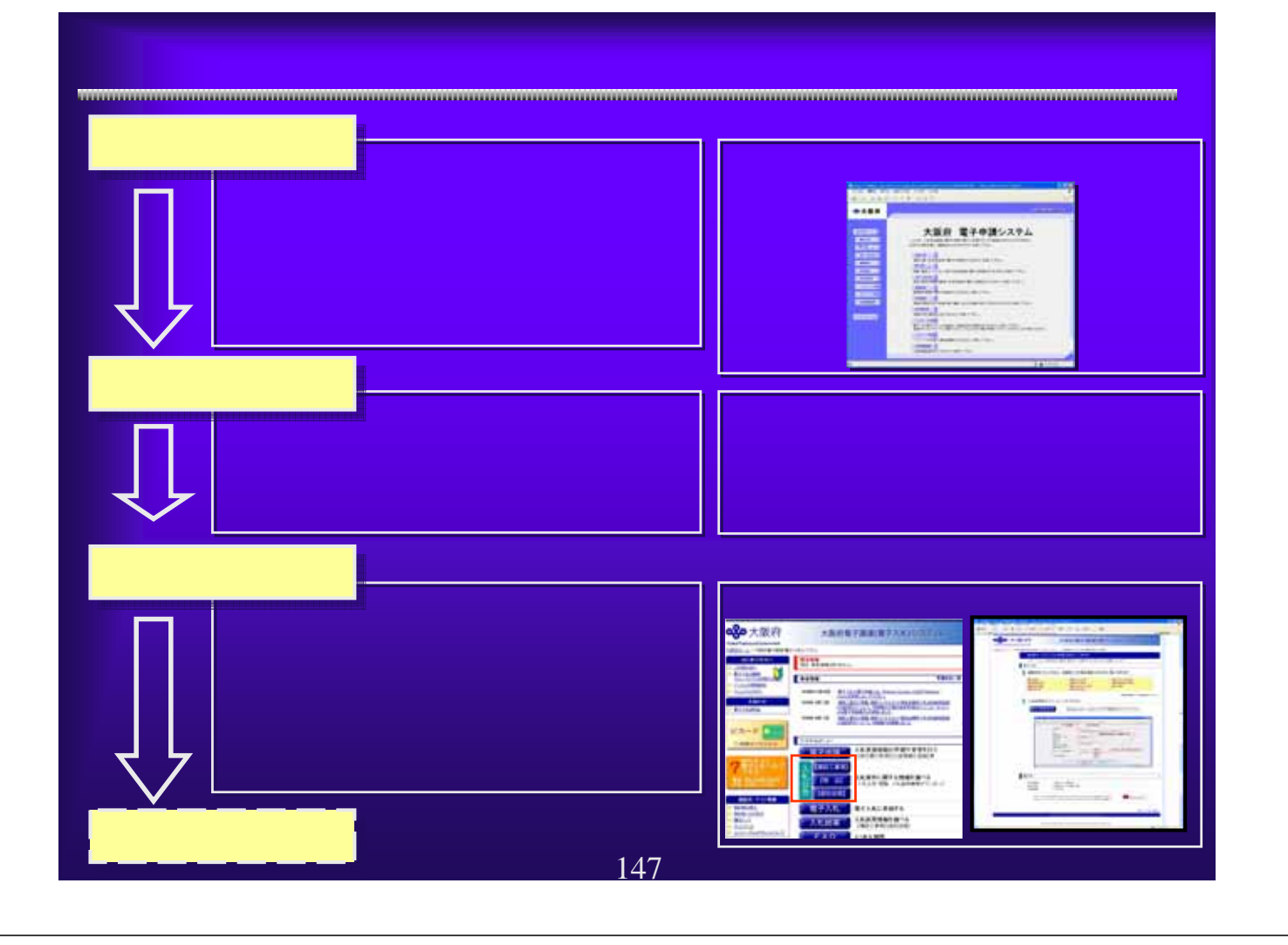

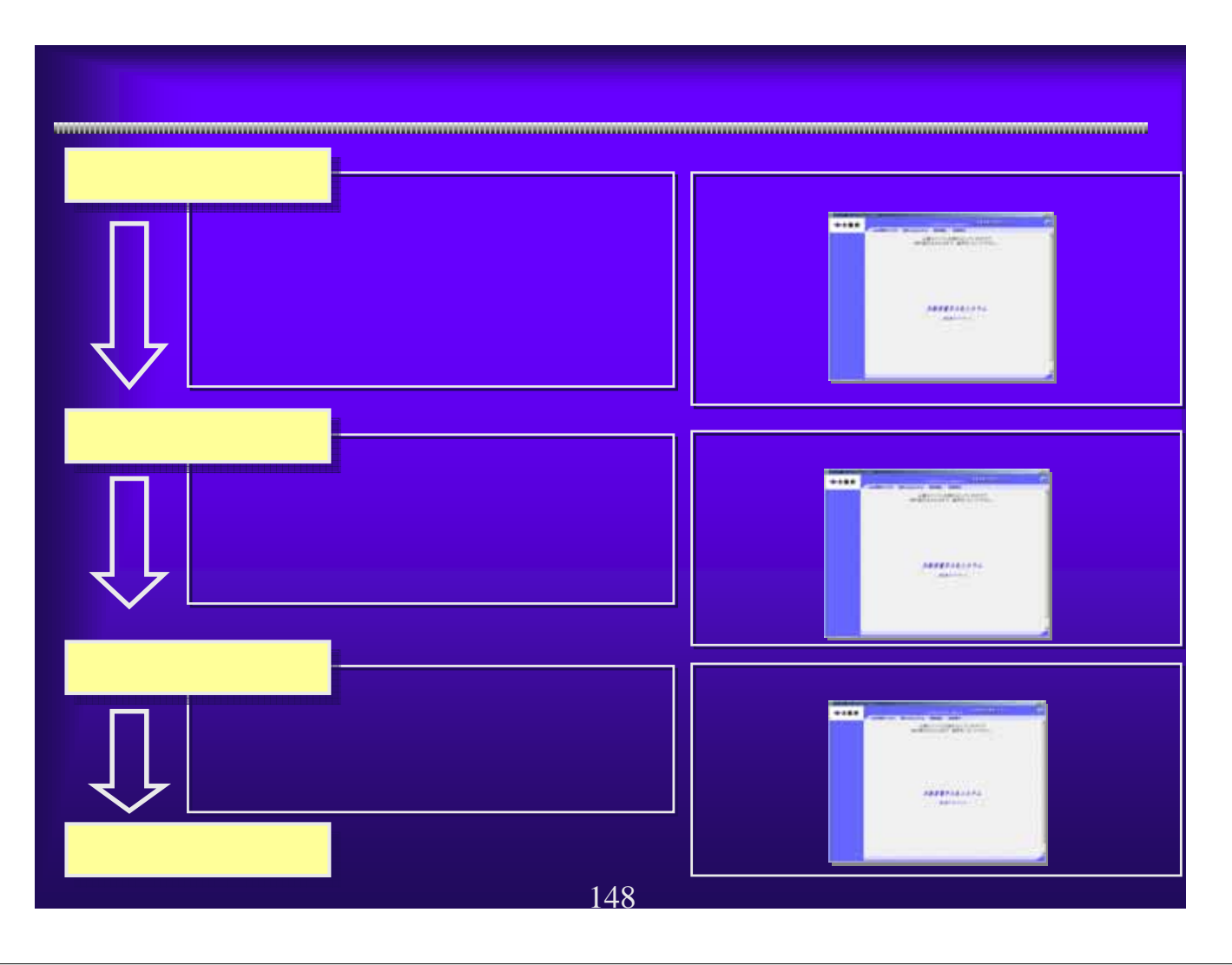

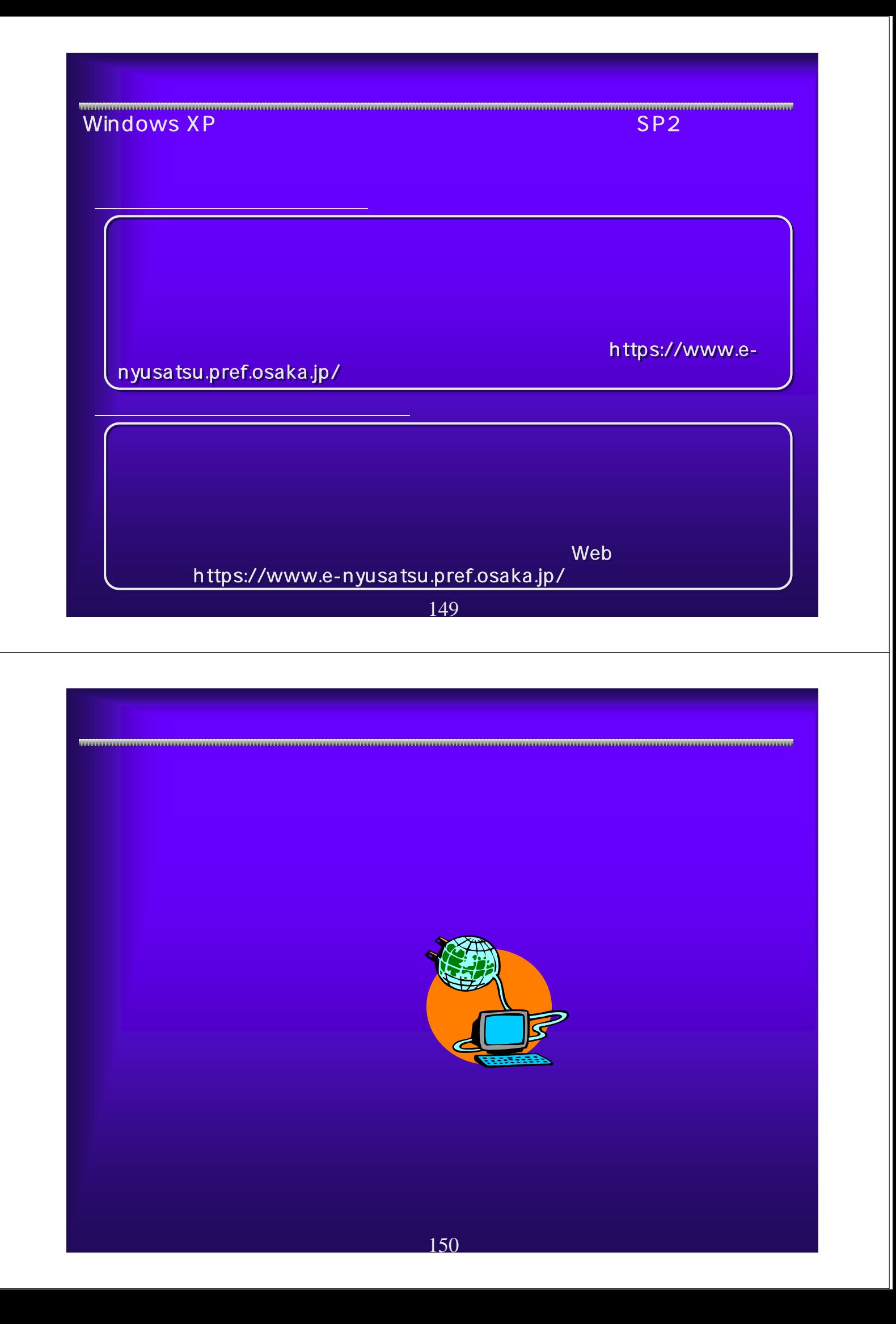

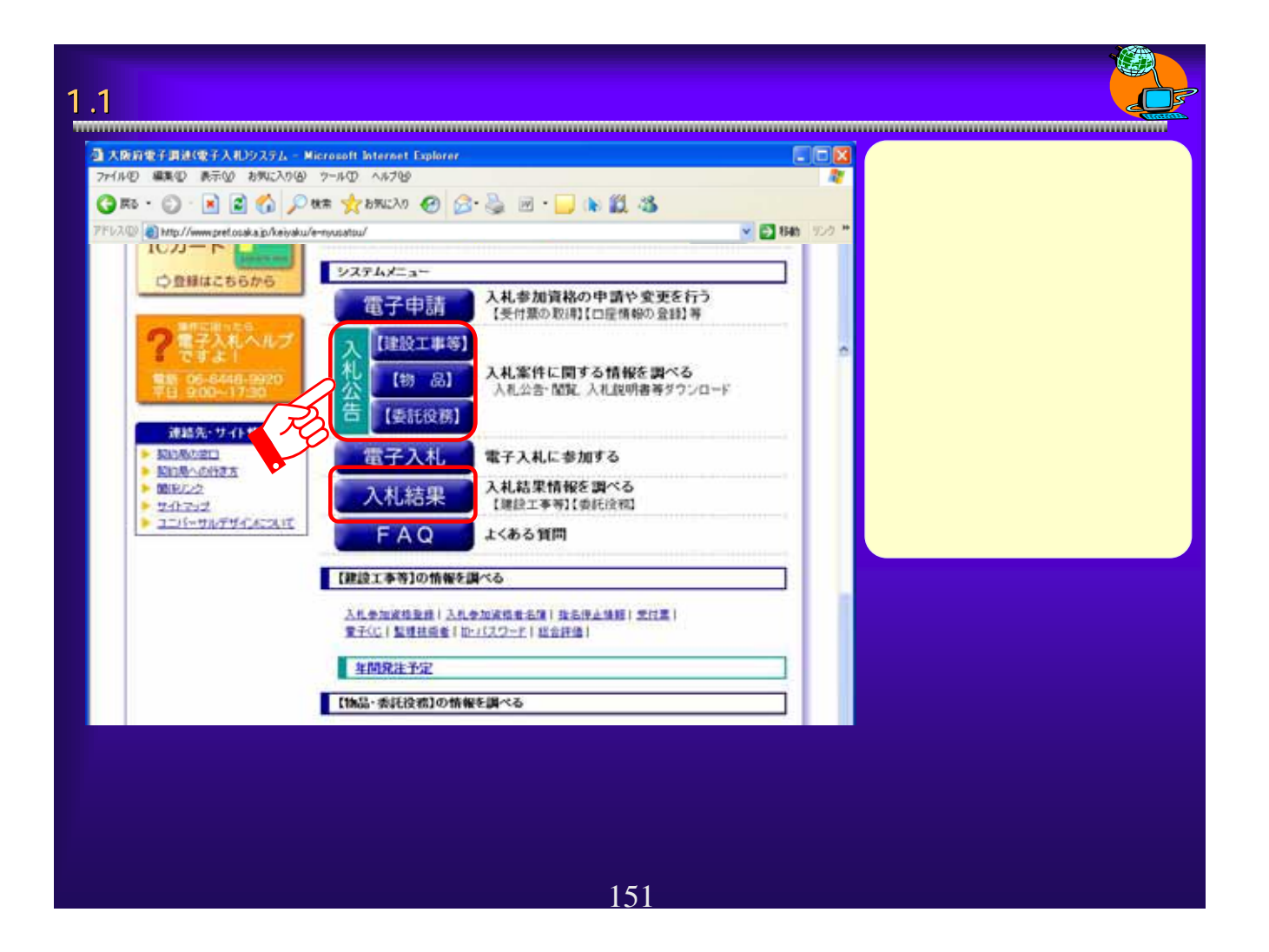

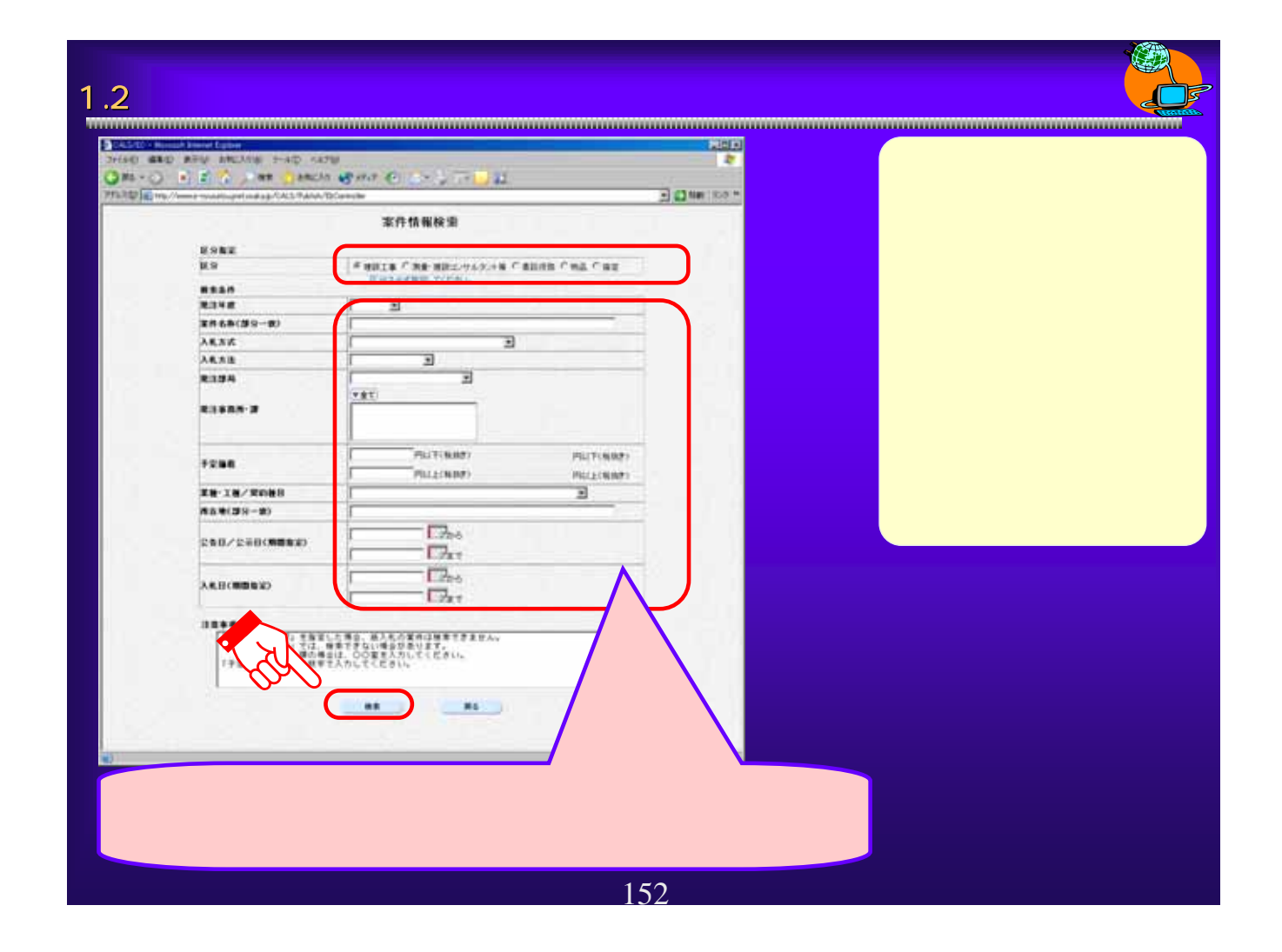

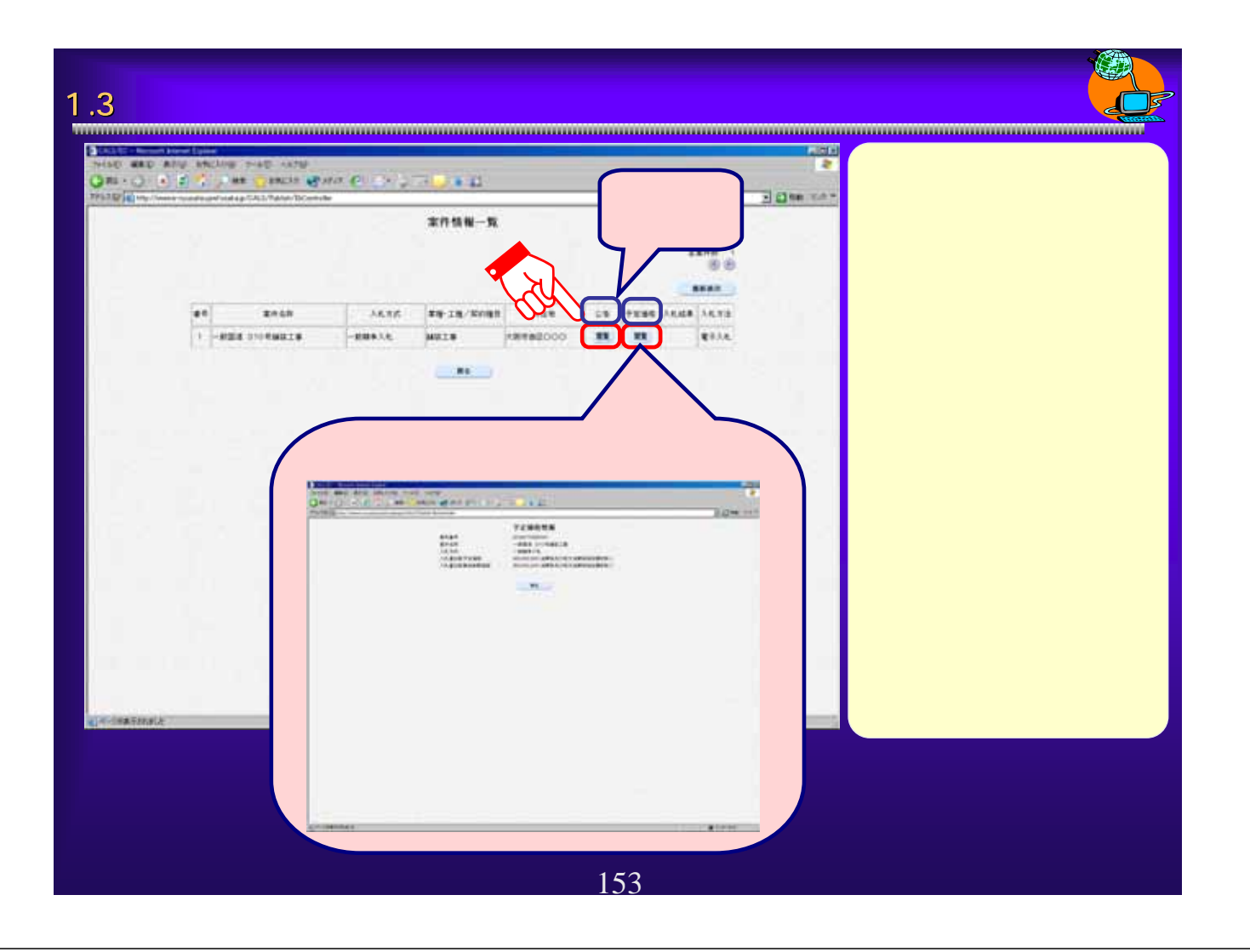

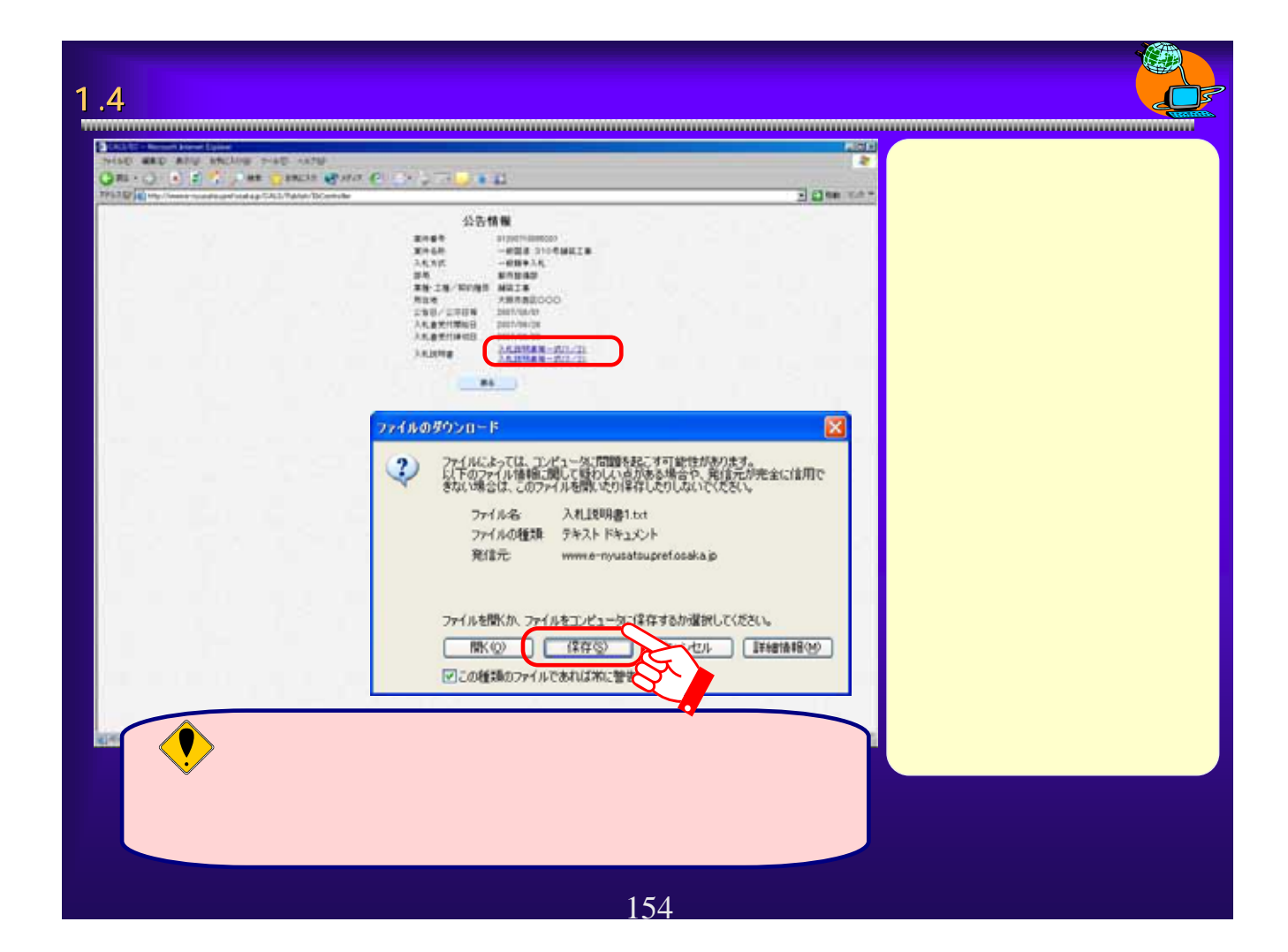

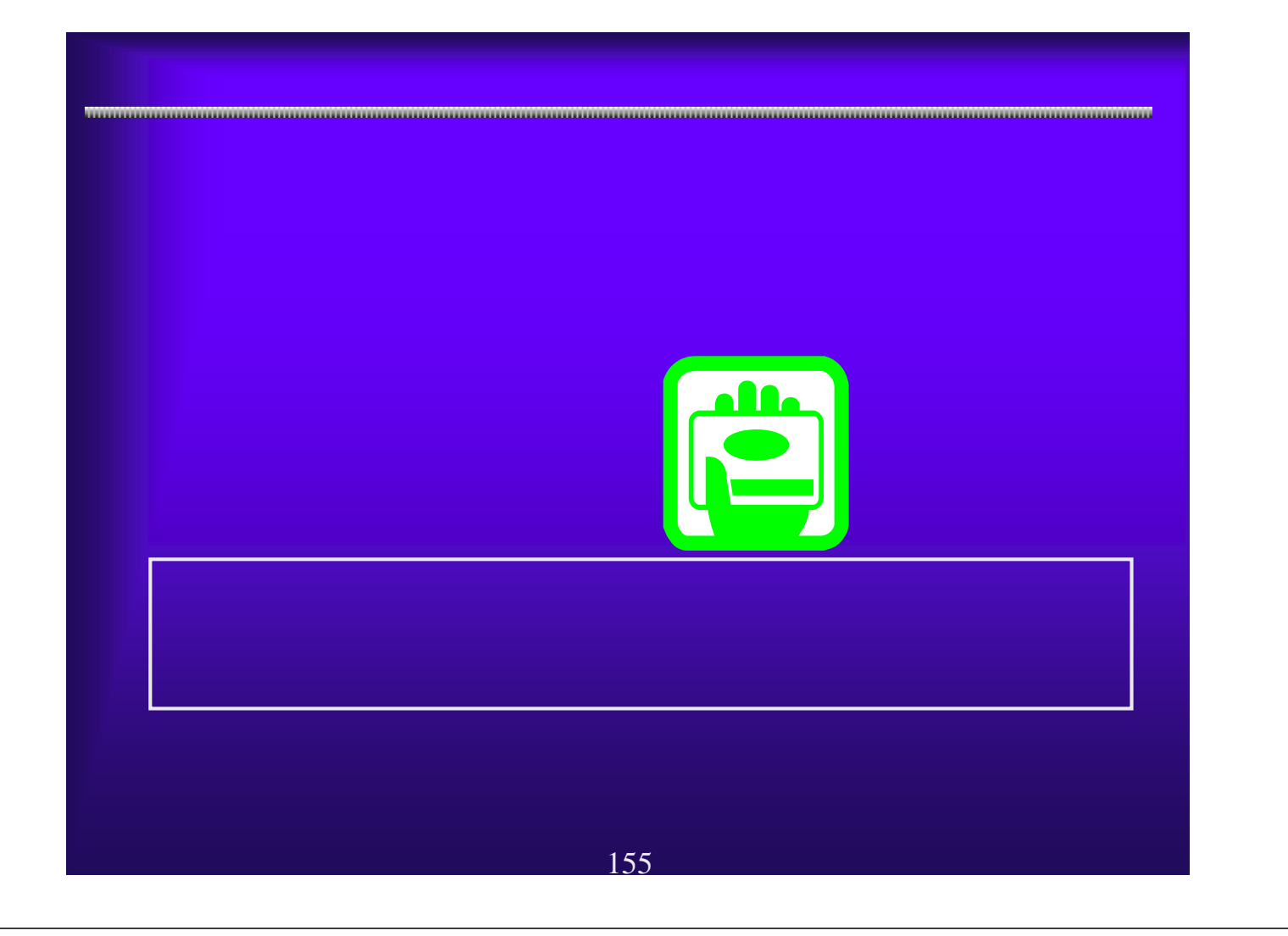

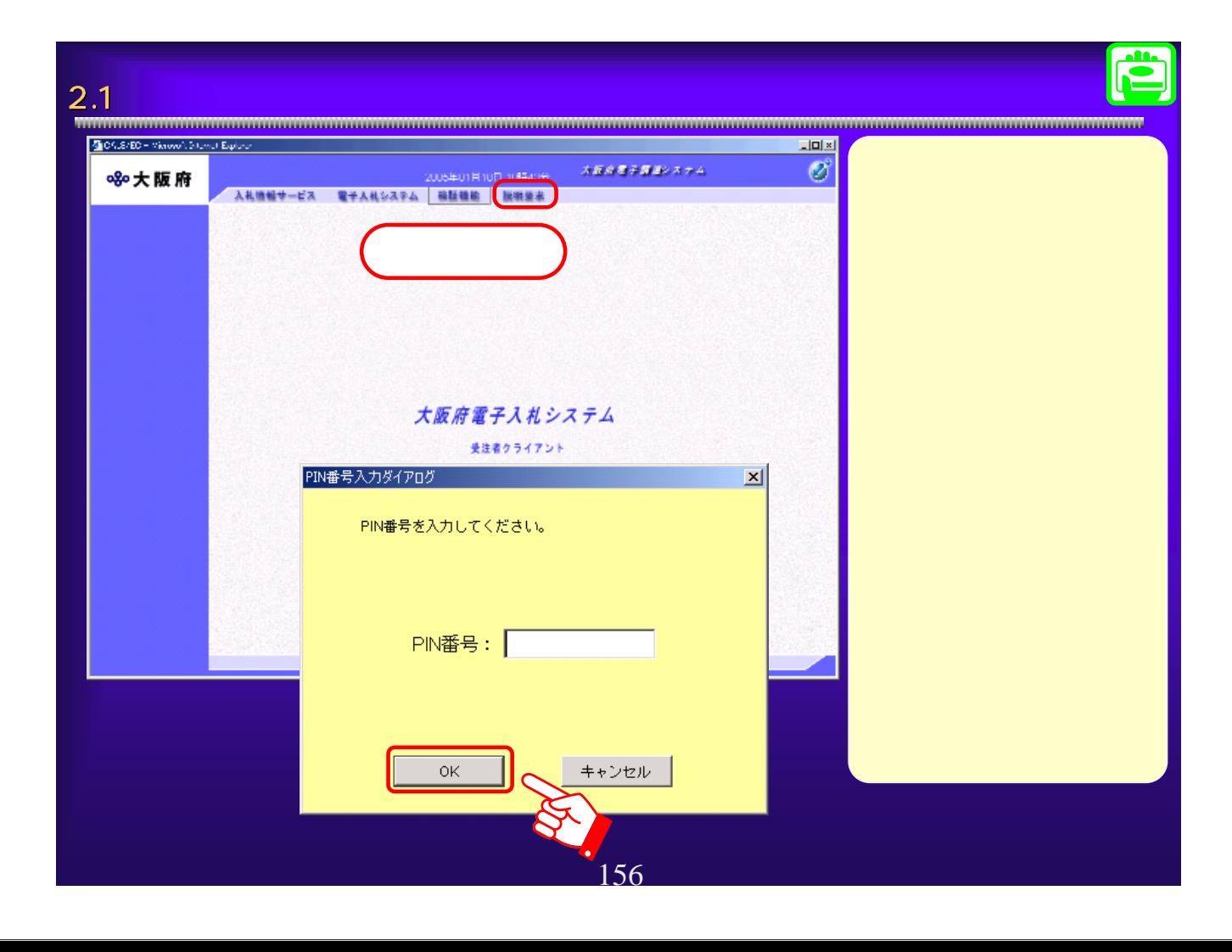

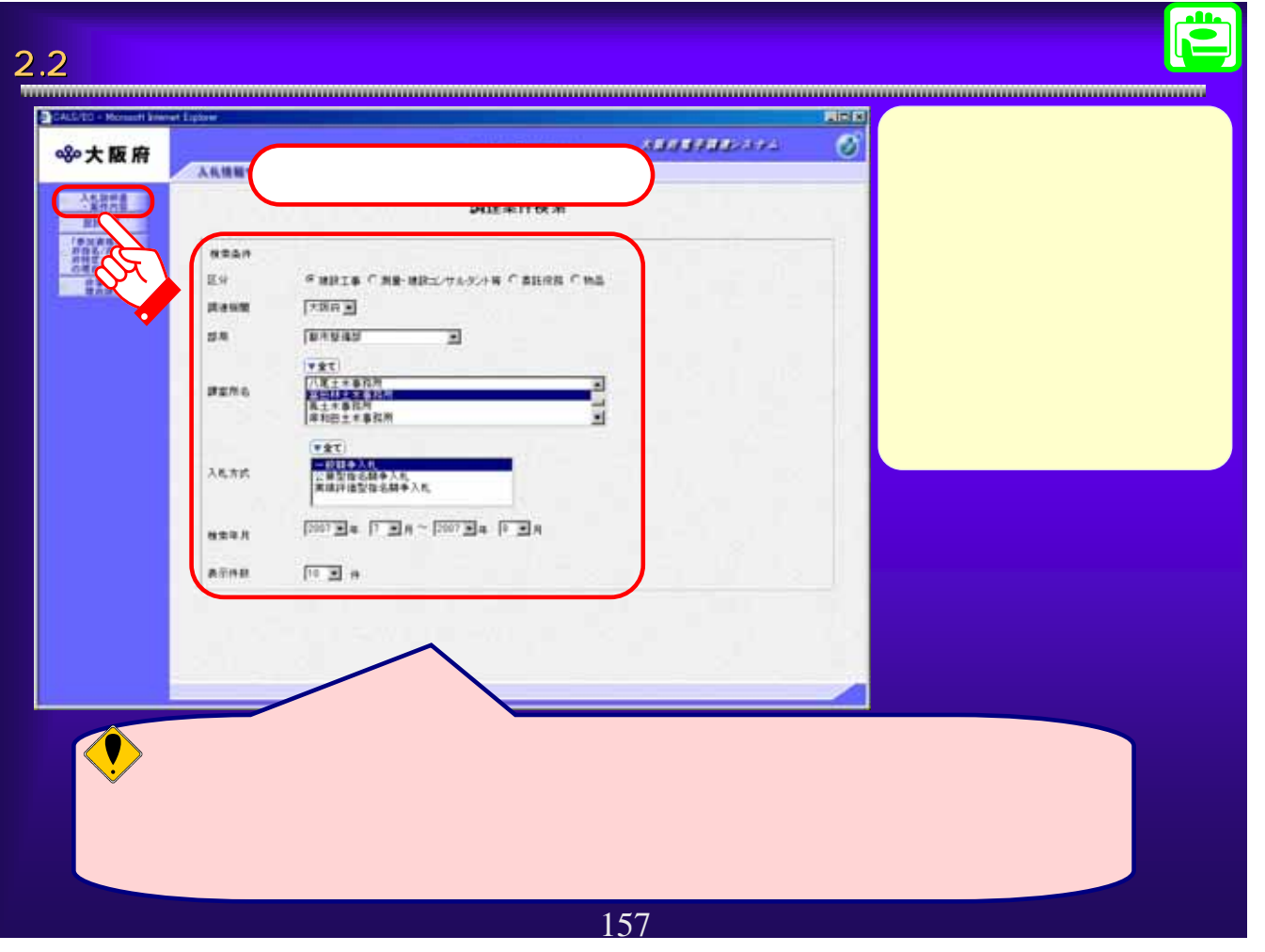

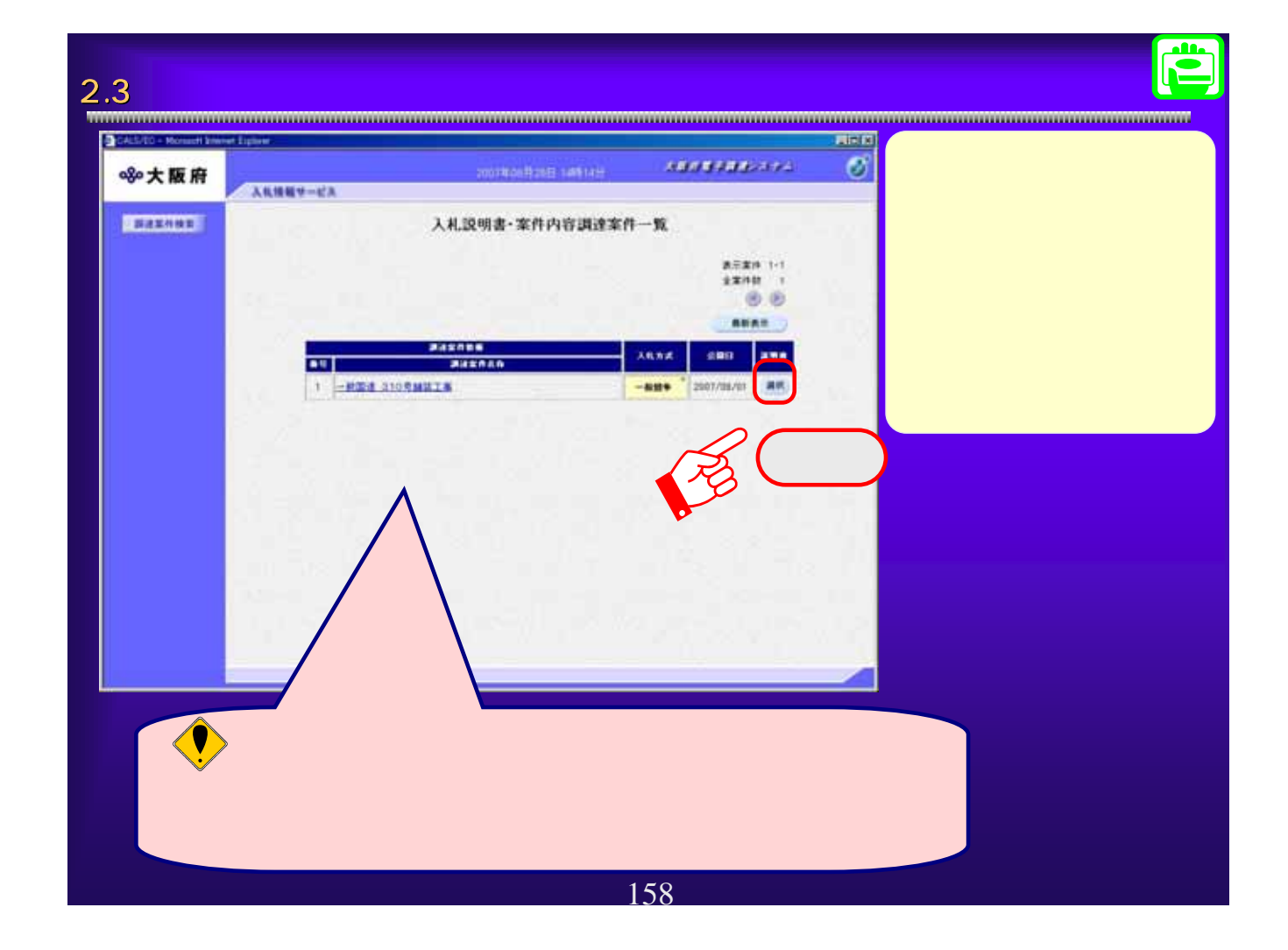

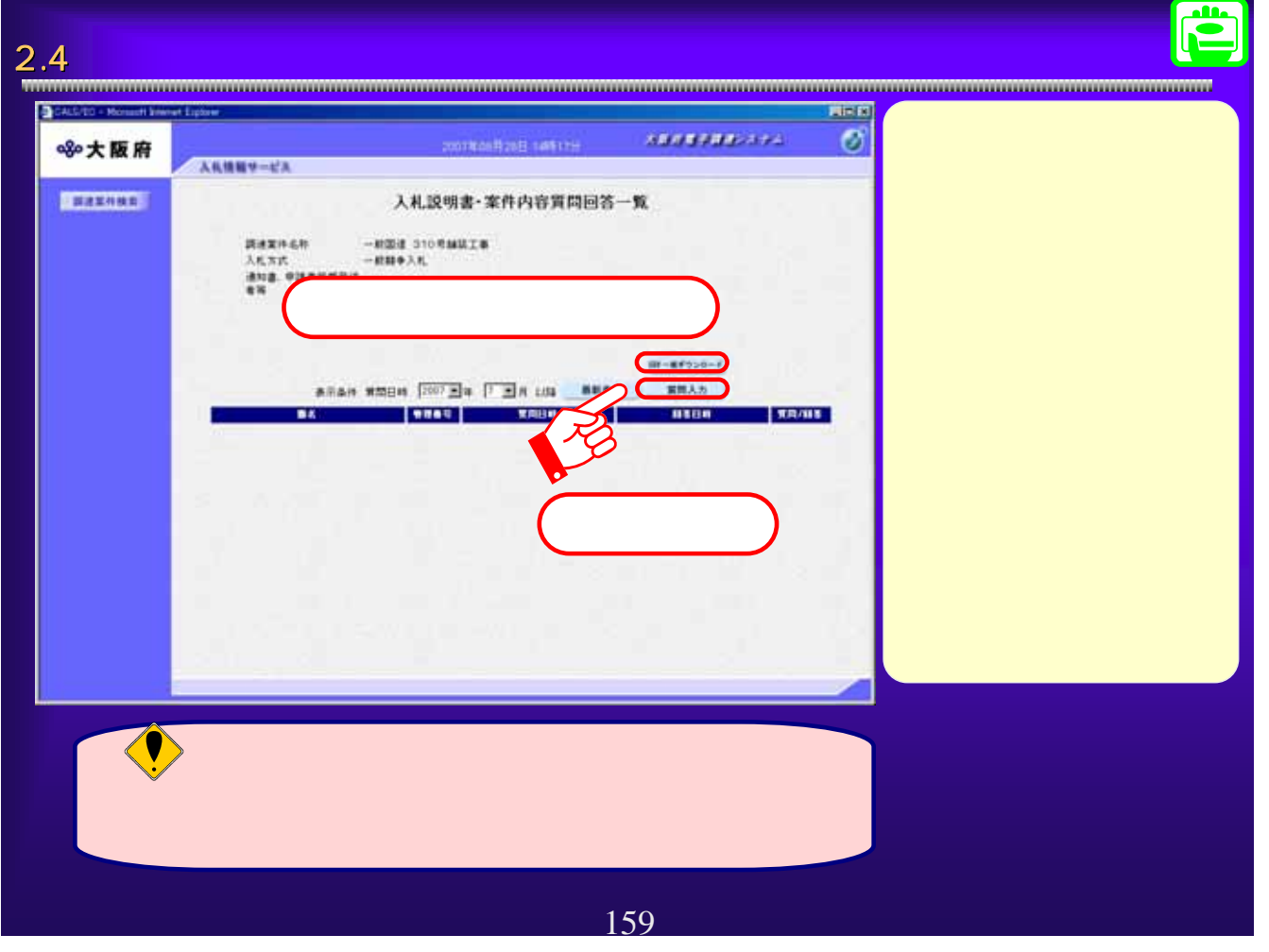

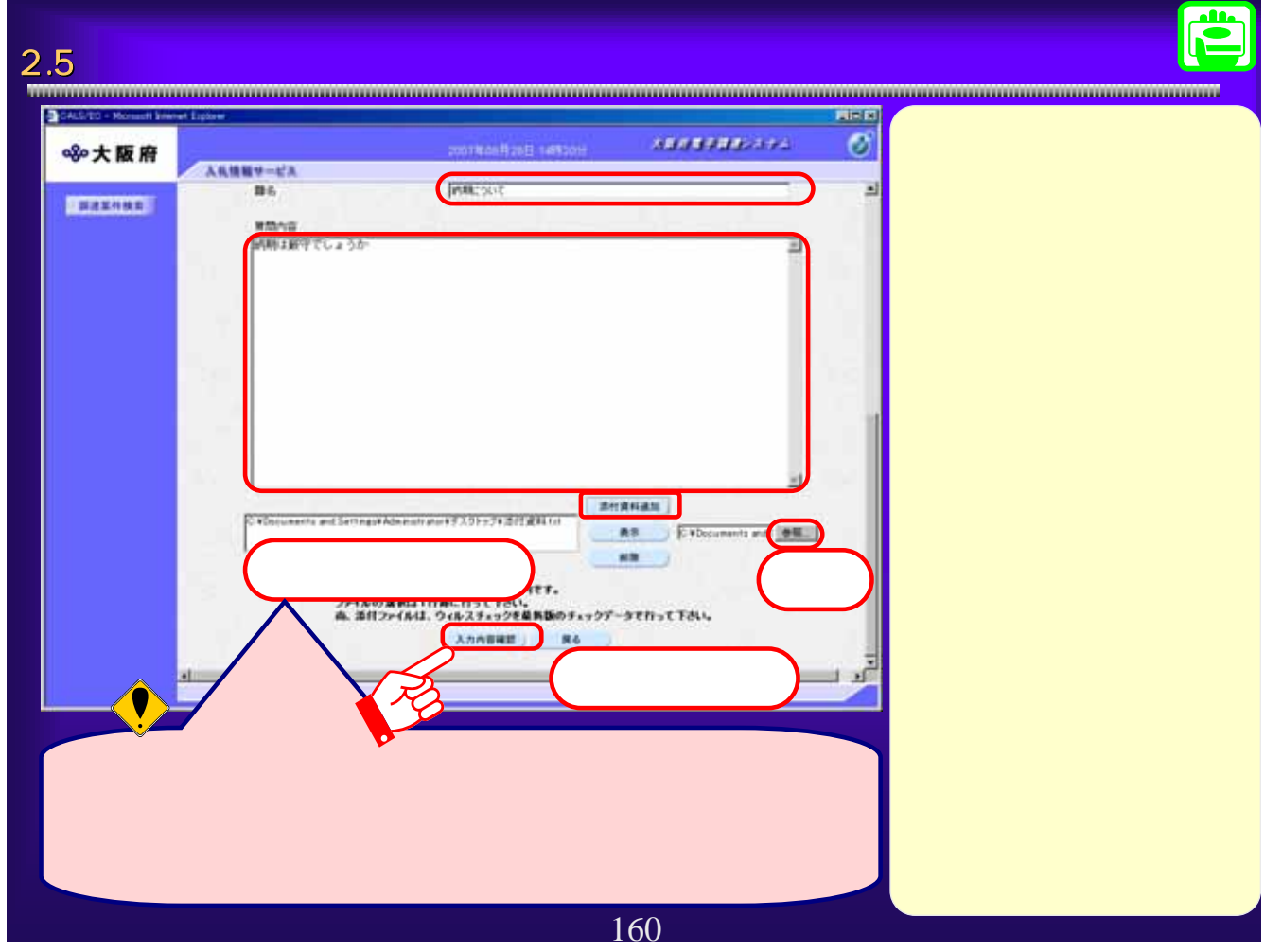

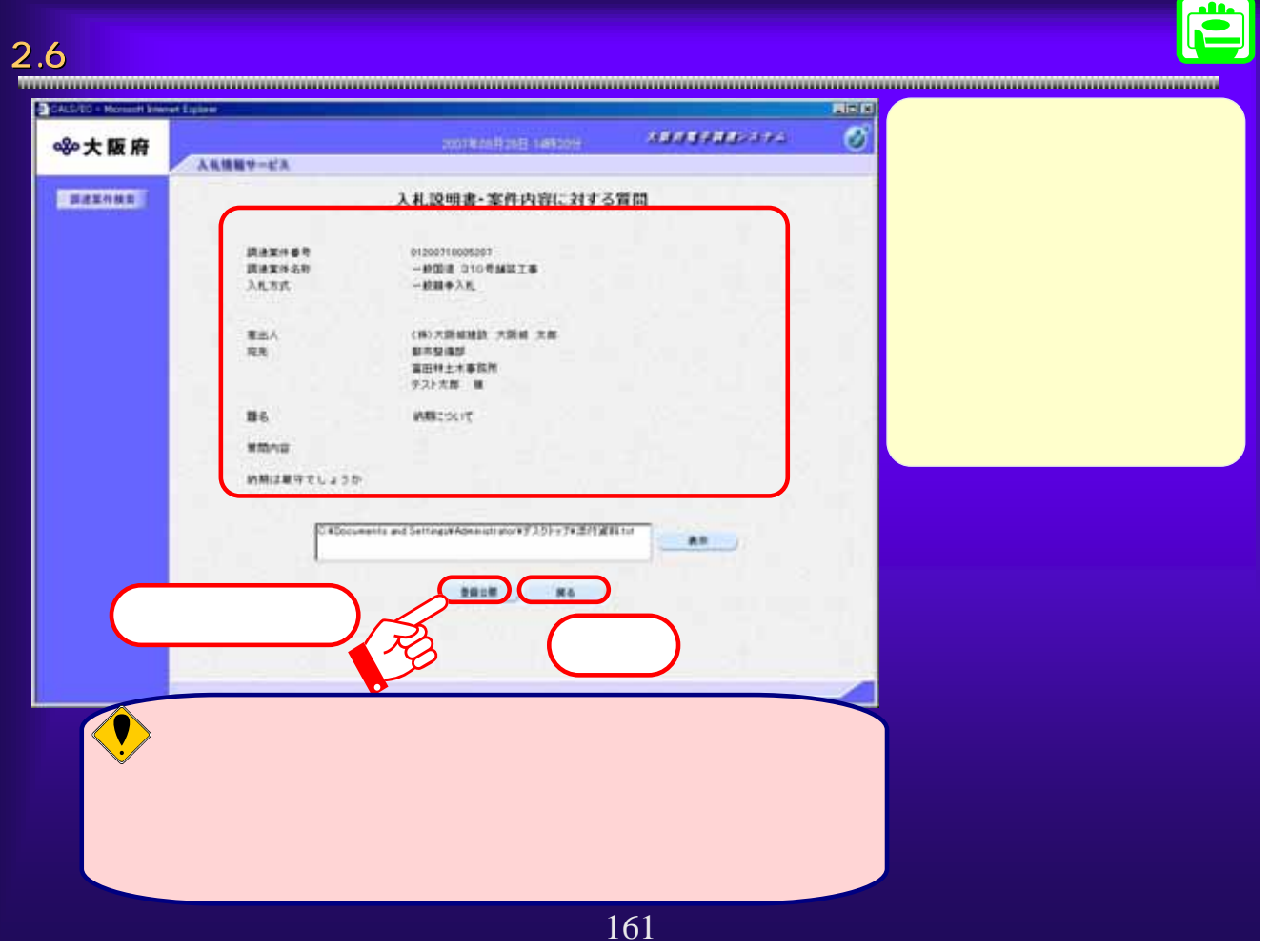

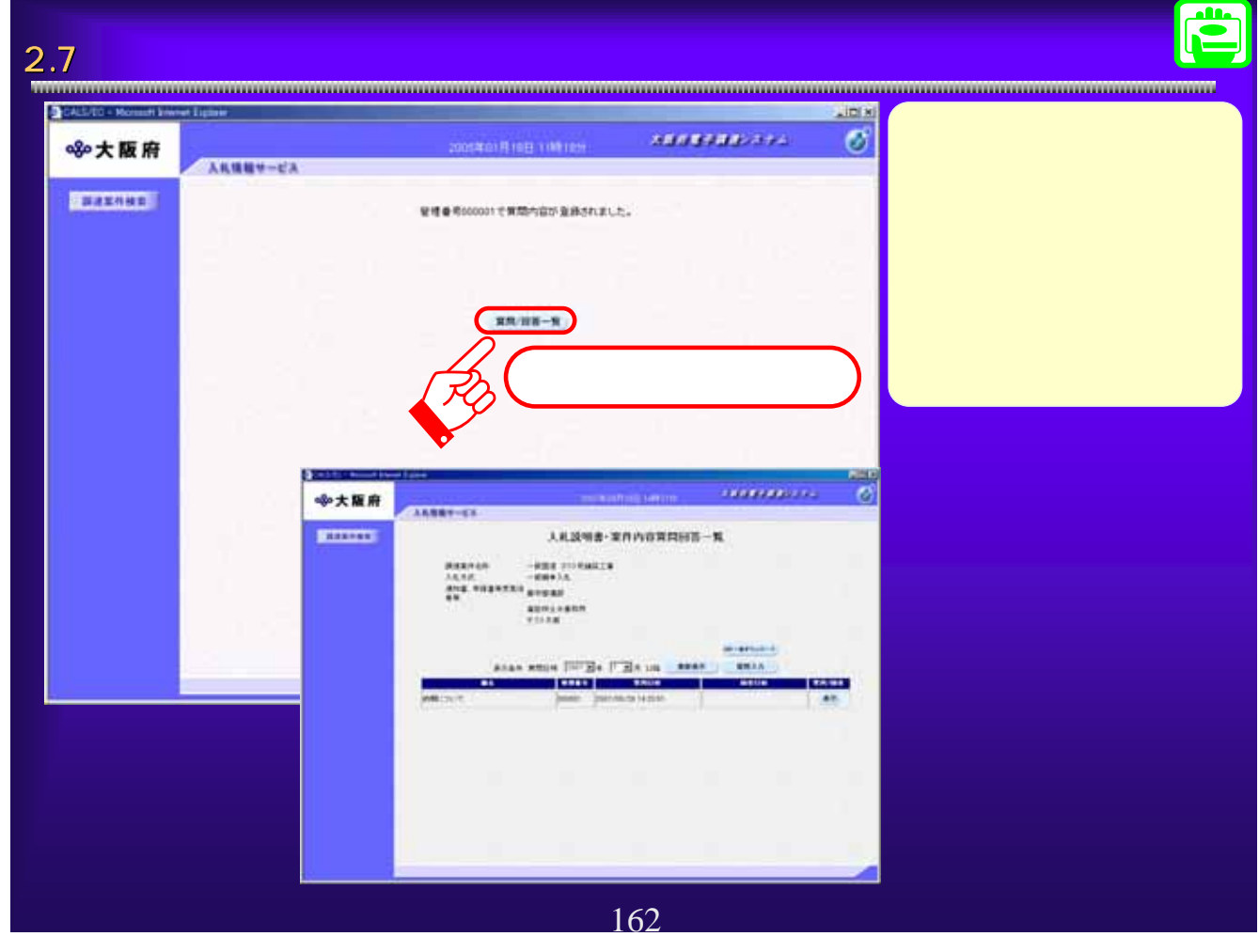

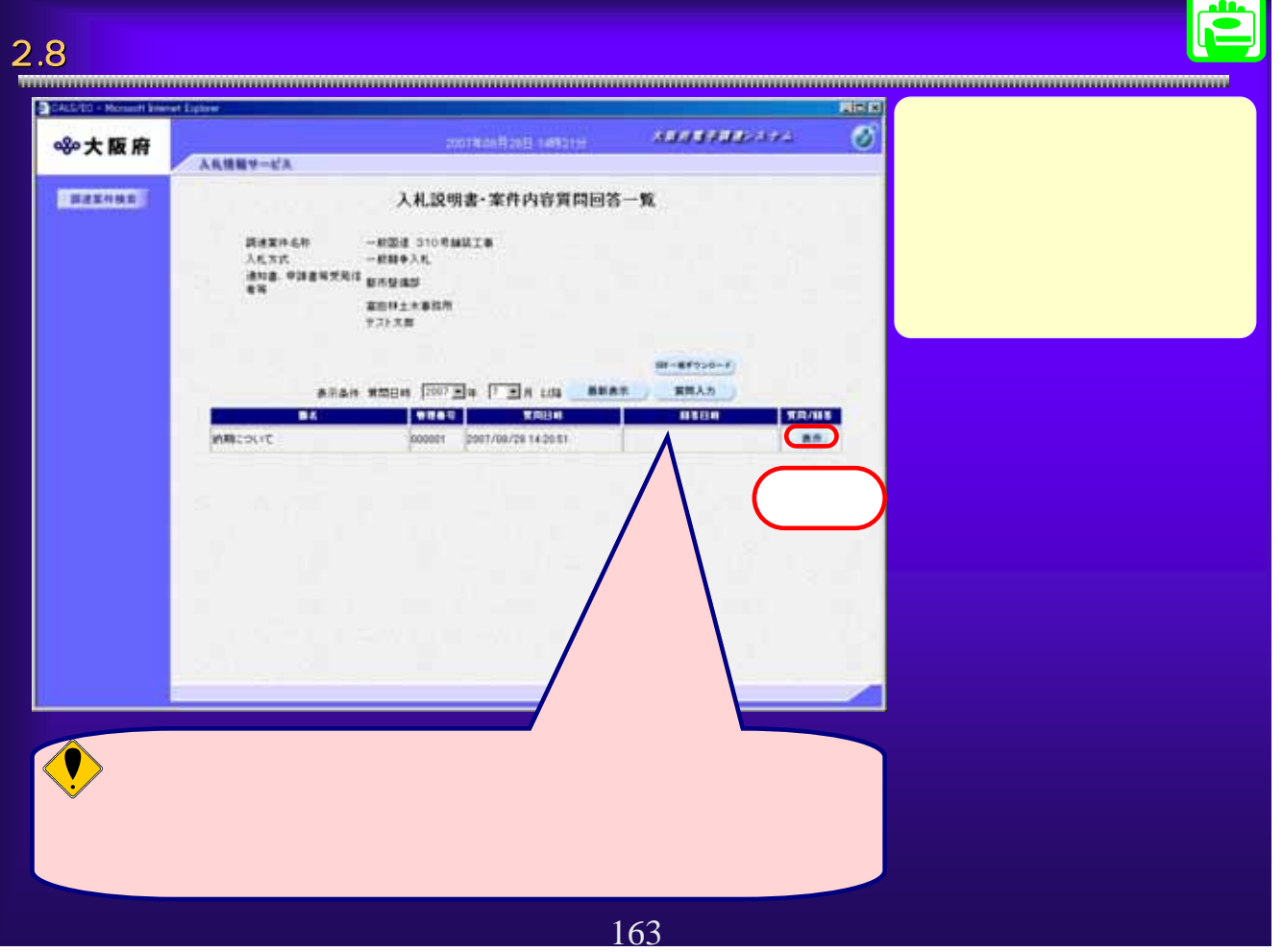

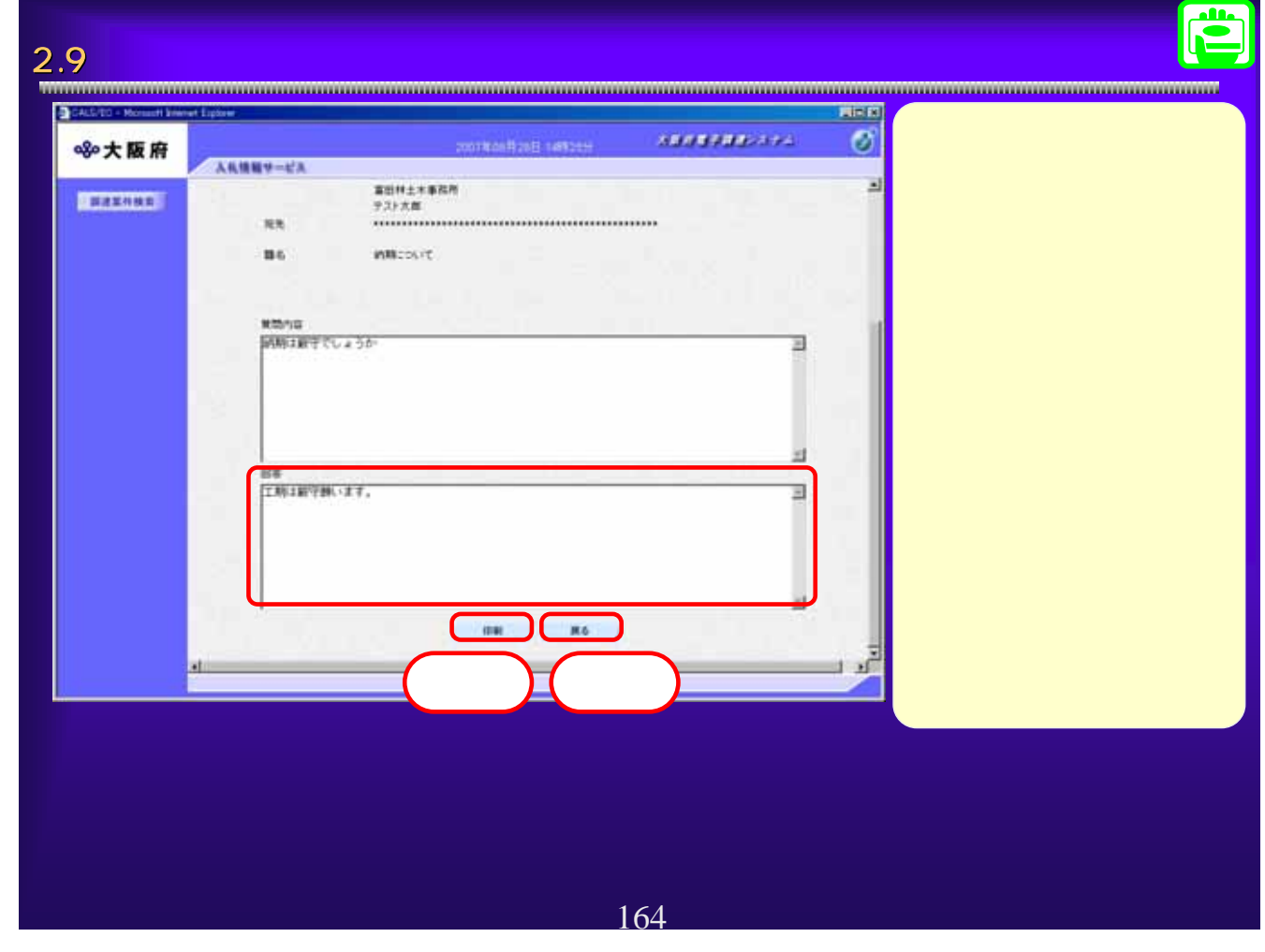

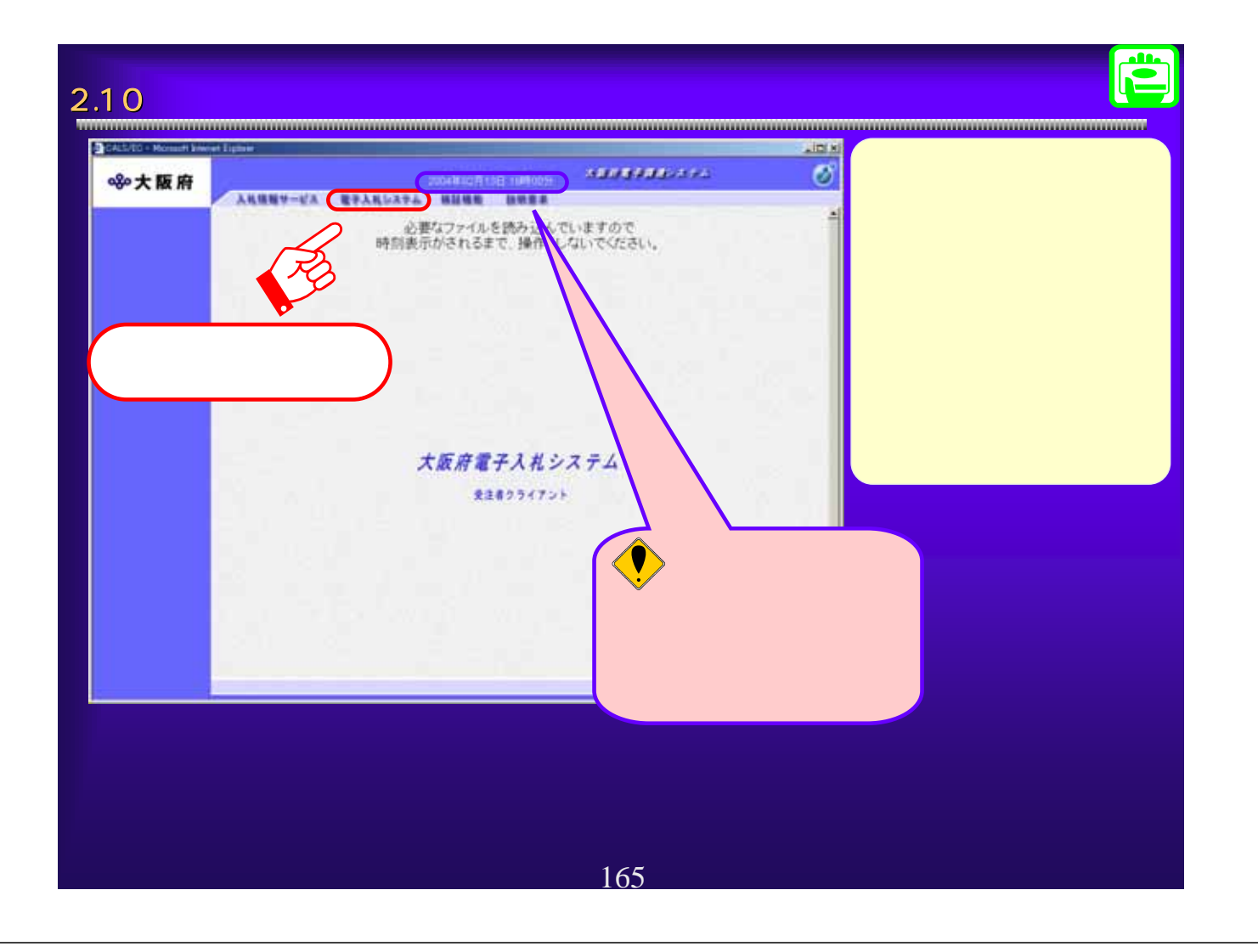

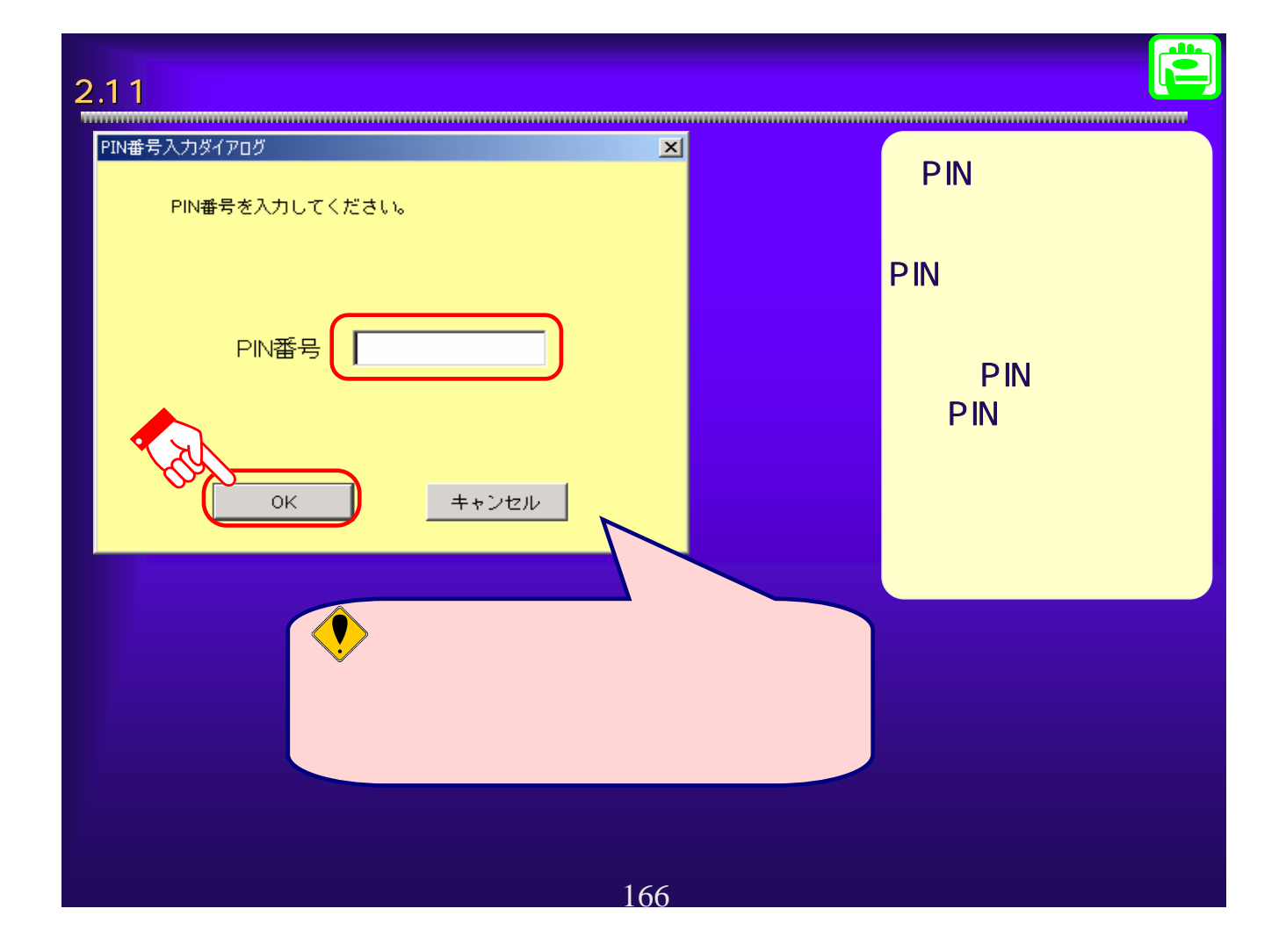

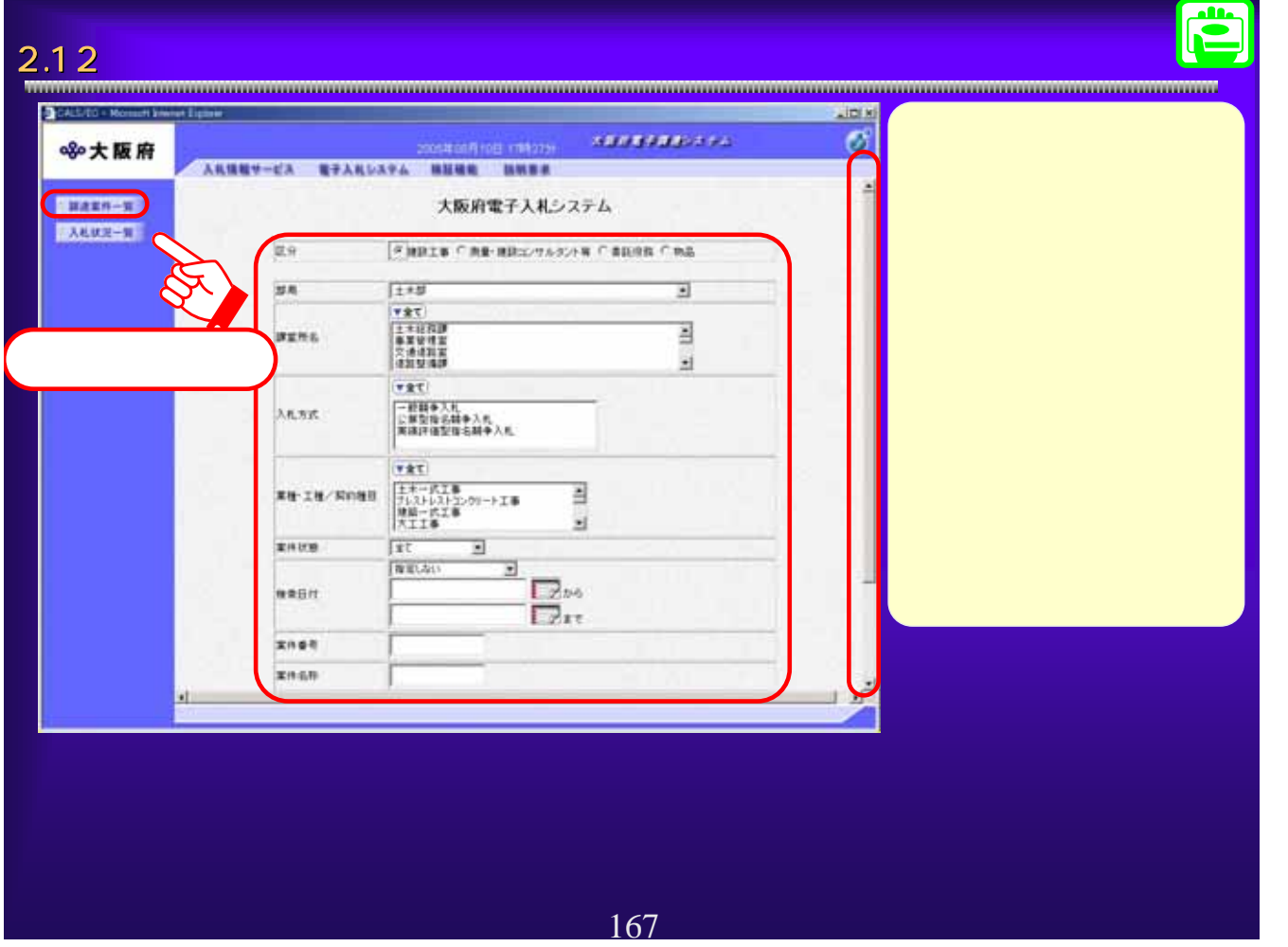

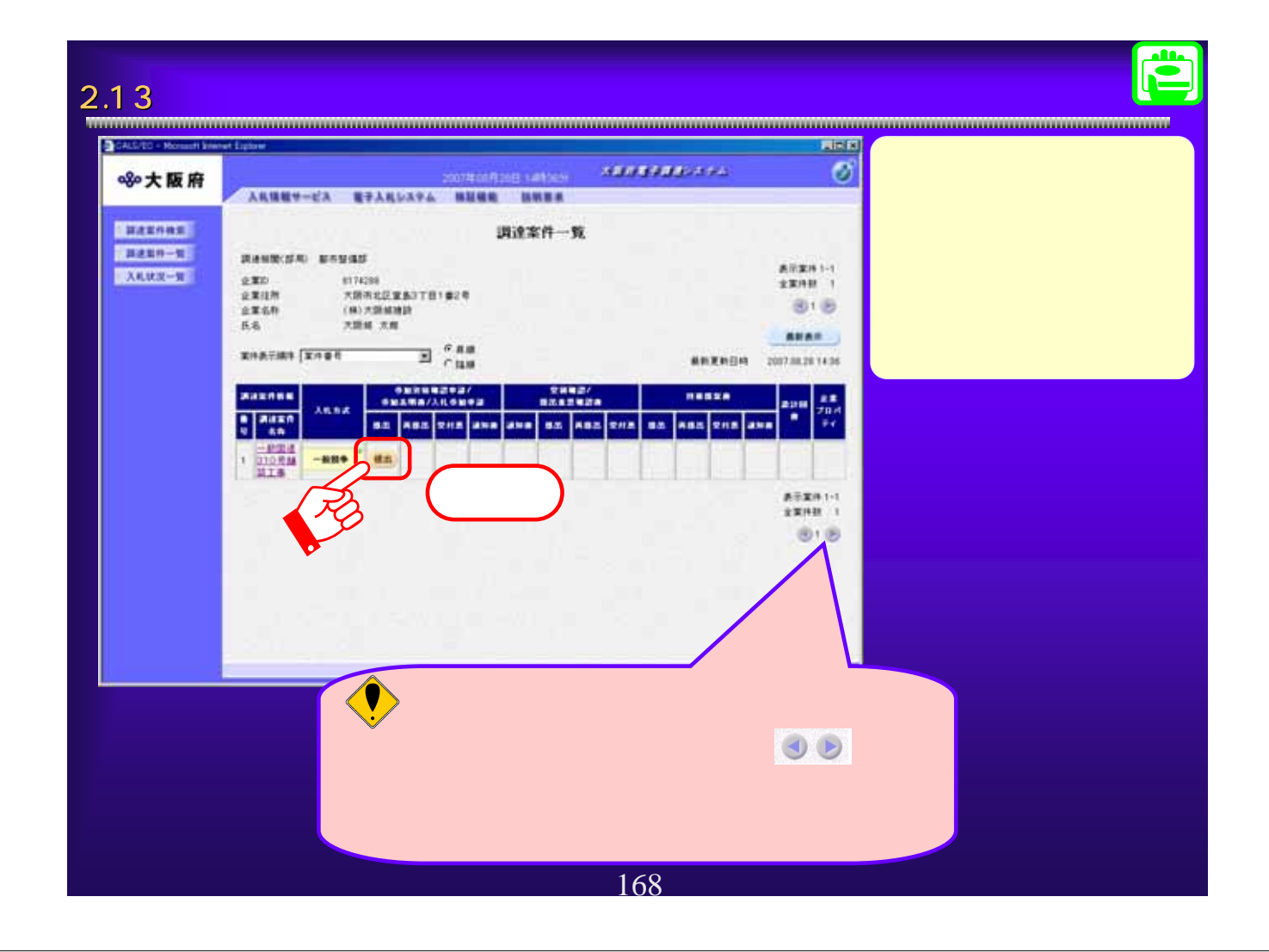

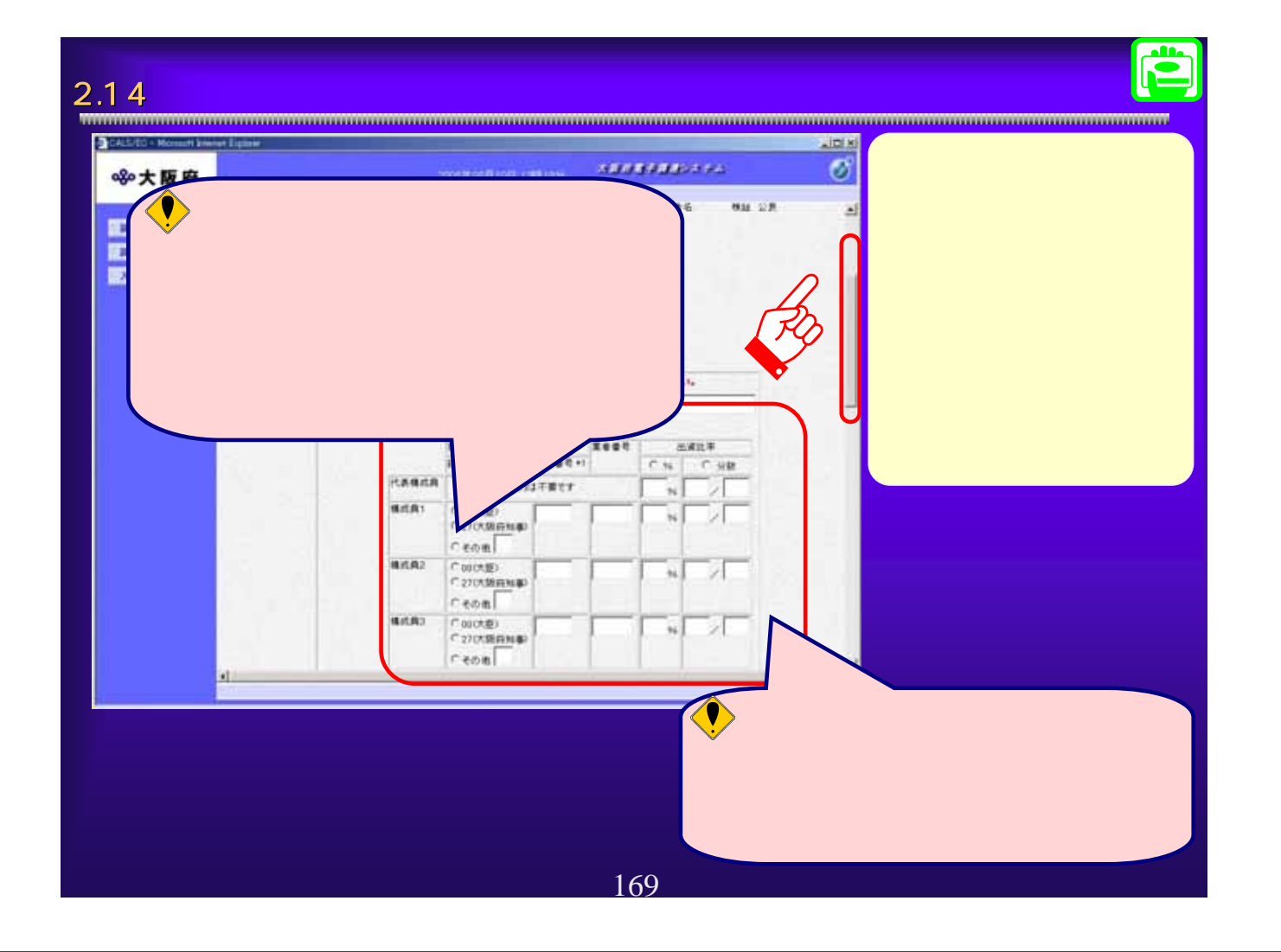

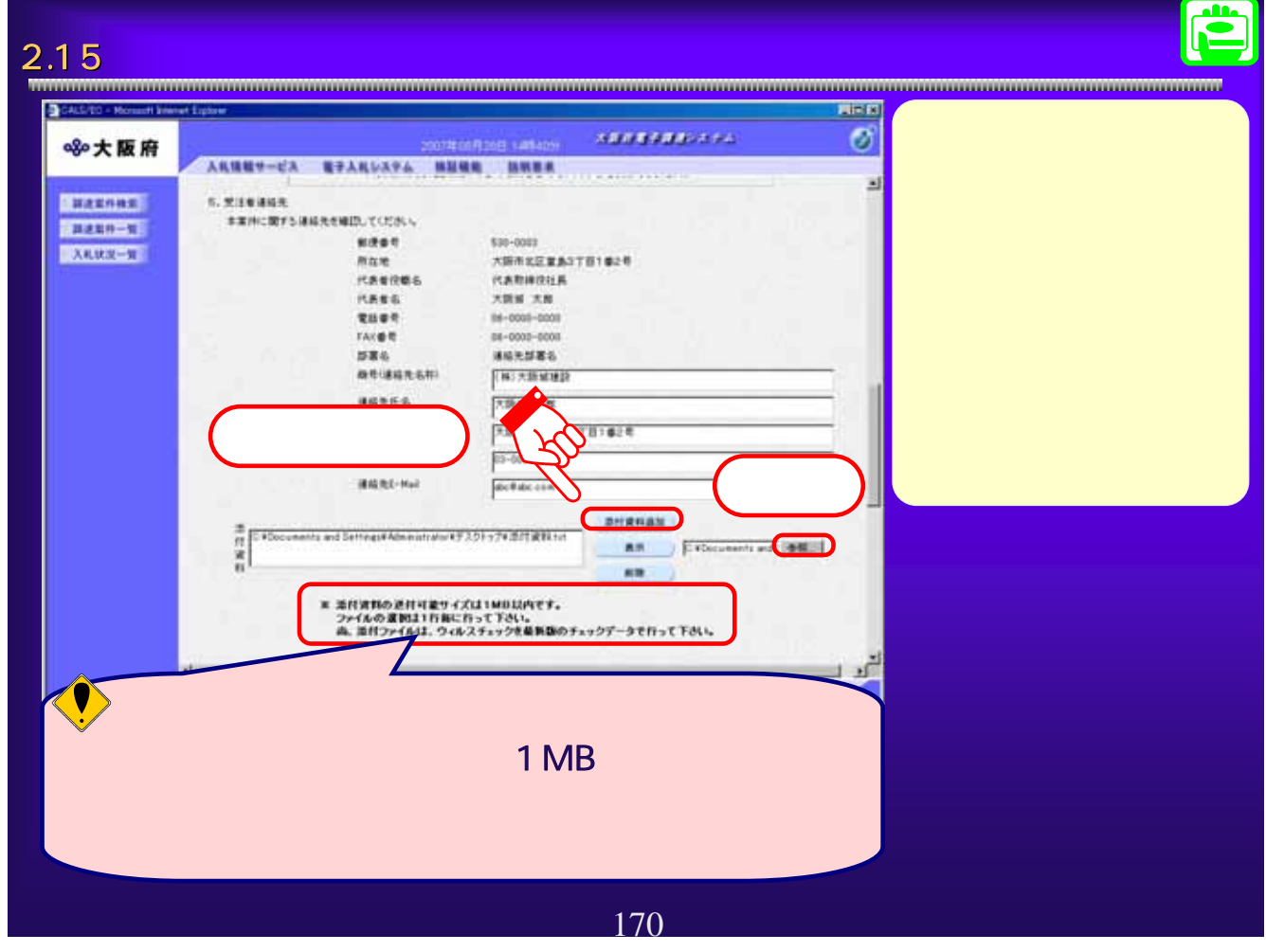

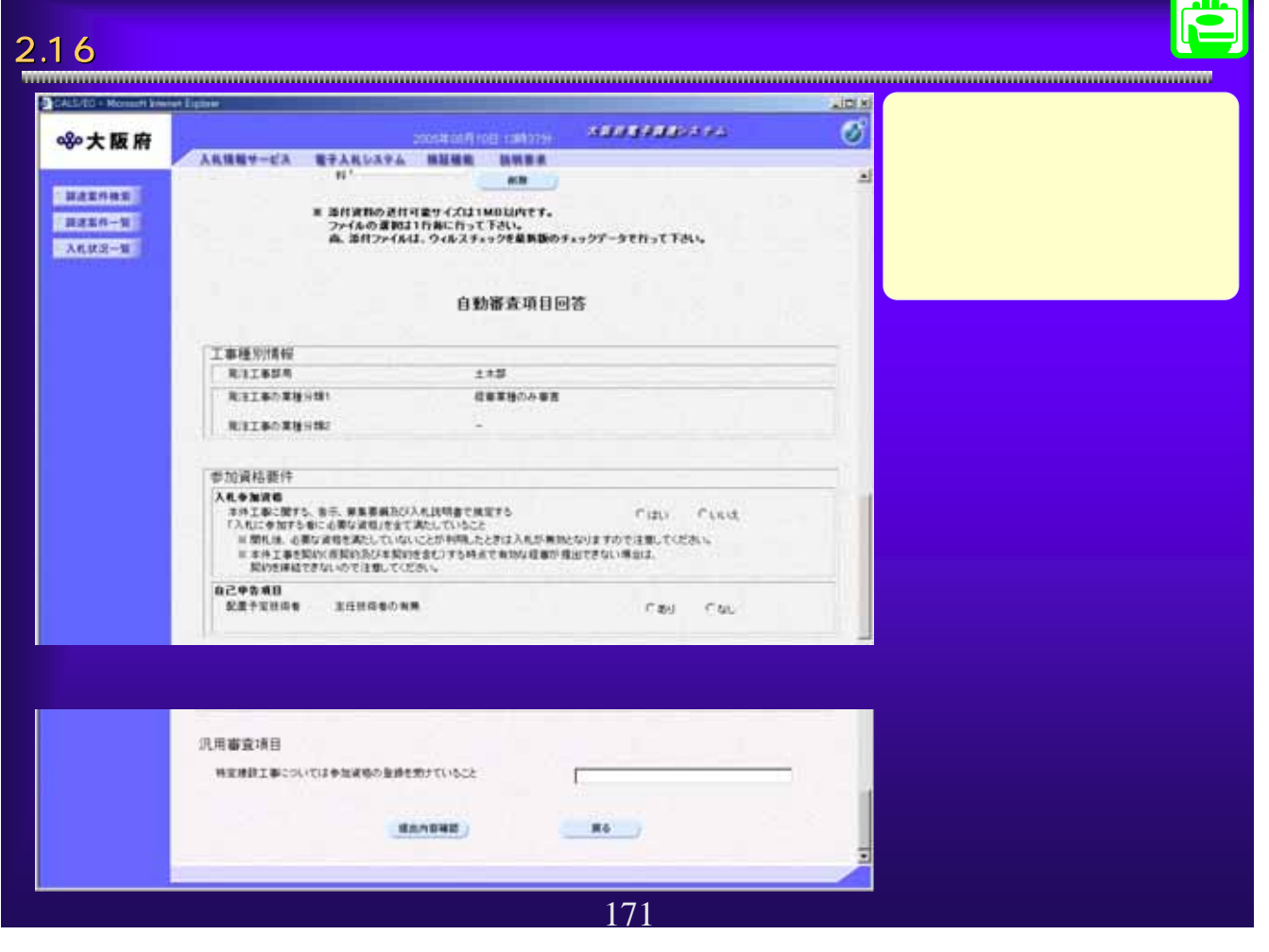

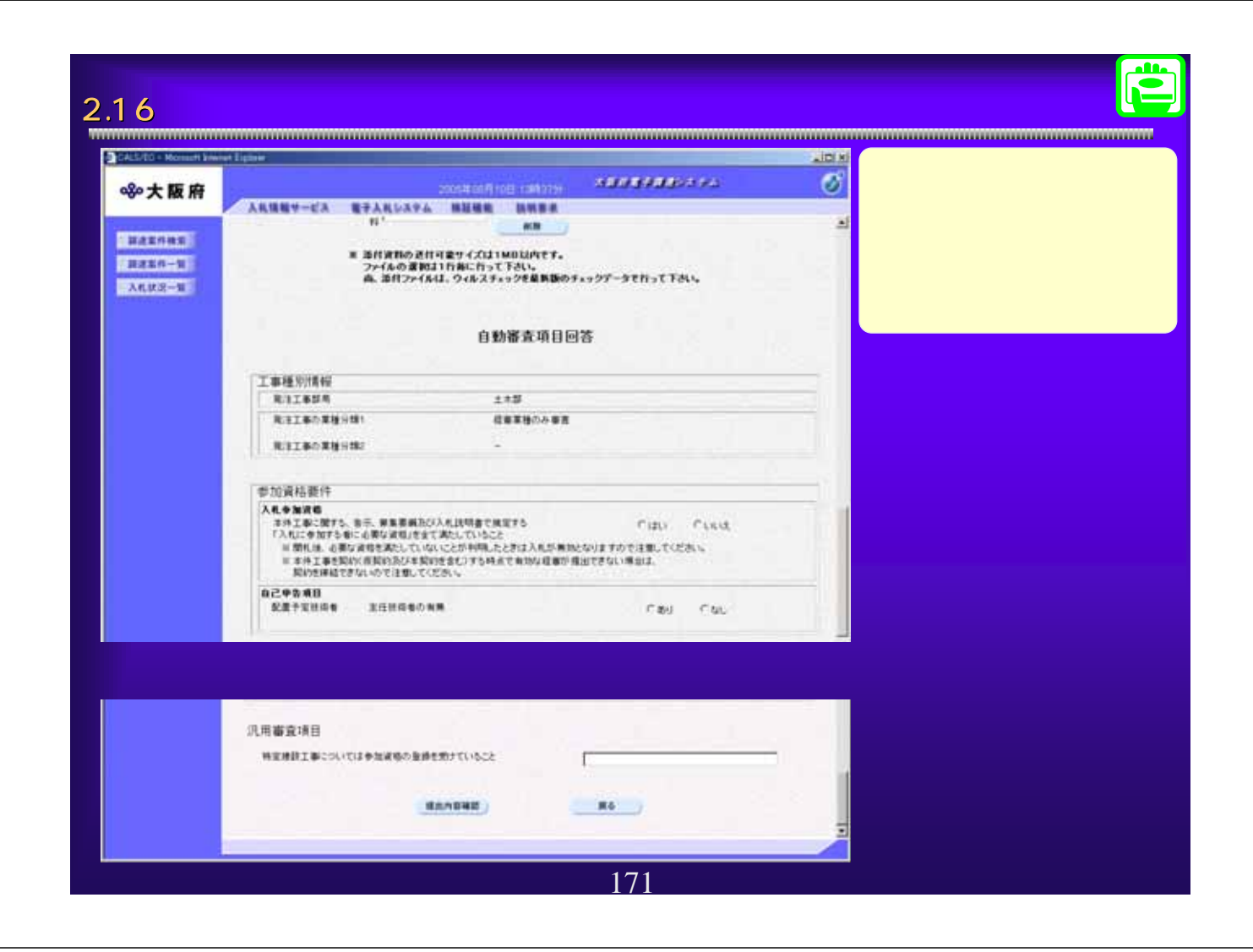

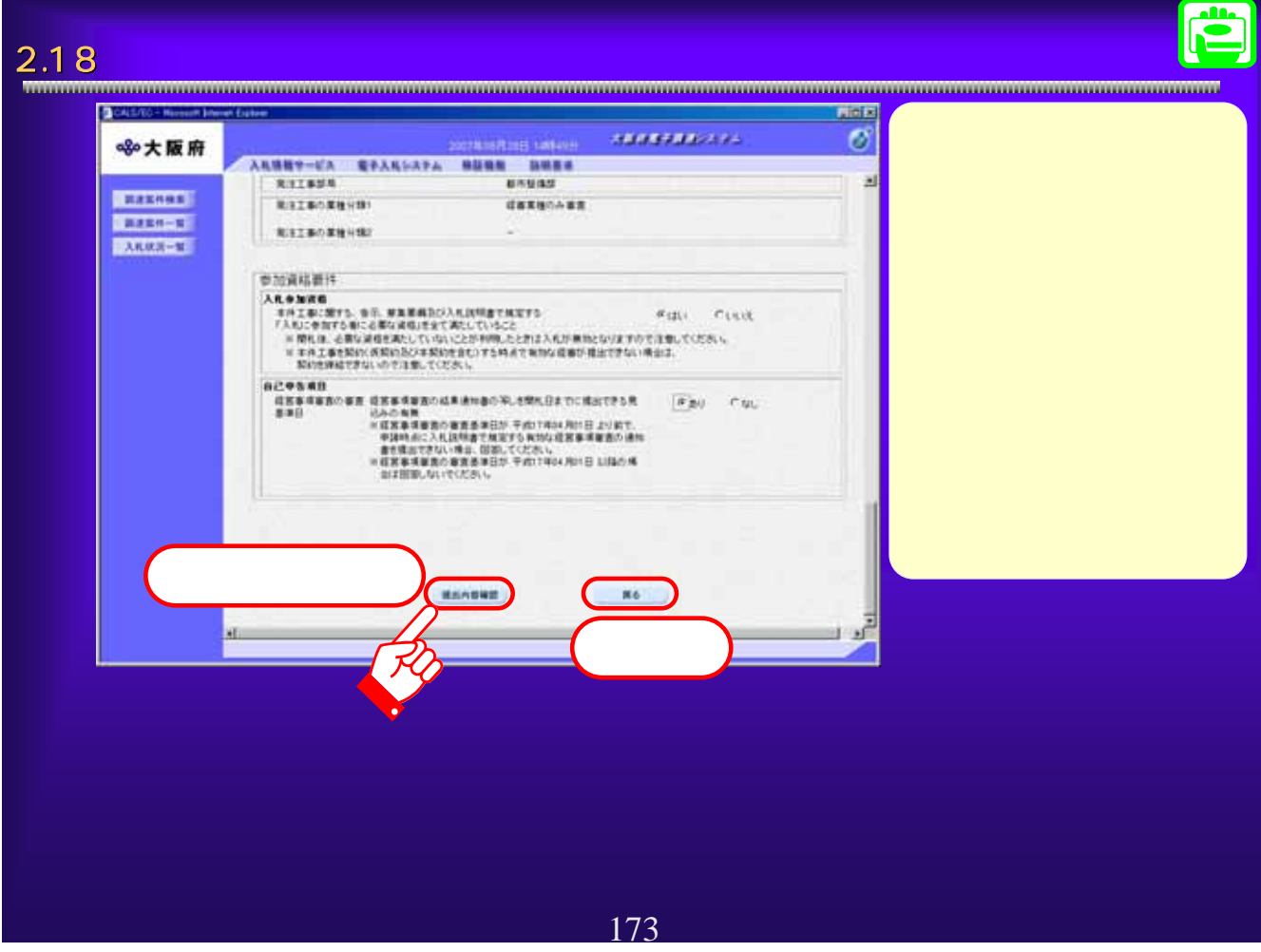

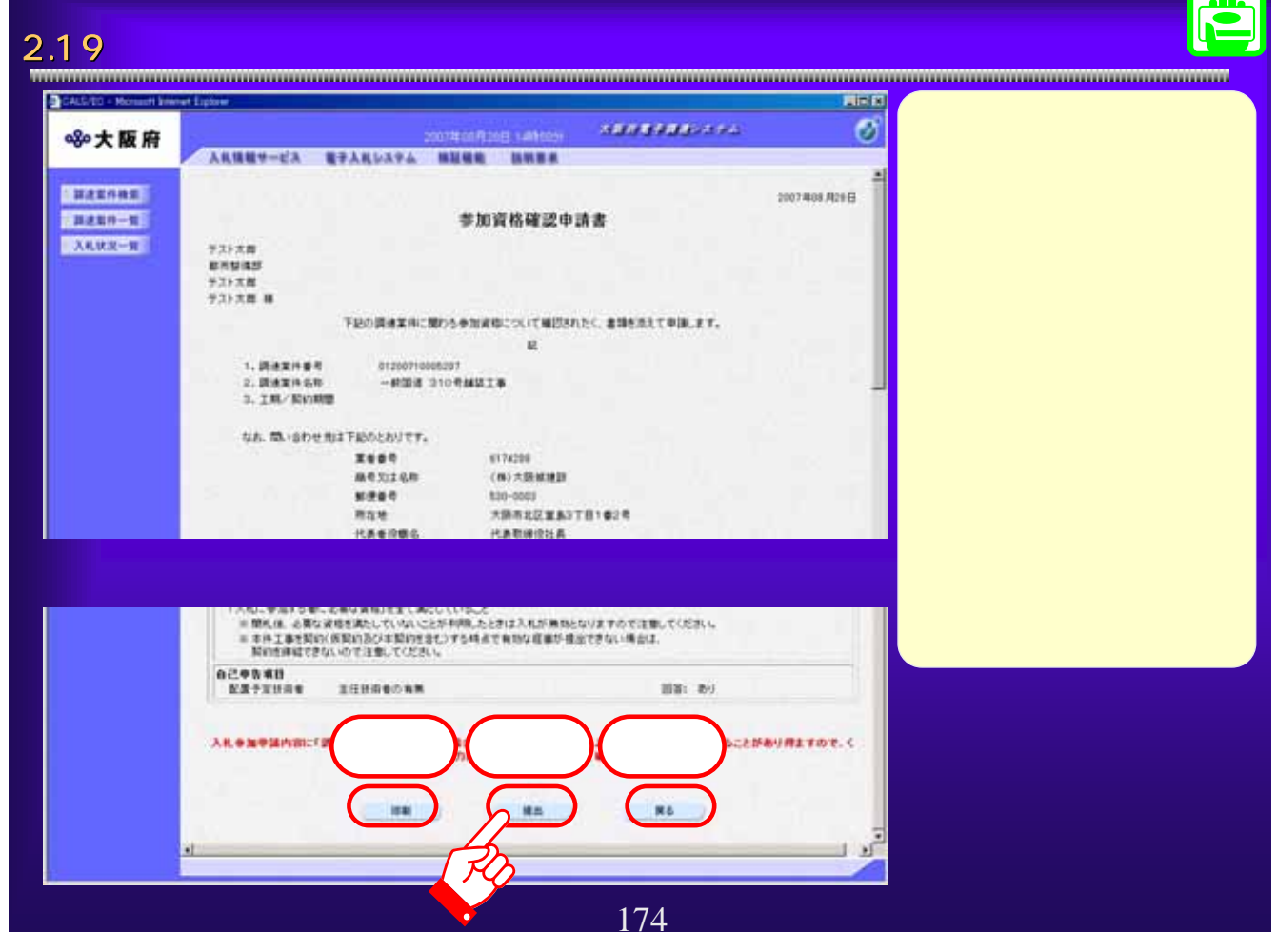

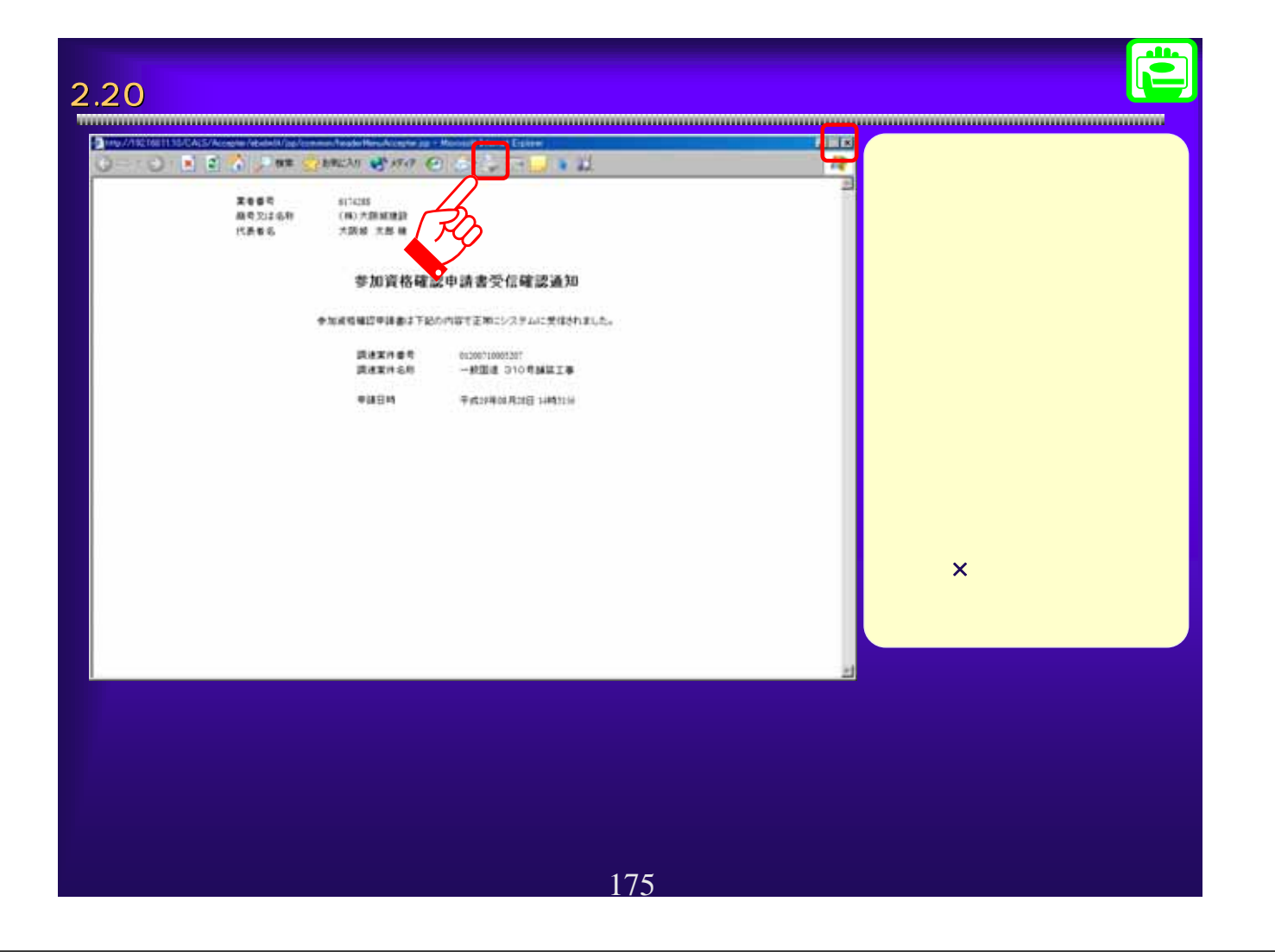

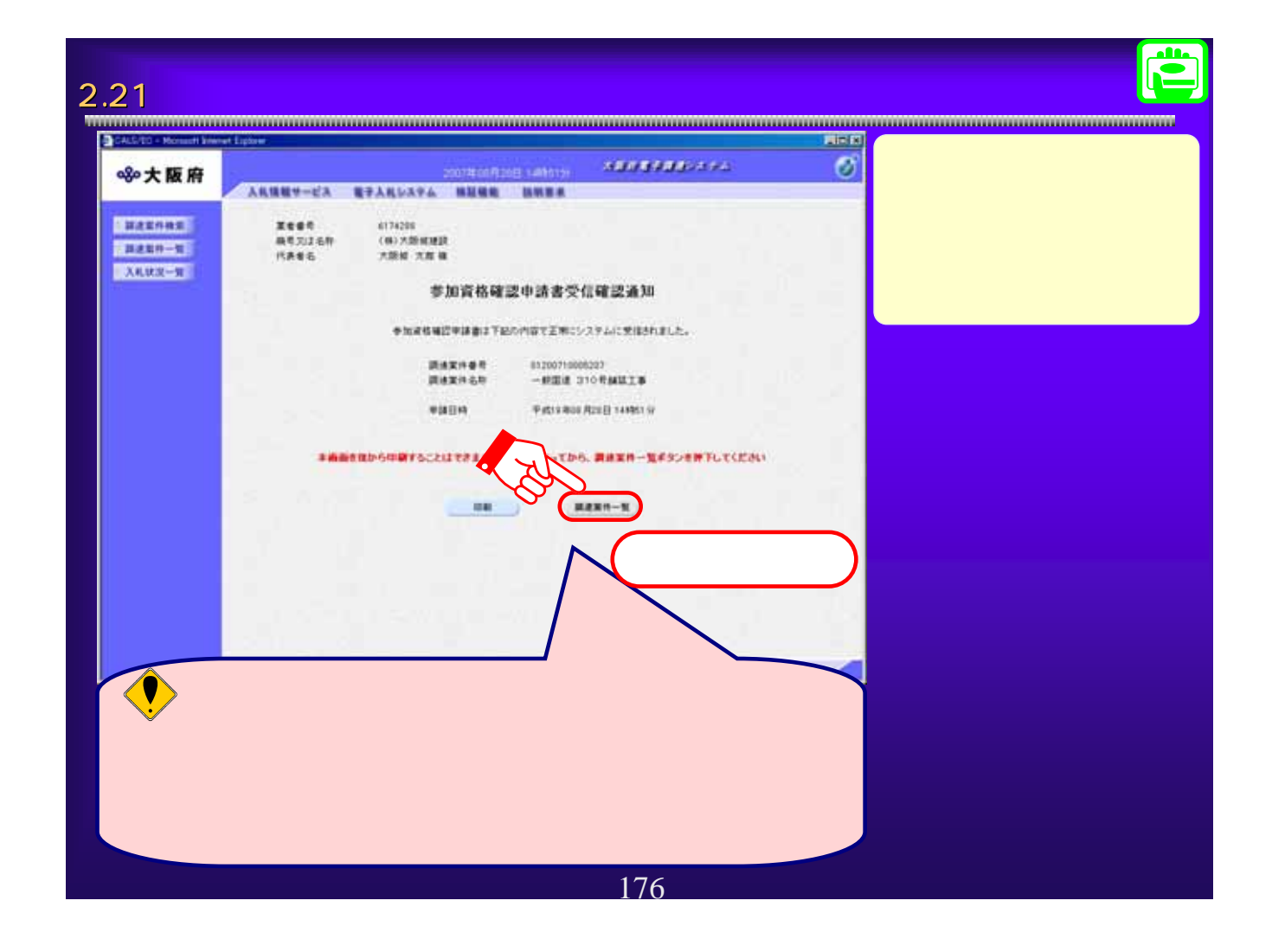

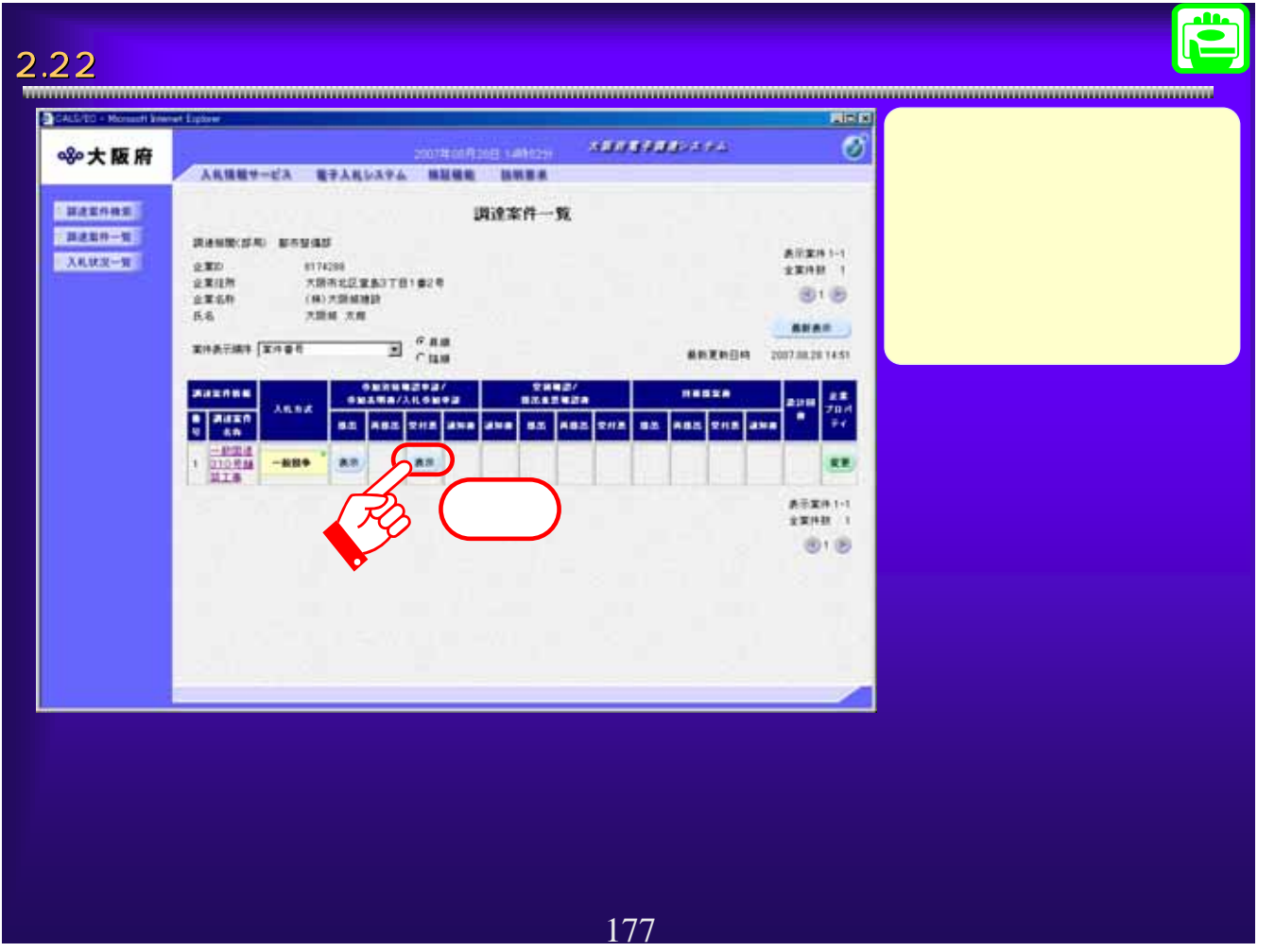

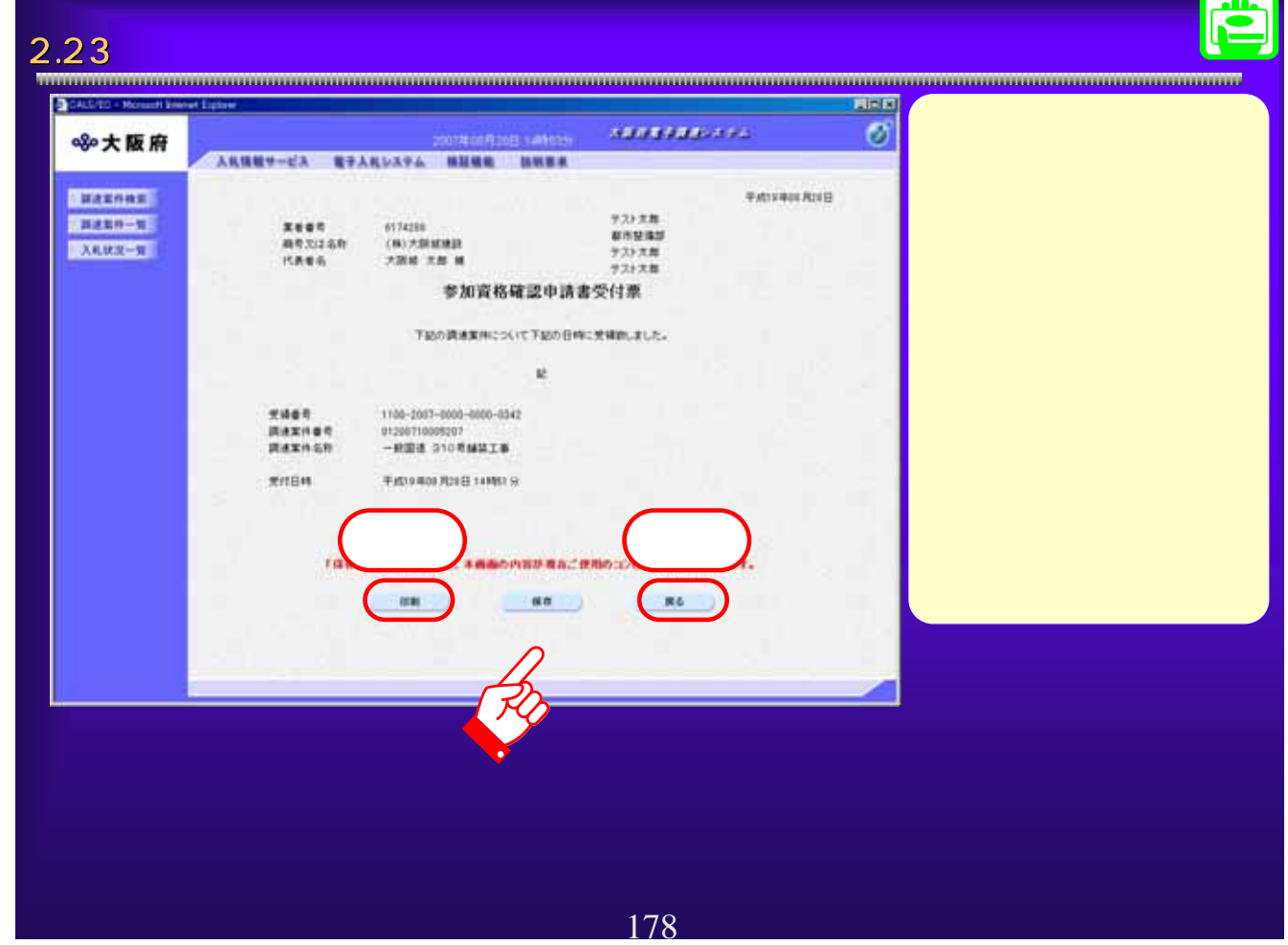

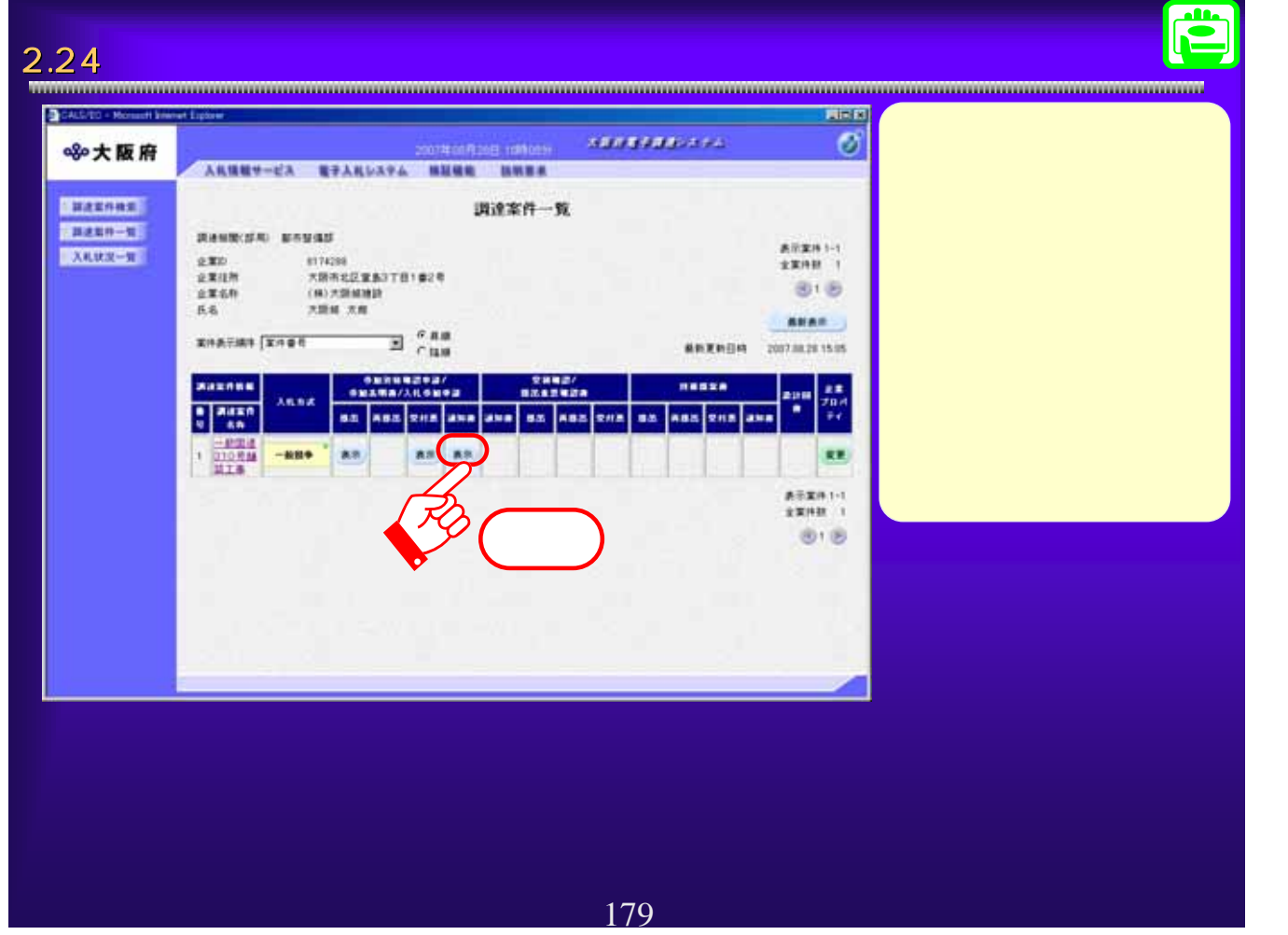

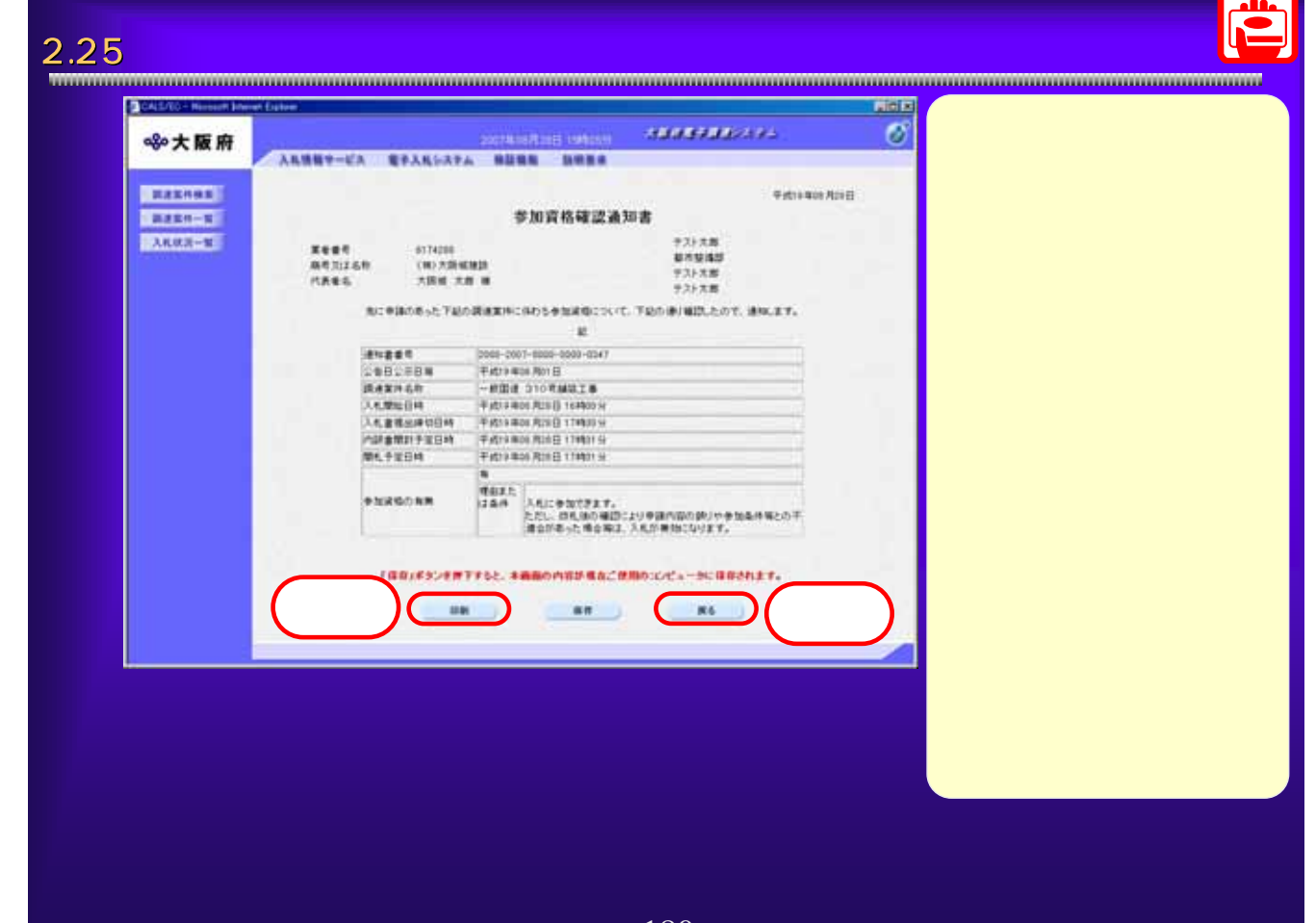

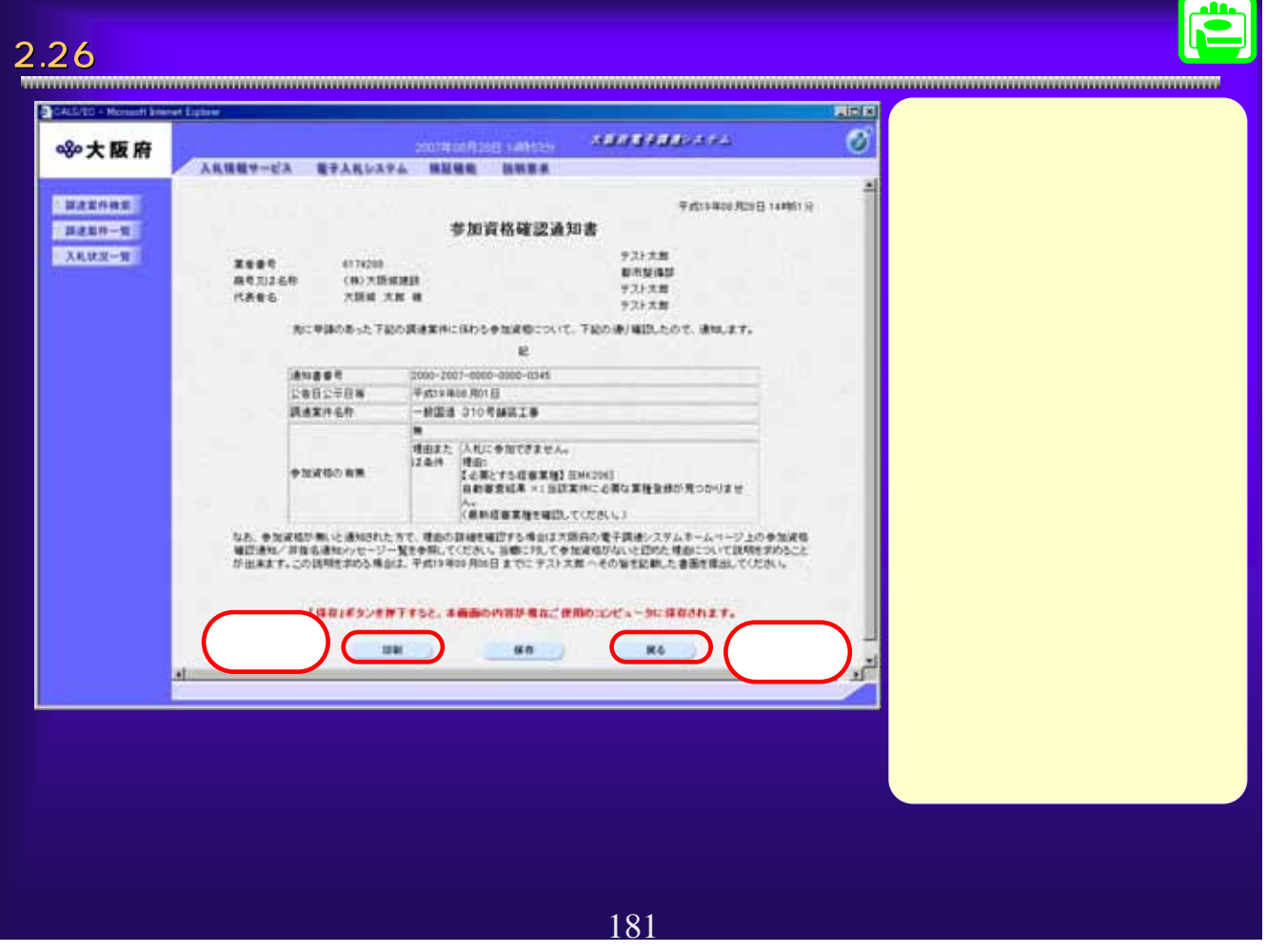

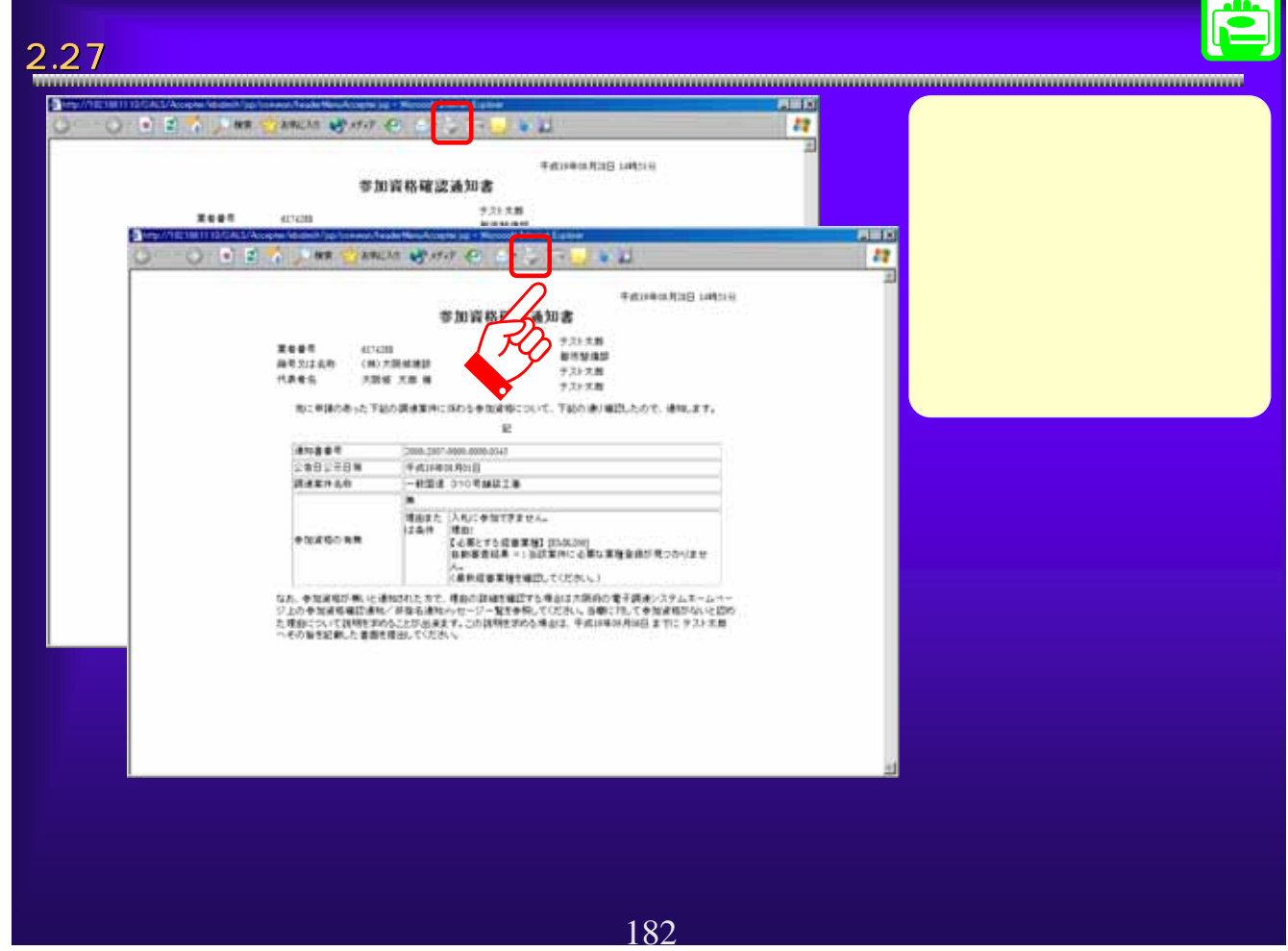

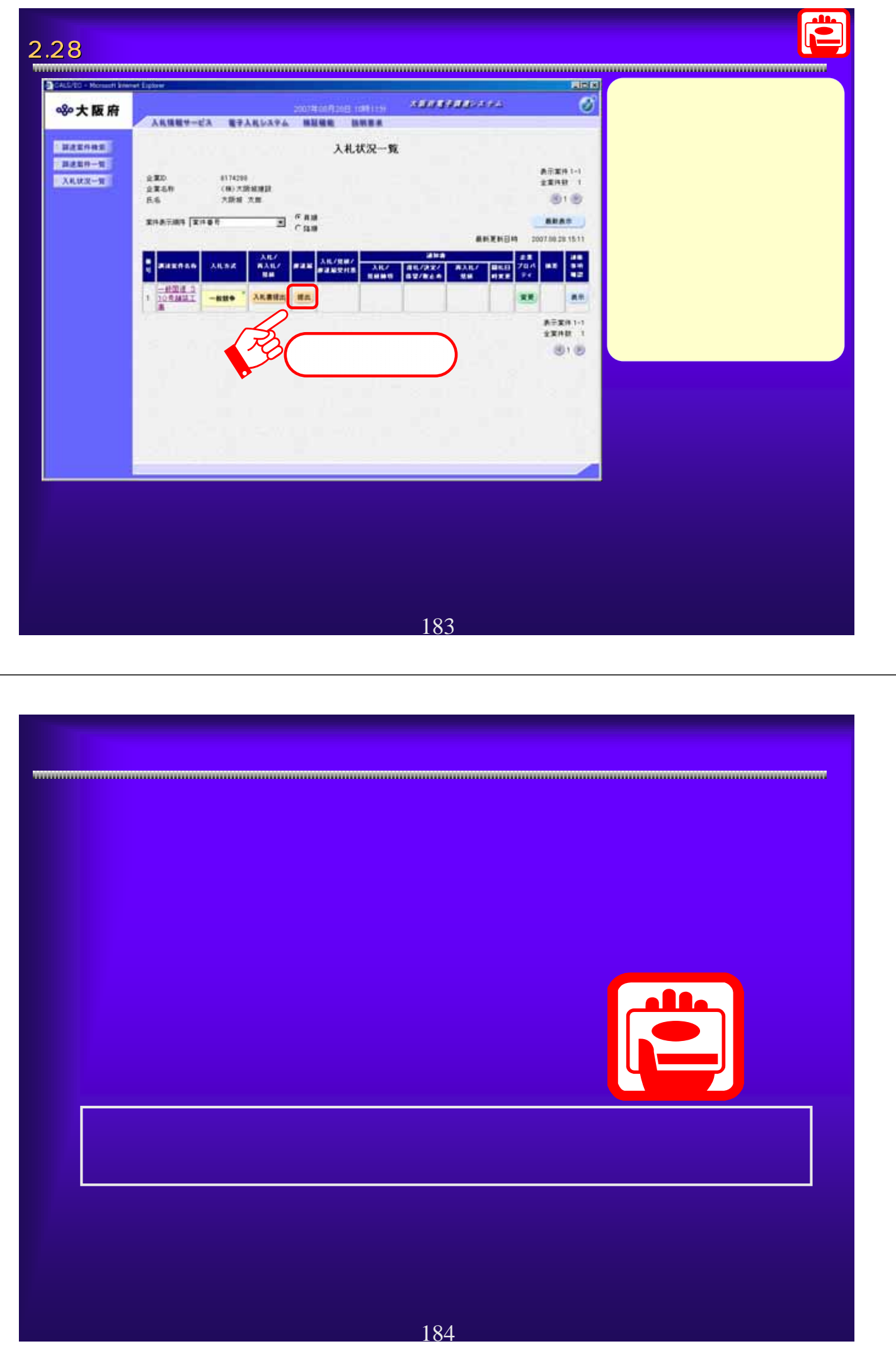

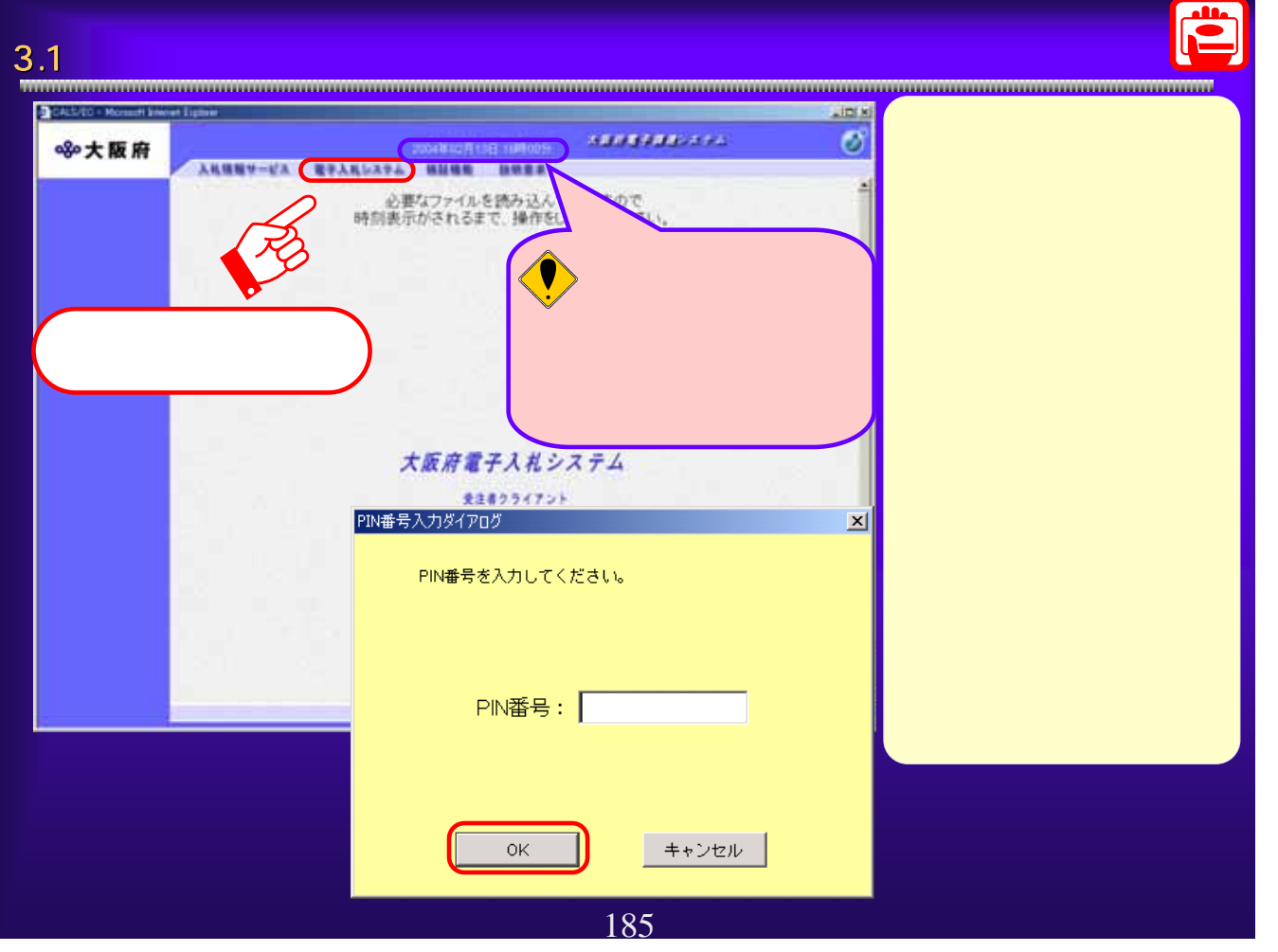

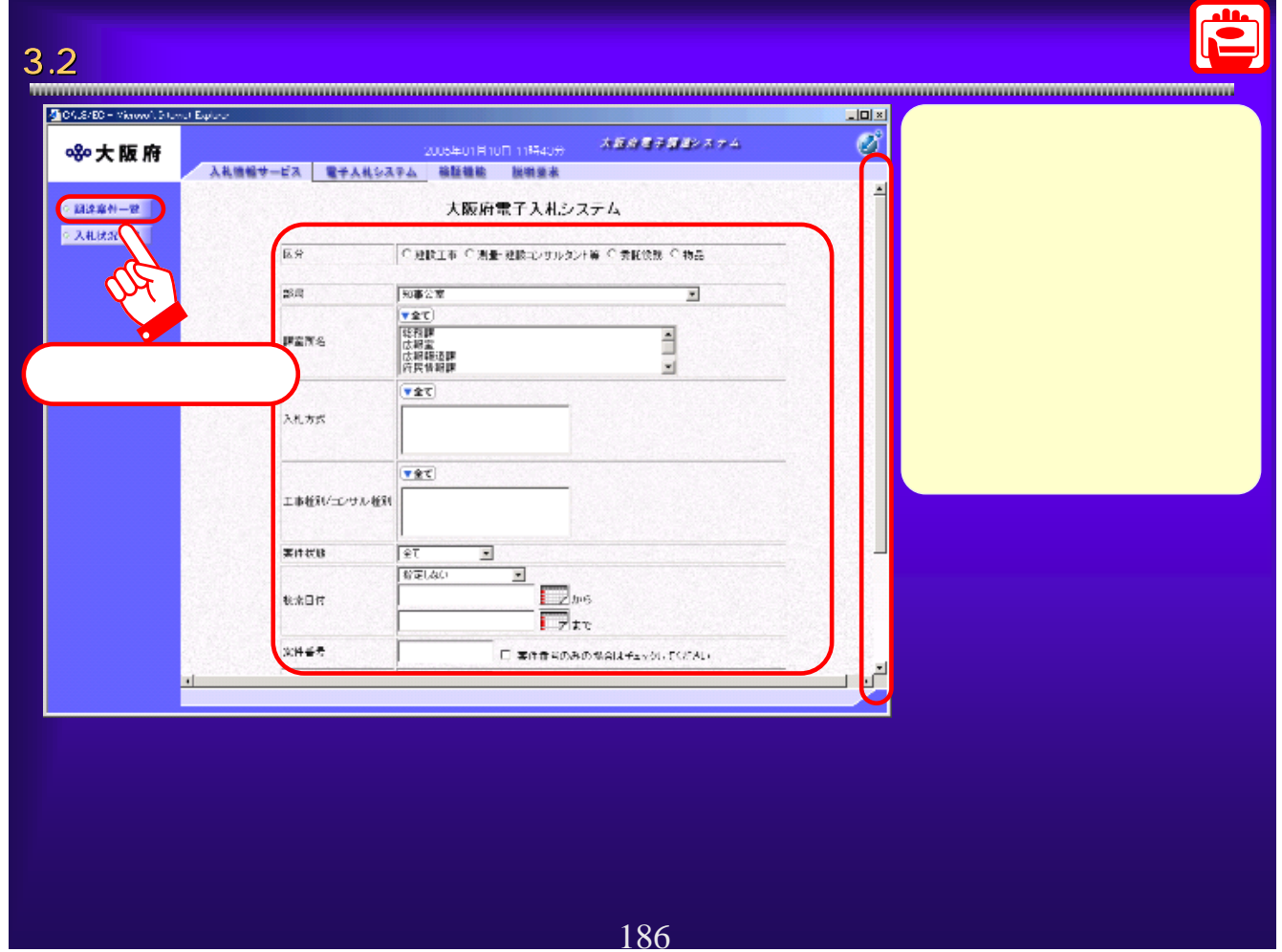

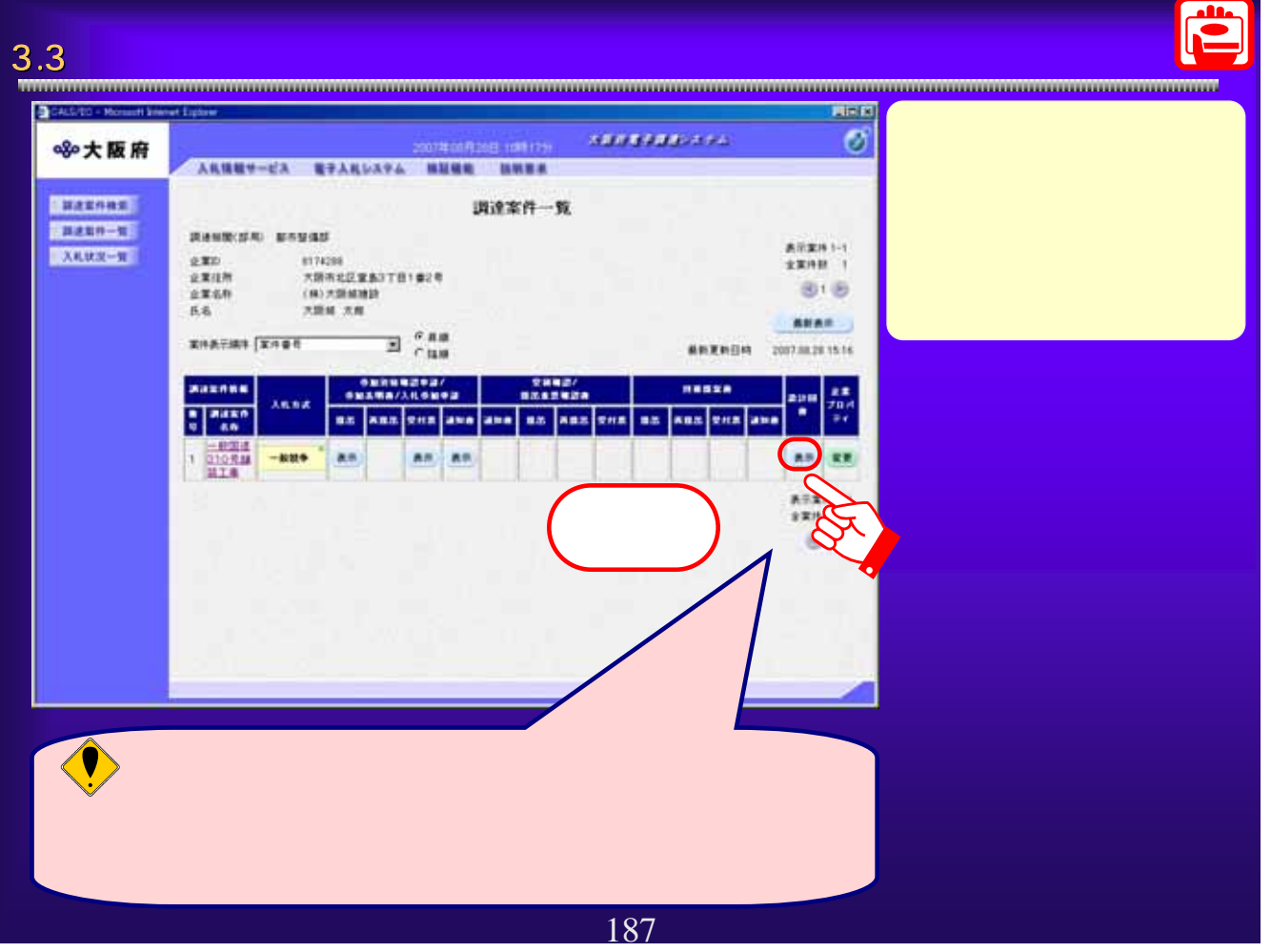

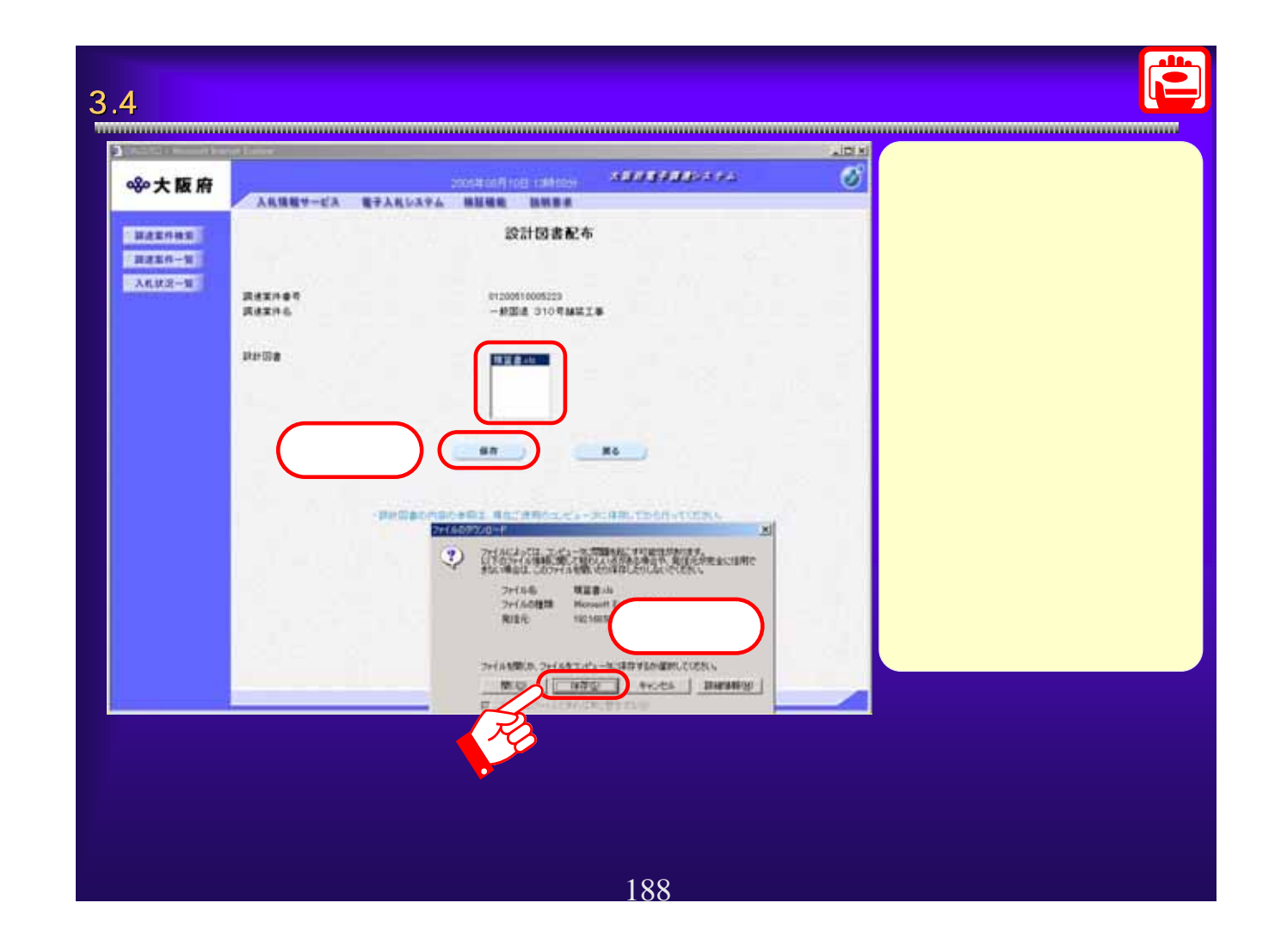

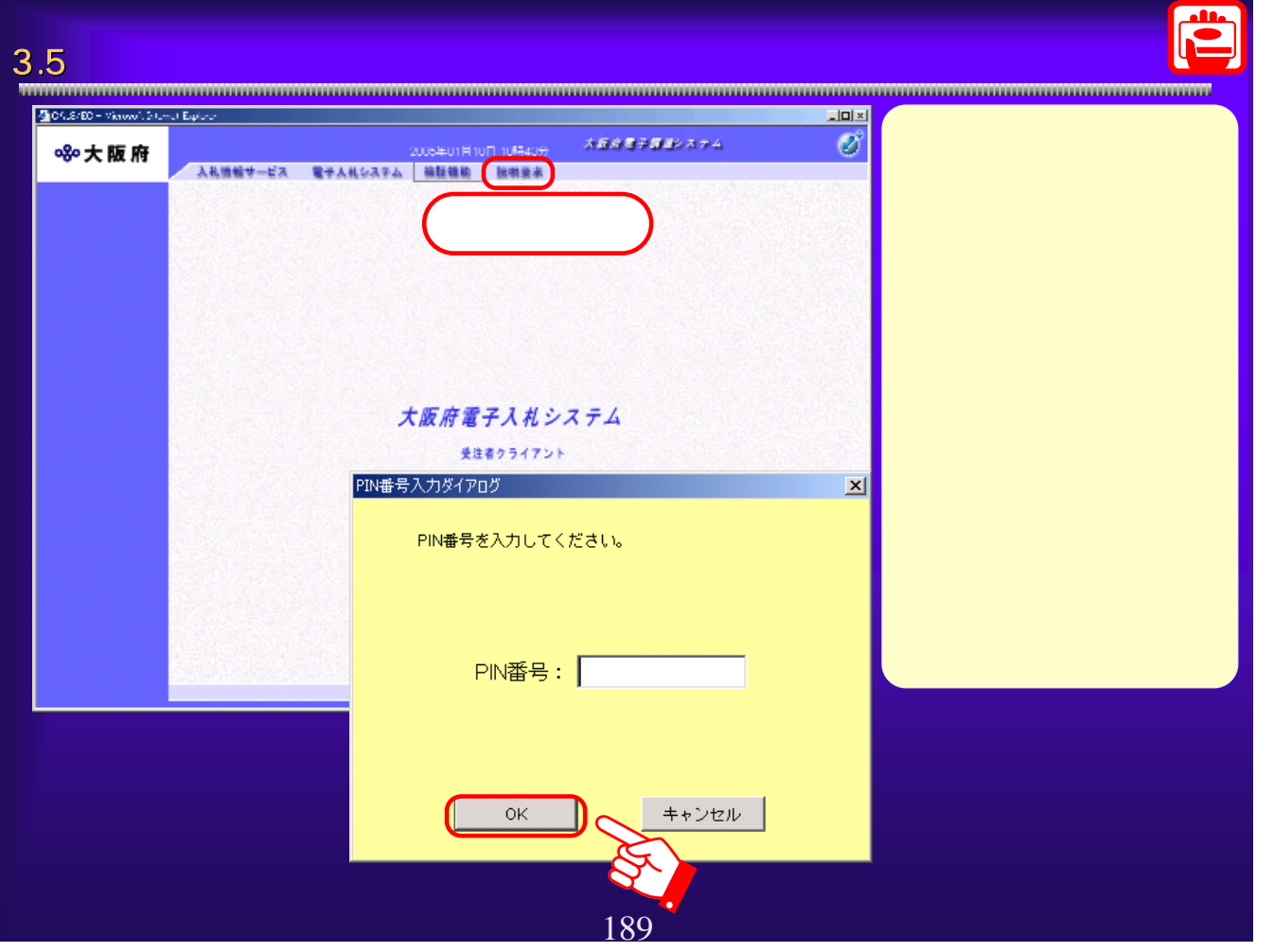

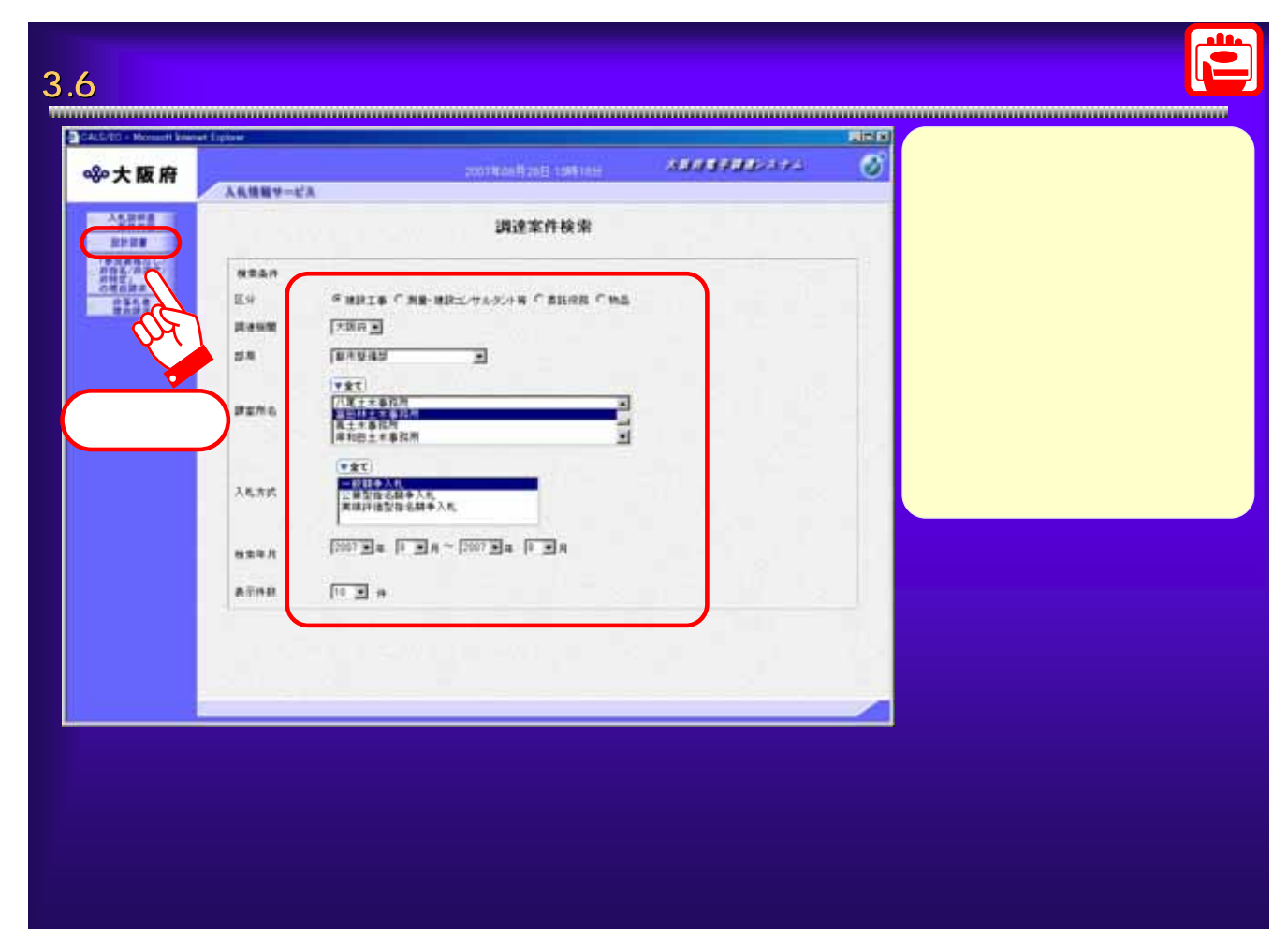

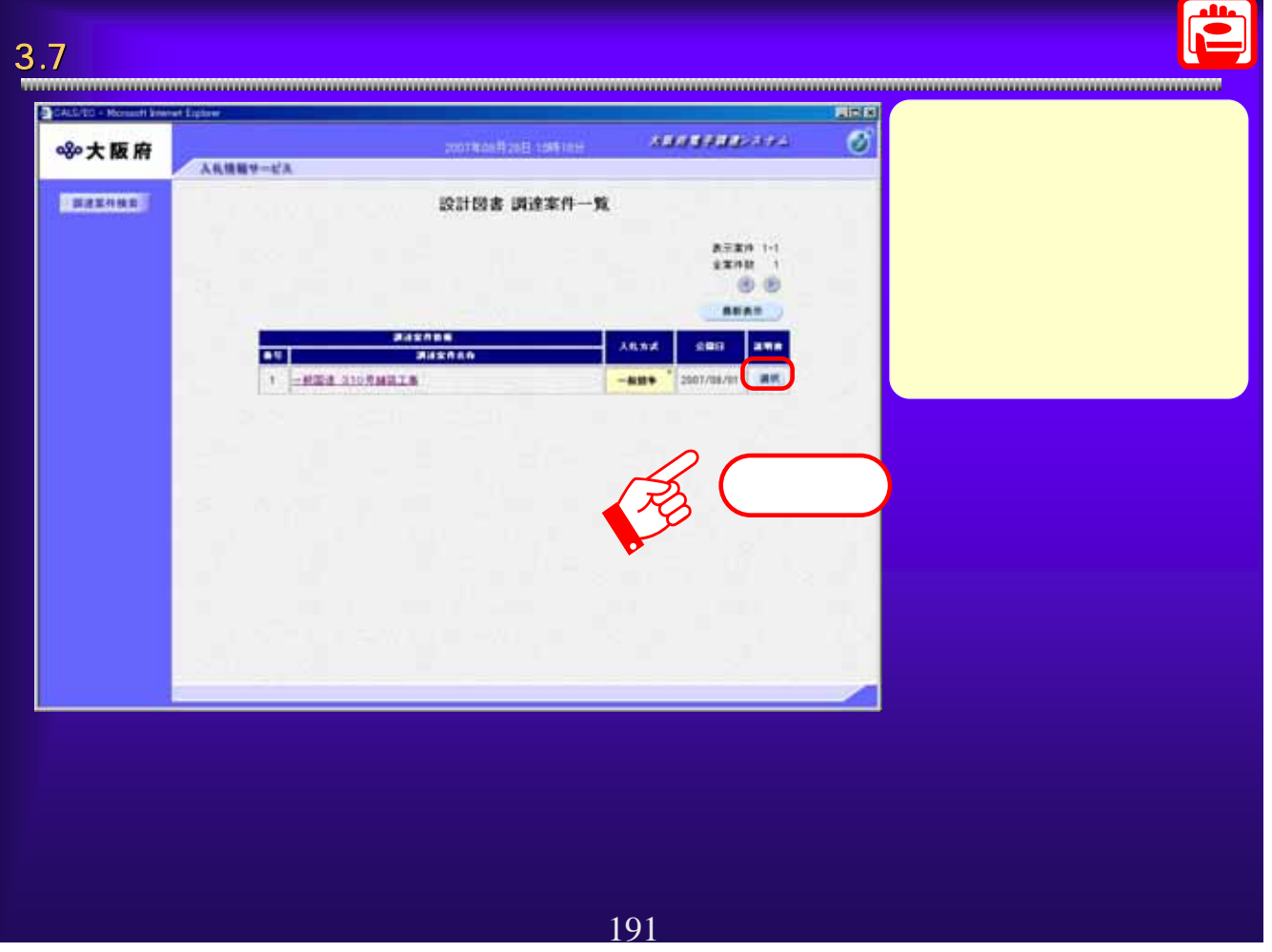

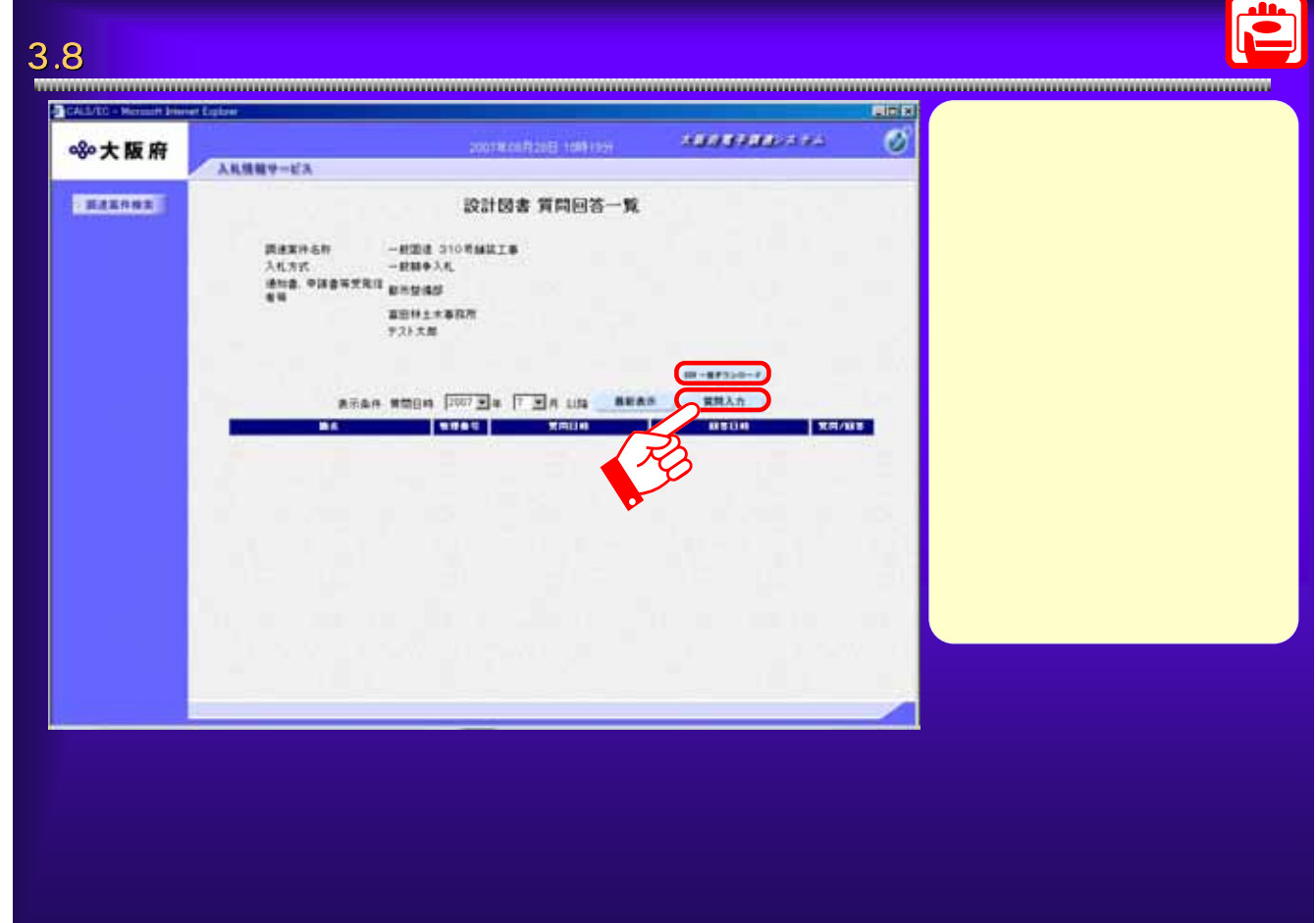

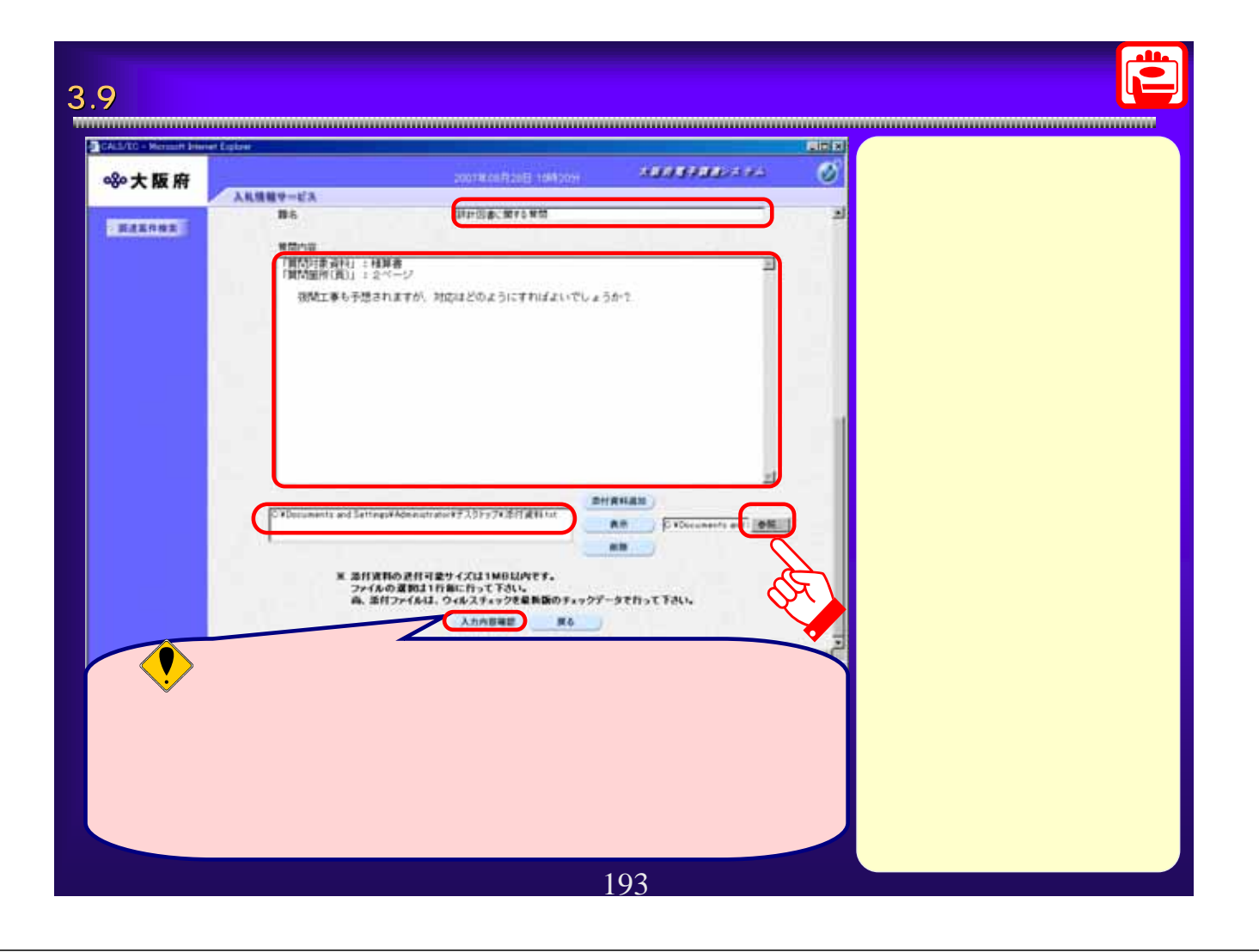

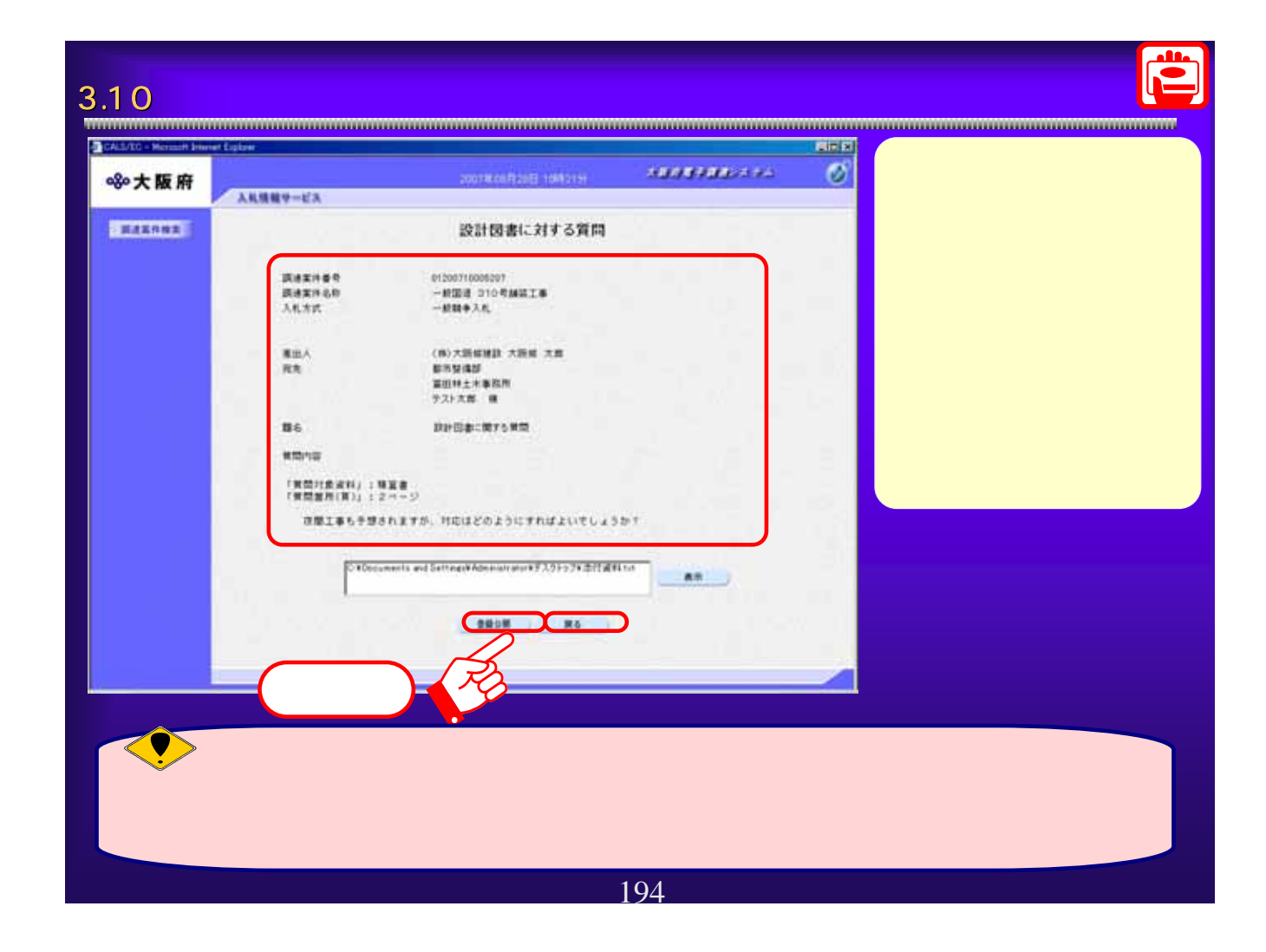

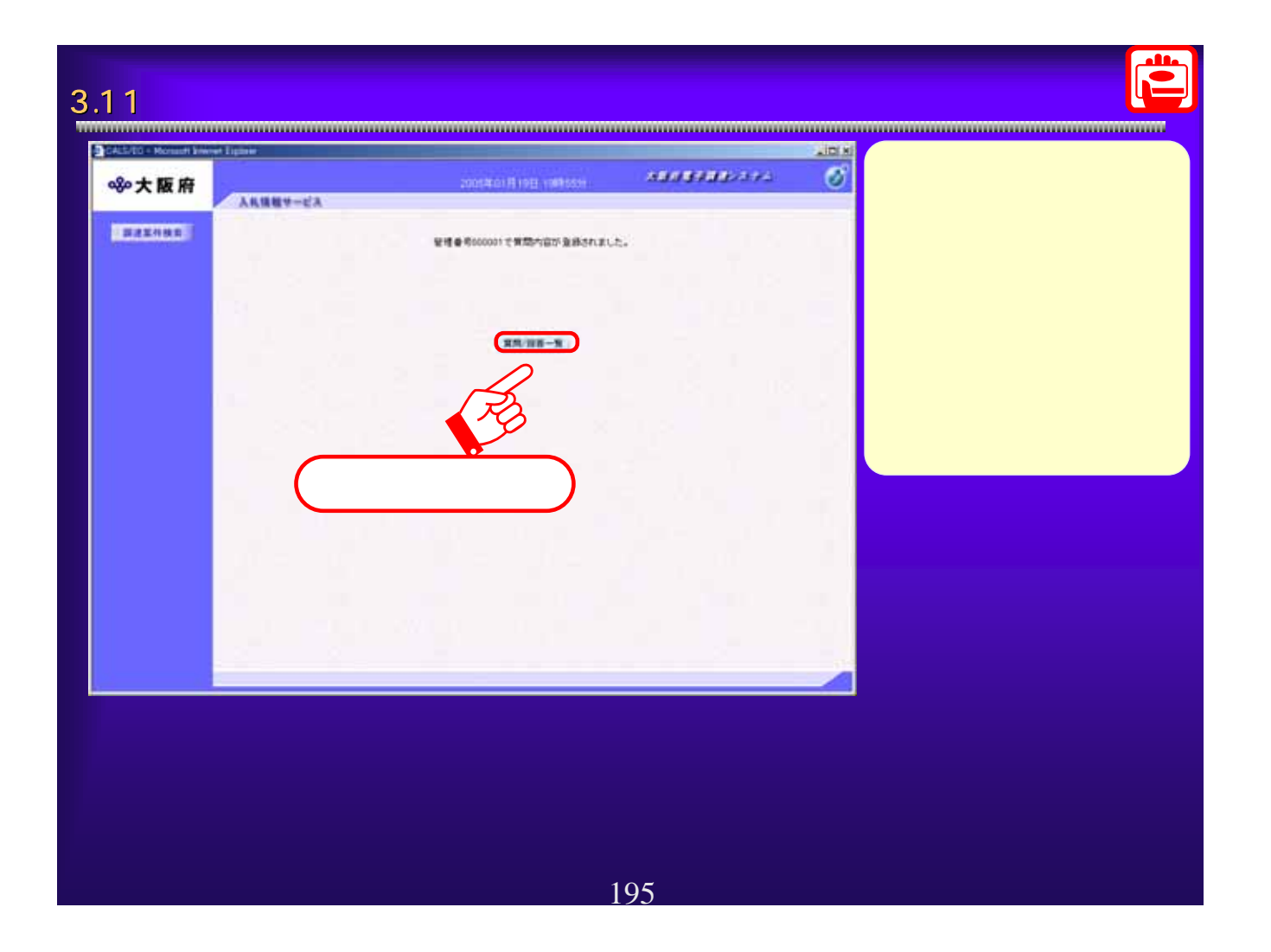

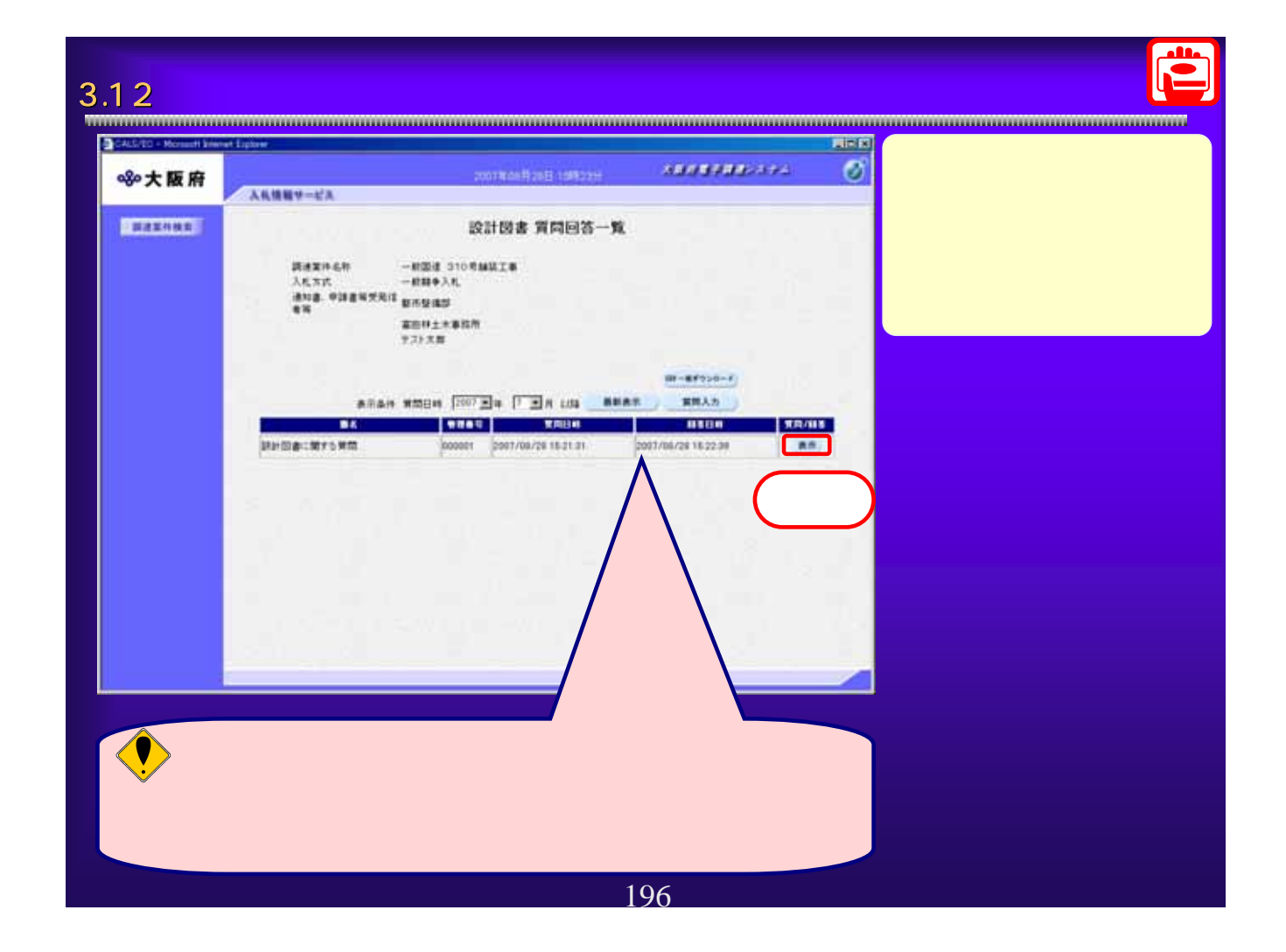

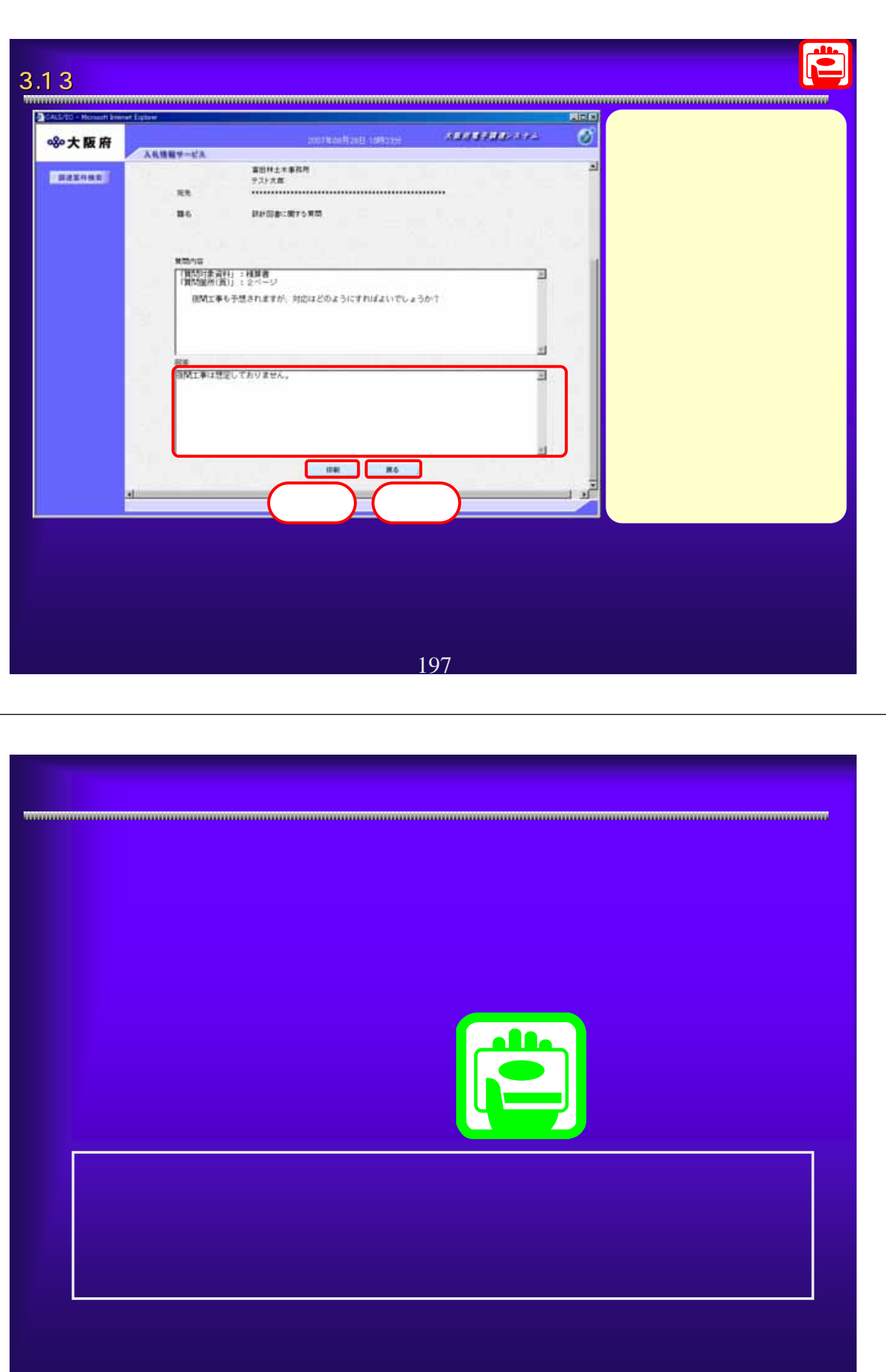

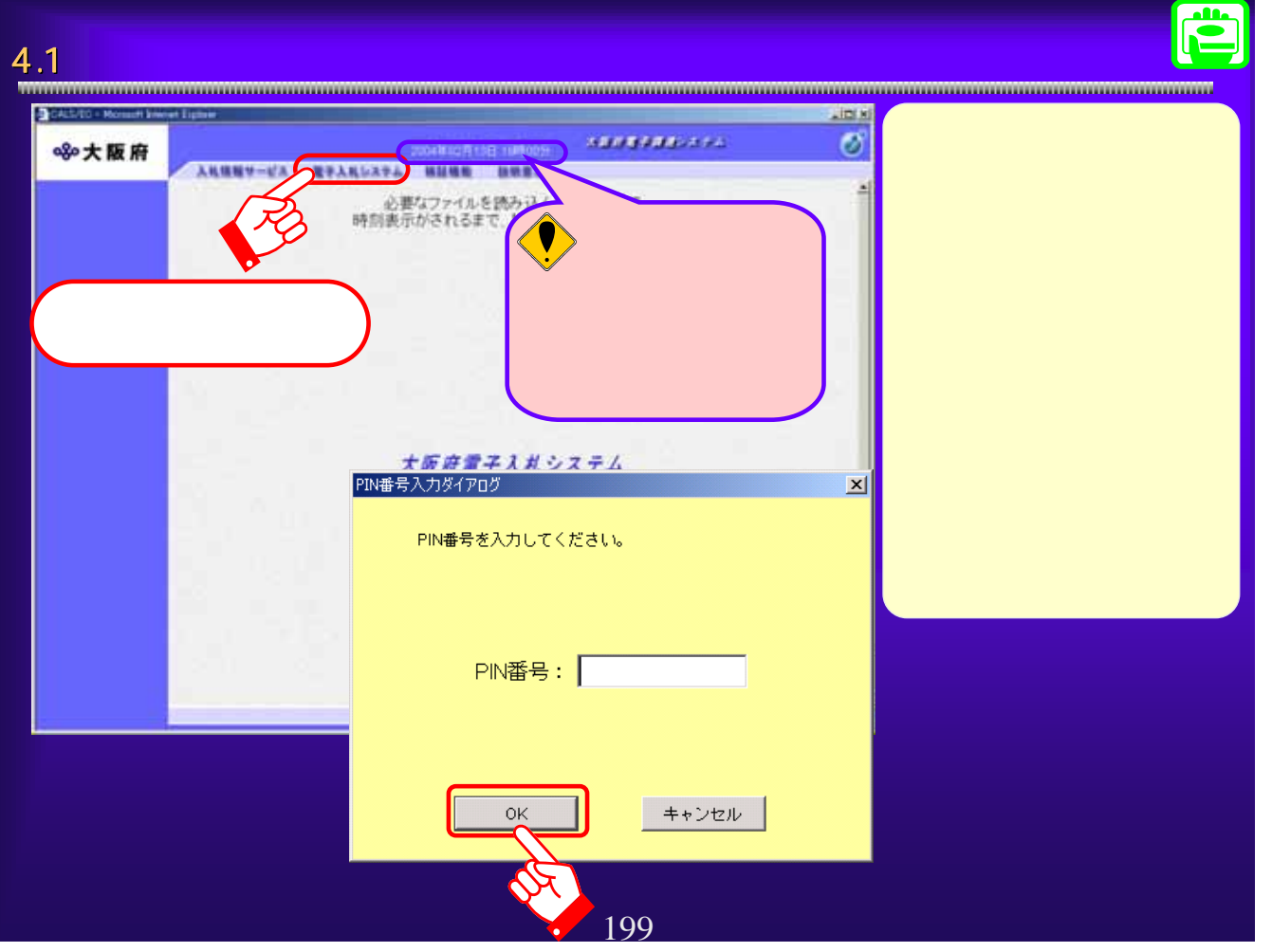

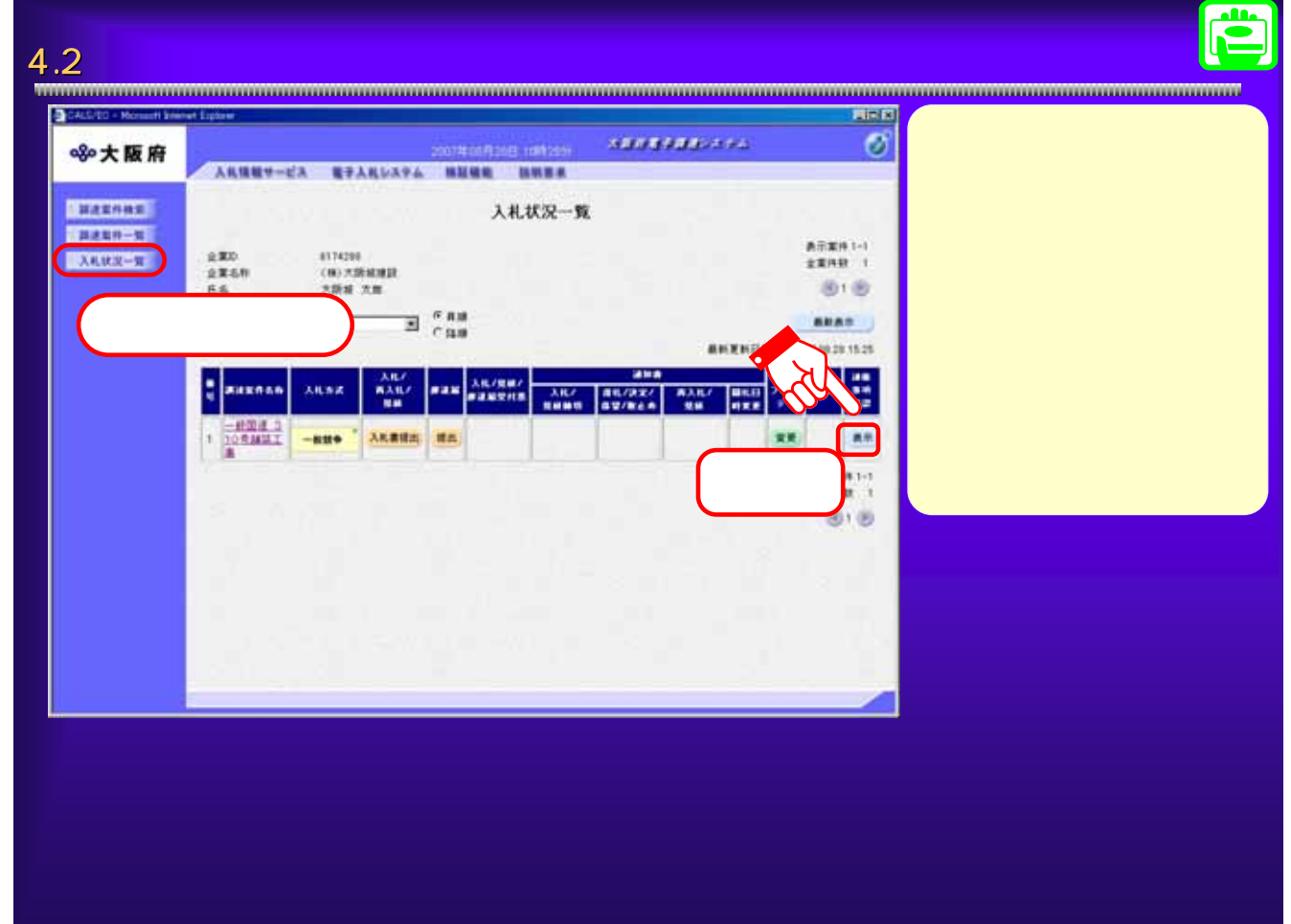

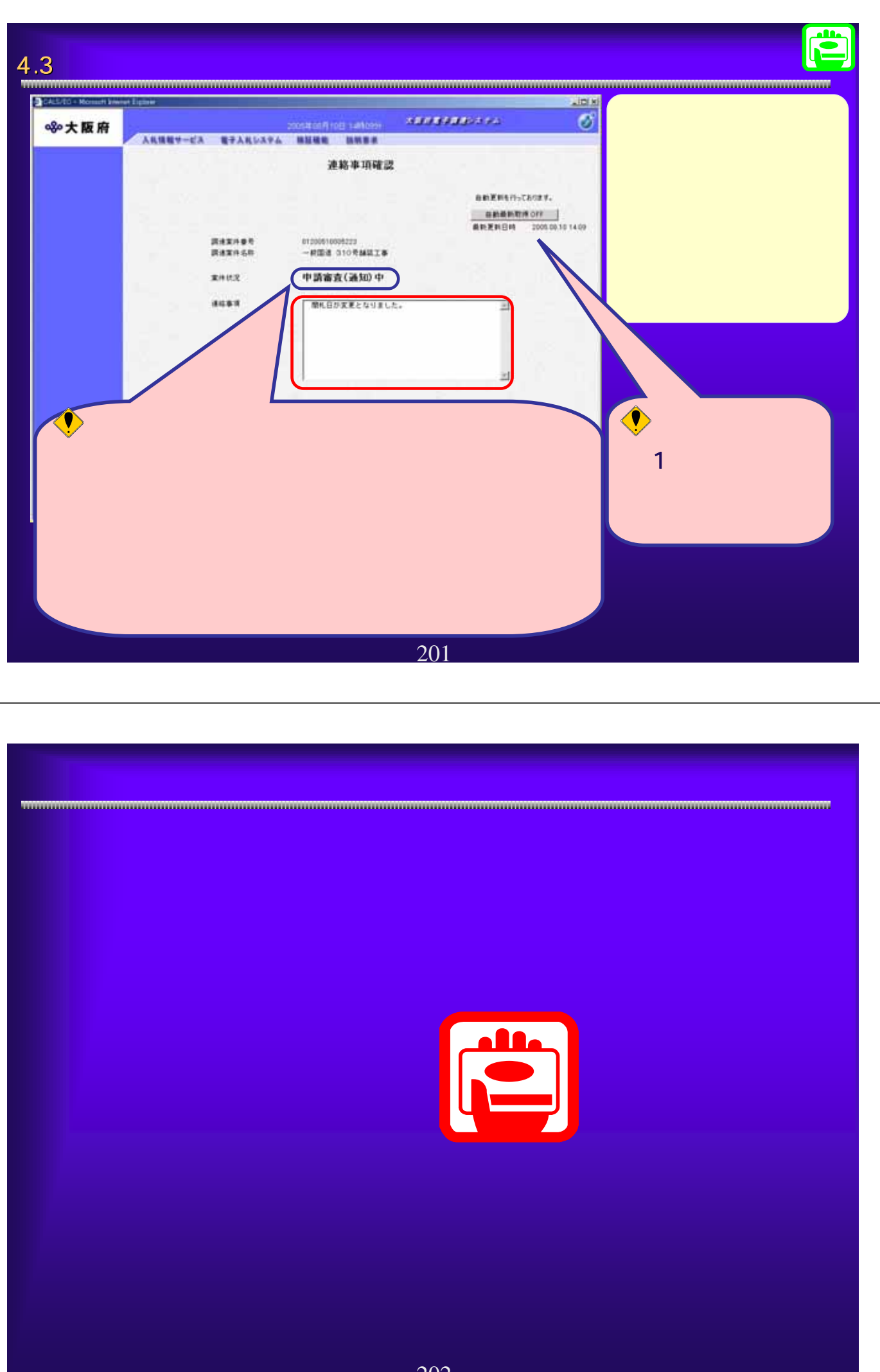

202

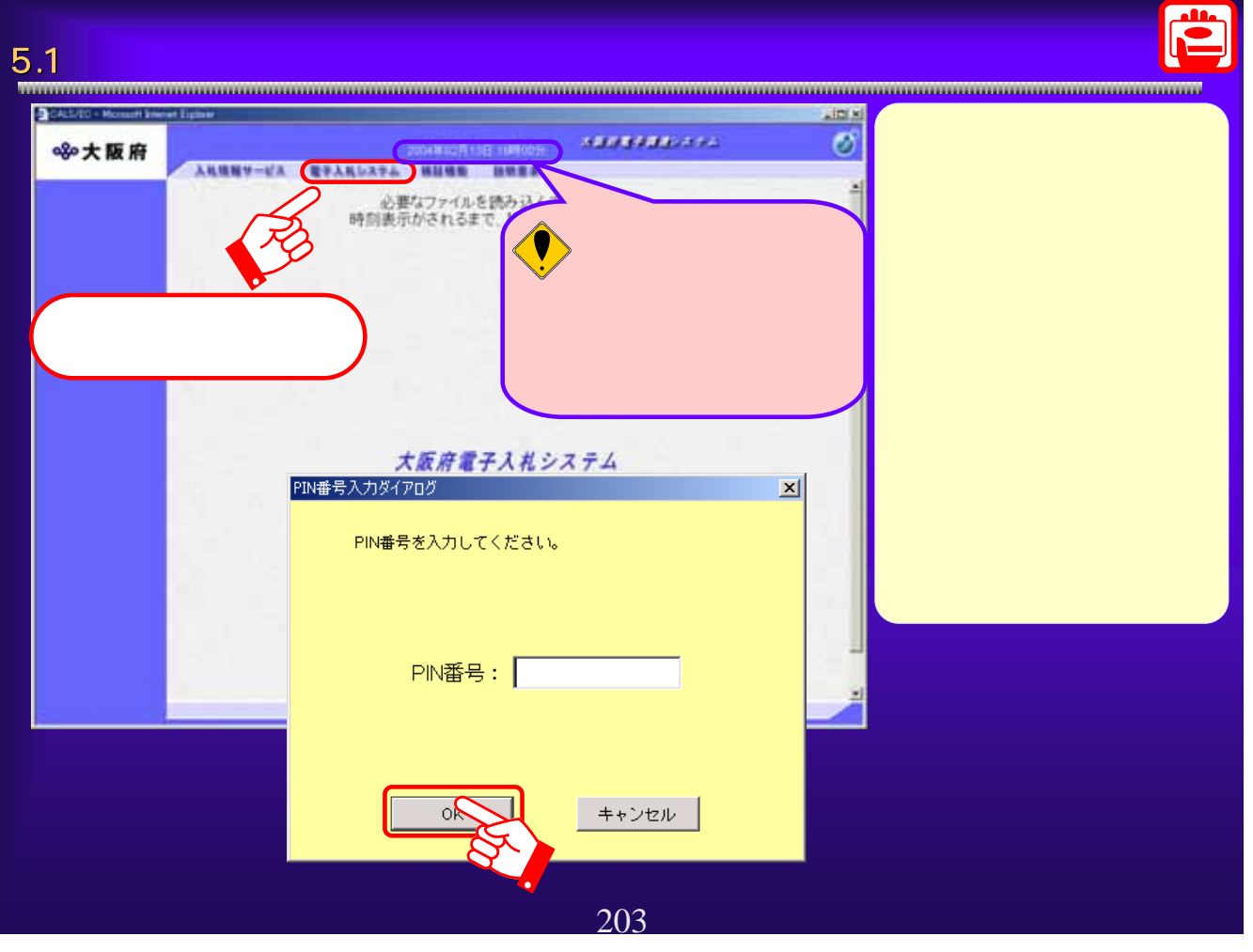

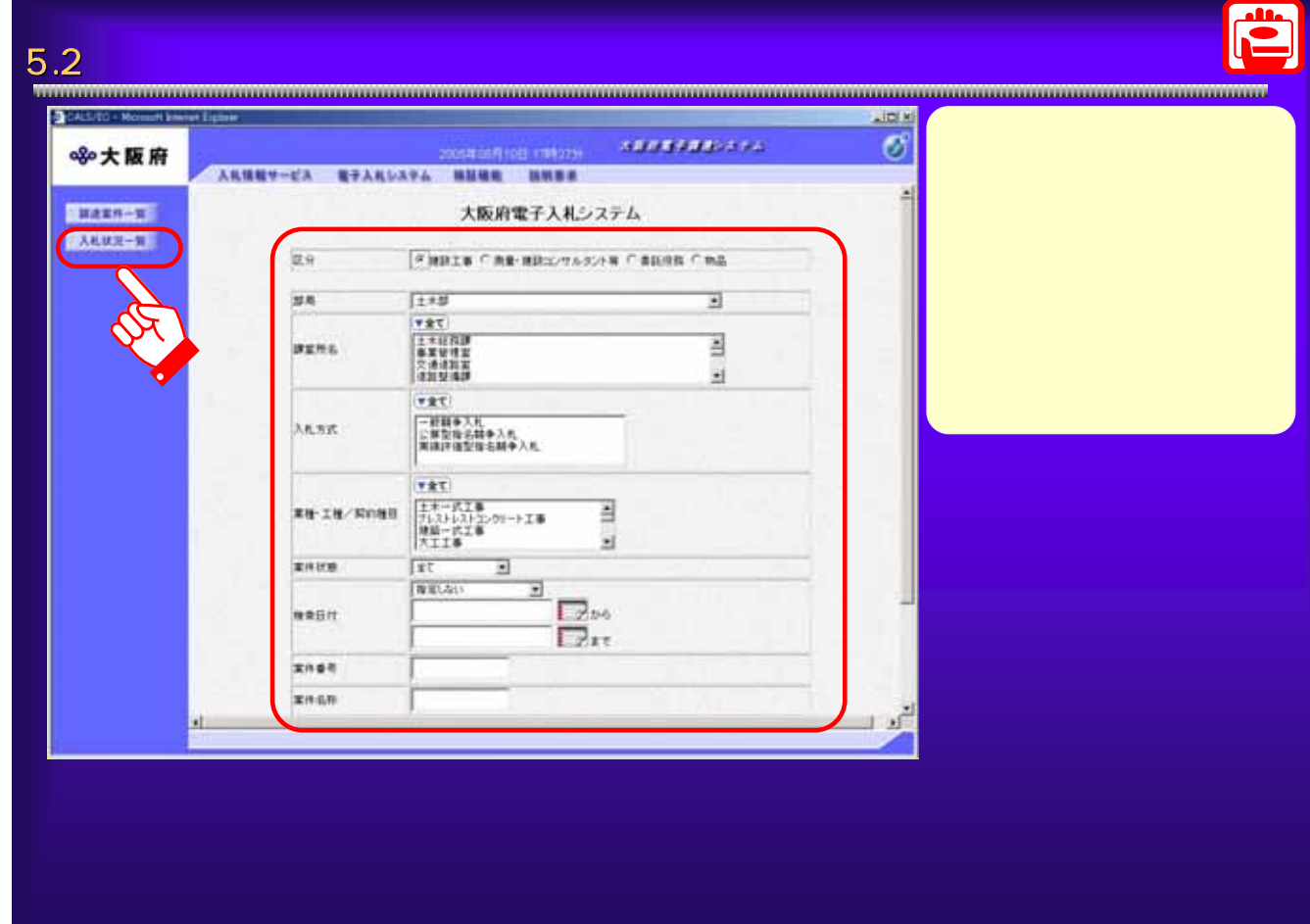

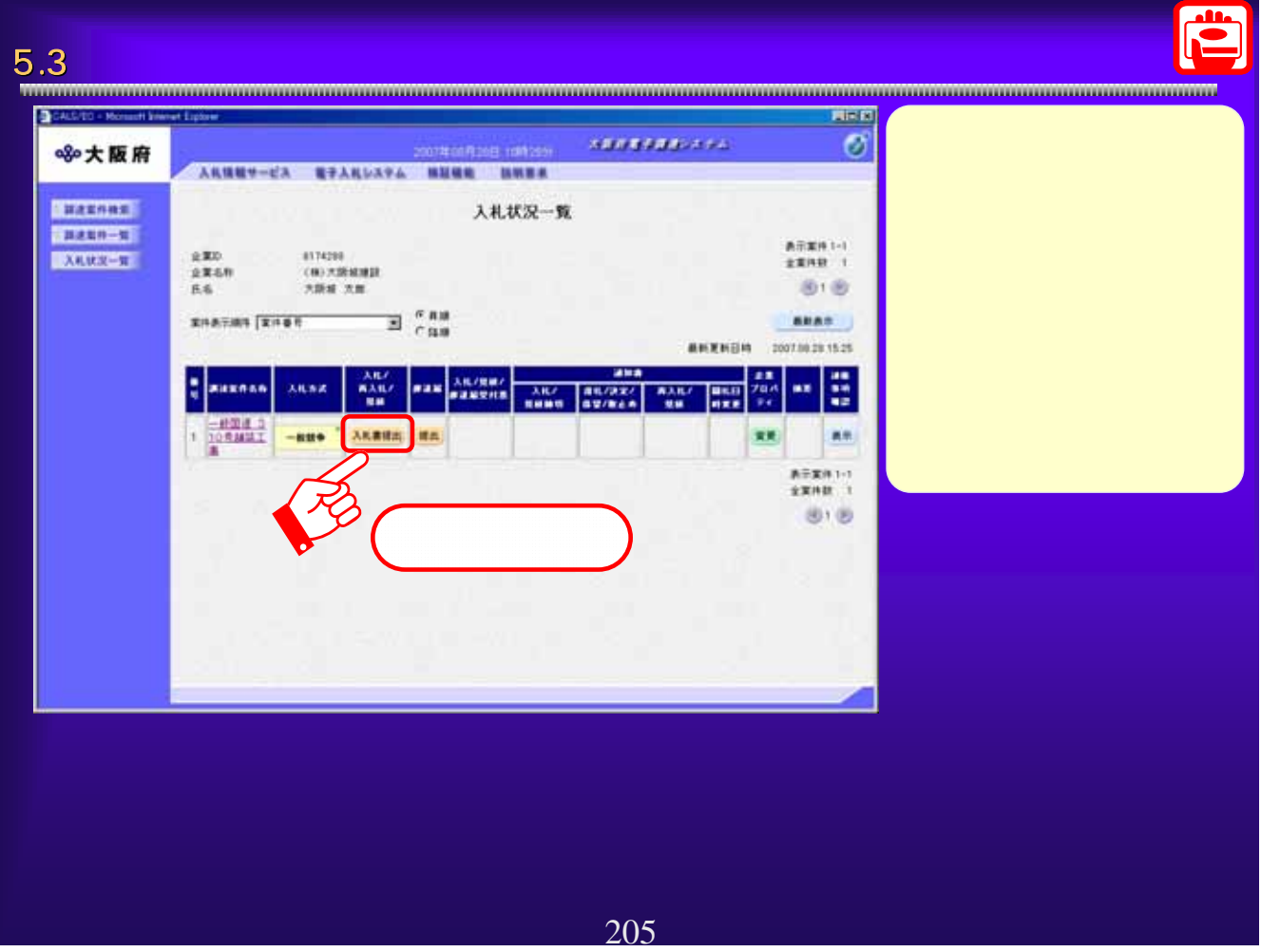

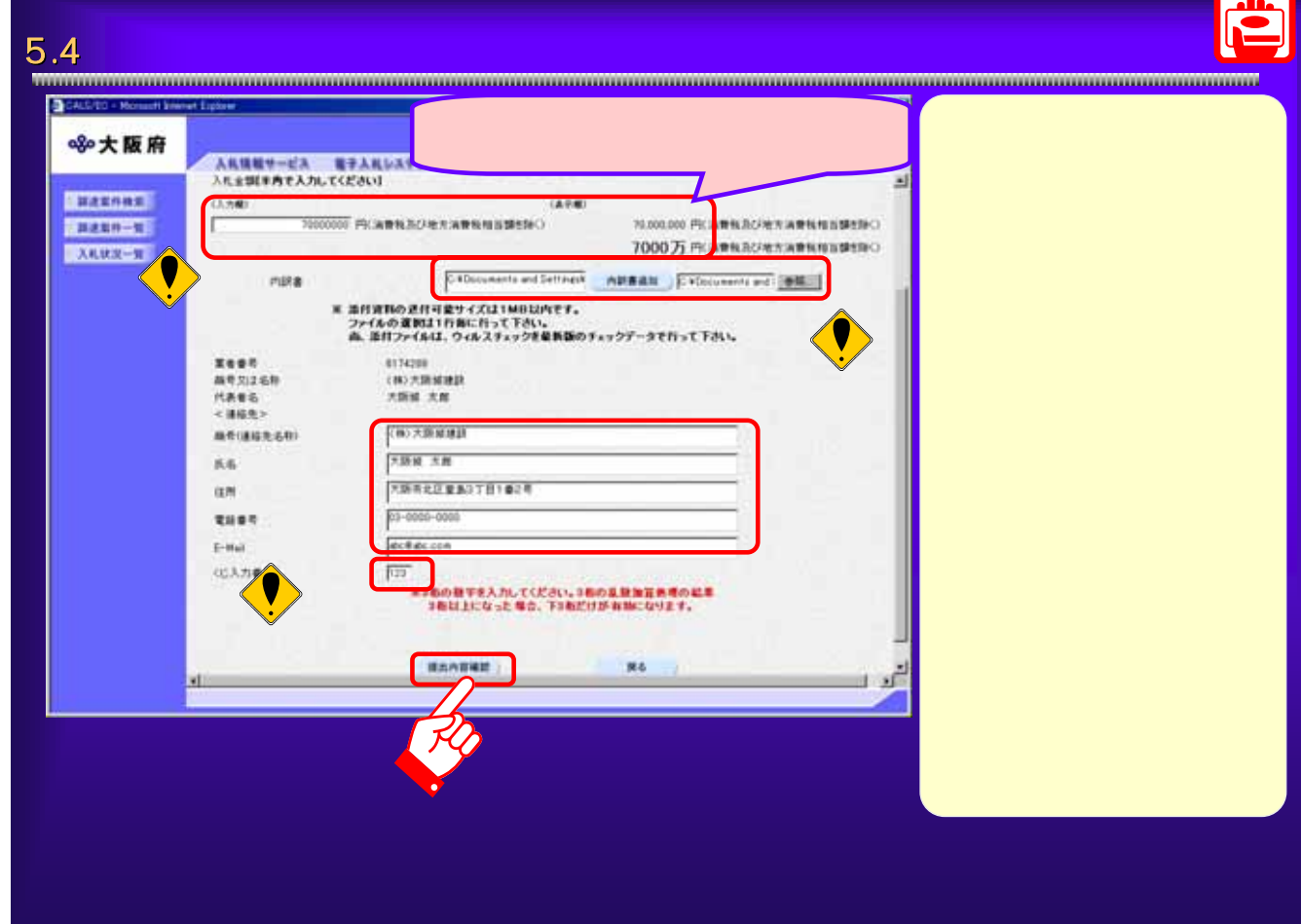

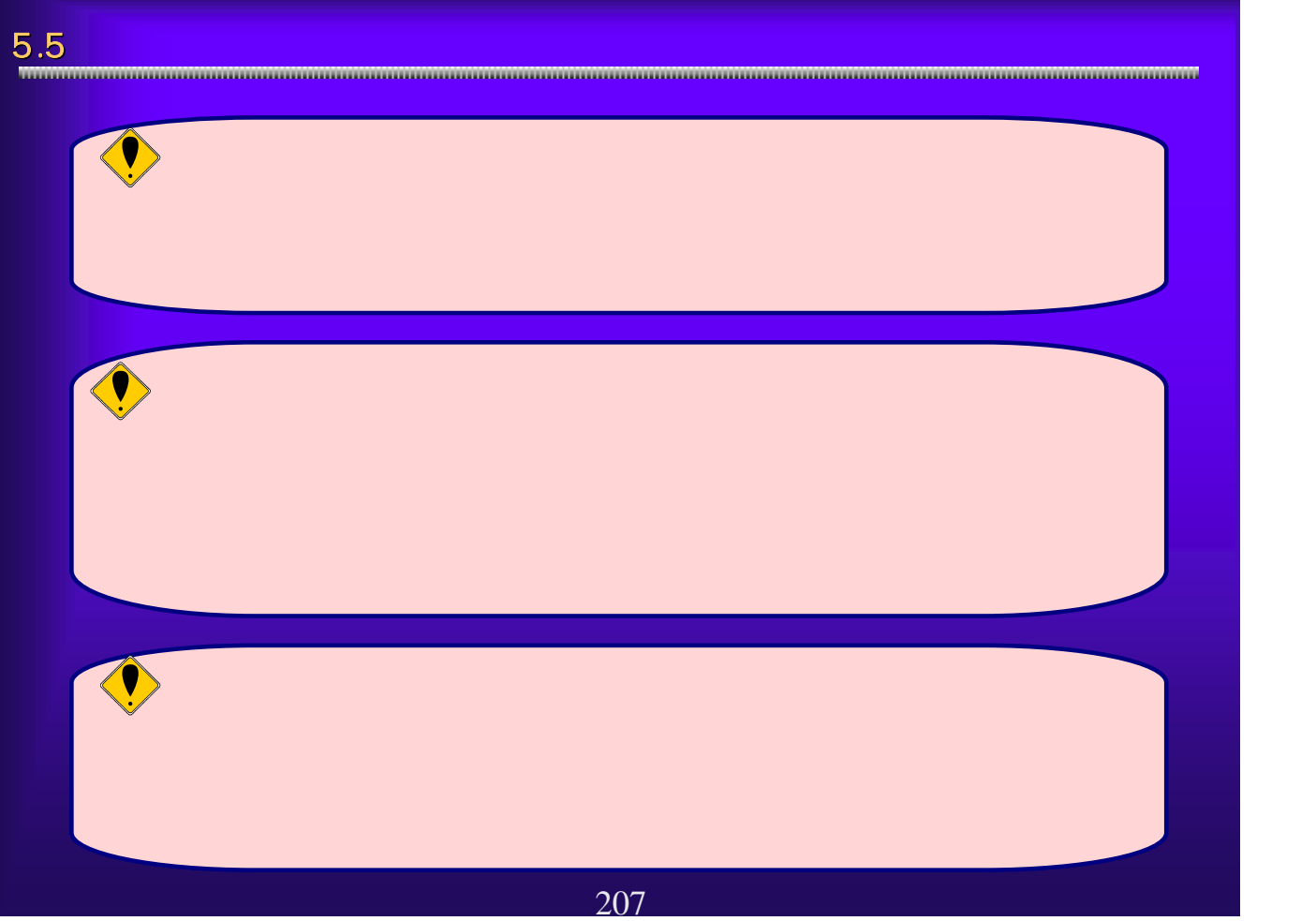

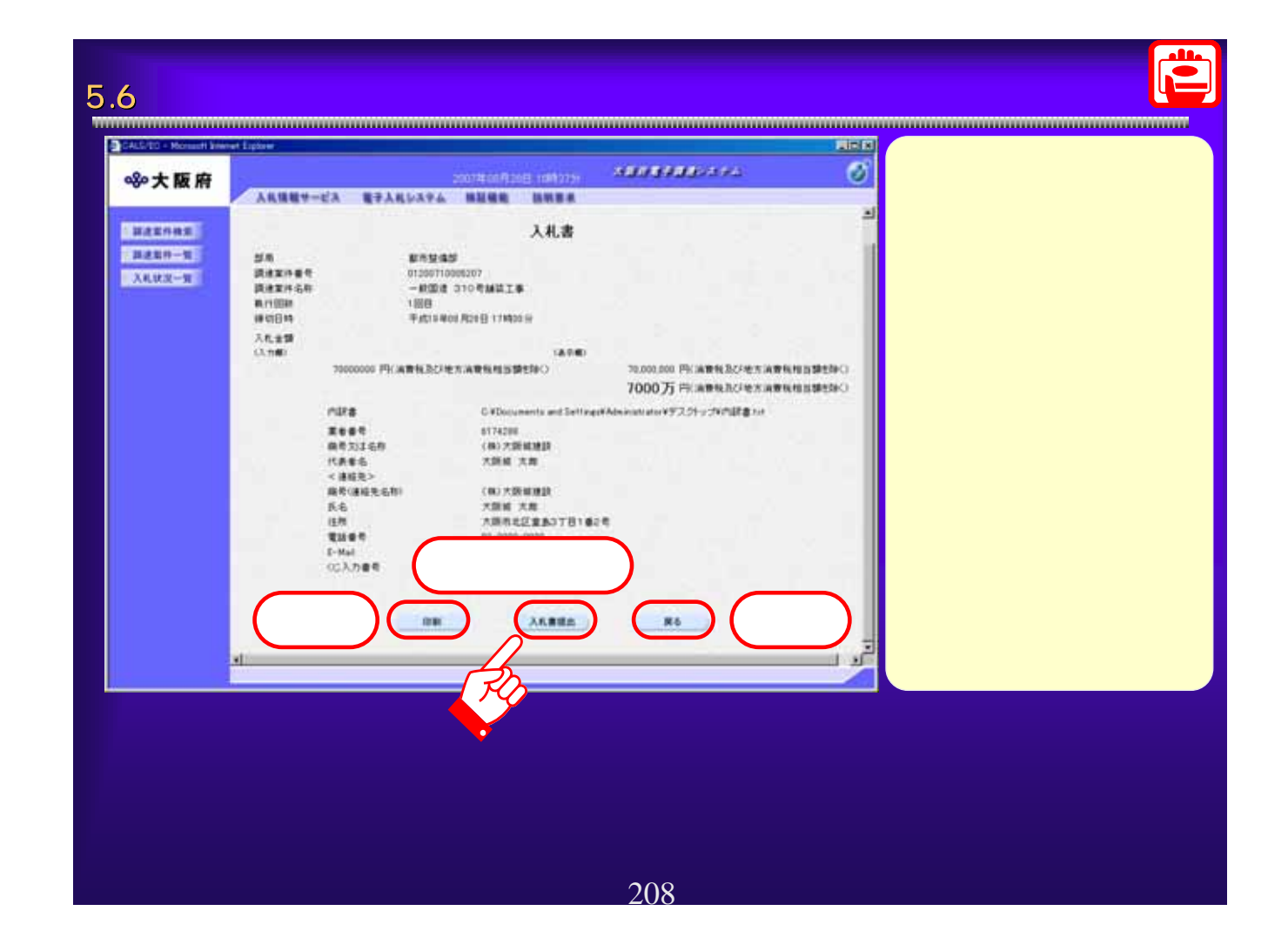

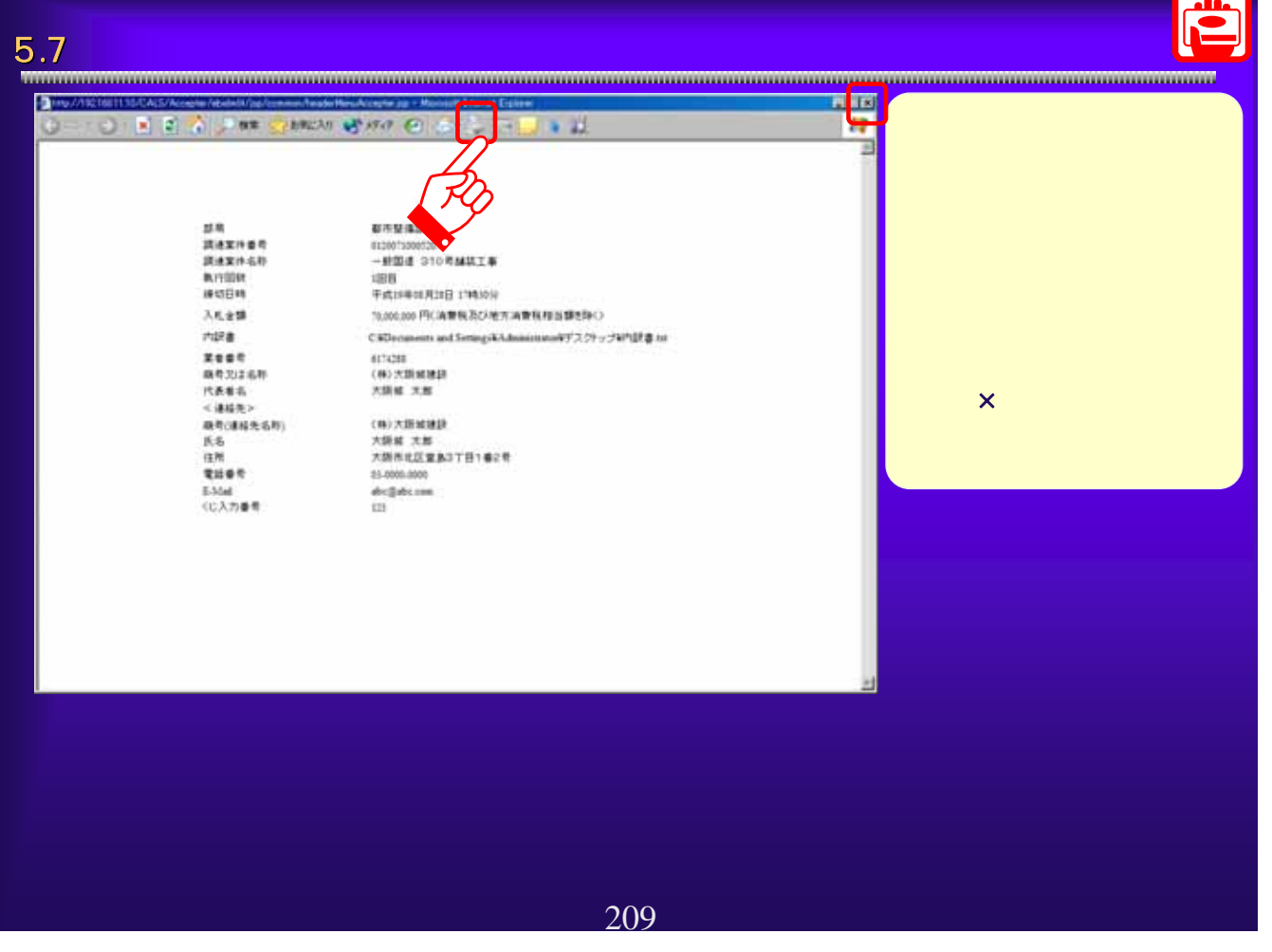

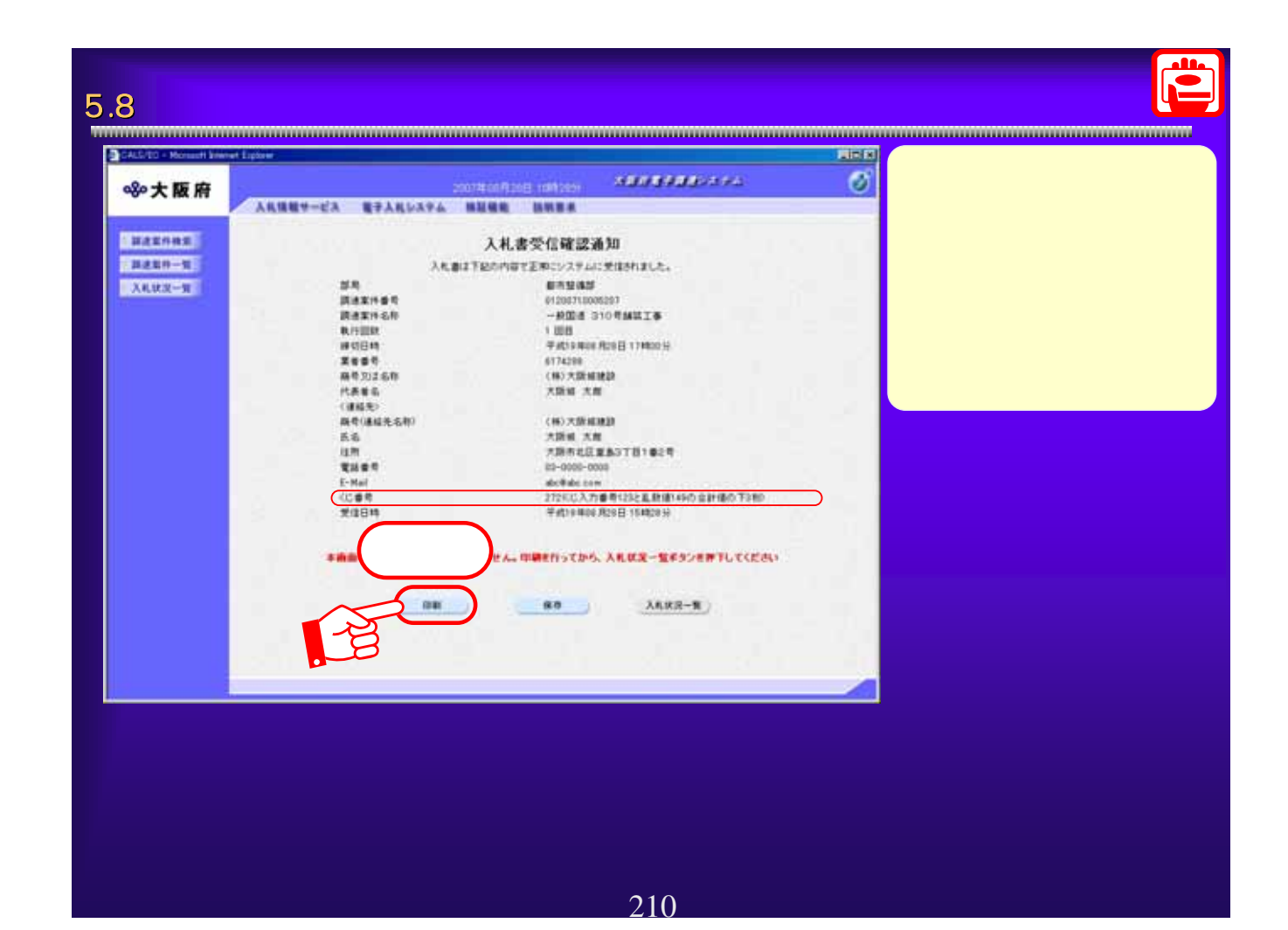

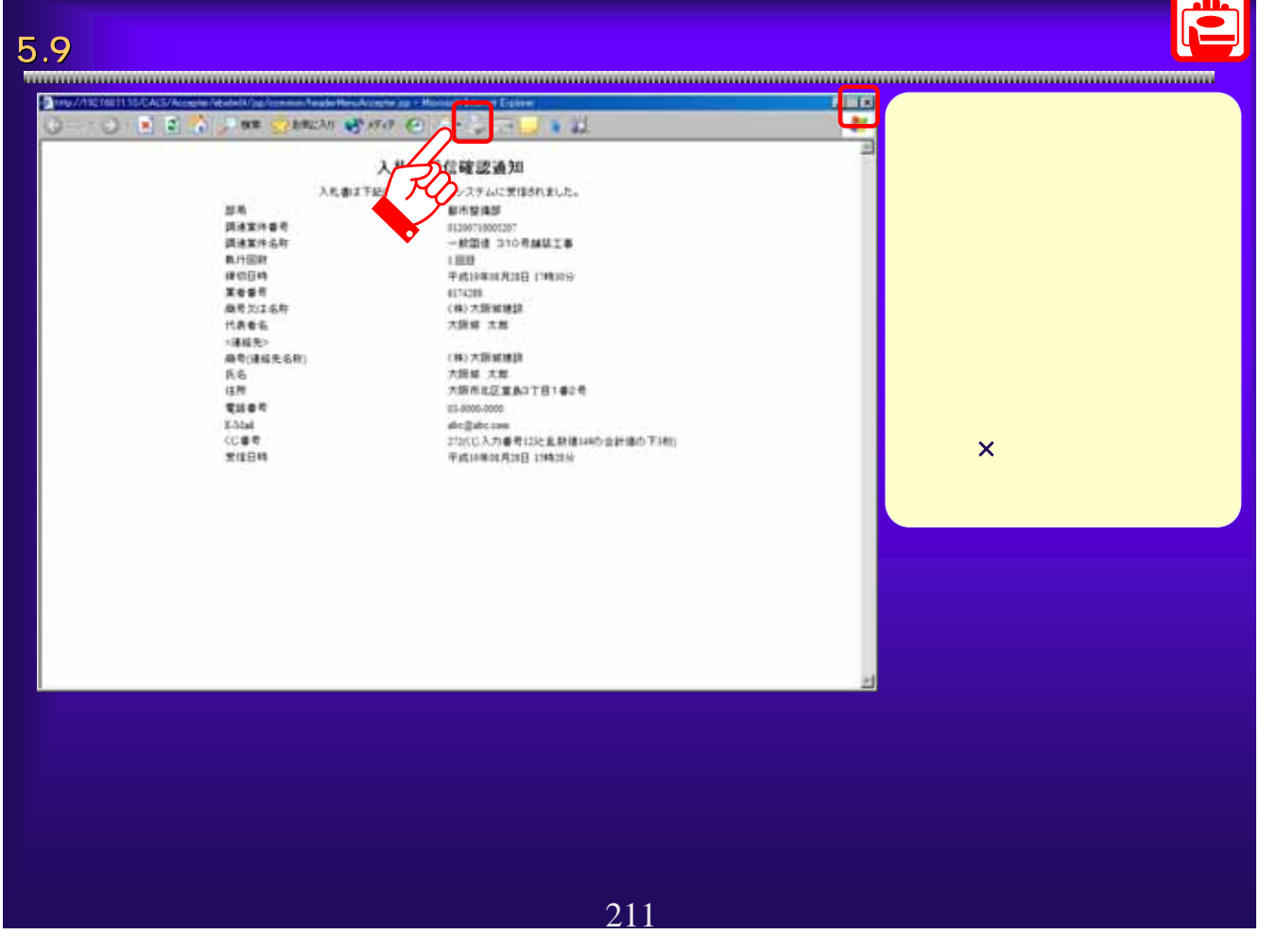

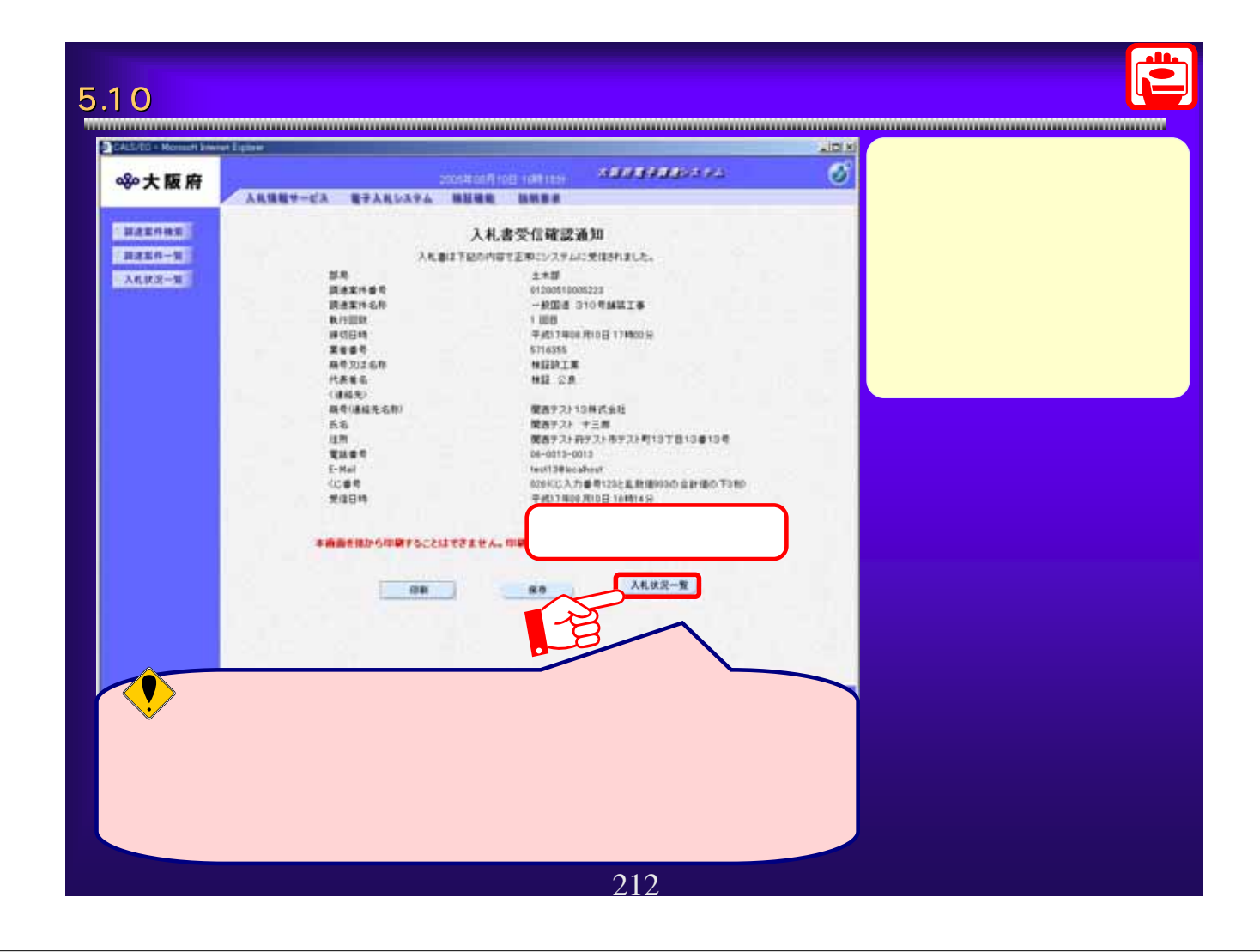

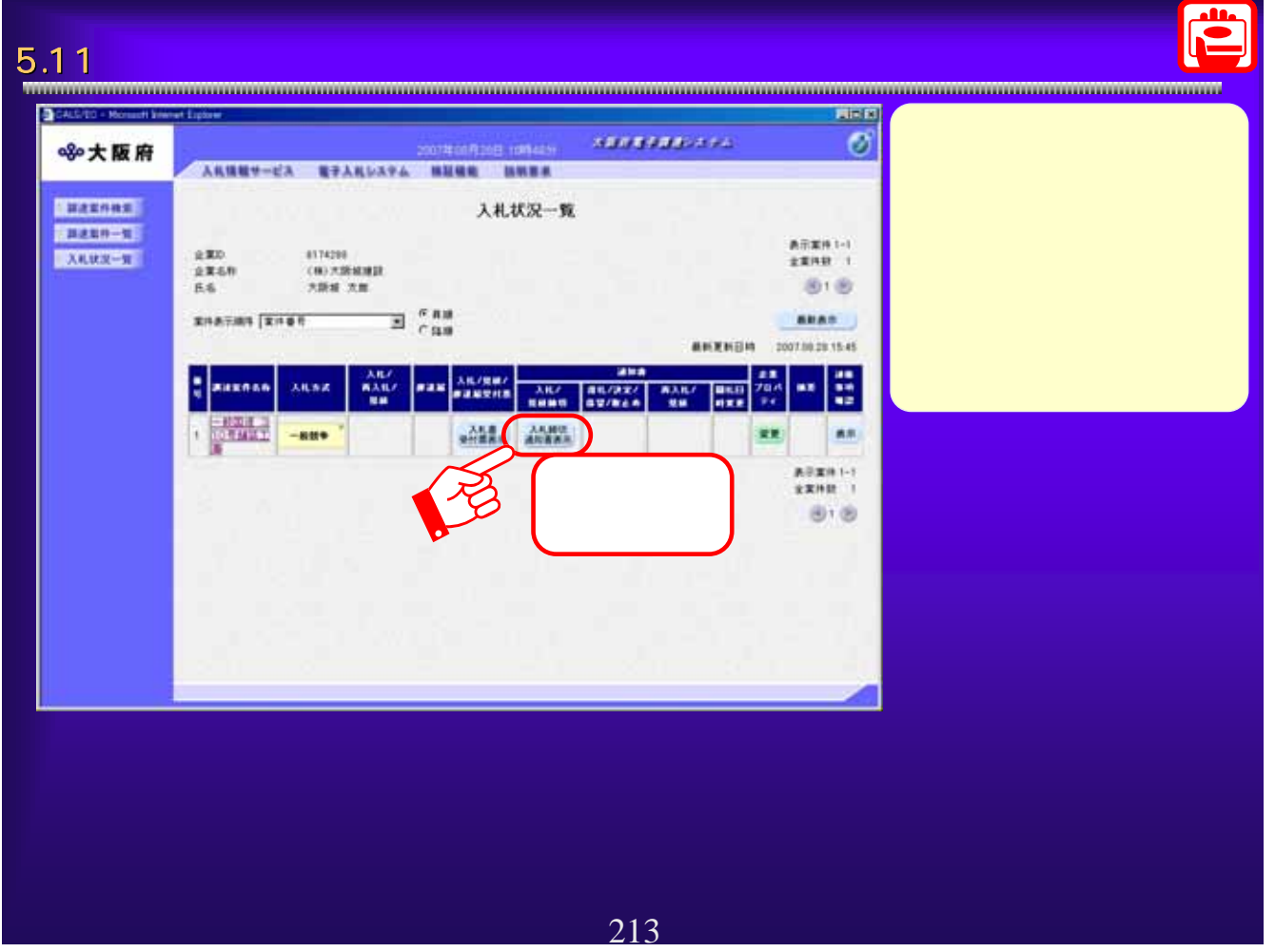

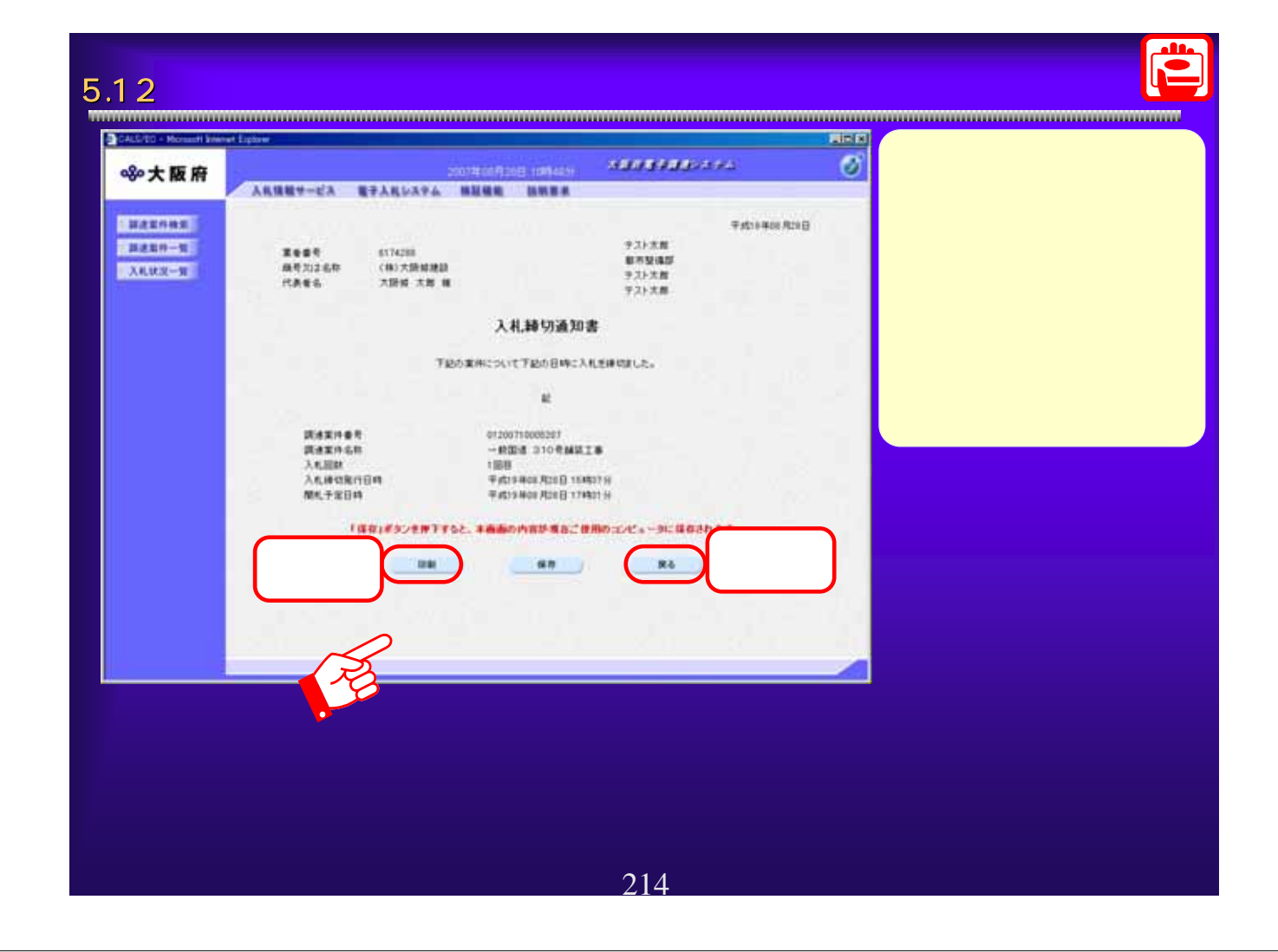

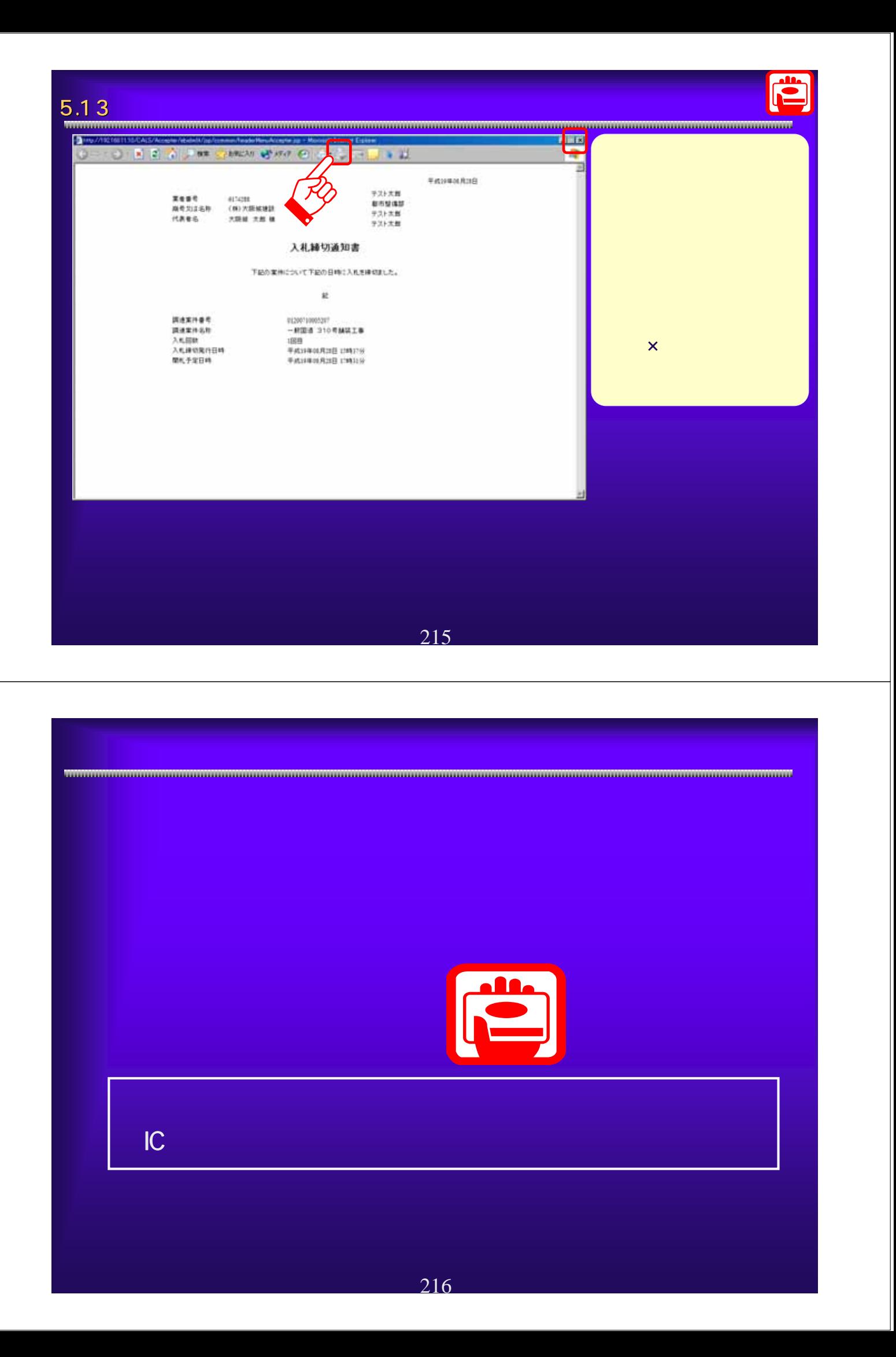
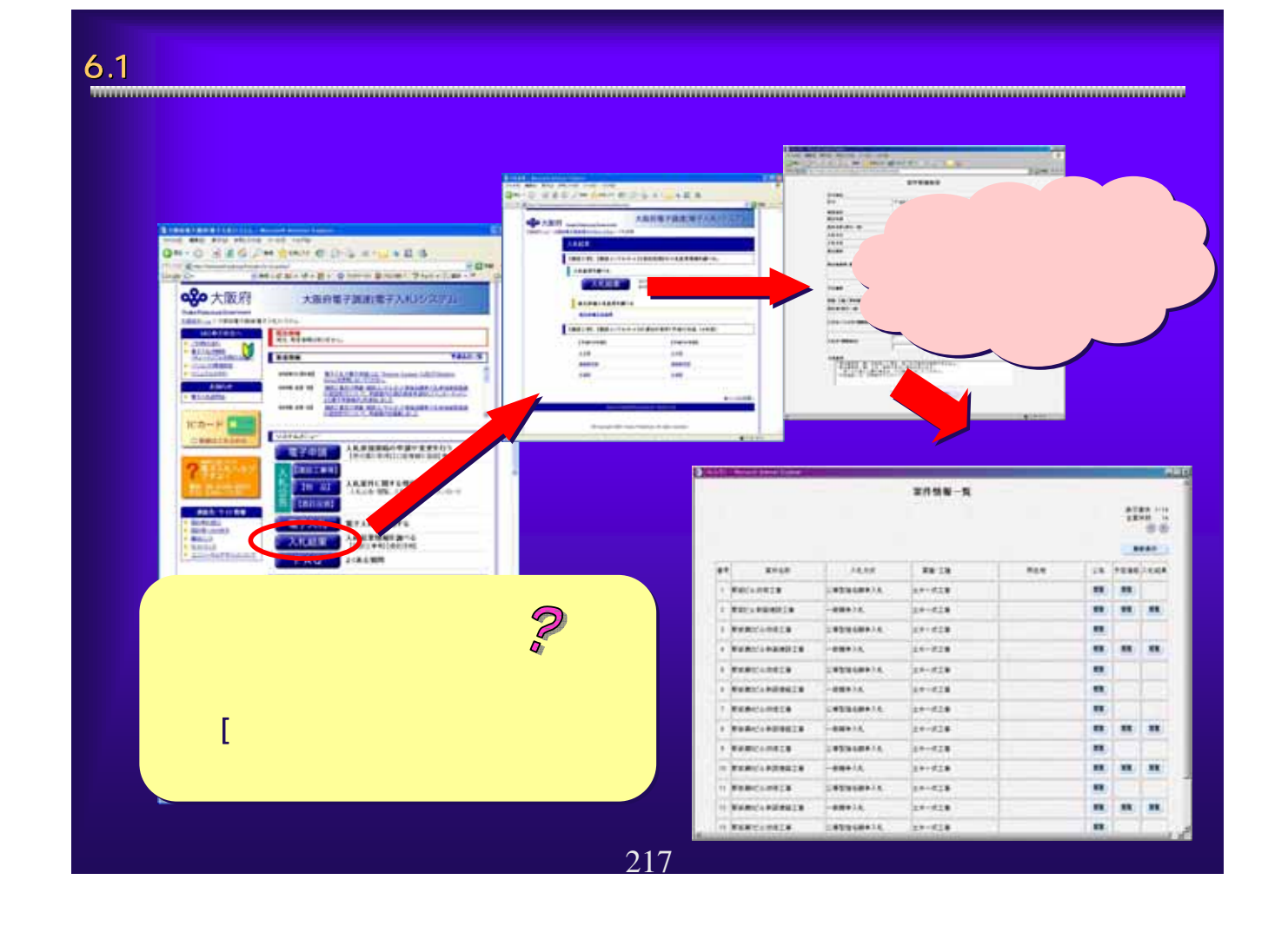

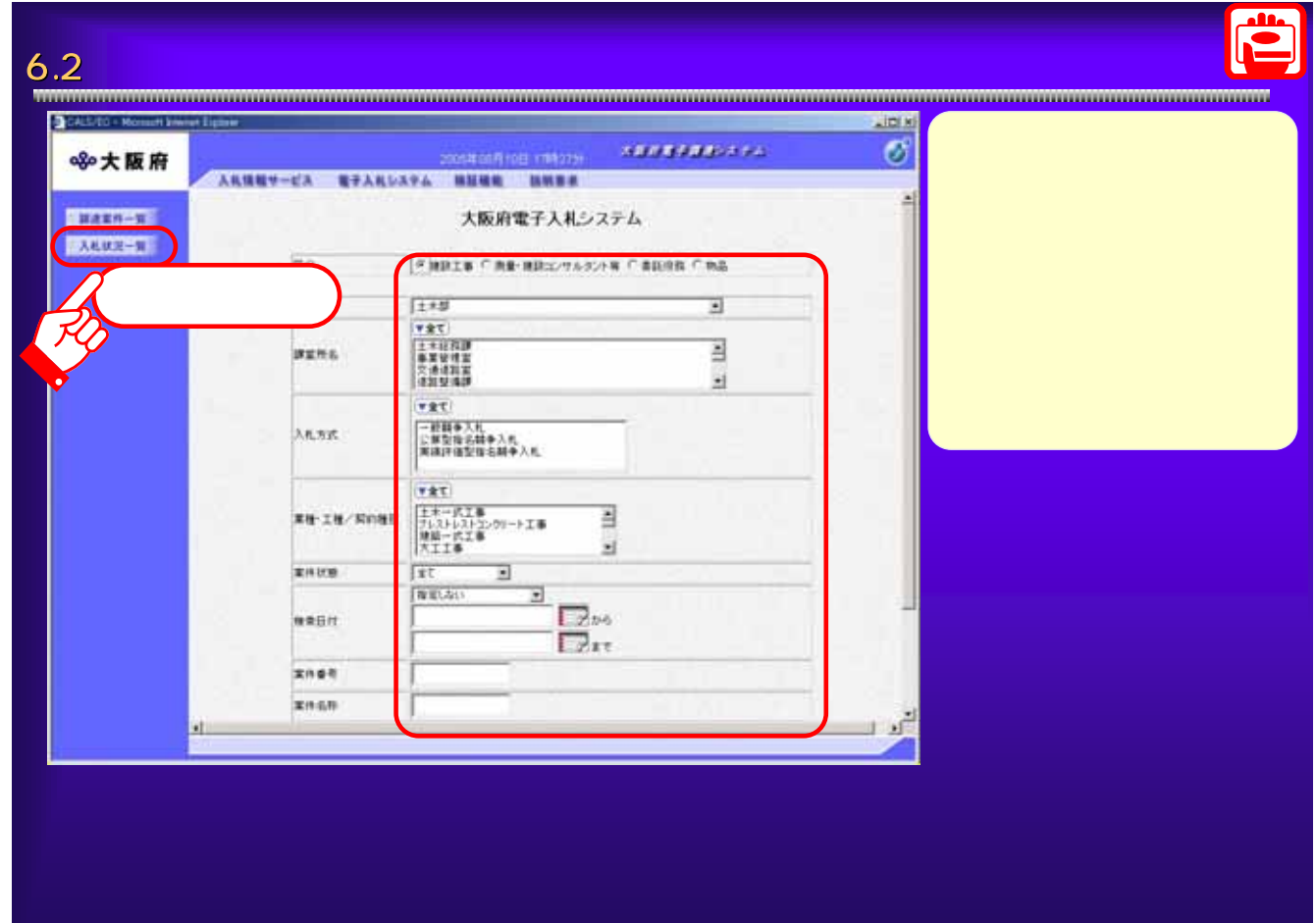

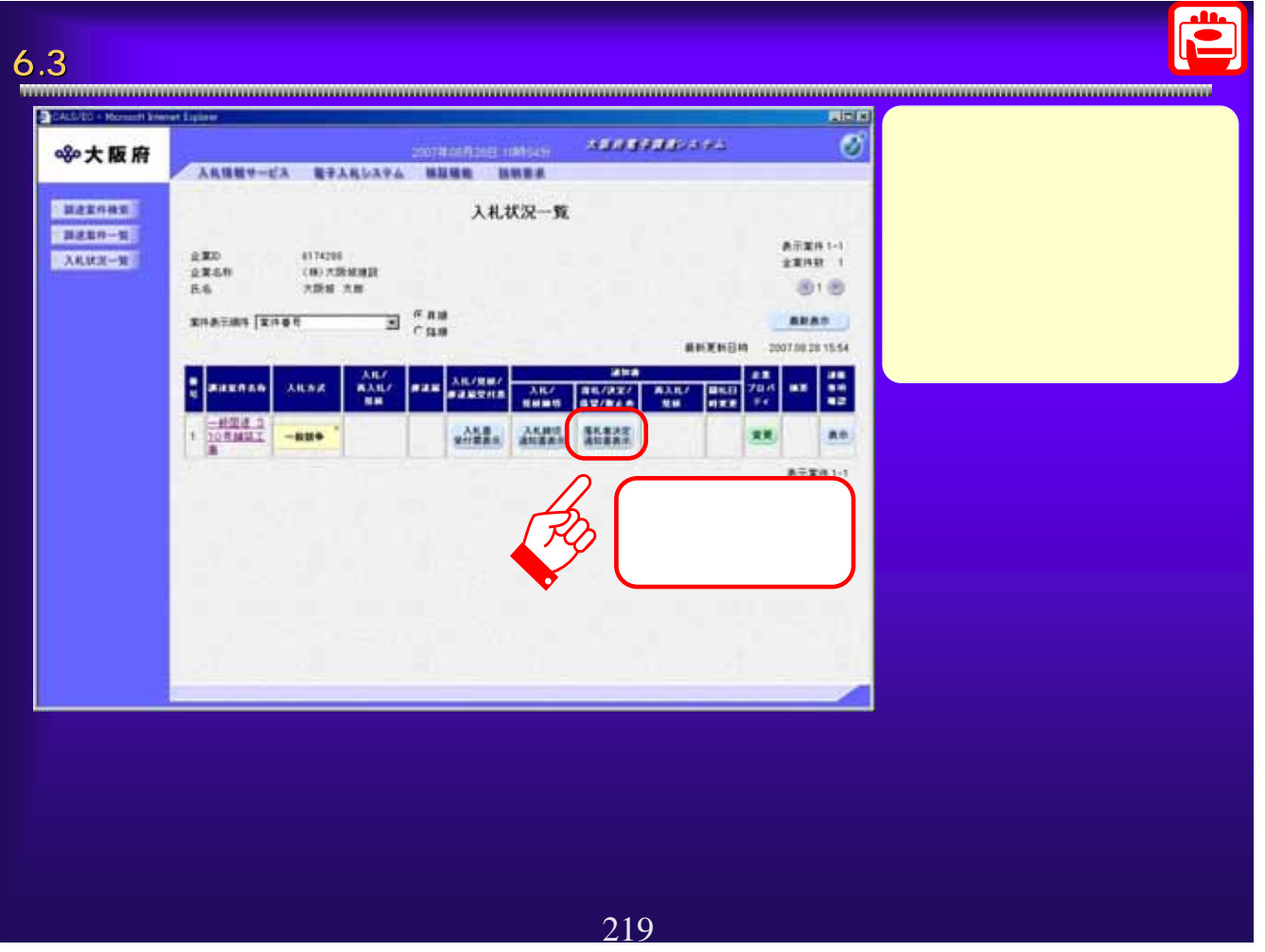

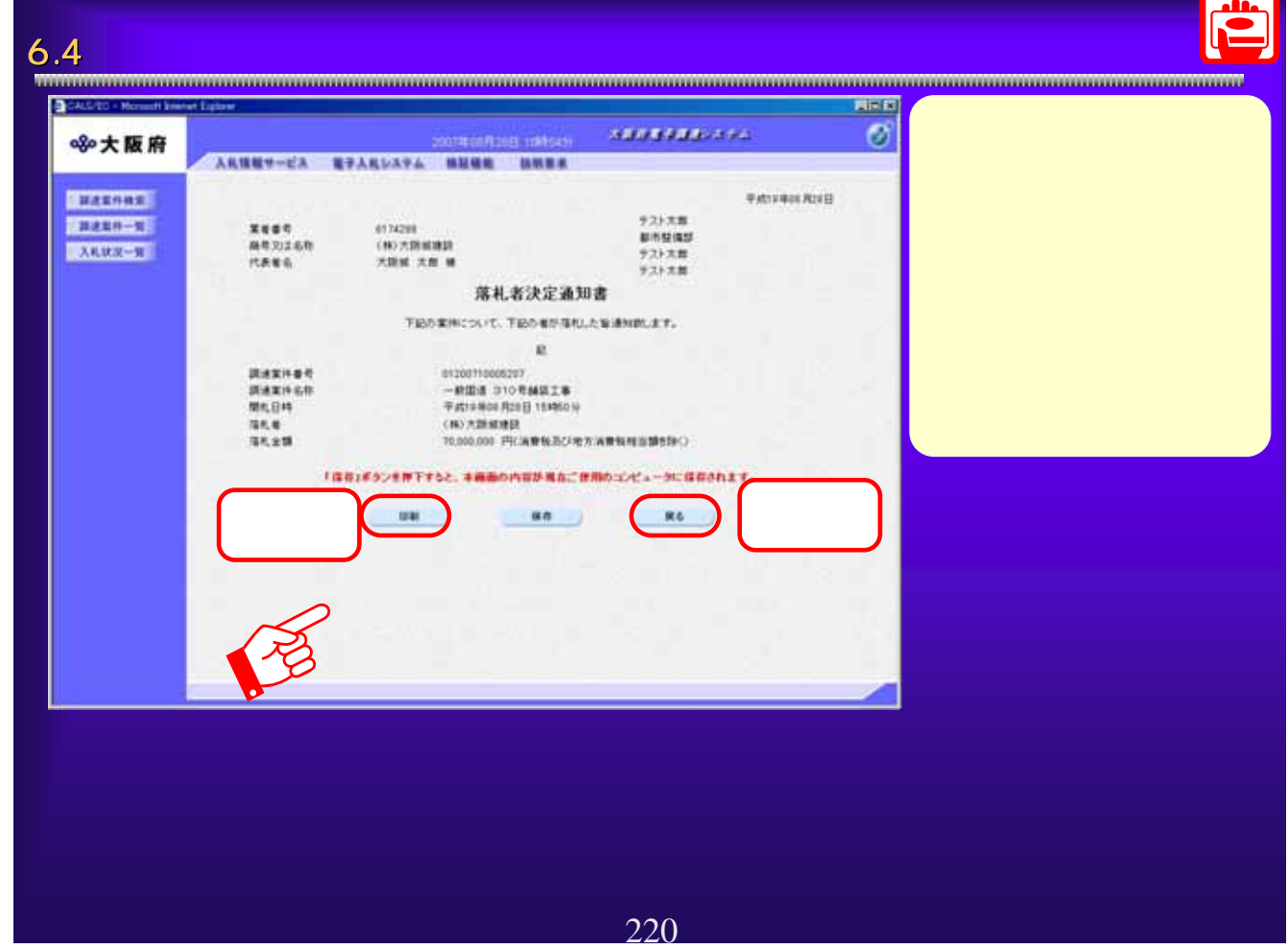

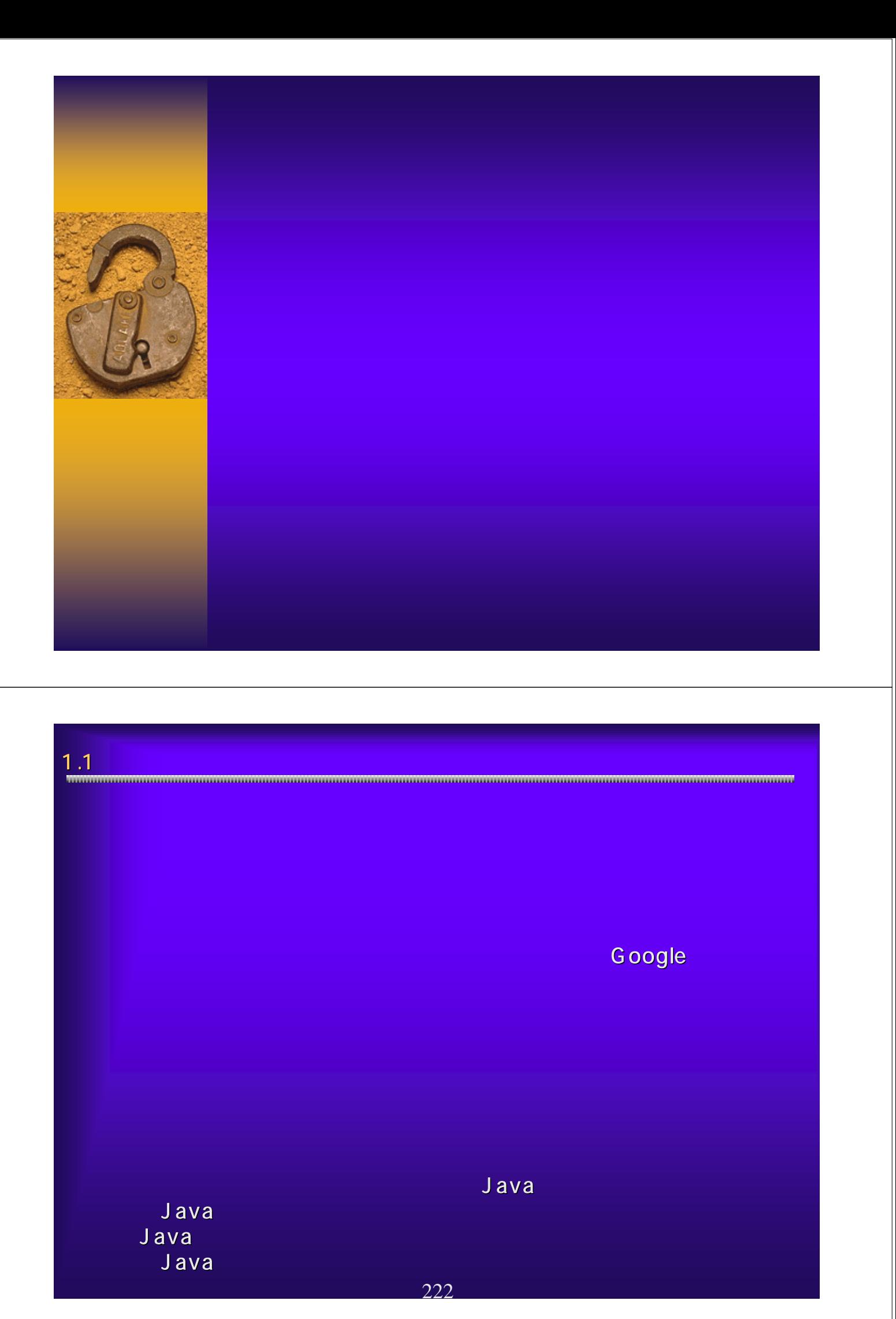

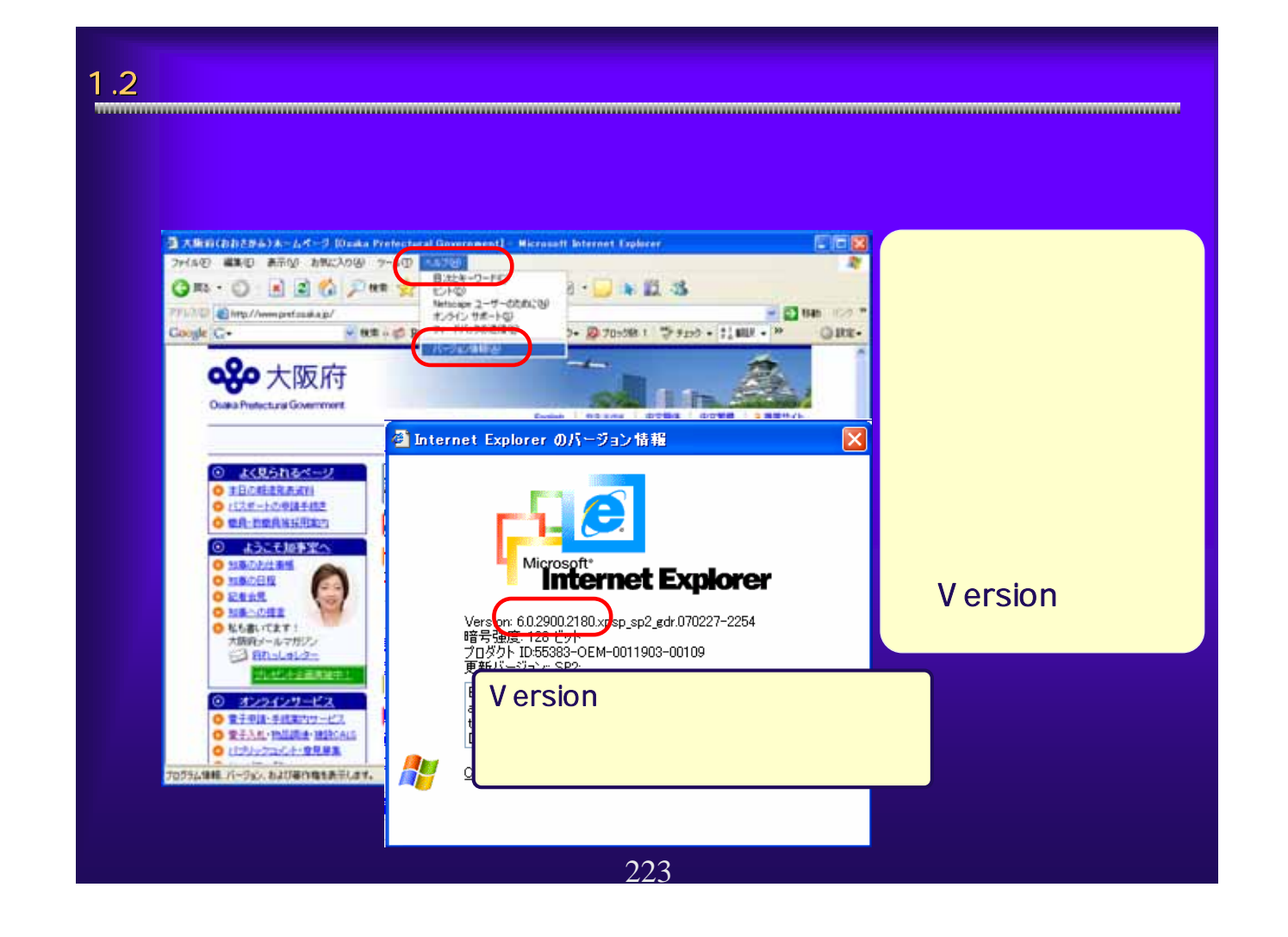

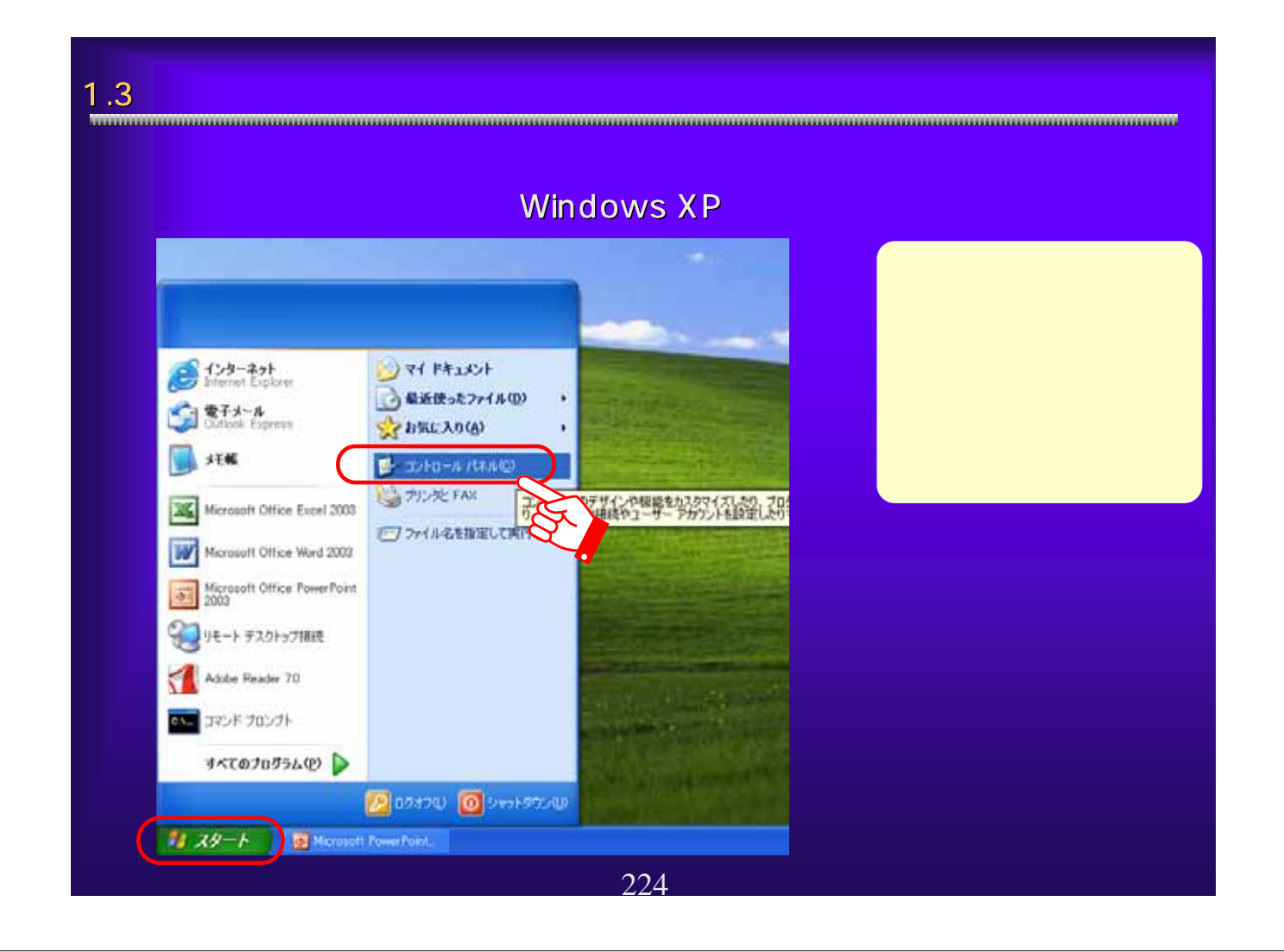

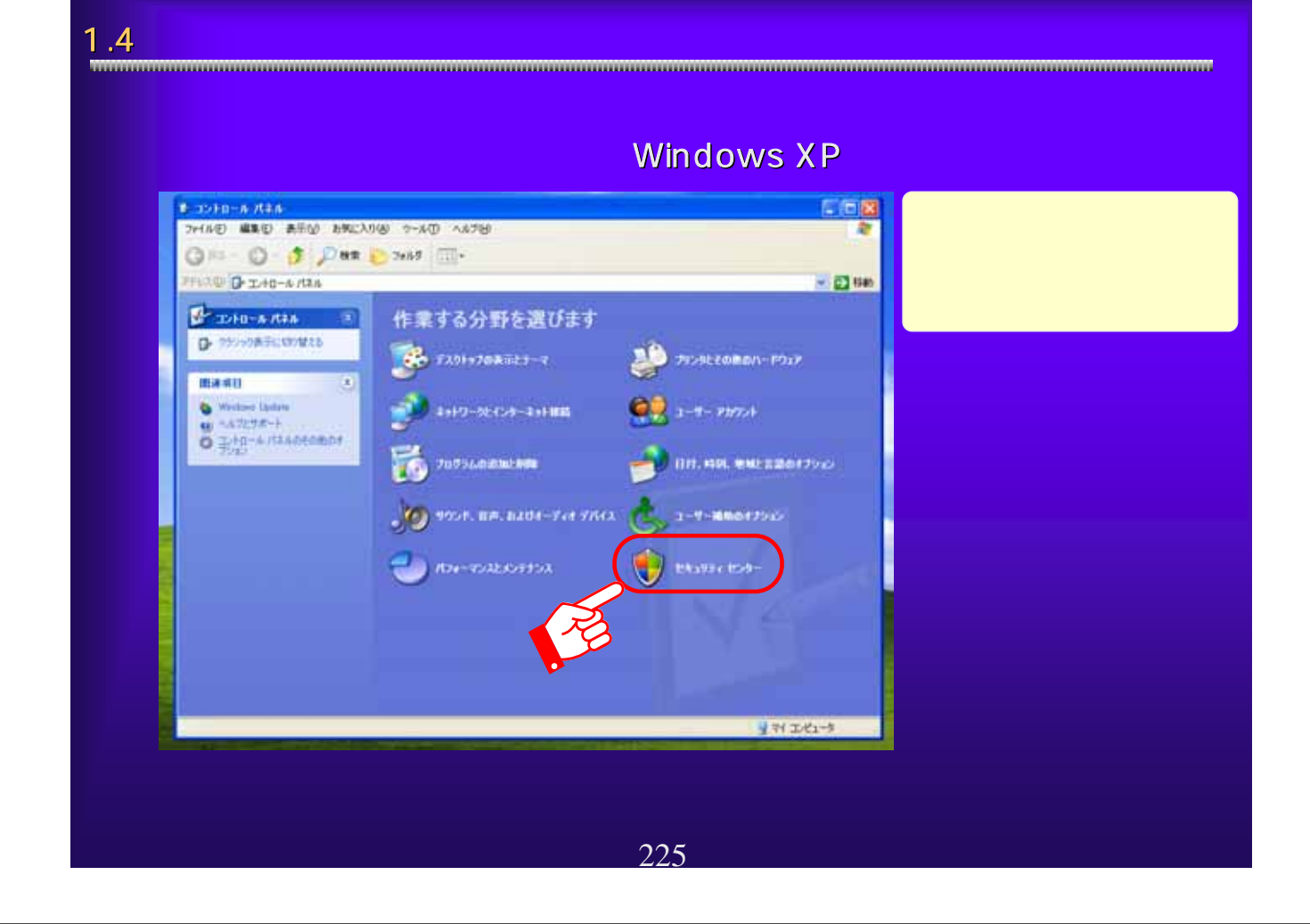

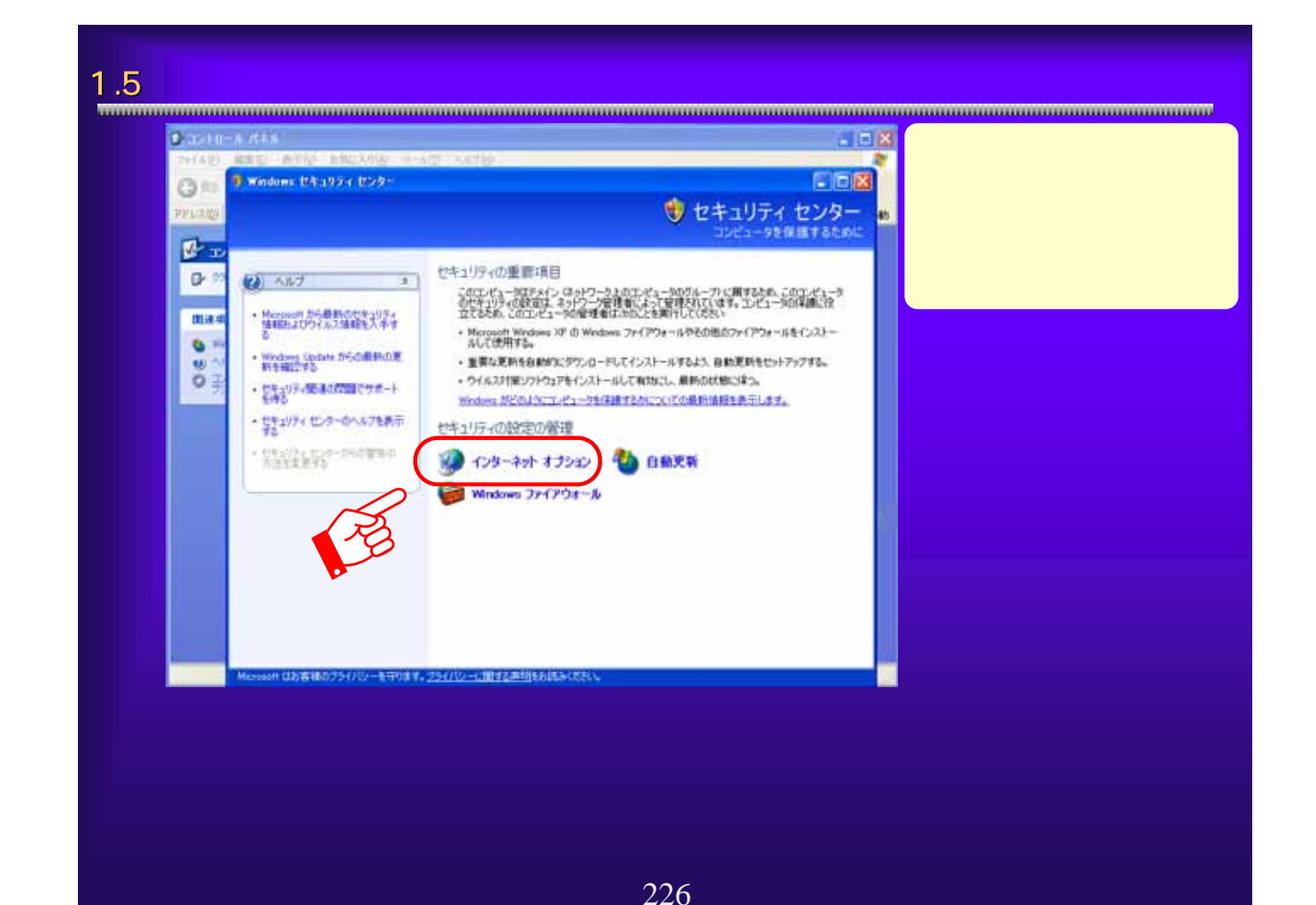

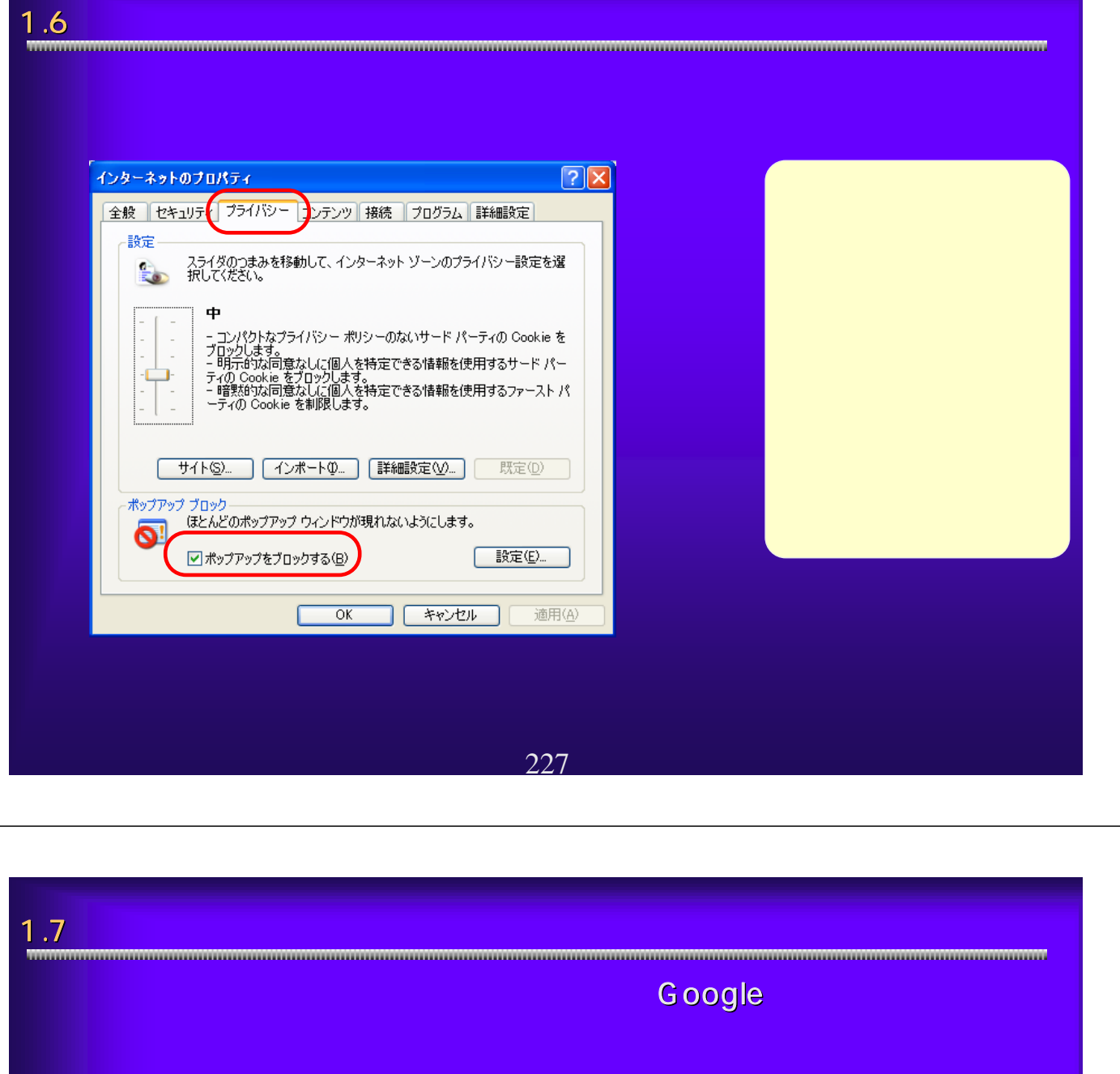

## **Google** - Ahttps://eamm.e-nyusatsu.pref.osaka.jp/eesvmeb/main?uji.verb=OSKCOMIBIBI - Microsoft Internet E... - ロ<mark>ス</mark><br>- ファイルE - 選集ED 表示① お知に入り④ - ツールD - ヘルプ<del>①</del> GRS . O . R E & Par travels @ B & E . D H &  $\sqrt{280}$  50 PFL7.0) a https://eawww.e-nyusatsupref.osaka.jp/egovweb/main?uji.ve/bnOSXCOM10101 preforaka.jp/egoveeb/main?uji.veb=OSKOOM10101<br>- 極常+● RS - ※ - 藝 - ☆ フックマーク 図 プロック数 0 <sup>33</sup> Coogle C+大阪府  $Q$ BE-大阪府 電子調理システム ① 890大阪府 大阪府 雷子由請システム  $2.1017724$ Google 228

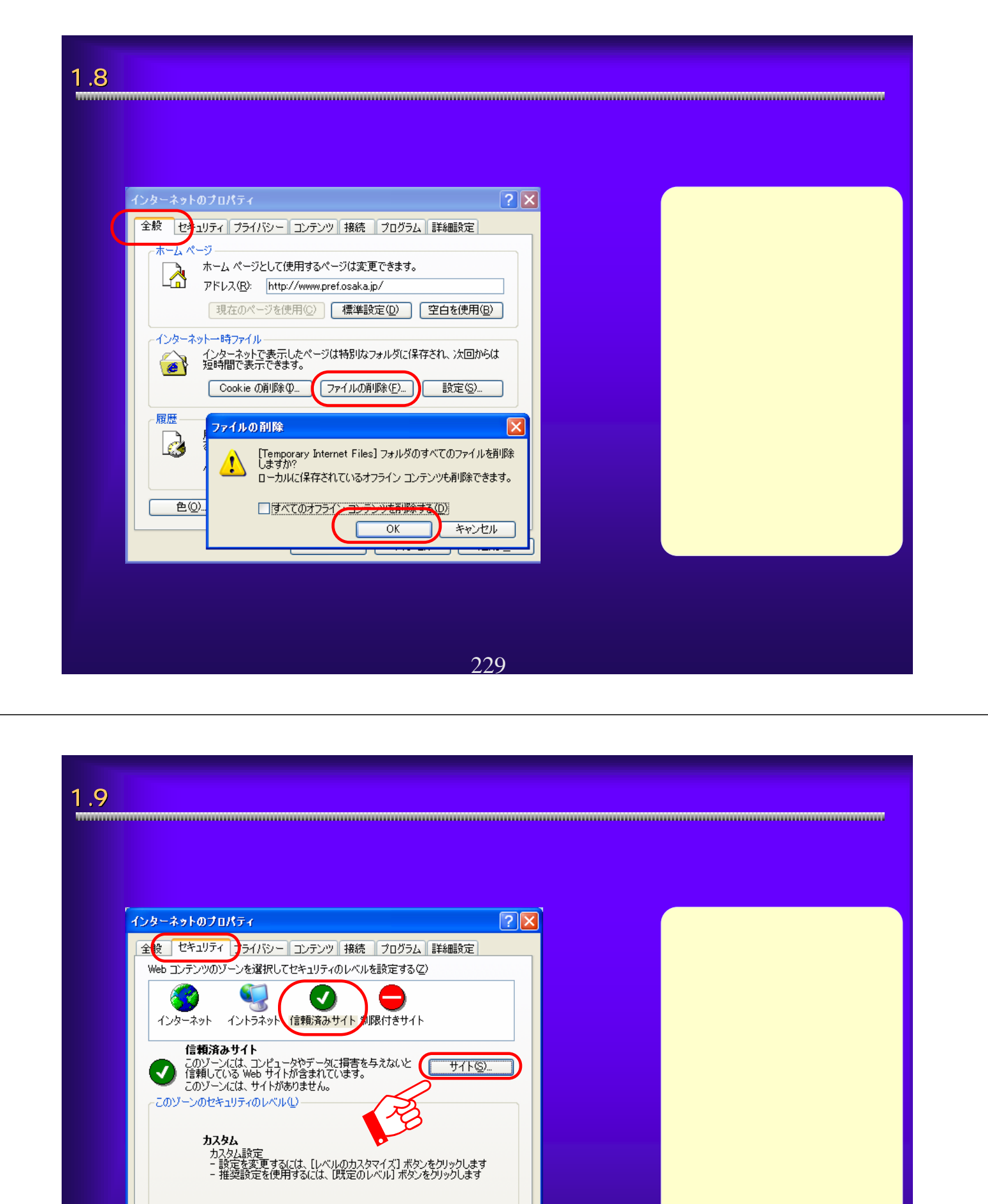

230

適用(A)

**「レベルのカスタマイズ(◎)... 】 ■ 既定のレベル(<u>◎)</u>** 

 $OK$   $F$   $*$   $V$ 

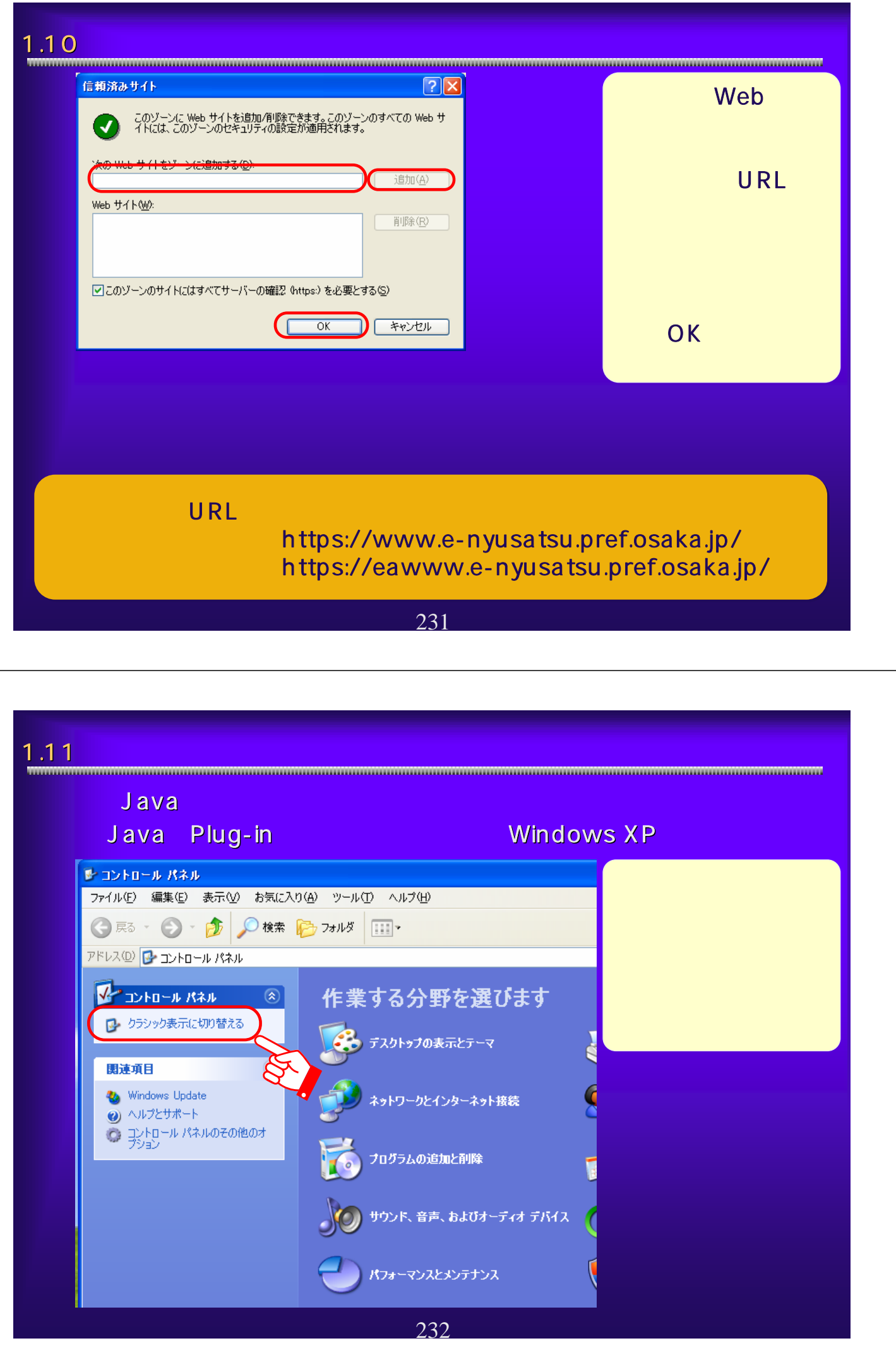

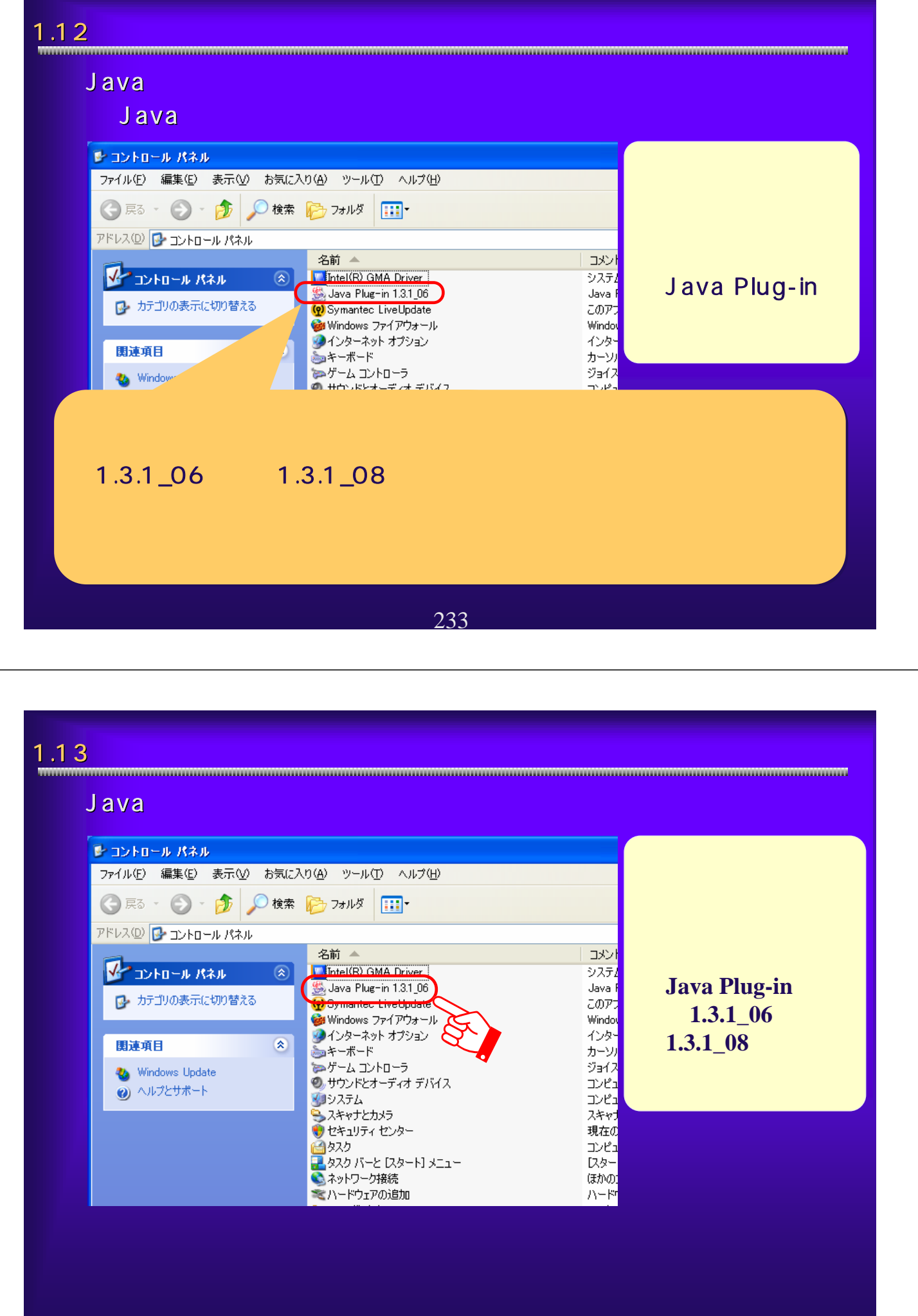

234

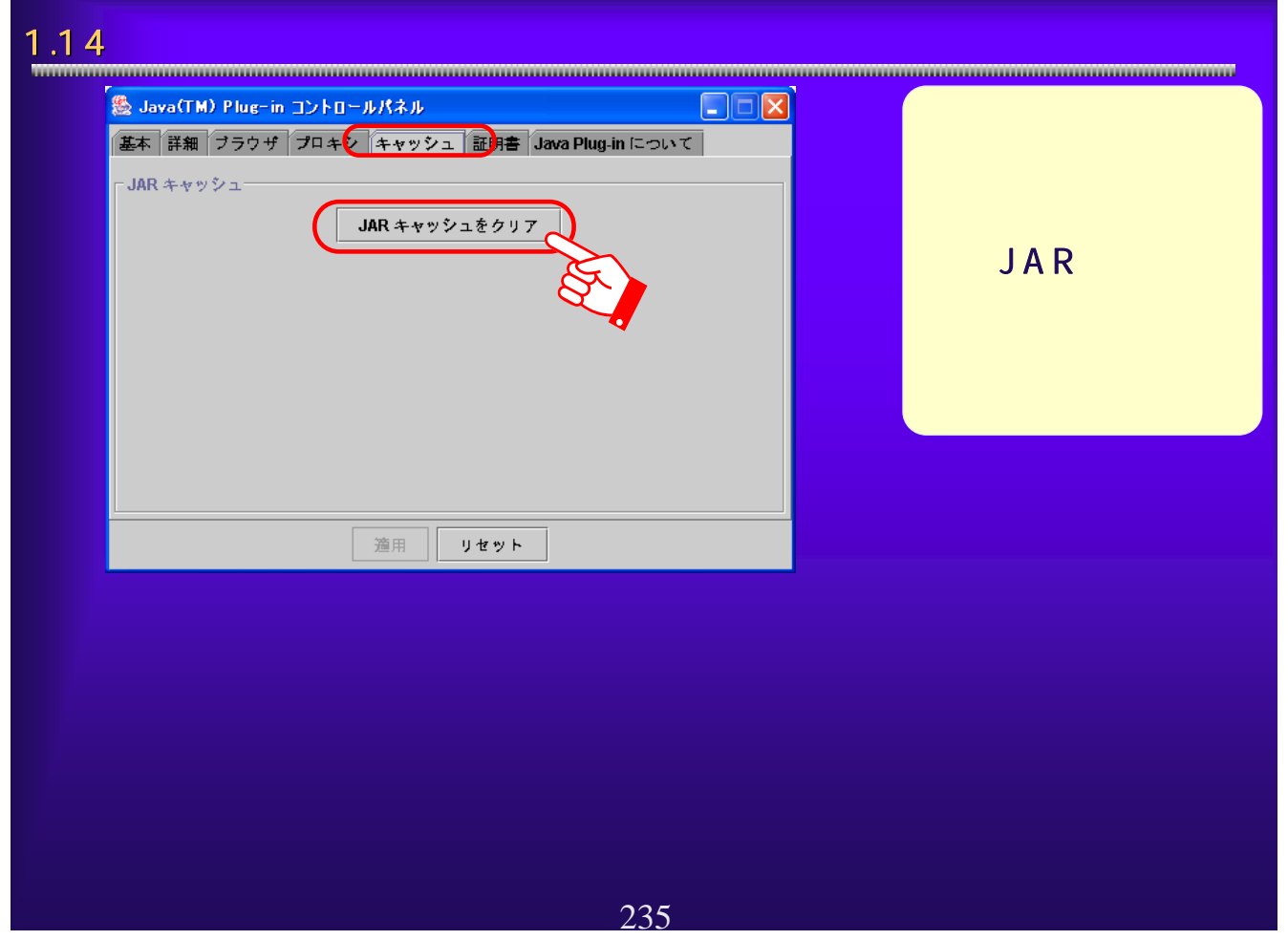

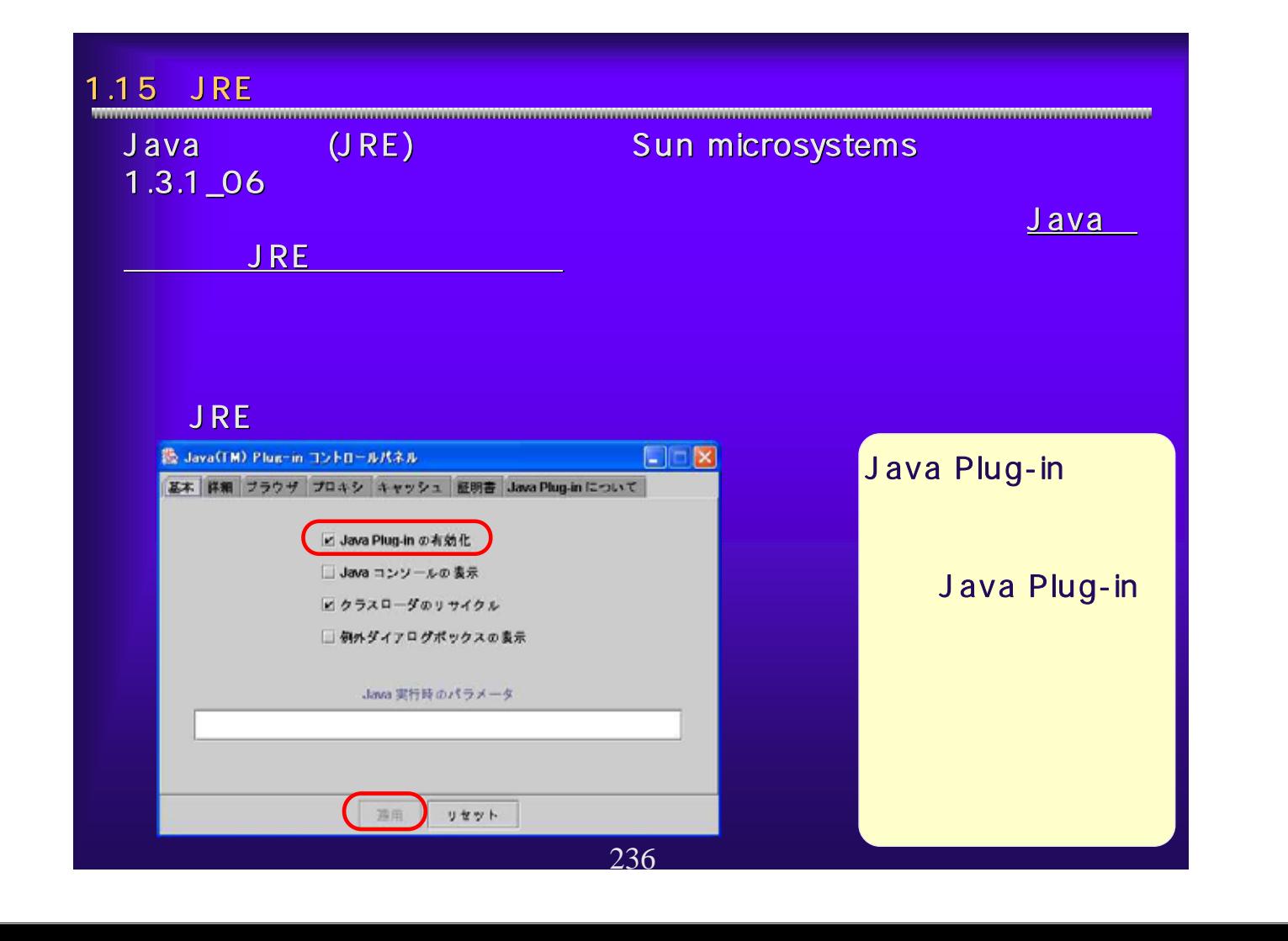

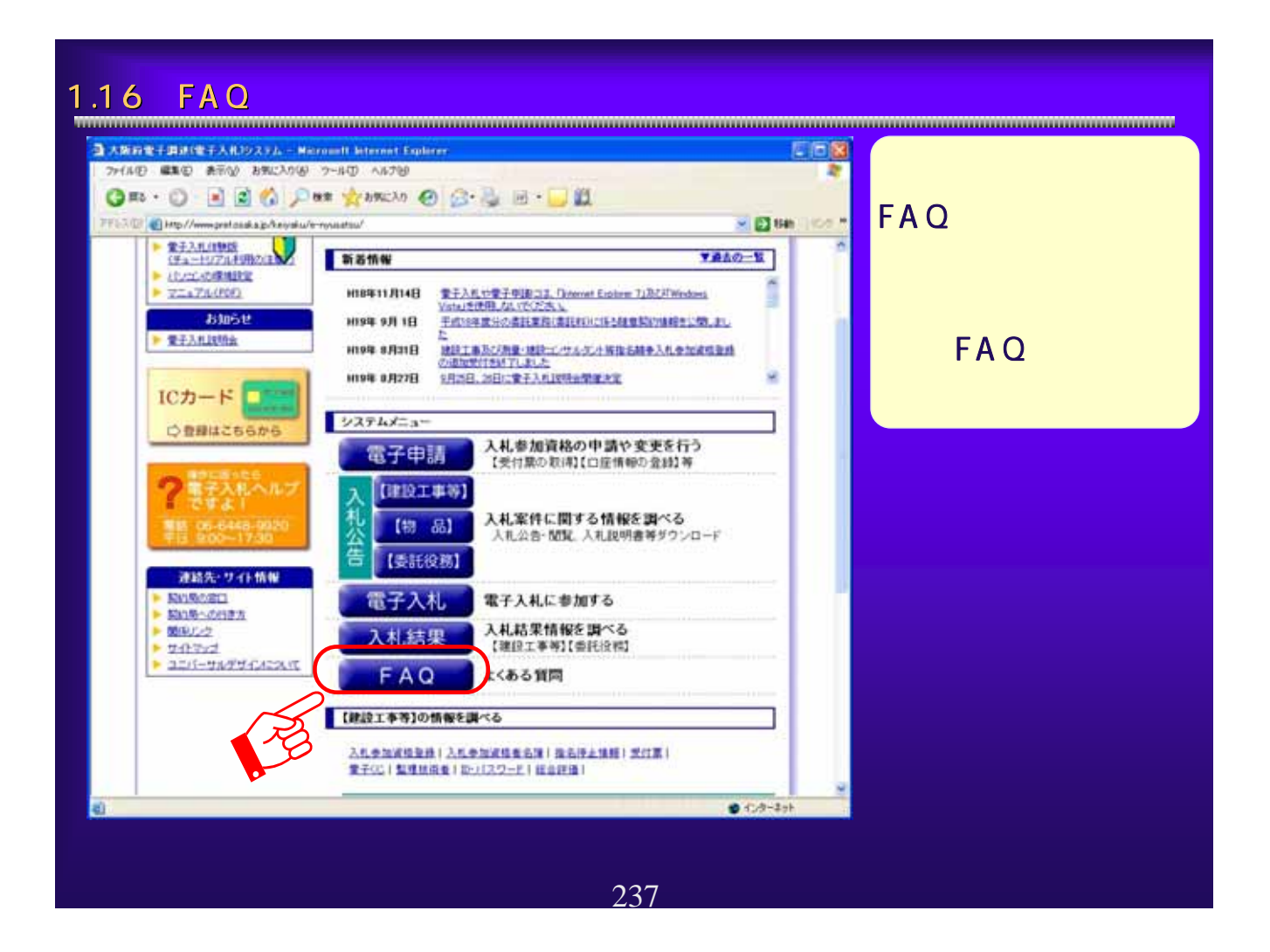

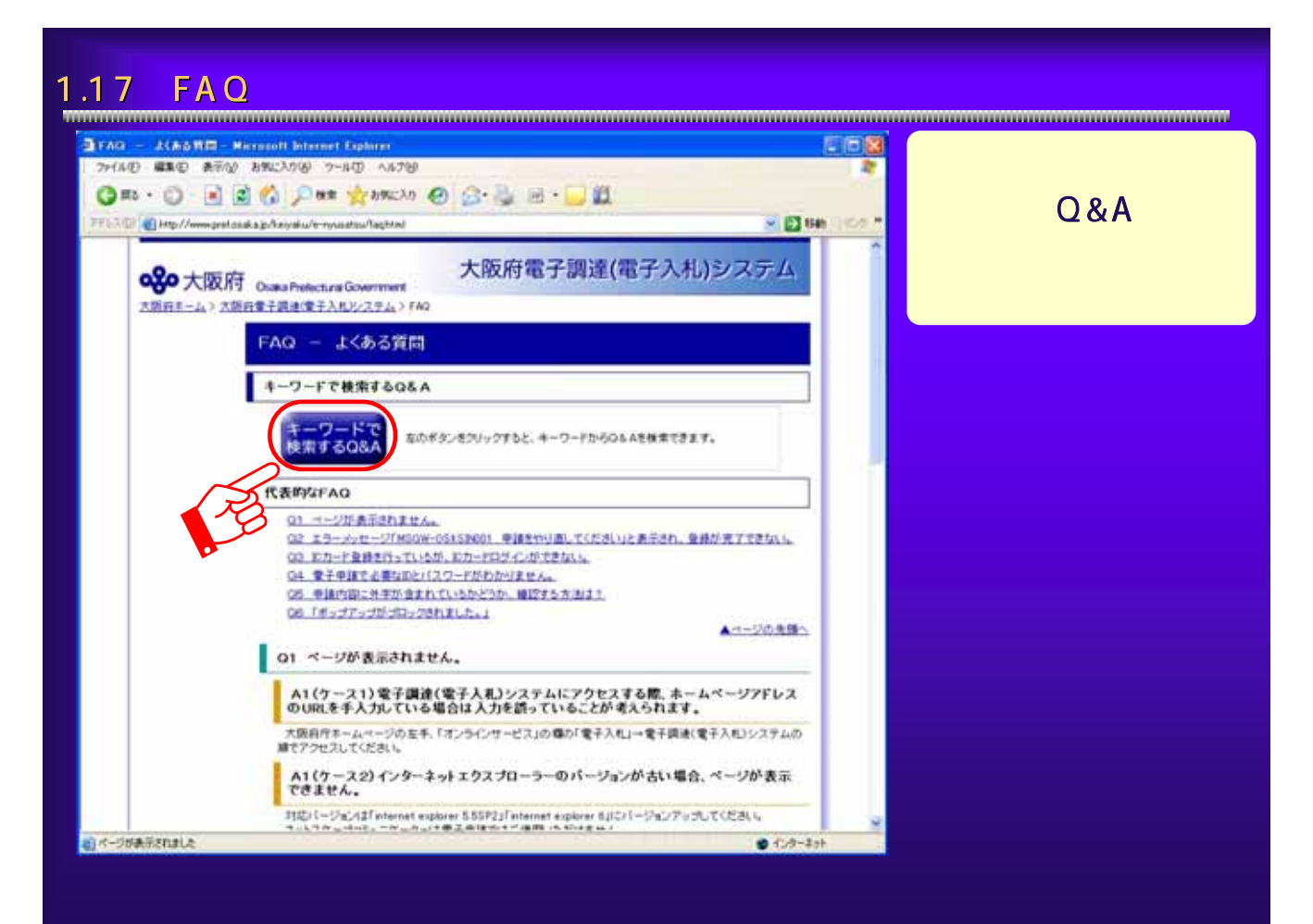

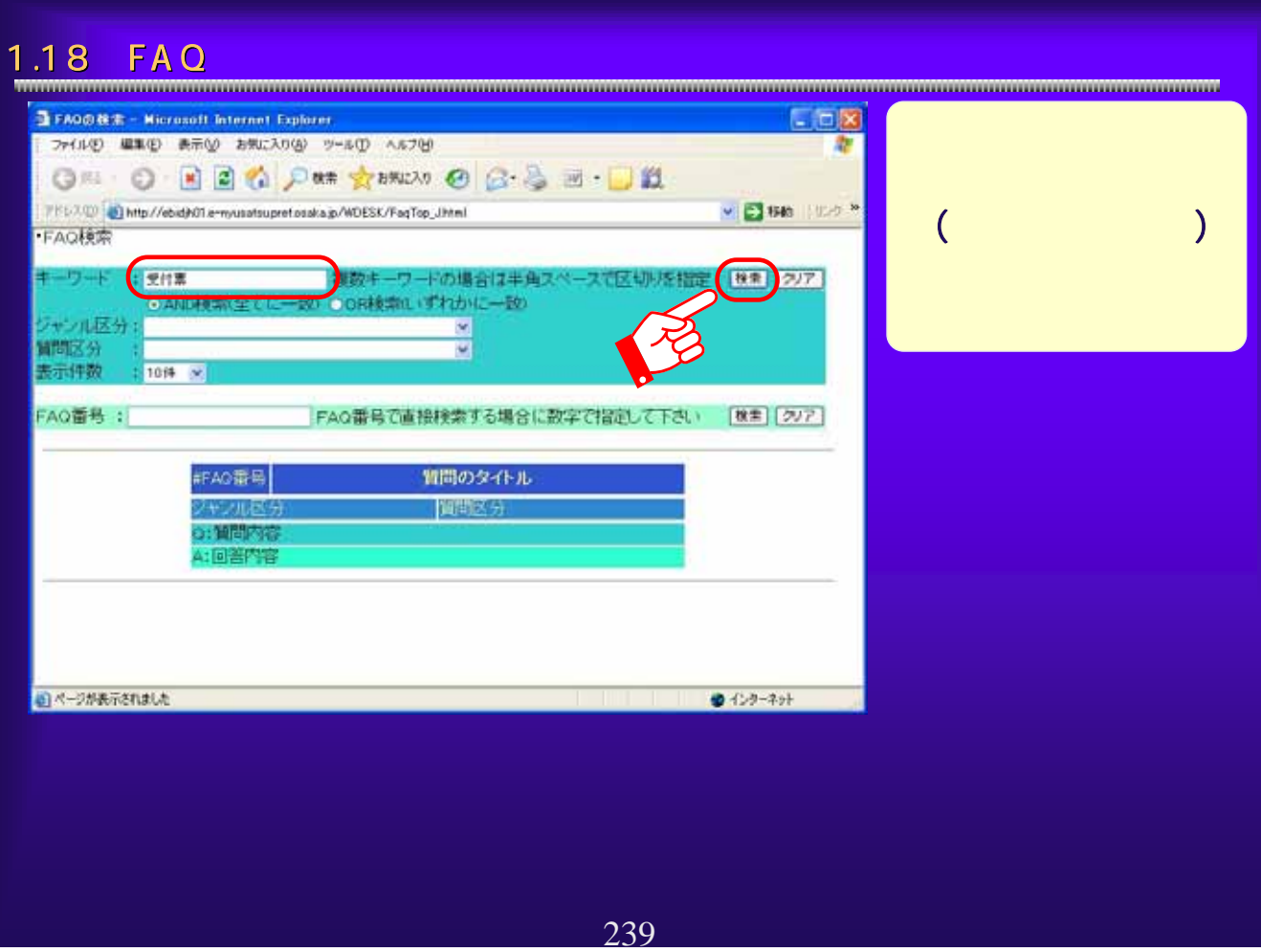

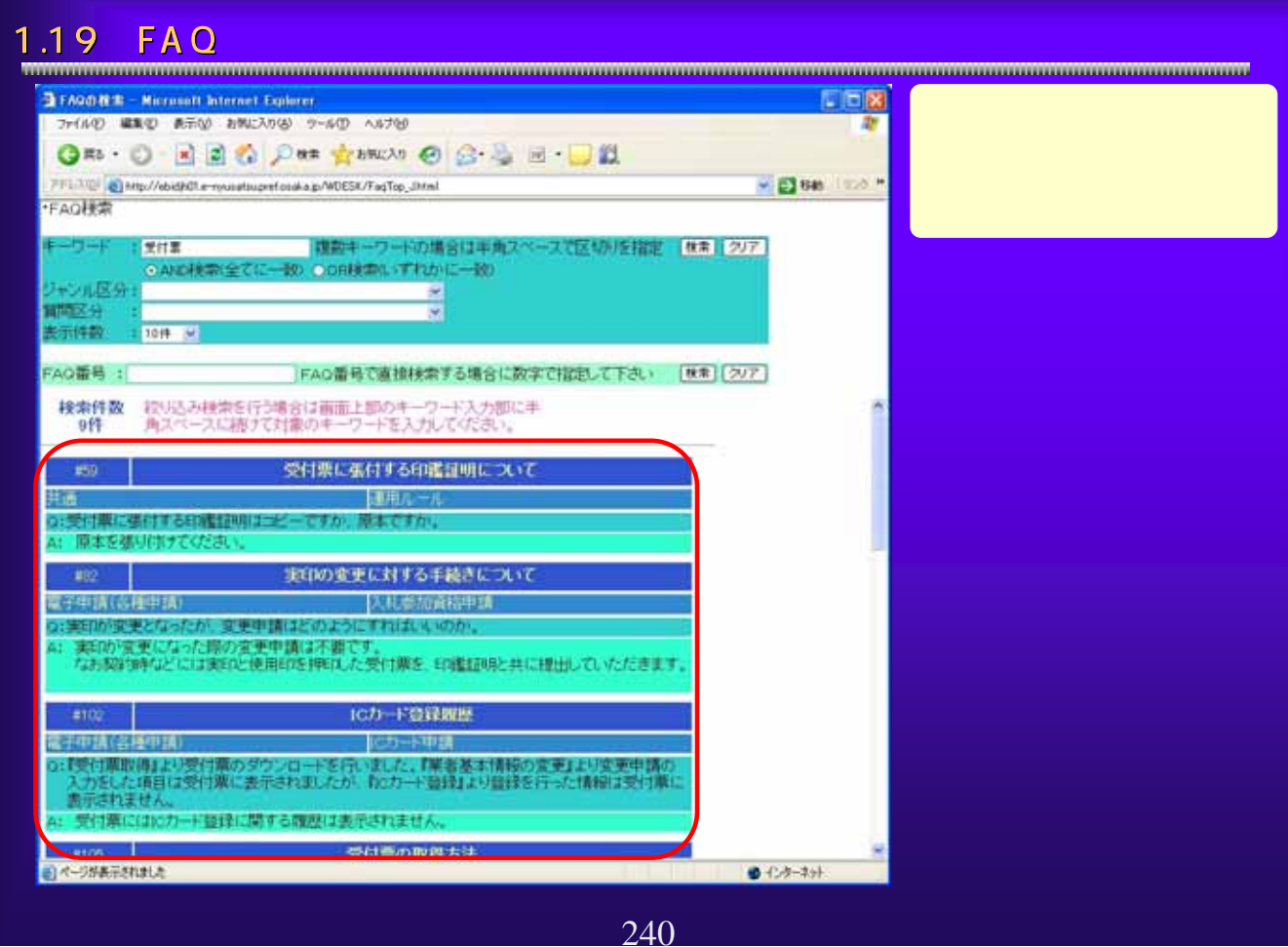

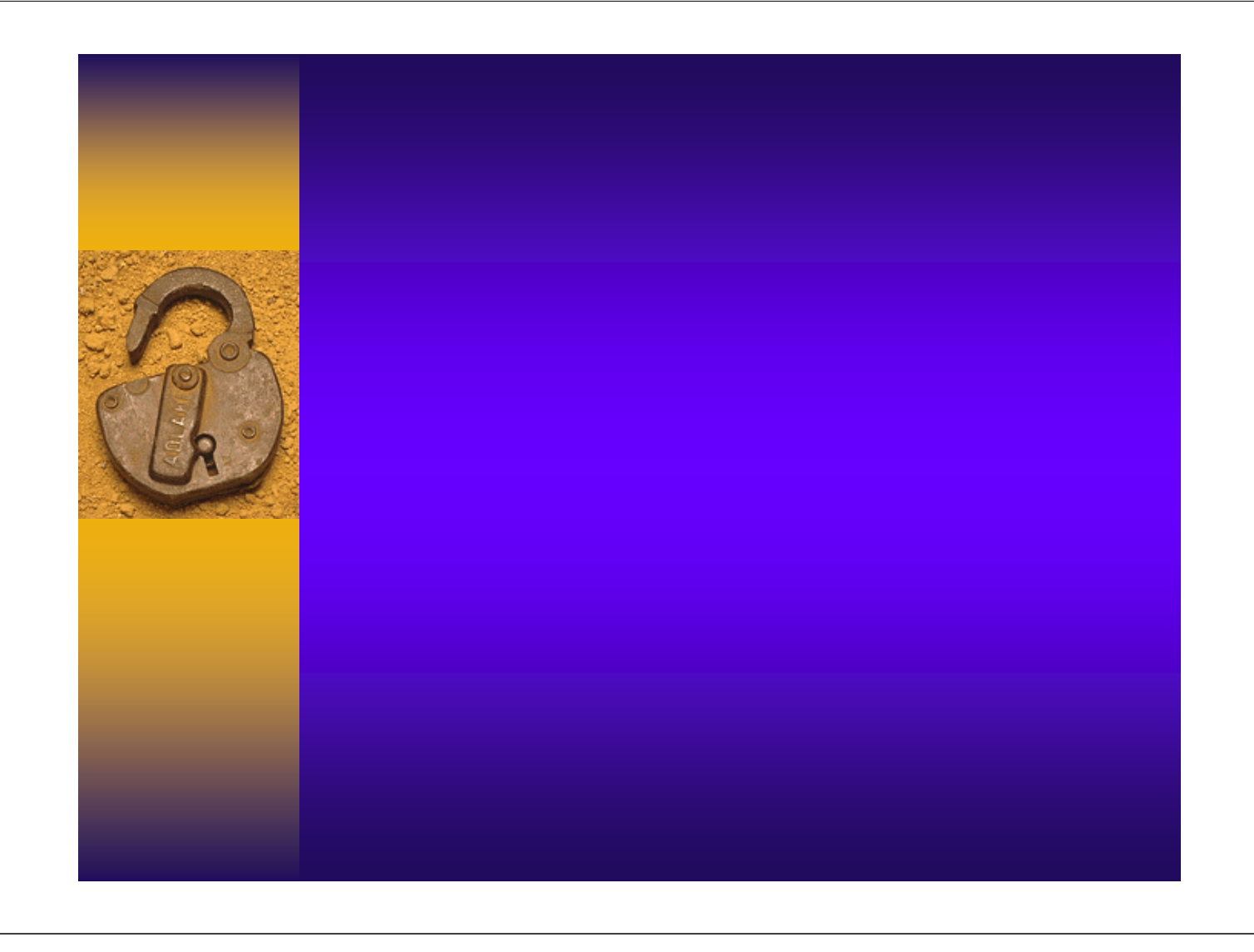

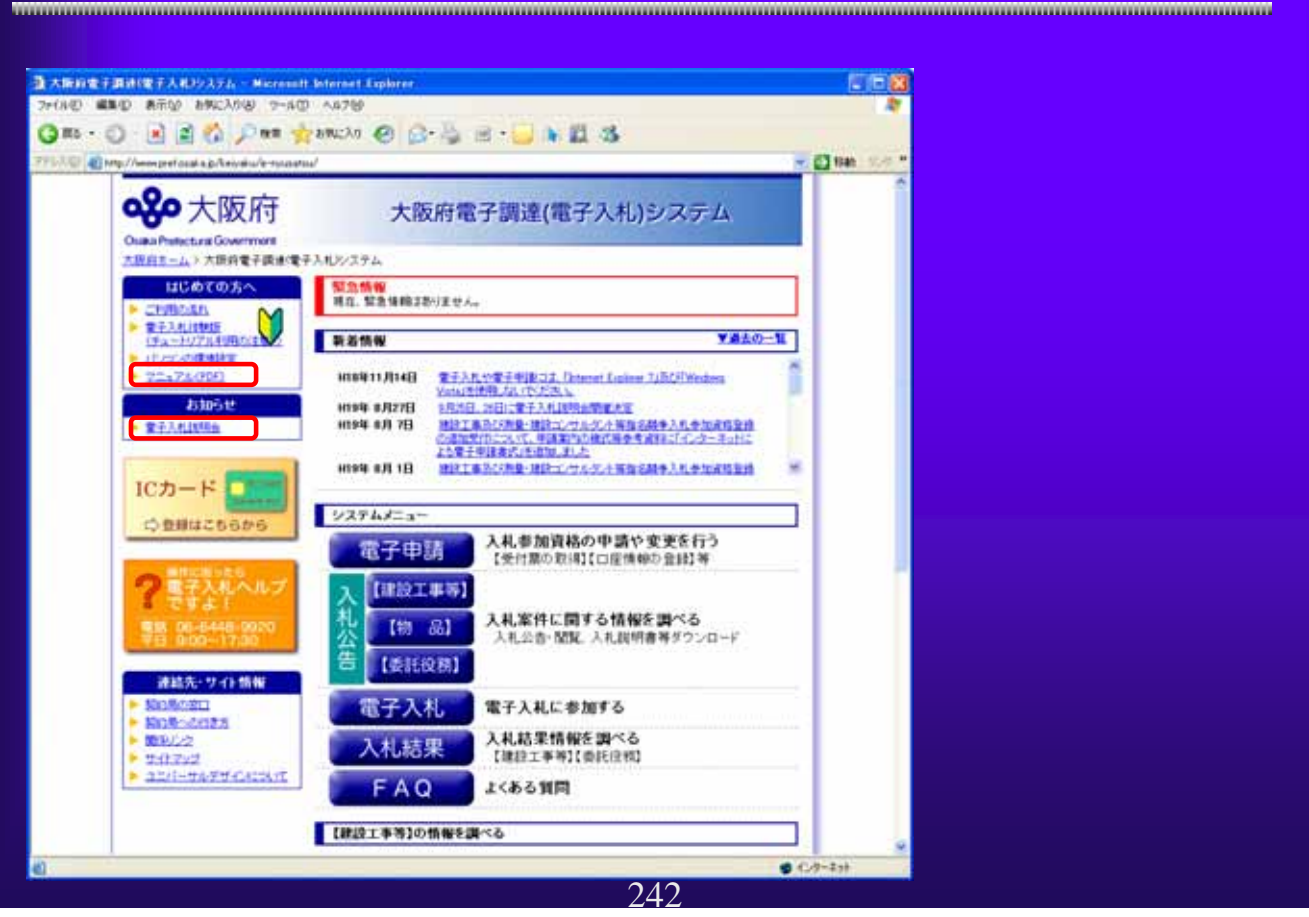

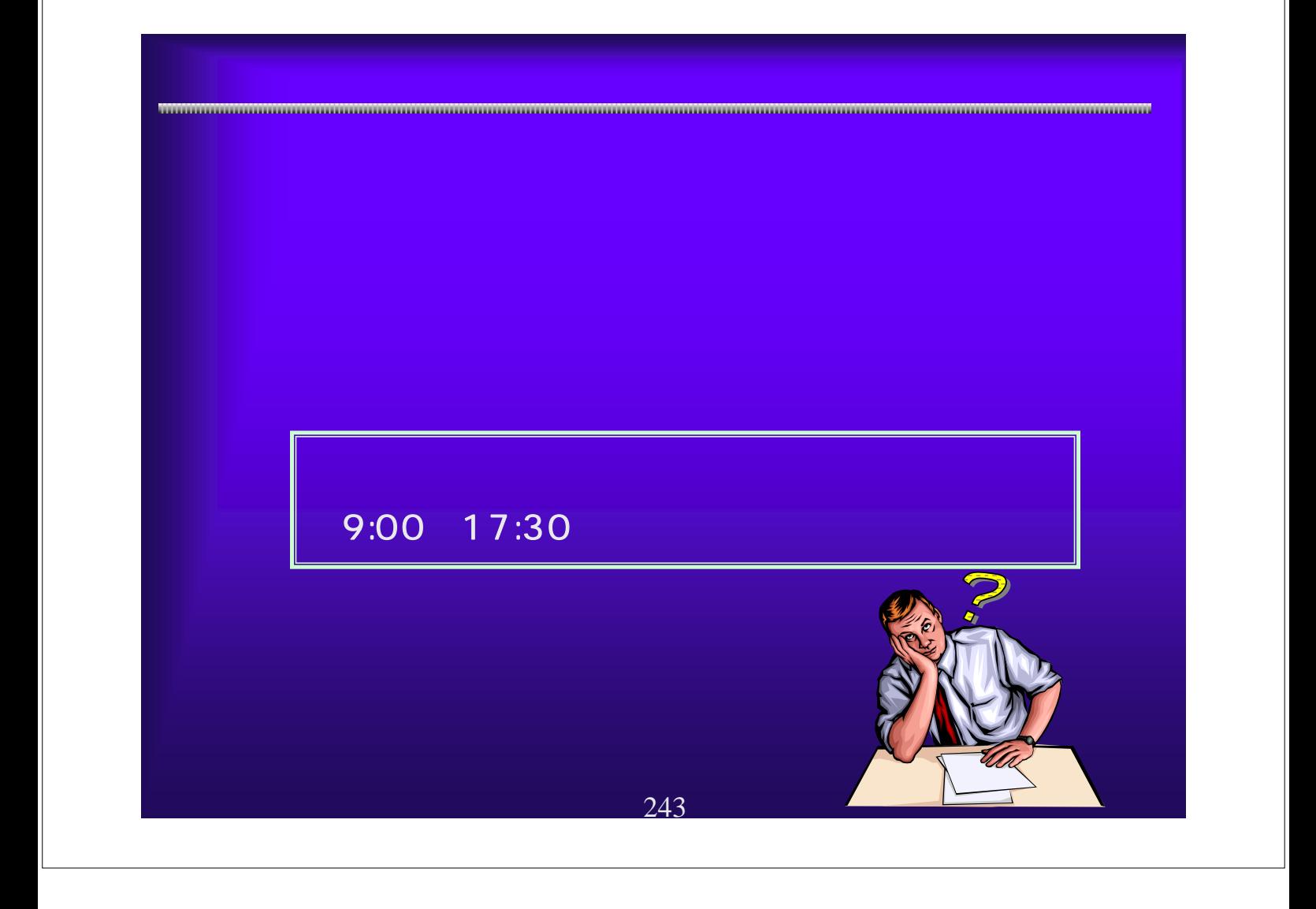